Universidade de São Paulo Faculdade de Filosofia, Letras e Ciências Humanas Departamento de Geografia Programa de Pós-Graduação em Geografia Física

Marcos Reis Rosa

# METODOLOGIA DE CLASSIFICAÇÃO DE USO E COBERTURA DA TERRA PARA ANÁLISE DE TRÊS DÉCADAS DE GANHO E PERDA ANUAL DA COBERTURA FLORESTAL NATIVA NA MATA ATLÂNTICA

Tese apresentada ao Programa de Pós-graduação em Geografia Física da Faculdade de Filosofia, Letras e Ciências Humanas da Universidade de São Paulo para a obtenção do título de Doutor em Geografia Física.

Orientadora: Profa. Dra. Ligia Vizeu Barrozo

São Paulo, 2020

Autorizo a reprodução e divulgação total ou parcial deste trabalho, por qualquer meio convencional ou eletrônico, para fins de estudo e pesquisa, desde que citada a fonte.

Catalogação na Publicação Serviço de Biblioteca e Documentação Faculdade de Filosofia, Letras e Ciências Humanas da Universidade de São Paulo

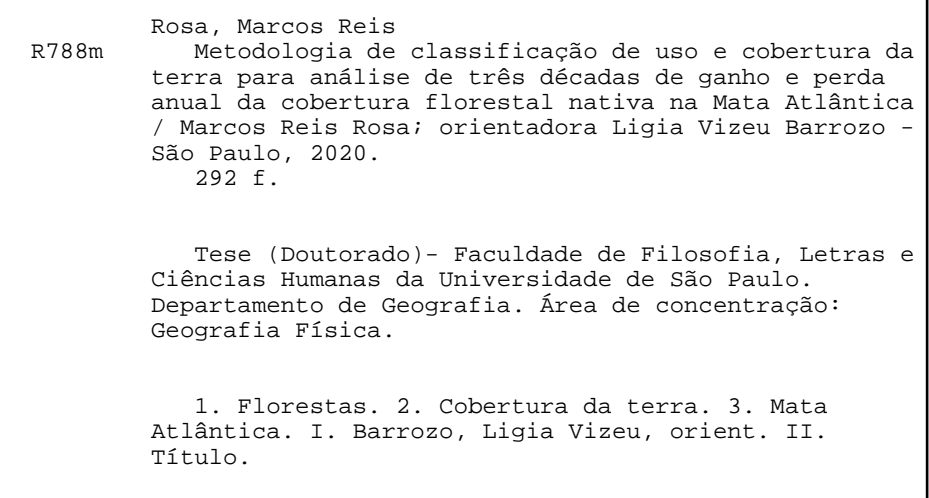

## Agradecimentos

Em primeiro lugar, gostaria agradecer a minha esposa Rita, pelo apoio em todos os momentos e pela paciência durante os longos períodos de isolamento, que foram necessários até mesmo bem antes da pandemia tornar isso um novo padrão.

Agradeço também a Profa. Dra. Lígia Vizeu Barrozo, pela orientação e apoio, ao meu pai, Prof. Dr. Flávio Sammarco Rosa, pelo incentivo e revisão do texto e ao Prof. Dr. Ailton Luchiari (*in memoriam*) por ter acolhido o projeto de pesquisa.

Aos colegas Eduardo Rosa e Fernando Paternost, que também contribuíram com a revisão do texto e indicação de pontos que precisavam ser explicados de forma mais didática.

Aos professores, funcionários e amigos do Departamento de Geografia da FFLCH/USP.

À Marcia Hirota e ao Flávio Ponzoni, representando os colegas da SOS Mata Atlântica e INPE, por toda experiência desenvolvida e compartilhada no mapeamento e monitoramento da Mata Atlântica.

Agradeço também à toda equipe do MapBiomas, coordenada e incentivada pelo Tasso Azevedo, por toda troca de experiências e construção colaborativa, que possibilitou a geração de uma base de dados essencial para entender as transformações do território brasileiro, se tornando uma importante contribuição, não só para a ciência, mas para toda sociedade brasileira.

## Apresentação

O Mata Atlântica é um dos biomas mais ameaçados, que abriga mais da metade da população brasileira e possui a menor cobertura de vegetação nativa, responsável pela proteção da água, regulação do clima e proteção de uma rica biodiversidade.

Entender a dinâmica anual de perda e ganho da cobertura florestal é essencial para o planejamento das ações de conservação e restauração do bioma e, devido à complexidade de usos e tipos de vegetação, só é possível através da adoção de técnicas inovadoras de Sensoriamento Remoto.

O desafio de propor uma metodologia de produção de mapas anuais de uso e cobertura da terra forma inovadora, transparente e replicável foi enfrentado em parceria com a equipe do MapBiomas, ressaltando a importância da colaboração na produção do conhecimento e da transparência ao tornar resultados públicos e disponíveis para população geral, educadores, pesquisadores e gestores públicos.

## Sumário

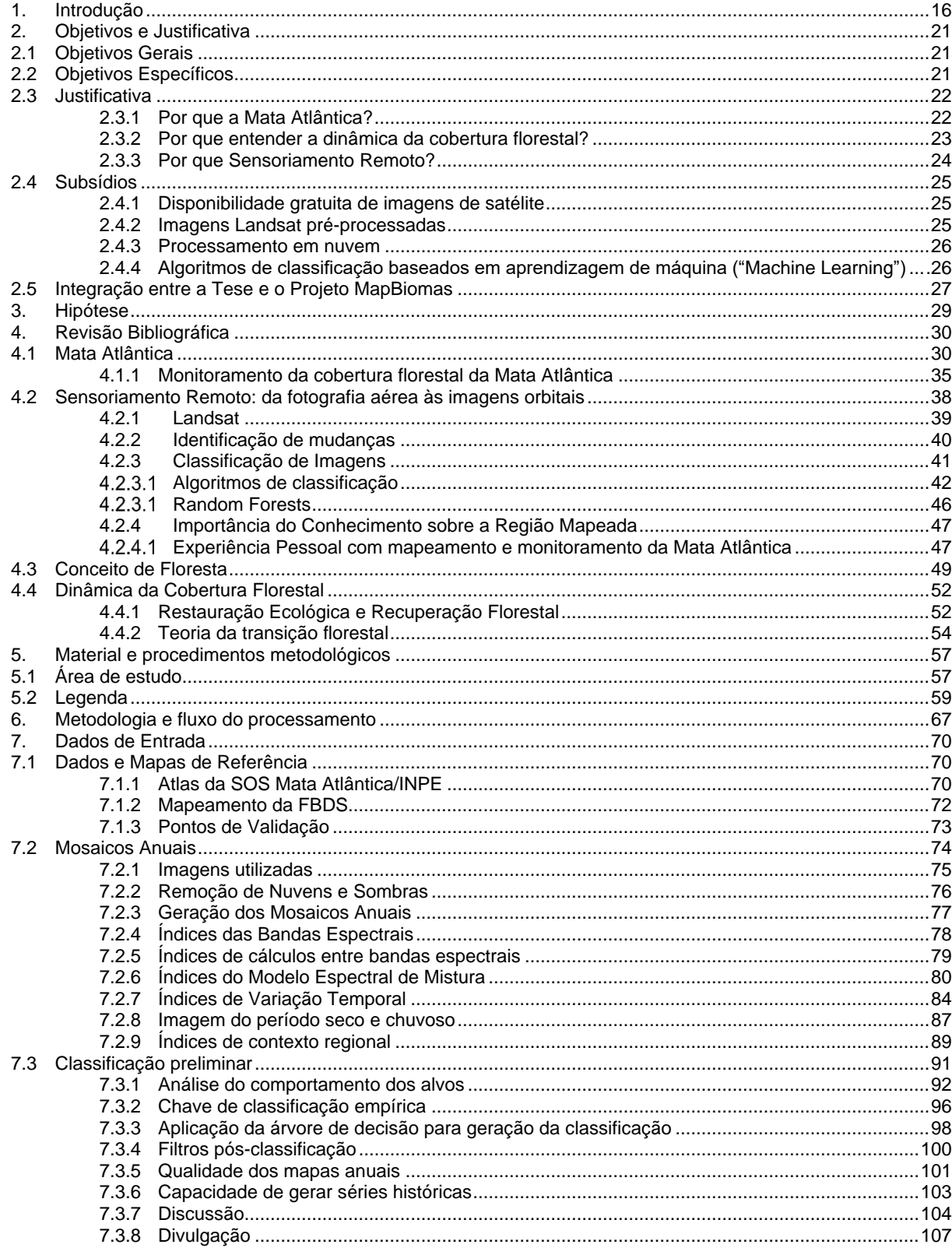

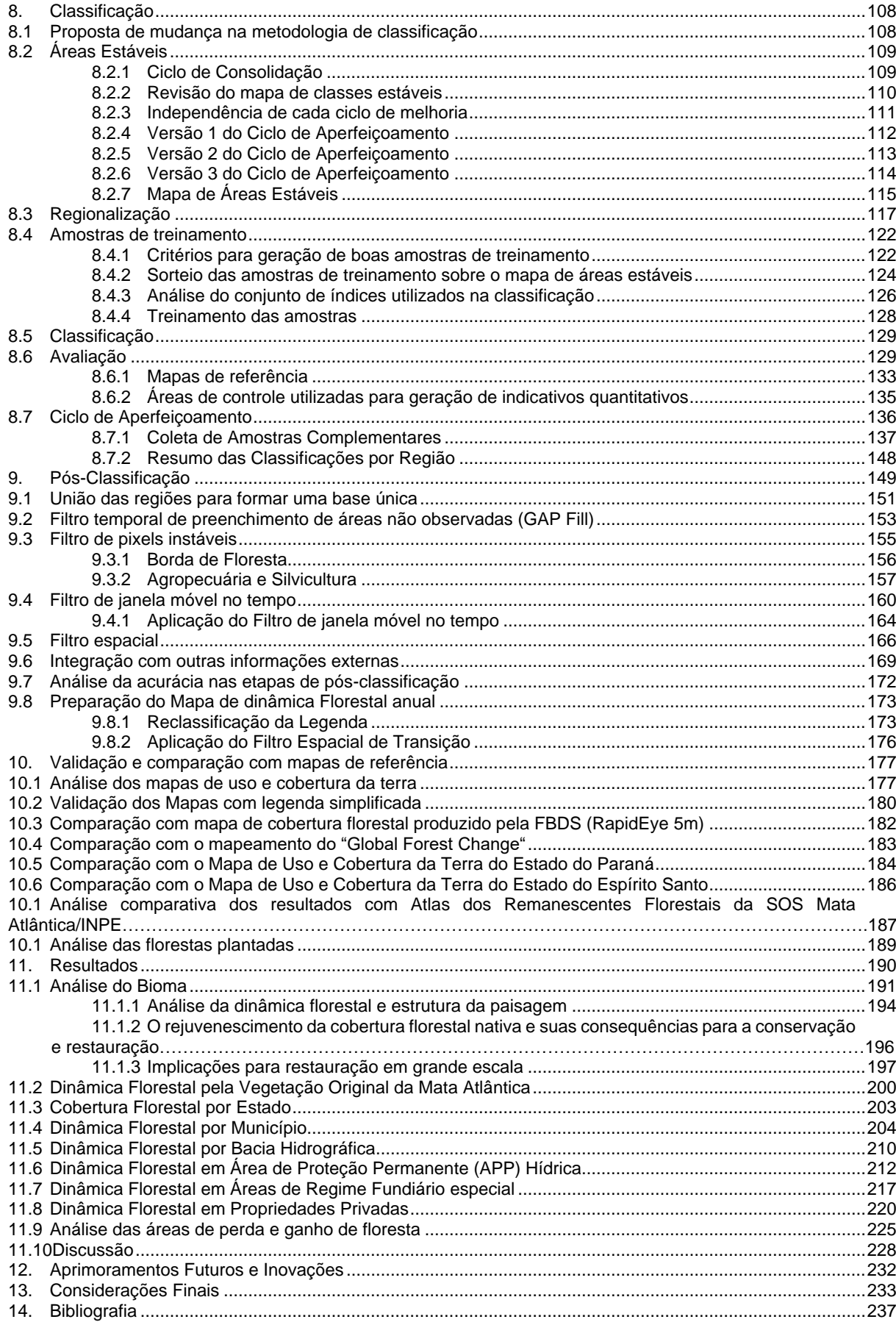

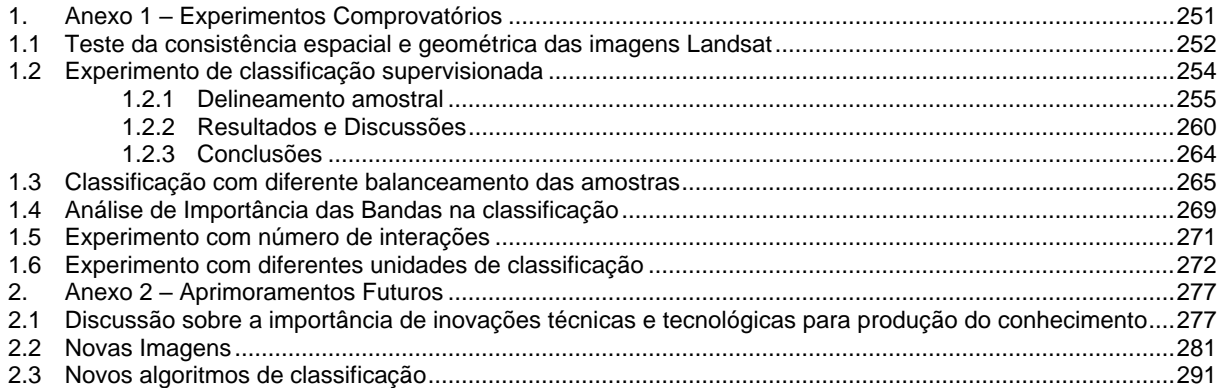

## Índice de Tabelas

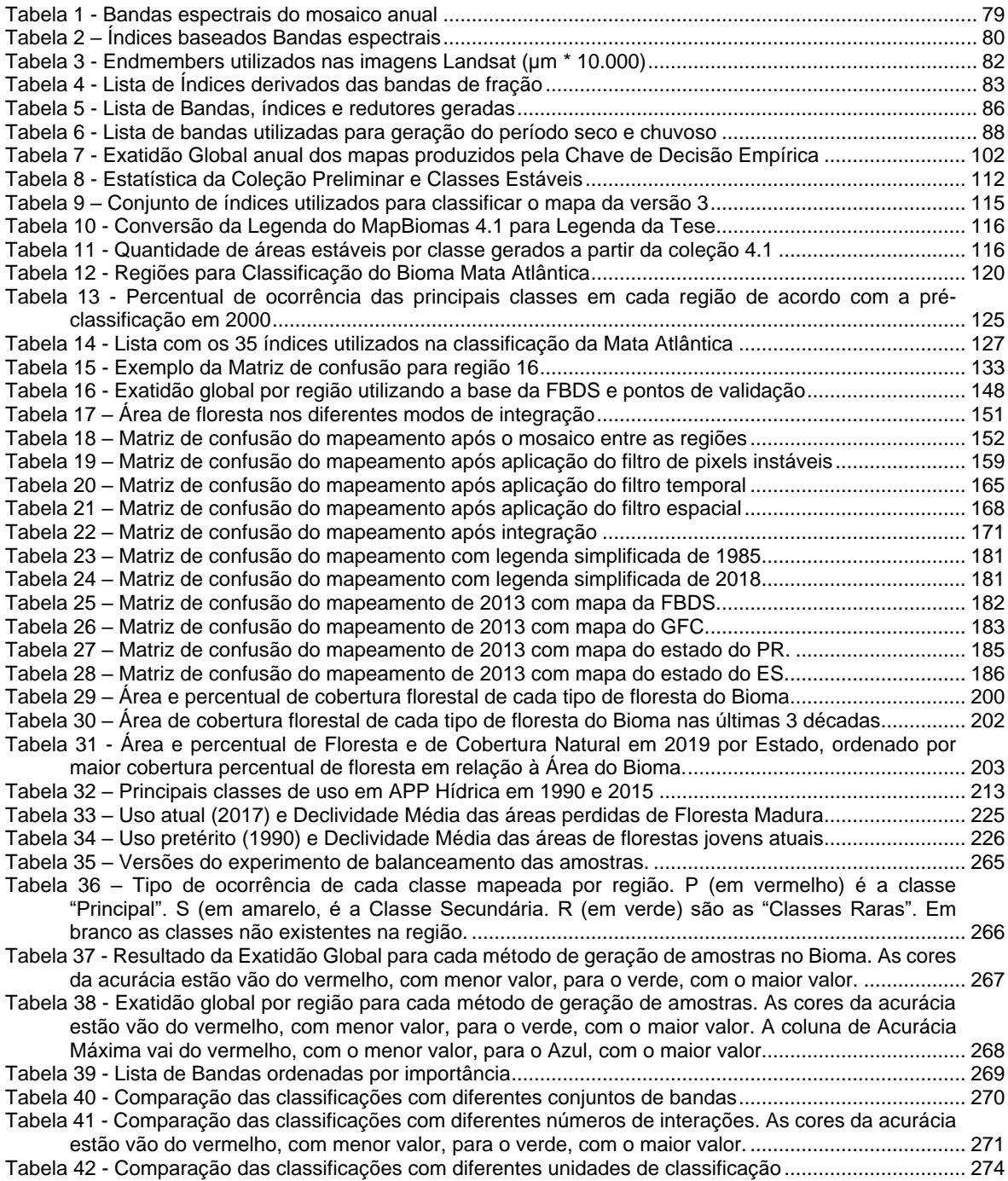

# Índice de Figuras

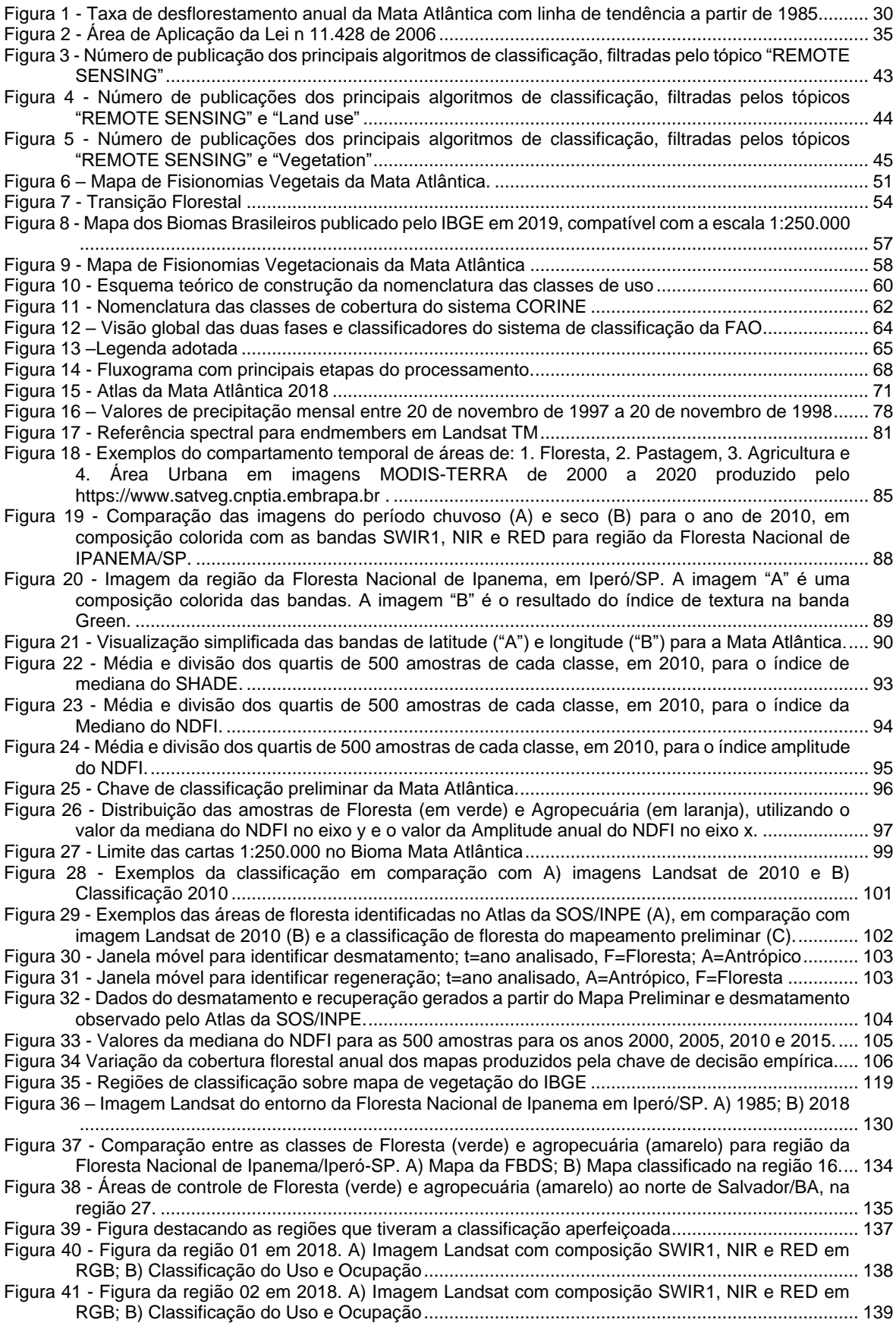

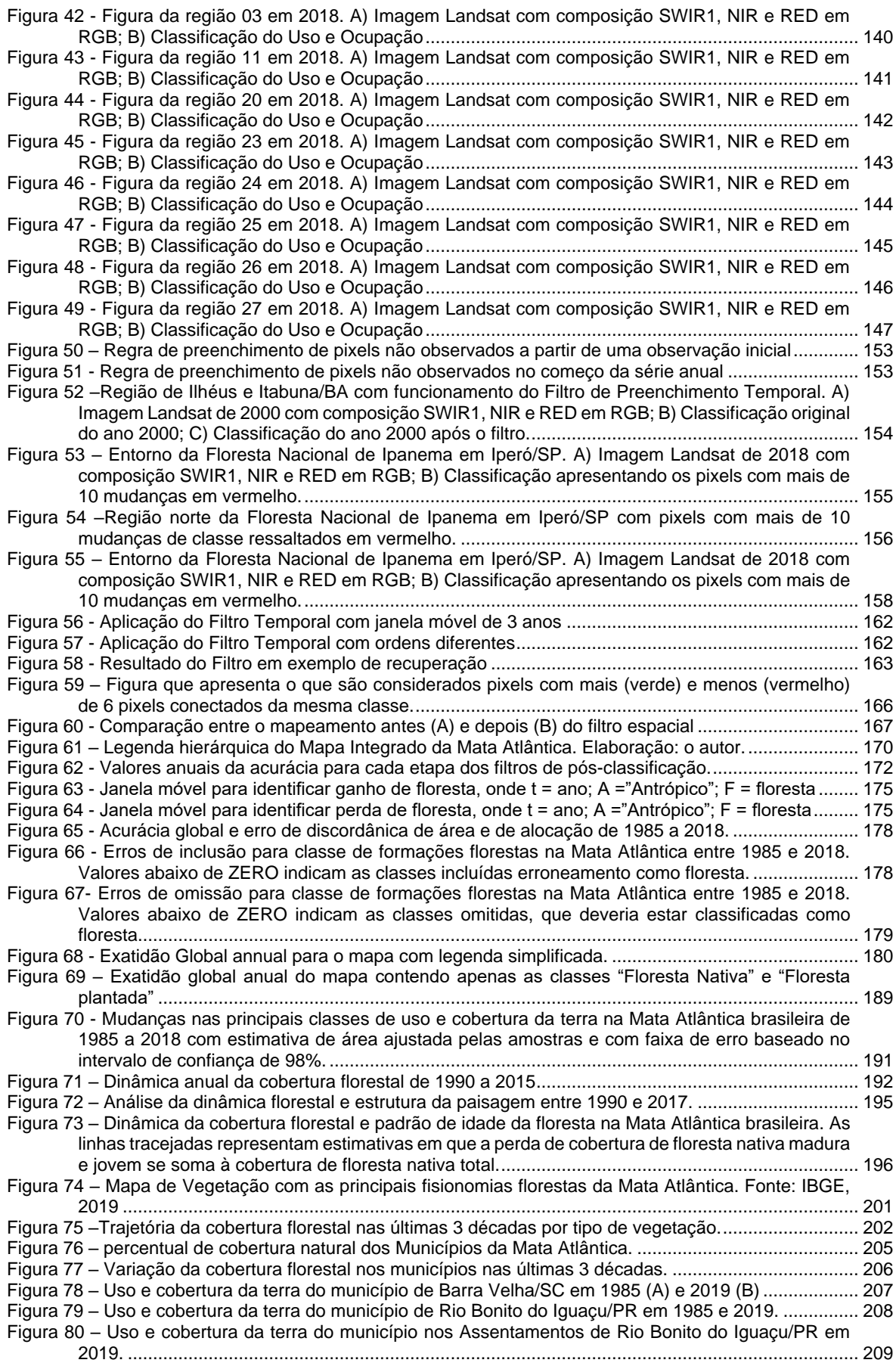

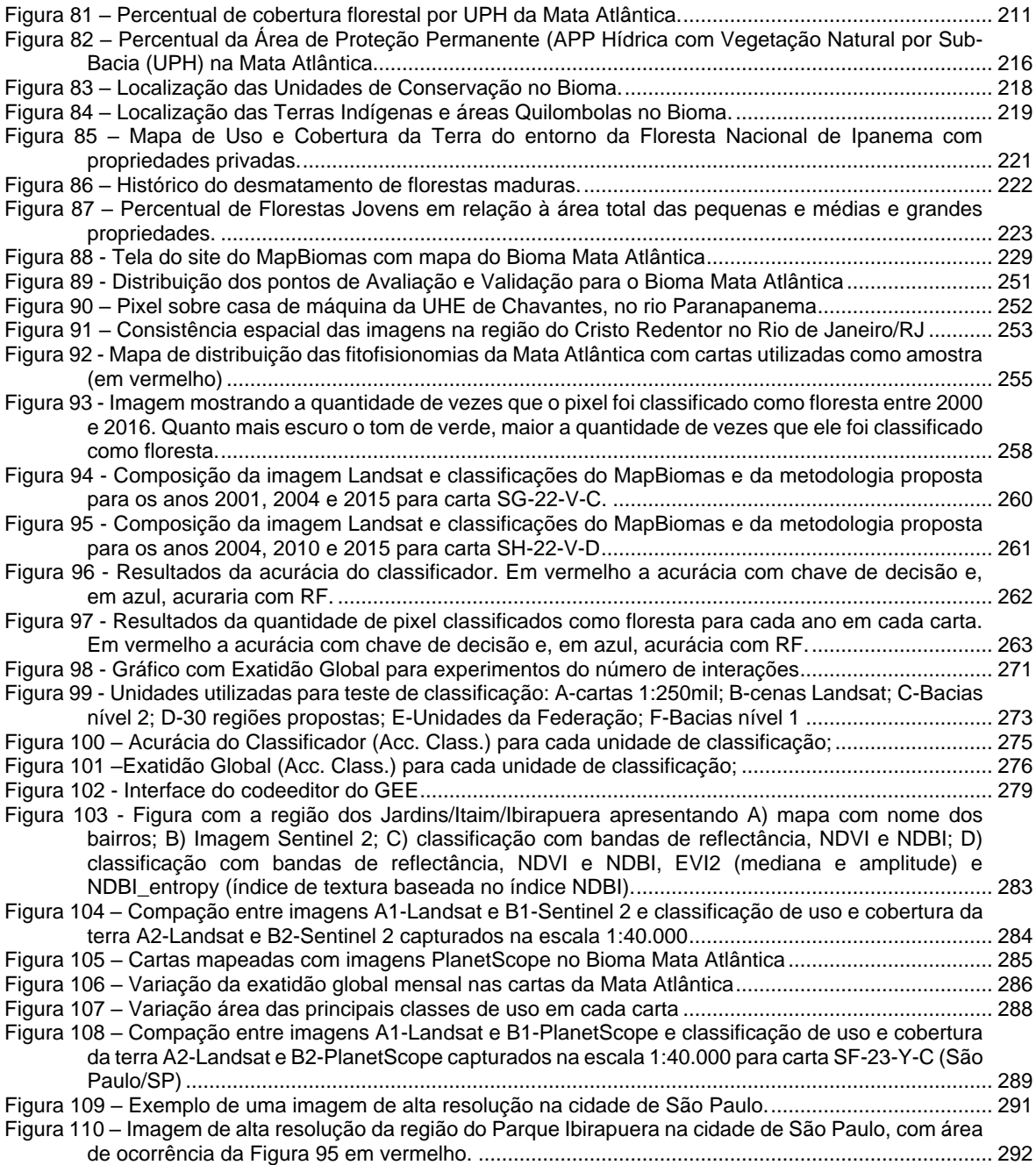

## Glossário de Siglas

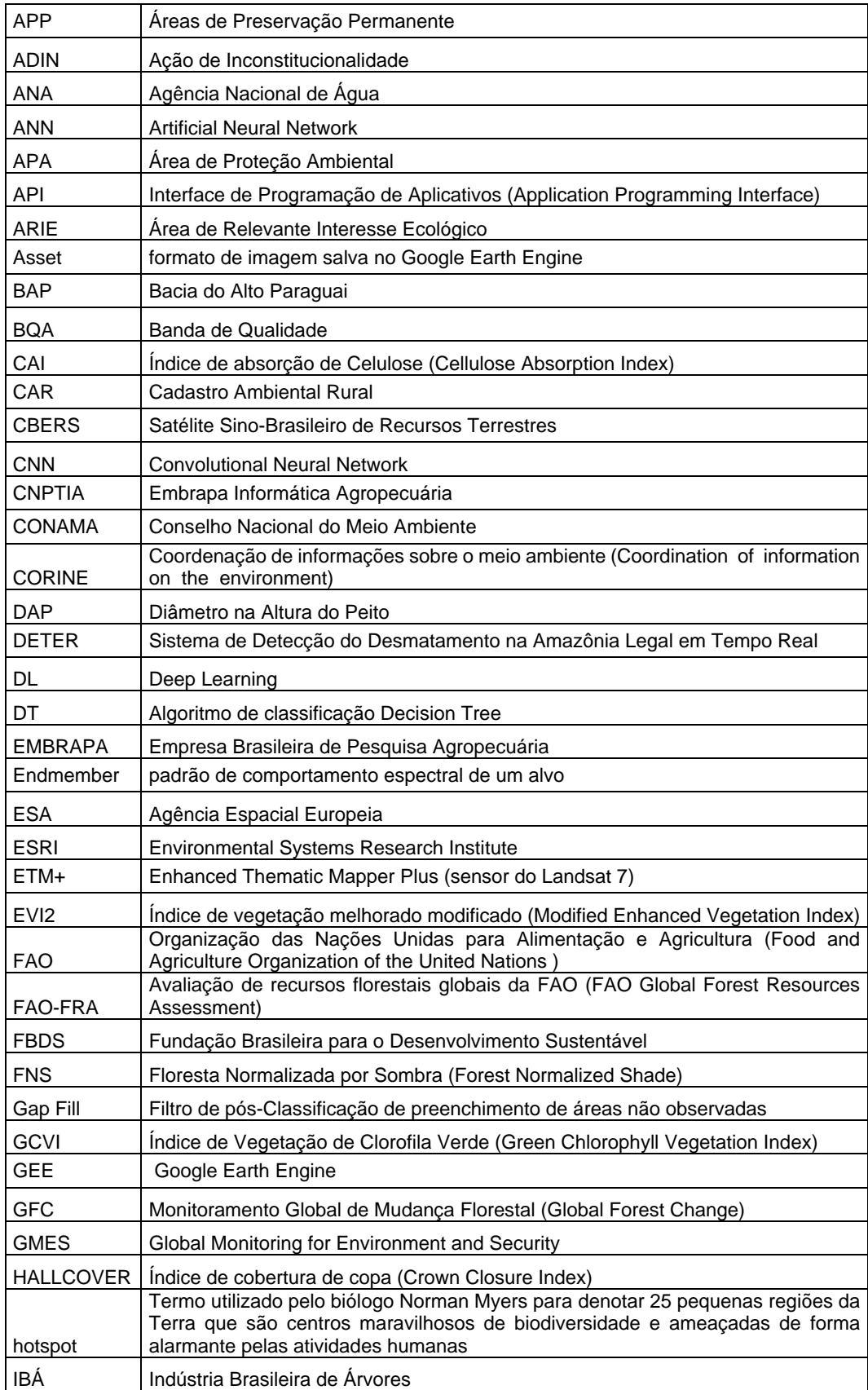

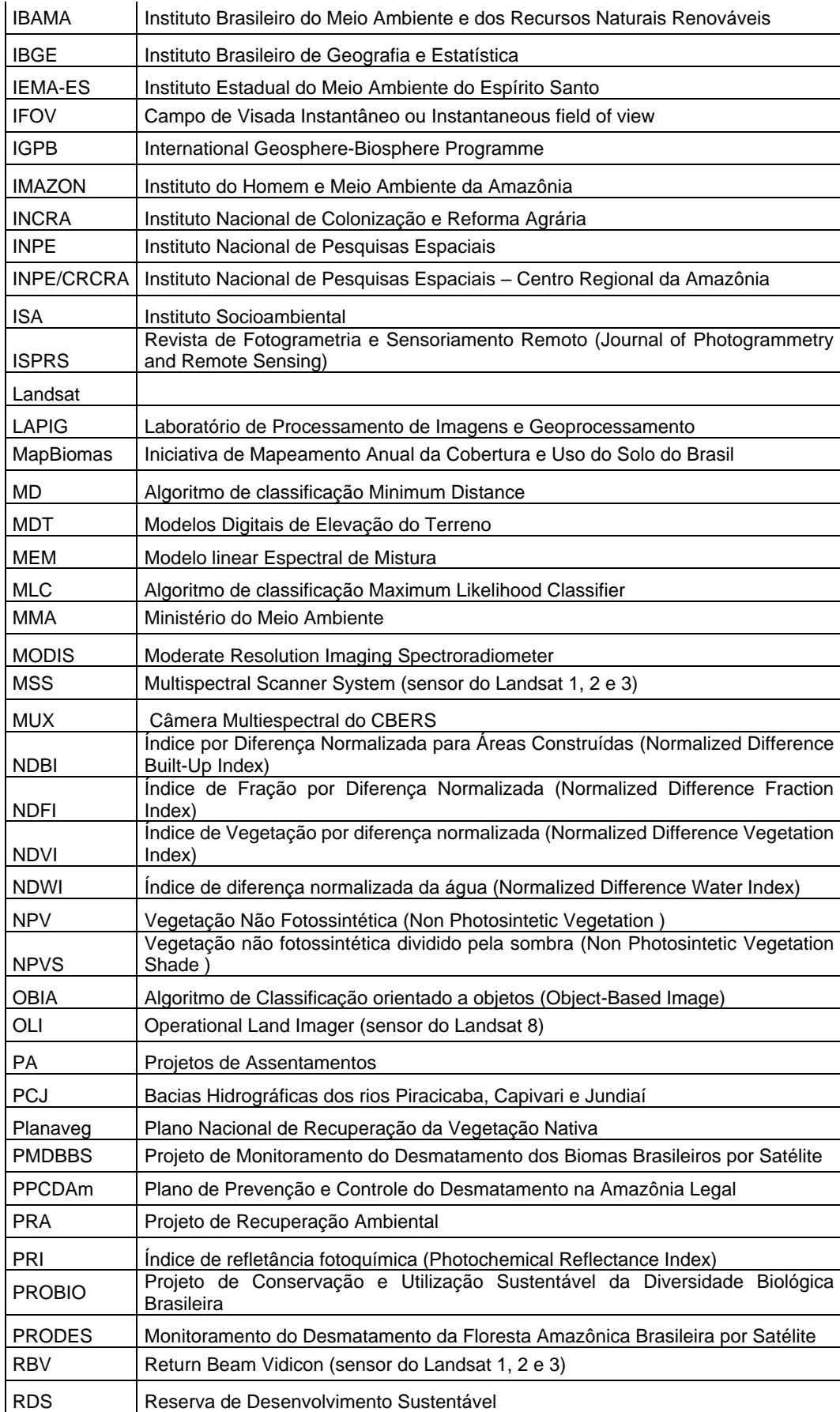

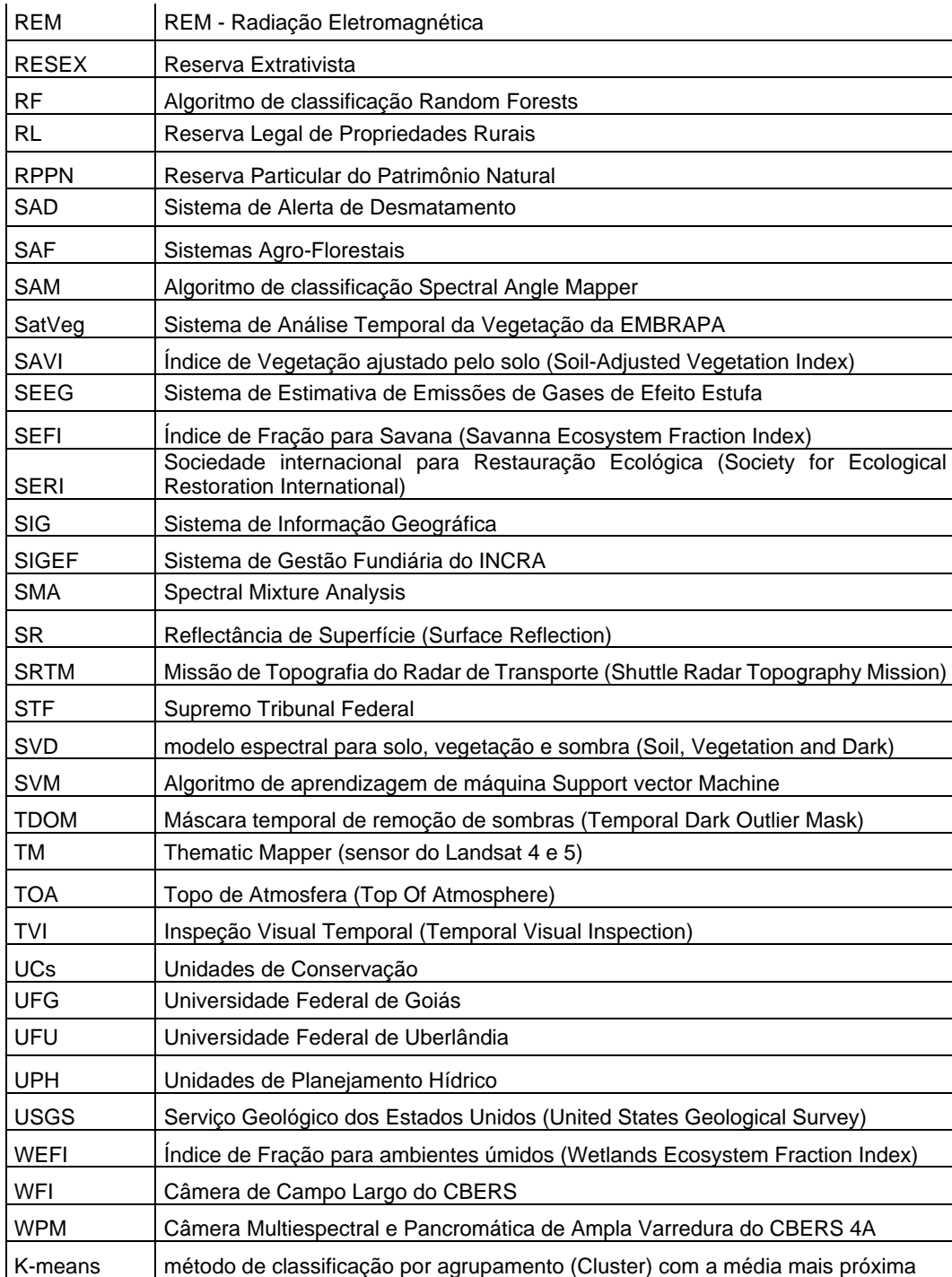

### Resumo

Neste trabalho apresentamos uma análise da dinâmica anual da floresta nativa de 1985 a 2019 na Mata Atlântica.

Quantificamos pela primeira vez a dinâmica da floresta nativa em larga escala e de longo prazo com base em mapas anuais de uso e cobertura da terra produzidos com uma metodologia inédita usando um algoritmo de aprendizado de máquina, amostras estáveis sorteadas em classes invariáveis e processamento em nuvem da plataforma Google Earth Engine para classificar os mosaicos anuais produzidos a partir de todas as imagens Landsat com índices de refletância, temporais e de textura. Filtros de pós-classificação espacial e temporal melhoraram a qualidade dos mapas anuais.

Análises regionais demonstram que a perda continuada de florestas nativas mais antigas ameaça os ganhos obtidos com a recuperação florestal e indicam que as ações de combate ao desmatamento e preservação dos remanescentes florestais atuais devem ser realizadas paralelamente à restauração de matas nativas envolvendo a população local.

## **Abstract**

In this work, we present an analysis of the annual native forest dynamics from 1985 to 2019 in the Brazilian Atlantic Forest.

We quantified for the first time, the large-scale, long-term native forest dynamics based on annual maps of land use and land cover produced with a new methodological procedure using a machine learning algorithm, stable samples located over invariant classes, and new cloud processing capabilities from the Google Earth Engine platform to classify Landsat annual mosaics produced using information from all available Landsat images with reflectance, temporal and texture indices. Spatial and temporal post-classification filters improved the accuracy of the annual maps.

Regional analyses demonstrated the ongoing loss of older native forests threatens the gains obtained from forest recovery and indicates that actions to combat deforestation and preserve current forest remnants must be carried out in parallel with the restoration of native forests involving the local population.

## <span id="page-16-0"></span>**1. Introdução**

As mudanças de uso e cobertura da terra ocorrem de forma acelerada e geram fortes impactos nos recursos naturais, na biodiversidade e nas populações humanas. O mapeamento e monitoramento dessas mudanças é uma atividade essencial para entendimento do processo de ocupação e planejamento de ações para conservação e uso sustentável. A perda de florestas, em especial, tem uma importância ainda maior considerando seu potencial para fixação de carbono e proteção do solo, da água e da biodiversidade. Mais de 250 microrganismos agentes de doenças infecciosas foram rastreados até florestas tropicais e as mudanças de uso e ocupação da terra, com o aumento do desmatamento e da urbanização, podem levar ao surgimento de novas doenças infecciosas (MORRIS et al., 2016).

Segundo COLDITZ et al. (2011), várias organizações internacionais, incluindo a Organização das Nações Unidas para Alimentação e Agricultura (*Food and Agriculture Organization of the United Nations* - FAO), estão particularmente interessadas em metodologias para automatizar a classificação do uso da terra e estimar a mudança de uso baseada em dados de sensoriamento remoto, o que possibilita muita agilidade na obtenção de informações espacialmente explícitas.

Os avanços em insumos, técnicas e metodologias na área de Sensoriamento Remoto integradas a Sistemas de Informações Geográficas permitem o mapeamento, o monitoramento e a análise das mudanças de uso e cobertura da terra com maior frequência, detalhamento e precisão.

Existem diversas iniciativas de monitoramento dos biomas brasileiros, que se utilizam de diferentes metodologias, escalas e frequência, desenvolvidos por entidades governamentais e não governamentais, que tem, como objetivo, o mapeamento do uso e cobertura da terra, a identificação de desmatamentos para apoio à fiscalização e/ou o monitoramento de alterações de uso e cobertura da terra.

As principais iniciativas, governamentais ou da sociedade civil organizada, por BIOMA são:

AMAZÔNIA

• PRODES – "O projeto PRODES realiza o monitoramento por satélite do desmatamento por corte raso na Amazônia Legal e produz, desde 1988, as taxas anuais de desmatamento na região, que são usados pelo governo brasileiro para o estabelecimento de políticas públicas. As taxas anuais são estimadas a partir dos incrementos de desmatamento identificados em cada imagem de satélite que cobre a Amazônia Legal" (INPE, 1984);

- DETER "O DETER é um levantamento rápido de alertas de evidências de alteração da cobertura florestal na Amazônia, feito pelo Instituto Nacional de Pesquisas Espaciais (INPE) desde maio de 2004, com dados do sensor MODIS do Satélite Terra, de resolução espacial de 250 m. O DETER foi desenvolvido como um sistema de alerta para dar suporte à fiscalização e controle de desmatamento e da degradação florestal ilegais pelo Instituto Brasileiro do Meio Ambiente (IBAMA). As alterações da cobertura florestal que o DETER mapeia são o corte raso da floresta, a degradação florestal preparativa para o desmatamento ("brocagem") e as cicatrizes de incêndios florestais. Os mapas do DETER podem, também, incluir áreas com atividades de exploração madeireira." (INPE, 2004);
- SAD (Sistema de Alerta de Desmatamento) O Instituto do Homem e Meio Ambiente da Amazônia (IMAZON) "desenvolveu o Sistema de Alerta de Desmatamento (SAD), que opera desde 2007, monitorando, mensalmente, com imagens de satélite o desmate em toda a Amazônia brasileira." (IMAZON, 2007);
- TERRACLASS Amazônia O Projeto TerraClass é uma parceria entre o Instituto Nacional de Pesquisas Espaciais – Centro Regional da Amazônia (INPE/CRCRA), Embrapa Amazônia Oriental (CPATU), ambas localizadas em Belém - PA, e a Embrapa Informática Agropecuária (CNPTIA), situada em Campinas – SP. O projeto tem como objetivo produzir, de forma sistemática, mapas de uso e cobertura das terras desflorestadas da Amazônia Legal Brasileira, gerando informações sobre dinâmica de uso e cobertura da terra. Foram mapeados cinco anos (2004, 2008, 2010, 2012 e 2014), que permitiram uma análise evolutiva de uma década, que se inicia no ano da implantação do Plano de Prevenção e Controle do Desmatamento na Amazônia Legal (PPCDAm). (INPE; EMBRAPA, 2004);

## CERRADO:

- TERRACLASS Cerrado Sob coordenação do Ministério do Meio Ambiente (MMA), técnicos do IBAMA, do INPE, da Empresa Brasileira de Pesquisa Agropecuária (EMBRAPA), da Universidade Federal de Goiás (UFG) e da Universidade Federal de Uberlândia (UFU) juntaram esforços e competências para realizar a primeira versão do projeto intitulado Mapeamento do Uso e Cobertura Vegetal do Cerrado para o ano de 2013 - TerraClass Cerrado (INPE, 2013);
- PRODES e DETER Cerrado o INPE foi responsável pela construção de uma série histórica bienal da remoção antrópica da vegetação natural para o período de 2000 a 2012 e anual para os anos de 2013 a 2018 e pela detecção do desmatamento em tempo quase real no bioma Cerrado (BRITO et al., 2018);

## PANTANAL:

• Mapeamento da Cobertura Vegetal da Bacia do Alto Paraguai (BAP) – realizado inicialmente pela SOS Pantanal, WWF-Brasil, Conservação Internacional, Fundação Avina e Ecoa-Ecologia e Ação. Realizou o mapeamento da cobertura vegetal da Bacia do Alto Paraguai atualizando as informações de 2002 até 2008. De 2008 a 2016 o Instituto SOS Pantanal executa o monitoramento de alterações da cobertura a cada dois anos e a partir de 2016 o monitoramento torna-se anual, permitindo que sejam traçadas estratégias de apoio à conservação do Pantanal e de suas nascentes no planalto (INSTITUTO SOS PANTANAL, 2018);

MATA ATLÂNTICA:

• Atlas dos Remanescentes Florestais da Mata Atlântica (Atlas SOS/INPE) – A iniciativa é marcada por um convênio pioneiro entre a Fundação SOS Mata Atlântica e o INPE, com execução técnica da ArcPlan, que tem como objetivo mapear e monitorar a situação da Mata Atlântica e seus ecossistemas associados. O primeiro mapeamento foi produzido em 1990, monitorando de 85 a 90. Posteriormente, foram produzidos novos mapeamentos a cada 5 anos, até 2005 e, depois,

2008 e 2010. Após 2010, o mapeamento se tornou anual e é realizado até hoje (FUNDAÇÃO SOS MATA ATLANTICA; INPE, 2018); ÂMBITO NACIONAL:

- Projeto de Conservação e Utilização Sustentável da Diversidade Biológica Brasileira (PROBIO) – mapeamento realizado pelo Ministério do Meio Ambiente com o uso do solo e cobertura florestal de todos os Biomas Brasileiros, para o ano de 2002. O mapeamento adota a escala 1:250.000 como referência e a legenda de vegetação do Radam Brasil. (ARAÚJO; CRUZ; VICENS, 2007)
- PMDBBS (Projeto de Monitoramento do Desmatamento dos Biomas Brasileiros por Satélite) – monitoramento anual do desmatamento em todos os Biomas Brasileiros, realizado pelo Instituto Brasileiro do Meio Ambiente e dos Recursos Naturais Renováveis (IBAMA). Para Mata Atlântica foram realizados os mapeamentos do ano de 2009 e, parcialmente, 2010.(IBAMA, 2008)
- MapBiomas O projeto produz o Mapeamento Anual da Cobertura e Uso da Terra de todo o Brasil, incluindo a Mata Atlântica, através de uma rede colaborativa com especialistas dos Biomas Brasileiros. O projeto publica coleções de mapas anuais que podem incorporar aprimoramentos metodológicos ou maior detalhamento na legenda e ampliação do período do monitoramento. A coleção pública atual, do segundo semestre de 2020 é a coleção 5, que possui os mapas anuais de 1985 a 2019, produzidos por classificação supervisionada de imagens Landsat utilizando o Google Earth Engine. (MAPBIOMAS, 2020)

CAATINGA e PAMPA ainda não possuem um sistema de monitoramento específico, apesar de existirem iniciativas em pesquisa e desenvolvimento.

Os monitoramentos de floresta tropical se concentraram, principalmente, no desmatamento - um processo discreto, que geralmente leva a uma perda imediata de fragmentos de floresta. Um desafio de pesquisa emergente é monitorar a recuperação da floresta nativa - um processo contínuo e altamente variável de longo prazo, que ocorre geralmente através da emergência de pequenas manchas de florestas jovens em paisagens heterogêneas (REID et al., 2019).

É importante ressaltar que os recentes avanços tecnológicos permitem iniciativas globais de mapeamento e monitoramento do uso da terra e da cobertura vegetal (LINDQUIST et al., 2012) e, em especial, da perda e ganho de florestas (HANSEN et al., 2013), cada vez com maior resolução e periodicidade. Essas iniciativas, no entanto, utilizam modelos mais genéricos e, muitas vezes, os dados de perda e ganho de floresta estão superestimados por não conseguirem refletir variações de sazonalidade e padrões regionais da vegetação local (BELLOT et al., 2014; JOHANSEN; PHINN; TAYLOR, 2015).

Um monitoramento abrangente da restauração florestal deve mapear e rastrear simultaneamente a perda e o ganho de floresta, distinguir as coberturas de árvores nativas e exóticas e considerar a idade das florestas nativas, pois esses fatores são determinantes importantes da recuperação da biodiversidade e do fornecimento de serviços ecossistêmicos pelas florestas tropicais restauradas (LEWIS et al., 2019; POORTER et al., 2016; ROZENDAAL et al., 2019).

O mapeamento anual do uso e cobertura da terra proposto pode contribuir para produção de dados consistentes de perda e ganha da cobertura florestas e auxiliar no entendimento da dinâmica florestal no bioma.

## <span id="page-21-0"></span>**2. Objetivos e Justificativa**

## <span id="page-21-1"></span>**2.1 Objetivos Gerais**

- Contribuir com a discussão sobre a sustentabilidade da Mata Atlântica baseado em análises inéditas das perdas e ganhos da cobertura florestal entre 1985 e 2019.
- Produzir mapeamentos anuais comparáveis do uso e cobertura da terra através de uma metodologia inédita, utilizando técnicas de sensoriamento remoto.

## <span id="page-21-2"></span>**2.2 Objetivos Específicos**

- Analisar a dinâmica da cobertura florestal no Bioma Mata Atlântica utilizando mapas anuais de uso e cobertura da terra entre 1985 e 2019;
- Apresentar uma metodologia replicável que utiliza imagens de satélite, com processamento automático, computação em nuvem, classificação com algoritmo de aprendizagem de máquina, amostras de treinamento estáveis no espaço geradas em classes invariáveis no tempo e filtros pós-classificação, que seja de execução viável para gerar mapas comparáveis de uso da terra e cobertura vegetal para grandes regiões.

#### <span id="page-22-0"></span>**2.3 Justificativa**

#### <span id="page-22-1"></span>2.3.1Por que a Mata Atlântica?

A Mata Atlântica ocupa 13% do País e é considerada um dos biomas mais ameaçados, com a menor cobertura original de floresta entre todos os biomas brasileiros – algo em torno de 12,4% para florestas primárias (FUNDAÇÃO SOS MATA ATLANTICA; INPE, 2019).

Os remanescentes florestais da Mata Atlântica protegem nascentes e rios, regulam o fluxo dos mananciais que abastecem as cidades e comunidades do interior e do litoral, ajudam a regular o clima, a temperatura do solo e protegem escarpas e encostas dos morros, influenciando a qualidade de vida de 67% da população brasileira (CAMPANILI; WIGOLD, 2010).

A Mata Atlântica tem sido usada como um estudo de caso emblemático para desenvolver pesquisas inovadoras de conservação e restauração que foram publicadas nas principais revistas acadêmicas, por exemplo, Banks-Leite et al. (2014) avaliam os benefícios ecológicos e custos econômicos de pagar aos proprietários de terra para restauração de parte de suas propriedades. Strassburg et al. (2019) apresentam uma abordagem de priorização da restauração incorporando eficiência ecológica e econômica de escala. Newmark et al. (2017) estima o aumento na persistência das espécies através da regeneração de fragmentos que aumentem a conexão florestal. Becker et al. (2007) estudam como a divisão de habitat afeta negativamente a riqueza de espécies em anfíbios e reforçam a necessidade de conservação e restauração da mata ciliar.

O Bioma, considerado um patrimônio nacional, é um "hotspot" <sup>1</sup> de biodiversidade (WILLIAM F. LAURANCE, 2009) com 20.000 espécies de plantas, 261 espécies de mamíferos, 688 espécies de pássaros, 200 espécies de répteis e 280 espécies de anfíbios (RIBEIRO et al., 2009)

<sup>1</sup> "Hotspot" - termo 'hotspot' foi utilizado pelo biólogo Norman Myers para denotar 25 pequenas regiões da Terra que são centros maravilhosos de biodiversidade e ameaçadas de forma alarmante pelas atividades humanas.

#### <span id="page-23-0"></span>2.3.2Por que entender a dinâmica da cobertura florestal?

O Brasil possui uma grande tradição de monitoramento da cobertura florestal, principalmente devido à atuação do INPE na divulgação pública dos dados de desmatamento, com programas como PRODES e DETER, que começaram na Amazônia e expandiram para o Cerrado e o Atlas da Mata Atlântica, desenvolvido em parceria com a SOS Mata Atlântica.

Monitorar e entender o desmatamento é uma parte importante, mas não suficiente, para o planejamento e execução de ações de proteção à biodiversidade, planejamento da ocupação do território e execução de políticas públicas, bem como para apoio à fiscalização e planejamento da recuperação dos Biomas. Programas de restauração e reflorestamento em grande escala estão sendo promovidos globalmente (CHAZDON; BRANCALION, 2019) e muitas regiões tropicais, estão agora passando por uma transição florestal, onde a perda é substituída por ganho líquido na cobertura de árvores (NANNI et al., 2019) como resultado do abandono de áreas e regeneração natural ou da recuperação ativa com plantio de nativas.

Produzir um novo entendimento da dinâmica florestal, que permita entender a perda e o ganho da cobertura florestal de todo Bioma Mata Atlântica, baseado em mapas anuais comparáveis, com informações que possam ser analisadas por regiões, municípios, estados ou bacias hidrográficas, é a base para discussão de novas ações que permitam construir uma visão mais completa da situação atual e a discussão de intervenções que visem garantir a sustentabilidade do Bioma.

#### <span id="page-24-0"></span>2.3.3Por que Sensoriamento Remoto?

O Sensoriamento Remoto é a melhor tecnologia disponível para produção do mapeamento histórico da cobertura florestal de uma área extensa e diversa como a Mata Atlântica. Esse mapeamento é possível através das técnicas de sensoriamento remoto, que permitem a obtenção de informações comparáveis extraídas a partir dos arquivos de imagens de satélite disponíveis desde a década de 80.

As melhorias recentes na tecnologia de tratamento de imagem de satélite, incluindo novas técnicas de filtragem, classificação e processamento em nuvem aumentaram substancialmente a capacidade de mapear, quantificar e qualificar mudanças na cobertura de árvores em escalas globais (HANSEN et al., 2013; SONG et al., 2018). No entanto, a maioria dos estudos em escalas globais ou continentais não levam em consideração características regionais para caracterizar as florestas e não fazem a distinção entre coberturas de árvores nativas e exóticas (HANSEN et al., 2013; KIM et al., 2014; SONG et al., 2018).

Para a compreensão da dinâmica florestal na Mata Atlântica é necessário propor uma metodologia de mapeamento padronizada, replicável, aberta e transparente, que permita seu aprimoramento de forma incremental, corrigindo erros e incorporando melhorias ao longo do tempo.

#### <span id="page-25-0"></span>**2.4 Subsídios**

A tese, com um objetivo tão ambicioso, só é viável por estar apoiada sobre um importante conjunto de subsídios que proporcionam as condições necessárias para a sua elaboração:

#### 2.4.1Disponibilidade gratuita de imagens de satélite

<span id="page-25-1"></span>A disponibilidade gratuita de imagens de satélite com resolução espacial de 30 metros é um fator determinante de viabilidade do atual projeto. O INPE iniciou o processo de disponibilização gratuita de imagens do Satélite Sino-Brasileiro de Recursos Terrestres (CBERS), abrindo uma nova etapa de utilização dessas imagens pela comunidade científica, através de sua antena em Cuiabá, permitiu a formação do acervo de imagens Landsat para o Brasil.

O programa Landsat, iniciado em 1972 e que até hoje tem continuidade, é o mais bem-sucedido dos programas espaciais dedicados à observação da Terra com diferentes satélites e sensores (SHIMABUKURO; PONZONI, 2017). A disponibilização do acervo de forma gratuita a partir do ano 2005 abriu novas linhas de mapeamento dos recursos naturais e monitoramento da cobertura e uso da terra e da dinâmica da cobertura vegetal nas diversas escalas, que vão do nível municipal até o nível global.

Para execução do mapeamento do Bioma Mata Atlântica entre 1985 e 2019, foi acessado e analisado um catálogo com 27.432 imagens Landsat 5, 27.980 imagens Landsat 7 e 11.614 imagens Landsat 8, totalizando 67.016 imagens.

É importante ressaltar, também, a disponibilidade de imagens de alta resolução no Google Earth, que são essenciais para, visualmente, eliminar dúvidas e validar questões pontuais.

#### 2.4.2 Imagens Landsat pré-processadas

<span id="page-25-2"></span>O catálogo de imagens Landsat inclui imagens pré-processadas, que contemplam a correção atmosférica para reflectância de superfície e a ortorretificação baseada em pontos de controle de campo e Modelos Digitais de Elevação do Terreno (MDT) (USGS, 2019).

A utilização das imagens brutas, sem esse nível de correção e préprocessamento, não permitiria a geração de dados comparáveis ao longo do espaço e do tempo, uma vez que o deslocamento entre as imagens e as distorções causadas por ruídos atmosféricos causariam falsas mudanças de uso, inviabilizando a execução de um projeto com essa extensão territorial e temporal.

#### 2.4.3Processamento em nuvem

<span id="page-26-0"></span>Mesmo com os sucessivos aumentos da capacidade de processamento dos computadores, seria muito difícil realizar esse projeto sem a utilização de armazenamento e processamento de imagens em nuvem. Todo processamento do mapeamento nesta tese foi realizado no Google Earth Engine (GEE), que é uma plataforma aberta, baseada em computação em nuvem e capaz de acessar os catálogos de imagens e processá-las utilizando serviços de computação paralelos em alta performance (GORELICK et al., 2017).

Toda metodologia desenvolvida para o projeto é resultante dos princípios de acesso direto ao catálogo de imagens e da capacidade virtualmente ilimitada de processamento e de publicação dos resultados.

2.4.4 Algoritmos de classificação baseados em aprendizagem de máquina<sup>2</sup>

<span id="page-26-1"></span>A classificação manual, baseada na interpretação visual, não oferece a padronização necessária para as análises propostas na tese em virtude da extensão territorial e temporal. As técnicas de classificação por meio de modelos estatísticos e probabilísticos sempre apresentam algum tipo de confusão e tiveram seu uso historicamente limitado no Bioma Mata Atlântica, principalmente, por gerar resultados com muita confusão entre os alvos, devido à grande variabilidade das formações florestais, dos diferentes usos e tipos de culturas, da variabilidade de altitude e das formas de relevo.

As novas técnicas de classificação baseadas em aprendizagem de máquina, permitem uma classificação utilizando um maior conjunto de variáveis e amostras, possibilitando a geração de classificações mais eficientes e precisas (MAXWELL; WARNER; FANG, 2018).

<sup>2</sup> Aprendizagem de máquina ("Machine Learning"-ML) pode ser utilizado para identificar algoritmos que utilizam uma etapa prévia para produção do conhecimento que depois é aplicado para classificar os dados.(KOHAVI; PROVOST, 1998)

#### <span id="page-27-0"></span>**2.5 Integração entre a Tese e o Projeto MapBiomas**

A iniciativa MapBiomas é uma rede colaborativa com a participação de especialistas nos biomas, uso da terra, sensoriamento remoto, Sistema de Informações Geográficas (SIG) e ciência da computação, que foi organizada para gerar uma série histórica de mapas anuais de cobertura e uso da terra do Brasil. A presente tese foi desenvolvida de forma paralela e complementar ao trabalho de coordenação técnica do mapeamento do Bioma Mata Atlântica, exercida desde o início do projeto MapBiomas, em 2015, e da coordenação técnica do projeto a partir de agosto de 2019. A hipótese central investigada percorre uma trajetória científica original e exclusiva à esta tese, que trará avanço na compreensão da dinâmica florestal da Mata Atlântica.

O projeto MapBiomas possui forte ligação com a tese, em relação ao desenvolvimento da metodologia de produção dos dados:

- O MapBiomas nasce como um projeto inovador e colaborativo, com a necessidade de promover avanços tecnológicos para permitir o monitoramento do uso e ocupação da terra para todo território brasileiro;

- A proposta de executar a tese em paralelo surgiu como oportunidade de incorporar o componente de pesquisa ao projeto MapBiomas, que tem produtos e prazos bem estabelecidos, ao qual estive vinculado, desde o início, como coordenador técnico do Mapeamento da Mata Atlântica;

- A metodologia de mapeamento proposta e utilizada nesta tese incorpora uma série de melhorias e inovações que foram levadas à discussão e possui interação com diversos especialistas da rede MapBiomas, que inclui universidades, institutos de pesquisa, organizações não governamentais e empresas privadas, o que reforça o caráter coletivo da produção científica;

- Os avanços metodológicos identificados durante a execução da tese foram apresentados, discutidos e incorporados como melhorias no Projeto MapBiomas, em especial no Bioma Mata Atlântica, mas também adaptado para o Cerrado, para o Pantanal, para a Caatinga e para o Pampa;

- Conceitos e dados de pastagem, agricultura, florestas plantadas, áreas urbanas, manguezais, praias e dunas, mineração e aquicultura, produzidos por equipes altamente especializadas nesses temas e tornados público pelo MapBiomas,

são incorporados ao mapeamento produzido para Mata Atlântica. Esses mapas, a metodologia e os códigos utilizados para produzi-los são públicos, portanto, puderam ser integrados ao mapa final da tese, melhorando a qualidade e permitindo um entendimento mais completo do Bioma;

- As análises de dinâmica florestal publicadas nesta tese são inéditas;

- Avanços no mapeamento foram incorporadas ao projeto MapBiomas na coleção 5, lançada no final de agosto de 2020.

Por ser uma tese de doutorado desenvolvida em paralelo a um projeto executado por um grande grupo de pesquisadores, que contribuem e discutem a incorporação de novas metodologias, é esperada a existência de uma sobreposição entre o que é a contribuição da pesquisa e o que é parte do projeto MapBiomas.

Escolhemos abordar na tese todos os elementos necessários para apresentar a metodologia de produção do mapeamento anual de uso e cobertura da terra do Bioma Mata Atlântica de forma que ela seja replicável e independente, explicitando o que foi feito no âmbito do projeto MapBiomas e ressaltando as etapas e detalhes do método que, como resultado das pesquisas realizadas no âmbito da tese, são específicas da Mata Atlântica. Deve ficar mais claro com um exemplo:

- Os pesquisadores envolvidos no MapBiomas decidiram por salvar um mosaico com 104 níveis de informação (bandas processadas), incluindo informações de diversos experimentos e publicações científicas e outras, que foram propostas com base nas pesquisas e experimentos realizados para Mata Atlântica nesta tese.

- Os índices propostos para a presente tese foram discutidos e incorporados, de forma colaborativa, nos mosaicos produzidos pelo MapBiomas, sendo, portanto, entendidos como uma construção coletiva.

- Na tese, é analisada a importância de todos os 104 índices gerados no projeto MapBiomas para os mosaicos anuais, portanto, optou-se por descrevê-los para que a tese fique completa e independente. O Bioma Mata Atlântica, no entanto, foi classificado com 32 das 104 bandas e 3 bandas adicionais, testadas e incorporadas especificamente na tese.

Todas as decisões realizadas especificamente para o Bioma Mata Atlântica serão explicitadas como parte da tese, mas estarão dentro de um processo construído de forma colaborativa, que será descrito e documentado detalhadamente para permitir que a tese seja entendida de forma independente e completa.

## <span id="page-29-0"></span>**3. Hipótese**

A principal hipótese que orienta o trabalho é que, após séculos de desmatamento contínuo do bioma Mata Atlântica, atualmente, as áreas em recuperação florestal superam as áreas desmatadas nos últimos anos.

A verificação desta hipótese depende de técnicas inovadoras e sofisticadas de mapeamento, capaz de classificar a cobertura florestal de forma comparável ao longo de três décadas e nunca realizado até o momento. Apenas uma metodologia robusta permitirá a avaliação da dinâmica deste bioma cujos resultados poderão subsidiar a readequação de políticas de caráter fiscalizatório e proibitivo para políticas de fomento e apoio à recuperação florestal.

Essa hipótese foi formulada com base nos dados do Atlas da SOS/INPE de que o Bioma Mata Atlântica possui uma cobertura florestal remanescente de 12,5% em 2015/2016 (considerando apenas as formações primárias ou em estágio avançado de regeneração). A quantidade de floresta em outros estágios de recuperação era desconhecida e a curva da perda anual indicava uma forte tendência de queda, com perspectivas para discussão de desmatamento zero: "Dados favoráveis indicam proximidade da meta do desmatamento zero. A redução ocorreu no período de 2013 a 2014, comparado a 2012 e 2013" (G1, 2015).

## <span id="page-30-0"></span>**4. Revisão Bibliográfica**

### <span id="page-30-1"></span>**4.1 Mata Atlântica**

Segundo Holanda (1995), as descrições da chegada dos portugueses em 1500 são de uma floresta intocada, de enorme riqueza natural. O processo de ocupação do território brasileiro começou na Mata Atlântica e o Bioma passou por diversos ciclos econômicos, que tiveram início com a exploração do pau-brasil, com a mineração do ouro e diamantes e seguindo com a substituição das florestas para criação do gado, plantações de cana-de-açúcar e café, com a industrialização e com a expansão urbana, e, mais recentemente, com o plantio de soja e fumo, plantios de citricultura, banana e plantios florestais de espécies exóticas e outras "commodities"<sup>3</sup> (CAMPANILI; WIGOLD, 2010).

Por conta da extensão espacial do Bioma, que passa por 15 Estados, o entendimento do histórico de ocupação e dos ciclos econômicos deve ser regionalizado, mas é possível afirmar que grande parte da conversão de florestas naturais foi realizada antes de 1980 e a pressão por novos desmatamentos vem diminuindo ao longo dos últimos 30 anos [\(Figura 1\)](#page-30-2).

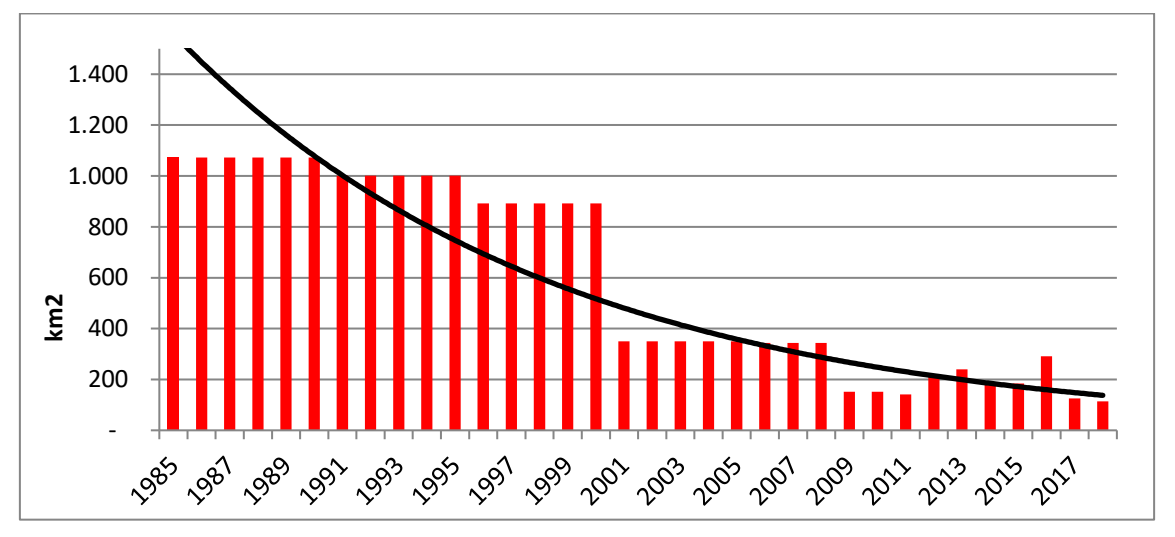

<span id="page-30-2"></span>*Figura 1 - Taxa de desflorestamento anual da Mata Atlântica com linha de tendência a partir de 1985*

*Fonte: FUNDAÇÃO SOS MATA ATLANTICA; INPE, 2018*

<sup>3</sup> "Commodities" entendido como produção agrícolas voltada ao mercado internacional

A Mata Atlântica é considerada atualmente como um dos mais ricos conjuntos de ecossistemas em termos de diversidade biológica do Planeta. O Bioma é composto de uma série de fitofisionomias bastante diversificadas, decorrentes de suas características geográficas, que combina grande variação de latitude, altitude e distância da costa, o que propiciou uma significativa diversidade ambiental e endemismo tendo, como consequência, a evolução de um altamente rico e complexo meio biótico de natureza vegetal e animal. (CAPOBIANCO, 2001). "É um dos 25 "*hotspots"* de biodiversidade reconhecidos no mundo, áreas que perderam pelo menos 70% de sua cobertura vegetal original, mas que, juntas, abrigam mais de 60% de todas as espécies terrestres do planeta." (GALINDO-LEAL; CÂMARA, 2005, p. 3).

O Bioma Mata Atlântica é também um dos biomas tropicais mais ameaçados do planeta e, segundo Cunha e Guedes (2013), a maior parte dos remanescentes está em propriedades privadas e apenas 3,3 milhões de hectares, ou 2,5% da área do Bioma, está protegido em unidades de conservação de proteção integral.

> As primeiras medidas para proteção da Mata Atlântica foram tomadas durante o período colonial. Na famosa Carta Régia de Portugal de 1797, a Coroa determinou, aparentemente sem nenhum resultado concreto, que fossem tomadas "*todas as precauções para a conservação das mattas no estado do Brazil e evitar que ellas se arruínem e destruam*" (GALINDO-LEAL; CÂMARA, 2005, p. 38).

O decreto nº 23.793, de 23 de janeiro de 1934, é o primeiro código florestal, que versa sobre as florestas no território nacional, e, em seu artigo 23, propõe que o "proprietario de terras cobertas de mattas poderá abater mais de três quartas partes da vegetação existente", o que deveria garantir a preservação de 25% das florestas em propriedades rurais (BRASIL, 1934). O código florestal de 1934 foi revogado e substituído por um novo Código Florestal, a Lei Federal nº 4.771/65, que limitou o exercício do direito da propriedade referente às formações vegetais existentes em todo território nacional e qualificou as florestas como bens de interesse comum a todos os habitantes do país, subordinando a exploração de tais recursos naturais ao interesse da população. Essa lei estabeleceu que "as matas de araucária só poderiam ser exploradas de forma racional, e 20% das áreas das propriedades das regiões Sudeste, Sul e Centro-Oeste do país deveriam ser preservadas" (BRASIL, 1965).

Até a década de 1970, porém, a finalidade da legislação ambiental era principalmente prevenir o desabastecimento público de alguns bens de interesse, como madeira e peixes, e evitar conflitos entre vizinhos pelo uso de determinado recurso natural. Foi apenas na década de 1980, seguindo a tendência internacional, que a legislação brasileira começou a se preocupar propriamente com a manutenção do equilíbrio ecológico e a reconhecer o direito humano fundamental de toda a sociedade em usufruir dos serviços ambientais fundamentais a uma vida digna e de qualidade (CAMPANILI; WIGOLD, 2010, p. 282 e 283).

A primeira menção específica à Mata Atlântica na legislação brasileira surge no Capítulo VI da Constituição Federal de 1988, no § 4º do artigo 225, onde se lê: "A Floresta Amazônica brasileira, a Mata Atlântica, a Serra do Mar, o Pantanal Mato-Grossense e a Zona Costeira são patrimônio nacional, e sua utilização far-se-á, na forma da lei, dentro de condições que assegurem a preservação do meio ambiente, inclusive quanto ao uso dos recursos naturais." (BRASIL, 1988).

A primeira norma legal especificamente para Mata Atlântica foi o Decreto Federal nº 99.547, de 1990, que proibiu, por prazo indeterminado, o corte e a respectiva exploração da vegetação nativa da Mata Atlântica (BRASIL, 1990). Por se tratar de uma norma altamente restritiva este decreto foi fortemente questionado até ser substituído pelo Decreto Federal nº 750, de 1993, que proibiu o corte, a exploração e a supressão da vegetação primária ou nos estágios avançados e médios de regeneração (BRASIL, 1993). Em seu artigo 3º definiu, pela primeira vez de forma oficial, o que foi considerada Mata Atlântica, incluindo formações florestais e ecossistemas associados "com as respectivas delimitações estabelecidas pelo Mapa de Vegetação do Brasil, IBGE 1988: Floresta Ombrófila Densa Atlântica, Floresta Ombrófila Mista, Floresta Ombrófila Aberta, Floresta Estacional Semidecidual, Floresta Estacional Decidual, manguezais, restingas, campos de altitude, brejos interioranos e encraves florestais do Nordeste" (BRASIL, 1993).

Em 1999, o Conselho Nacional do Meio Ambiente (CONAMA) aprovou um documento denominado "Diretrizes para a Política de Conservação e Desenvolvimento Sustentável da Mata Atlântica", documento produzido por um grupo de trabalho multidisciplinar, composto por entidades de governo e não governamentais, com vistas a promover a conservação e o desenvolvimento sustentável e recuperação do bioma (CONAMA, 1999).

Depois de 14 anos de tramitação e negociação no congresso, foi aprovada a Lei nº 11.428, de 2006, que dispõe sobre a utilização e proteção da vegetação nativa do Bioma Mata Atlântica, que é considerada um grande avanço por trazer as definições, objetivos e princípios do regime jurídico do Bioma Mata Atlântica, incluindo a conservação, proteção e regeneração (BRASIL, 2006).

O Decreto nº 6.660, de 21 de novembro de 2008, que regulamentou a da Lei nº 11.428/2006, reconhece o mapa do Instituto Brasileiro de Geografia e Estatística (IBGE) denominado Mapa da Área de Aplicação da Lei nº 11.428/2006 [\(](#page-34-0)

<span id="page-34-0"></span>[Figura](#page-34-0) 2), que inclui o Bioma da Mata Atlântica, formado pelas formações de Floresta Ombrófila Densa, Floresta Ombrófila Mista, também denominada de Mata de Araucárias; Floresta Ombrófila Aberta; Floresta Estacional Semidecidual; Floresta Estacional Decidual; campos de altitude; áreas das formações pioneiras, conhecidas como manguezais, restingas, campos salinos e áreas aluviais e refúgios vegetacionais; áreas de tensão ecológica; brejos interioranos e encraves florestais, representados por disjunções de Floresta Ombrófila Densa, Floresta Ombrófila Aberta, Floresta Estacional Semidecidual e Floresta Estacional Decidual; áreas de estepe, savana e savana-estépica; e vegetação nativa das ilhas costeiras e oceânicas (BRASIL, 2008).

<span id="page-35-1"></span>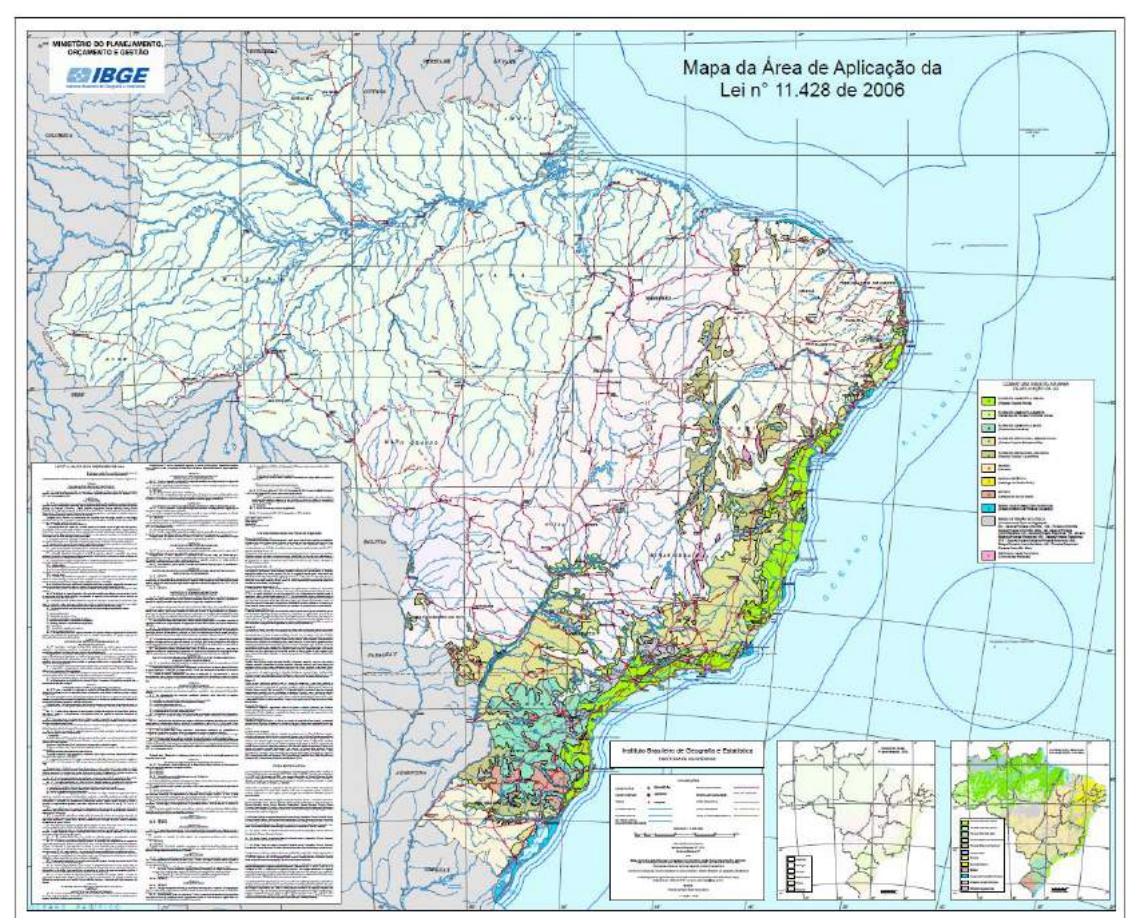

*Figura 2 - Área de Aplicação da Lei n 11.428 de 2006*

*Fonte: IBGE, 2012a*

4.1.1 Monitoramento da cobertura florestal da Mata Atlântica

<span id="page-35-0"></span>O primeiro mapeamento da Mata Atlântica, realizado pela Fundação SOS Mata Atlântica e INPE, com a participação do Instituto Brasileiro do Meio Ambiente e dos Recursos Naturais Renováveis (IBAMA), foi concluído em 1990 e permitiu identificar e mapear os remanescentes florestais em todo Bioma, revelando que havia sobrado apenas 8,8% de mata e contribuindo, também, para a definição dos limites originais da Mata Atlântica. A metodologia adotada para o primeiro mapeamento do período de 1985 a 1990 foi de interpretação visual em *overlays*<sup>4</sup> sobre imagens impressas na escala 1:1.000.000, considerando uma área mínima mapeada de 40 hectares. As florestas e desmatamentos identificados foram, posteriormente, digitalizados e

<sup>4</sup> Ovelays entendido como folha de papel plástico transparente de material apropriado
utilizados para geração de mapas e estatísticas. (FUNDAÇÃO SOS MATA ATLANTICA; INPE; IBAMA, 1990)

A segunda edição do Atlas dos Remanescentes Florestais da Mata Atlântica (Atlas SOS/INPE), desenvolvido pela SOS Mata Atlântica e Instituto Nacional de Pesquisas Espaciais (INPE), foi realizada para o período de 1990 a 1995, em parceria com o Instituto Socioambiental (ISA). Os dados foram levantados através da interpretação visual na tela do computador de imagens LANDSAT TM (Thematic Mapper), na escala 1:250.000 e com uma área mínima mapeada de 25 hectares. Os resultados de cobertura florestal e desmatamentos identificados foram lançados, pela primeira vez, por municípios e Unidades de Conservação. (FUNDAÇÃO SOS MATA ATLANTICA; INPE; INSTITUTO SOCIOAMBIENTAL, 1998)

O mapeamento do período de 1995 a 2000 foi a primeira versão a utilizar a interpretação visual em tela na escala 1:50.000 e a área mínima mapeada foi reduzida para 10 hectares, melhorando consideravelmente a identificação de fragmentos isolados de remanescentes florestais.

Os monitoramentos realizados após o ano 2000 foram realizados por interpretação visual na escala 1:50.000, na tela do computador, de imagens Landsat TM, ETM+ (Enhanced Thematic Mapper Plus ) e OLI (Operational Land Imager), com uma área mínima mapeada de 3 hectares, tanto para as áreas alteradas (desflorestamentos) como para os fragmentos florestais. O monitoramento foi realizado para o período 2000 a 2005 (os mesmos 5 anos originais), 2005 a 2008 (3 anos) e 2008 a 2010 (2 anos). Após 2010, o mapeamento começou a ser realizado anualmente. Em sua última edição, o Atlas divulga que o Bioma possui 162.699 km<sup>2</sup> de Mata em 2018, que corresponde à 12,4% da área abrangida pelo Mapa de Aplicação da Lei da Mata Atlântica.

O Ministério do Meio Ambiente (MMA) coordenou, por meio da iniciativa do PROBIO, a execução do mapeamento da cobertura nativa do Bioma Mata Atlântica na escala 1:250.000, para o ano de 2002, uniformizando a legenda, escala e ano-base com esforços semelhantes nos outros biomas brasileiros. O resultado indica um total de 21,8% de cobertura florestal (consideradas áreas maiores que 3 ha e vegetação original e secundária em estágio mais avançado) remanescente com um adicional de 5,17% de coberturas não florestais para o Bioma Mata Atlântica. (ARAÚJO; CRUZ; VICENS, 2007).

Utilizando como pontos de partida o mapeamento do PROBIO, o IBAMA realizou o Projeto de Monitoramento do Desmatamento dos Biomas Brasileiros por Satélite (PMDBBS). Esse projeto realizou a interpretação visual na escala 1:50.000 dos desmatamentos com uma área mínima de 2ha para os períodos de 2002 a 2008 e 2008 a 2009, com base em imagens Landsat e do programa Satélite Sino-Brasileiro de Recursos Terrestres (*China-Brazil Earth Resources Satellite* - CBERS). O resultado do projeto considerou que, em 2008, a vegetação remanescente do Bioma era de  $22,25%$  e entre 2002 e 2008 a taxa anual média de perda foi de 457 km<sup>2</sup> (IBAMA, 2009).

Riberio et al. (2009) analisaram as diferenças entre o mapeamento do Atlas da SOS/INPE, que indicavam 10,6% de cobertura florestal na época (atualmente indica 12,4%) e o mapeamento realizado pelo PROBIO que indicava 21,8% de cobertura florestal e concluiu que a proporção deveria ser entre 11,4% e 16% considerando os erros de omissão<sup>5</sup> e inclusão<sup>6</sup>. As diferenças encontradas nos mapeamentos estavam relacionadas aos critérios de inclusão de pequenos fragmentos e florestas secundárias.

Rosa (2016) publicou uma comparação entre o mapeamento da cobertura florestal do Atlas SOS/INPE, que indicava 12,3% de cobertura florestal na época e a coleção 3 do MapBiomas, que indicava 27,3%. Concluiu que as diferenças estavam na metodologia, que considerava uma área mínima a ser mapeada (3 ha para o Atlas e 1 ha para o MapBiomas) e na definição do conceito de floresta, mais inclusivo no MapBiomas.

Outra importante iniciativa de mapeamento dos remanescentes de vegetação nativa do Bioma Mata Atlântica foi realizada por Rezende et al. (2018) utilizando imagens RapidEye (com 5 m de resolução espacial) para o ano 2013 e classificação supervisionada (algoritmo "máxima verossimilhança") e validação por interpretação visual. Encontraram um total de 26% para cobertura florestal com um adicional de 2% para outras formações nativas não florestais, se aproximando do resultado do MapBiomas ao adotar uma metodologia mais detalhada e com conceito de floresta mais inclusivo.

<sup>5</sup> Erro de omissão: o mapa não representa, ou omite, áreas reais de floresta

<sup>6</sup> Erro de inclusão: o mapa inclui, erroneamente, como floresta, áreas que não são florestas

### **4.2 Sensoriamento Remoto: da fotografia aérea às imagens orbitais**

O termo sensoriamento remoto apareceu pela primeira vez na literatura científica em 1960, cunhado por Evelyn L. Pruit e colaboradores, e significava simplesmente a aquisição de informações sem contato físico com os objetos. No *Manual of Remote Sensing* (ASP, 1975 apud Novo, 2010) a história do Sensoriamento Remoto pode ser dividida em dois períodos principais: o período de 1860 a 1960, no qual o Sensoriamento Remoto era baseado na utilização de fotografias aéreas e o período de 1960 até os dias atuais, caracterizado pela multiplicidade de sistemas com sensores de coleta automática de dados para o levantamento e monitoramento dos recursos terrestres em escala global. (MENESES, 2012)

Até a década de 70, ainda predominava a utilização de sensores fotográficos que produziam uma imagem analógica, que era analisada através da interpretação visual. A detecção dos alvos era basicamente feita com a utilização de sensores (câmeras fotográficas) sensíveis às radiações do espectro visível e a principal aplicação resultava no mapeamento topográfico através de métodos de restituição aerofotogramétrica, amplamente explorada pela cartografia sistemática, a partir da visão estereoscópica de um par de fotografias aéreas.

As aplicações voltadas para a elaboração de mapeamentos temáticos, especialmente destinadas à caracterização do uso e ocupação da terra, eram desenvolvidas por meio da análise visual das imagens com o emprego de técnicas de interpretação que levam em consideração os elementos de reconhecimento dos objetos com base nas variações de tonalidade, cor, forma, tamanho, textura, padrão, altura, sombra, localização e contexto, a partir dos quais era definida uma chave de interpretação para cada alvo.

Embora a utilização das fotografias aéreas seja de fundamental importância como fonte de informação para a execução de mapeamentos sistemáticos e temáticos do território brasileiro, especialmente em escalas grandes, a sua execução sempre consistiu um grande desafio devido ao volume de recursos financeiros e humanos empenhados para o desenvolvimento dos projetos, além do longo prazo necessário para a execução de todas as atividades.

Conforme comenta CRÓSTA (1992), a década de 80 caracterizou-se pela explosão tecnológica dos processadores digitais e uma acentuada redução dos custos envolvidos, com fortes reflexos na computação destinada ao processamento digital das imagens, disseminando esses recursos em uma comunidade muito maior de usuários incluindo, além das instituições governamentais, as empresas privadas e as universidades.

Desde então esse termo tem abrigado tecnologia e conhecimentos extremamente complexos possibilitando aplicações nas áreas de levantamentos de recursos naturais e mapeamento temáticos, monitoramento ambiental, detecção de desastres naturais, desmatamentos florestais, defesa, vigilância, entre outras, que vão desde a física até a botânica e desde a engenharia eletrônica até a cartografia. (NOVO, 2010)

O sensoriamento remoto pode ser dividido em dois grandes subsistemas: 1) Aquisição de Dados; 2) Produção de Informações a partir dos dados adquiridos. O foco desta tese está no segundo grupo, que envolve todo processo de tratamento, classificação, validação e produção de informações a partir de imagens já existentes.

4.2.1 Landsat

O programa Landsat, iniciativa dos Estados Unidos da América (EUA) que começou em 1972 e que até hoje tem continuidade, é um dos mais bem-sucedidos programas espaciais dedicados à observação da Terra com diferentes satélites e sensores (SHIMABUKURO; PONZONI, 2017), de fundamental importância para o sensoriamento remoto de recursos naturais. É o mais longo e completo registro das superfícies continentais do planeta Terra a partir do espaço e essencial para os estudos sobre mudanças globais do planeta (NOVO, 2010).

O programa mantém a produção contínua de um conjunto de imagens de satélite baseado em diferentes sensores:

- *Multispectral Scanner System* (MSS) e *Return Bean Vidicon* (RBV), que estavam a bordo dos satélites Landsat 1, 2 e 3 (com até 80 metros (m) de resolução espacial);
- MSS e *Thematic Mapper* ™, a bordo dos Landsat 4 e 5 (já com 30 m de resolução espacial);
- *Enhanced Thematic Mapper Plus* (ETM+), a bordo do Landsat 7;
- *Operational Land Imager* (OLI) a bordo do Landsat 8 (também com 30 m de resolução espacial).

Desde 1985, os satélites do programa Landsat produzem imagens de forma sistemática e contínua do território brasileiro com resolução espacial de 30 m. Esse arquivo de imagens com características semelhantes é o maior acervo para entendimento da dinâmica de uso e cobertura da terra e, desde 2008, todas as imagens adquiridas sobre o Brasil estão disponíveis ao público e à comunidade científica sem custo.

Além do programa Landsat, há inúmeros outros programas de observação da terra implantados por outros países, que disponibilizam imagens produzidas por diferentes sistemas e sensores, que abrem perspectivas para as mais variadas aplicações. O MODIS (*Moderate Resolution Imaging Spectroradiometer*) produz imagens diárias com 250 metros de resolução, desde o ano 2000. O Brasil mantém o programa Sino-Brasileiro de Recursos da Terra e possui em operação o CBERS 4, que produz imagens de 16,5 m com a câmera MUX (Câmera Multiespectral) e de 55 m com a câmera WFI (Câmera de Campo Largo) e, mais recentemente, o CBERS 4A, que também possui o sensor WPM (Câmera Multiespectral e Pancromática de Ampla Varredura), com imagem multiespectral com 8 m e pancromática com 2 m de resolução espacial, [\(http://www.cbers.inpe.br/sobre/cameras/cbers04a.php\)](http://www.cbers.inpe.br/sobre/cameras/cbers04a.php). A Comunidade Europeia e a ESA (Agência Espacial Europeia) administram o Programa GMES (*Global Monitoring for Environment and Security*) que mantêm o Sentinel-2a e 2b produzindo imagens com 10 m de resolução, desde 2015.

O programa Landsat se diferencia por manter um monitoramento sistemático com resolução espacial de 30 m e uma resolução temporal de aproximadamente 16 dias de 1985 até hoje, permitindo a produção de dados comparáveis para uma série histórica de 35 anos.

4.2.2 Identificação de mudanças

Em um artigo de revisão, Ingrand (1981 apud SINGH, 1989), descreve que a premissa básica para detecção de mudanças e, consequentemente, monitoramento do uso da terra e cobertura vegetal, é que as mudanças nos valores das radiâncias devido às mudanças reais de uso e cobertura devam ser maiores que as mudanças devido a outros fatores, incluindo condições atmosféricas, ângulo de iluminação solar, sazonalidade e fenologia da vegetação.

Singh (1989) aponta diversas técnicas para identificação de mudanças que incluem o estabelecimento de limiares de mudança em bandas ou índices, análise de regressão no tempo, geração de proporção entre duas imagens ou índices de diferentes datas, análise de principais componentes de imagens combinadas ou comparação de mapas classificados. Citando Stow et al. (1980 apud SINGH, 1989) demonstra que a acurácia da transição pode ser resultado da multiplicação da acurácia de cada classificação individual (por exemplo, duas imagens com 80% de acurácia teriam como acurácia das mudanças 64% de acurácia (0,80 x 0,80 = 0,64). Citando Toll et. al. (1980 apud SINGH, 1989) demonstra que a fragilidade desse método está em parte relacionada à dificuldade de produzir classificações comparáveis.

Quando analisamos apenas o desmatamento, uma técnica muito comum é a criação de uma máscara de áreas alteradas. Assim, observa-se apenas o que é floresta e as alterações são identificadas de forma incremental. Essa metodologia, que é utilizada no PRODES do INPE, produz dados de desmatamento muito mais confiáveis, que terão pouco ruído quando a máscara de áreas alteradas já estiver bem consolidada. A limitação dessa metodologia é que ela está restrita à quantificação do desmatamento, sem ser capaz de mapear outras mudanças de uso na terra e, inclusive, sem ser capaz de quantificar a recuperação das florestas.

LU et al. (2004) analisam diversas técnicas de detecção de mudanças e concluem, entre outras coisas, que para uma análise detalhada de mudanças identificando origem e destino de cada área, a comparação de mapas já classificados é a mais adequada, considerando que existam amostras de treinamento e experiência para produção de classificações comparáveis para cada data.

A produção de mapas anuais comparáveis, que permitam a produção de mapas de transição e identificação da dinâmica de mudanças do uso da terra e cobertura florestal, é considerada parte essencial da metodologia proposta e utilizada nesta tese.

### 4.2.3Classificação de Imagens

Um dos grandes objetivos do sensoriamento remoto é distinguir entre feições e identificar as composições de diferentes materiais superficiais, sejam eles tipos de vegetação, padrões de uso do solo, rochas e outros, através de métodos de análises com regras claras e lógicas e sua decodificação em informações que possam ser organizadas na forma de tabelas, gráficos e mapas, como resultado de quantificações sobre uma imagem digital formada por pixels classificados (CRÓSTA, 1992; MENESES, 2012).

A extração de informações pode ser realizada de modo visual, onde critérios de cor, tonalidade, textura, estrutura, sombras e contexto podem ser utilizados para avaliar, identificar e delimitar cada alvo baseada na experiência do intérprete, conforme anteriormente assinalado, ou automatizada, que utiliza informações das propriedades numéricas espectrais/espaciais de cada pixel para atribuir seu significado a partir de modelos matemáticos e probabilísticos. (NOVO, 2010)

O mapeamento por interpretação visual, no entanto, apresenta algumas limitações. Coppin et al. (2004) salientam que a classificação visual é difícil de replicar, porque diferentes intérpretes produzem resultados diferentes. Além disso, o tempo necessário para produção dos mapeamentos e a falta de padrão entre a equipe de interpretação dificultam que essa metodologia seja adotada para grandes regiões e para monitoramento de longos períodos.

Diferentes métodos de classificação produzem diferentes resultados, com qualidade e limitação que devem ser conhecidos e documentados. É essencial, portanto, que seja realizada a escolha de um método adequado aos objetivos e produtos esperados.

4.2.3.1 Algoritmos de classificação

A classificação de dados obtidos por sensoriamento remoto permanece como um desafio por muitos fatores, tais como a complexidade da paisagem da área de estudo, os dados do sensor e a abordagem escolhida para processamento e classificação da imagem (LU; WENG, 2007). Os algoritmos de classificação supervisionada mais populares incluem o *Maximum Likelihood Classifier* (MLC), *Spectral Angle Mapper* (SAM)<sup>7</sup> , *Support vector Machine* (SVM), *Random Forests* (RF), *Decision Tree* (DT) e *Minimum Distance* (MD)<sup>8</sup> (PANDEY et al., 2019).

Nesta tese, também serão incluídos na análise, algoritmos baseado em *Artificial Neural Network* (ANN), que ofereceram bons resultados na identificação de mudanças de cobertura e uso da terra com imagens Landsat, quando comparados

 $7$  SAM – utilizado principalmente para imagens multiespectrais e não incluído na análise atual.

<sup>&</sup>lt;sup>8</sup> MD não foi incluída nos gráficos por ter pouca quantidade de artigos publicados

aos algoritmos MLC e SVM (SRIVASTAVA et al., 2012) e o método *Object-Based Image* (OBIA).

Através da quantificação de artigos científicos em revistas internacionais indexadas é possível identificar tendências e rumos da pesquisa científica. Para gerar um cenário dos algoritmos mais utilizados na classificação de uso e cobertura da terra e da vegetação, foram realizadas buscas no "*Web of Sicence*" [\(https://apps.webofknowledge.com\)](https://apps.webofknowledge.com/) da quantidade de artigos pulicados entre 2000 e 2019. As buscas foram atualizadas no dia 15 de janeiro de 2020, considerando os anos completos até 2019.

[A Figura 3](#page-43-0) apresenta o resultado do número de artigos publicados por ano entre 2000 e 2019 com o filtro principal pela palavra "*REMOTE SENSING*". É interessante notar que durante todos os anos a maior quantidade de artigos publicados são sobre ANN, refletindo toda pesquisa sobre o potencial de uso na área. Até por volta de 2010 o algoritmo MLC seguia como o segundo mais publicado, sendo ultrapassado, em seguida, pelo SVM. A partir de 2016 verifica-se um grande aumento das publicações que citam RF.

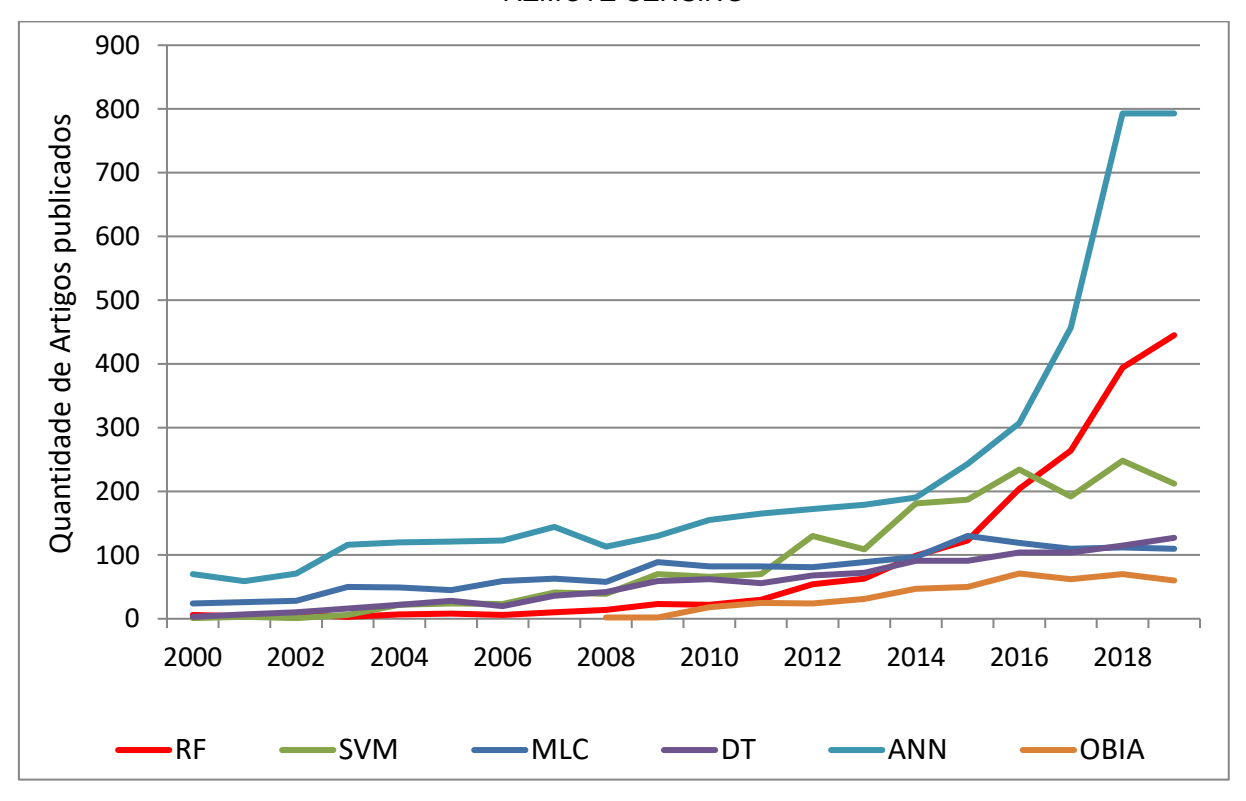

<span id="page-43-0"></span>*Figura 3 - Número de publicação dos principais algoritmos de classificação, filtradas pelo tópico "REMOTE SENSING"*

*Elaboração: o autor.*

A [Figura 4](#page-44-0) restringe um pouco mais a busca, utilizando os termos "*REMOTE SENSING*" junto com "*Land Use*". Novamente é possível verificar um grande aumento dos artigos que utilizam o RF, a partir de 2016, ultrapassando as ANN e o SVM.

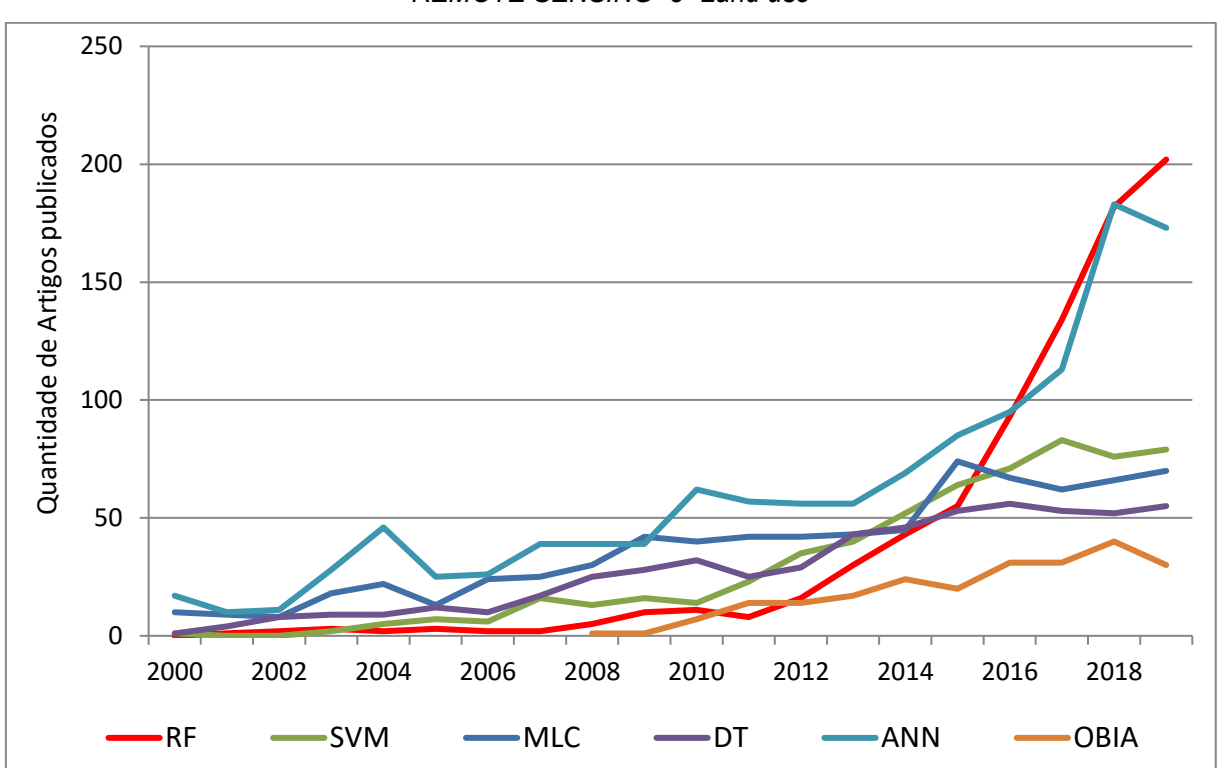

<span id="page-44-0"></span>*Figura 4 - Número de publicações dos principais algoritmos de classificação, filtradas pelos tópicos "REMOTE SENSING" e "Land use"*

*Elaboração: o autor.*

A [Figura 5](#page-45-0) é resultante da busca filtrada pelos termos "*REMOTE SENSING*" e "*Vegetation*" e mostra, como resultado, um uso ainda mais intensivo do RF nos últimos anos, seguido pelos ANN e SVM.

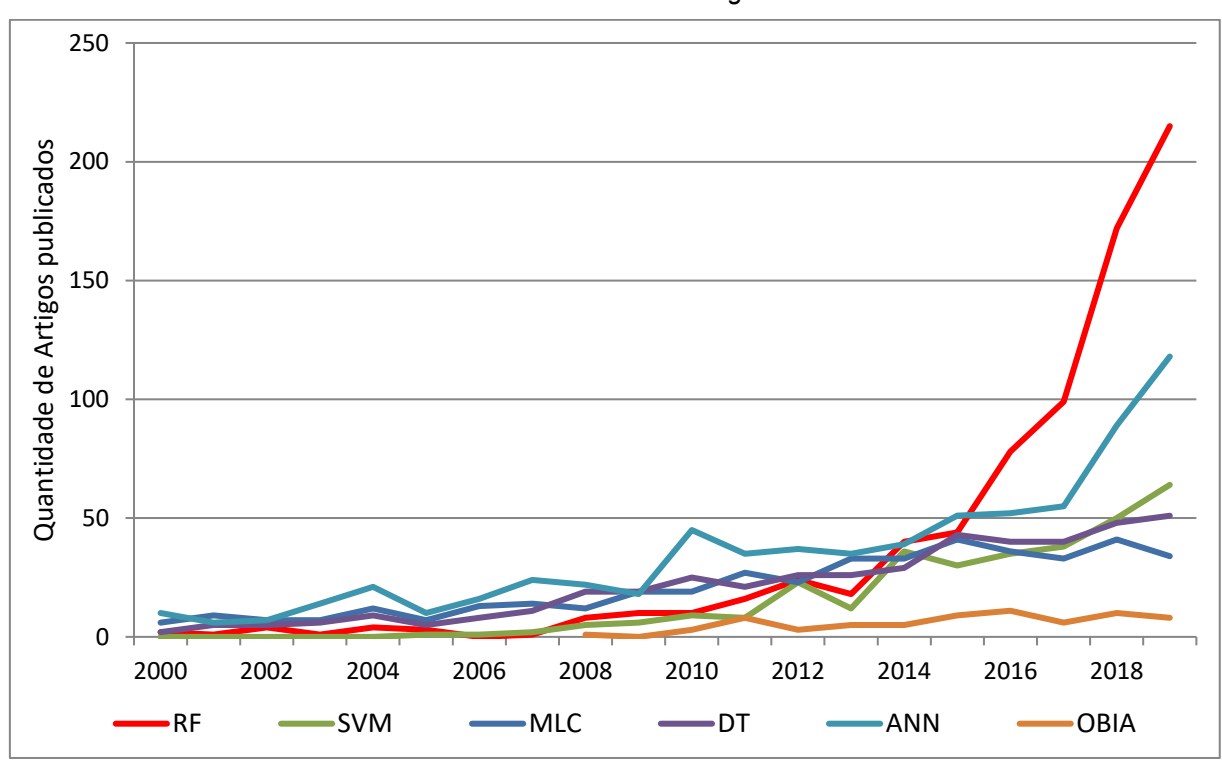

<span id="page-45-0"></span>*Figura 5 - Número de publicações dos principais algoritmos de classificação, filtradas pelos tópicos "REMOTE SENSING" e "Vegetation"*

A geração de mapas de uso e cobertura da terra baseada em ANN, também chamadas de *Deep Learning* (DL), ainda precisam de muitas etapas de ajustes e configurações, mesmo quando são utilizados modelos um pouco mais consolidados com arquitetura baseada em *Convolutional Neural Network* (CNN) e uma quantidade muito grande de amostras. DL já apresenta uma grande precisão na classificação de uso e cobertura da terra, quando comparado a classificadores tradicionais, incluindo classificadores de *Machine Learning* (ML) como RF e SVM. Mesmo assim, são esperados novos desenvolvimentos em DL para classificação de uso e ocupação da terra (MA et al., 2019). Aplicações de ANN serão discutidas posteriormente no item de inovações.

*Elaboração: o autor.*

Os testes de classificação no Bioma Mata Atlântica foram realizados com os algoritmos RF e SVM, ambos de ML. Segundo (PAL, 2005), o RF pode obter acurácia comparável ao SVM com o ajuste de apenas 2 parâmetros, enquanto SVM exige um grande número de parâmetros definidos pelo usuário. O RF ainda tem a vantagem de lidar melhor com dados categorizados (que é o caso das categorias de uso e ocupação da terra) e dados desbalanceados ou incompletos, o que não é possível com SVM.

## 4.2.3.1 Random Forests

*Random Forests* (RF) é um classificador que utiliza um grande número de Árvores de Decisão estatísticas para superar as fragilidades de uma classificação única por Árvore de Decisão (BREIMAN, 2001). Cada árvore é gerada com bandas, ou índices, aleatórios e a classe final de cada pixel é atribuída pela maioria dos resultados (PAL, 2005).

Aproximadamente dois terços das amostras são utilizadas para treinamento das árvores de decisão, enquanto o restante é utilizado internamente para uma técnica de validação cruzada que analisa o resultado do modelo (BREIMAN, 2001). Esse método é importante, pois como cada árvore utiliza uma parte aleatória das amostras e o classificador consegue bons resultados, mesmo que existam ruídos em até 20% nas amostras.

O RF pode trabalhar com amplos conjuntos de bandas e índices e pode ser utilizado para ranquear essas bandas ou índices por grau de importância para classificação (BELGIU; DRĂGU, 2016).

O RF é um classificador robusto, sem a necessidade de parametrizações, mas é sensível ao balanceamento das amostras. Uma solução mais simples é utilizar a amostragem aleatória que mantenha a quantidade de amostras proporcionais à área de ocorrência de cada classe, porém, isso deve comprometer a classificação de classes raras. Uma outra abordagem é reduzir as amostras das classes majoritárias e aumentar artificialmente as amostras das classes minoritárias (MAXWELL; WARNER; FANG, 2018).

### 4.2.4 Importância do Conhecimento sobre a Região Mapeada

A qualidade do mapa final de Uso e Cobertura da Terra possui uma grande dependência do conhecimento da distribuição da cobertura vegetal natural e do histórico de ocupação e uso da terra.

Esse conhecimento pode ser adquirido em trabalhos de campo, percorrendo ou sobrevoando a região, realizando entrevistas com as pessoas que vivem na região mapeada ou através de fontes secundárias, pela literatura e mapas já existentes, ou pela troca de experiência com especialistas.

Para o caso da produção de mapeamentos de regiões extensas é impossível contar com conhecimento primário das características de todas as regiões. A solução, portanto, é balancear os conhecimentos obtidos em campo e conhecimentos obtidos de forma secundária. Esse conhecimento é essencial nas diversas etapas de validação e refinamento das amostras de treinamento.

Experiência Pessoal com mapeamento e monitoramento da Mata Atlântica

O conhecimento sobre a Mata Atlântica começou a ser desenvolvido de forma mais sistematizada e organizada a partir do ano 2000, ao assumir a responsabilidade técnica, através da empresa ArcPlan, pelo Atlas dos Remanescentes Florestais da Mata Atlântica, realizado pela SOS Mata Atlântica e INPE, quando ocorreram diversas reuniões e trabalhos de campo para subsidiar a revisão do mapeamento das florestas e desmatamentos anuais. O mapeamento do Atlas foi realizado por interpretação visual das imagens Landsat na escala 1:50.000, em tela do computador. O mapeamento das florestas de cada estado foi discutido com o coordenador técnico do projeto Dr. Flávio Ponzoni, do INPE, com a Diretora da Área de Conhecimento da Fundação SOS Mata Atlântica, Márcia Hirota, e com técnicos das secretarias estaduais de meio ambiente, universidades e ONGs locais, que trabalham com conservação e monitoramento das florestas. Foram realizados trabalhos de campo nos estados de Santa Catarina, Paraná, São Paulo, Minas Gerais, Bahia, Espírito Santo e Rio de Janeiro. Acompanhamos sobrevoos de helicóptero do IBAMA para validação de desmatamentos identificados em Santa Catarina e sobrevoos com equipe do Ministério do Meio Ambiente no Rio de Janeiro e com a equipe do Ministério

47

Público na região da Mata Atlântica do norte de Minas Gerais. Esse processo de revisão culminou na inclusão de novos remanescentes florestais, aumentando o percentual de florestas de 8% para 12,4% no Bioma, mantendo o critério de incluir no mapeamento apenas áreas bem preservadas, sem sinais de alteração, com mais de 3 hectares.

Entre 2003 e 2007 a coordenação técnica do processo de revisão das Áreas Prioritárias para Conservação e Uso Sustentável do MMA também permitiu a reunião com diversos especialistas em cada região da Mata Atlântica, discutindo as peculiaridades e importância das diferentes fisionomias remanescentes.

Cada Bioma brasileiro possui um conjunto próprio de desafios para o mapeamento e monitoramento da cobertura e uso da terra. No caso da Mata Atlântica, a diversidade de usos e cultivos, a diversidade de fisionomias florestais e ecossistemas associados, as variações anuais de pluviosidade e a variabilidade do relevo sempre representaram um desafio muito grande às iniciativas de classificação automatizada do Uso e Ocupação da Terra. O desafio é implantar uma metodologia de classificação que seja capaz de refletir o conhecimento existente e acumulado sobre o Bioma.

### **4.3 Conceito de Floresta**

Fazer a conceituação de Floresta é essencial para a boa comunicação da pesquisa e seus resultados. Uma definição muito comum é da FAO, onde são consideradas como "floresta" áreas maiores de 0,5 ha com árvores com mais de 5 metros de altura e cobertura de copa maior que 10% (FAO, 2015). Esse critério é muito inclusivo, pois tem como objetivo contemplar todos os ambientes florestais no mundo e não diferencia áreas de florestas nativas de áreas de florestas plantadas.

Monoculturas de florestas plantadas com nenhum ou limitados benefícios para biodiversidade e benefícios sociais duvidosos ainda estão sendo estabelecidas sob o disfarce de restauração florestal (THOMPSON et al., 2011). Para permitir a diferenciação entre florestas nativas e exóticas é necessário buscar outras definições. O Manual Técnico de Vegetação do IBGE apresenta como definição de Floresta:

> Termo semelhante à mata no sentido popular, tem conceituação bastante diversificada, mas firmada cientificamente como sendo um conjunto de sinúsias dominado por fanerófitos de alto porte, com quatro estratos bemdefinidos (herbáceo, arbustivo, arvoreta/arbóreo baixo e arbóreo). Porém, além destes parâmetros, acrescenta-se o sentido de altura para diferenciá-la das outras formações lenhosas campestres. Assim, então, uma formação florestal apresenta dominância de duas subformas de vida de fanerófitos: macrofanerófitos, com alturas variando entre 30 e 50 m, e mesofanerófitos, cujo porte situa-se entre 20 e 30 m de altura. As florestas caracterizam-se pelo adensamento de árvores altas, com redução da quantidade de luz que chega ao solo, o que limita o desenvolvimento das sinúsias herbácea e arbustiva (IBGE, 2010, p. 49).

Essa definição permite englobar diversas formações florestais nativas da Mata Atlântica: Floresta Ombrófila Densa; Floresta Ombrófila Mista; Floresta Ombrófila Aberta; Floresta Estacional Semidecidual; Floresta Estacional Decidual, incluindo também os mangues e restingas florestadas das áreas das formações pioneiras (IBGE, 2012a) e não inclui as monoculturas de floresta plantada, que não possuem extratos além do arbóreo. Dessa forma, é possível adotar uma legenda de mapeamento onde Florestas Plantadas, entendidas como plantio de monoculturas arbóreas, normalmente exóticas (silvicultura de pinus e eucalipto) estão mapeadas como uma classe distinta, dentro da classe antrópica.

O termo "*floresta primária"* designa uma floresta praticamente intocada e estável em sua estrutura e composição. A resolução CONAMA nº 10, de 01 de outubro de 1993, convalidada na resolução CONAMA nº 388, de fevereiro de 2007, estabelece:

> I - Vegetação Primária - vegetação de máxima expressão local, com grande diversidade biológica, sendo os efeitos das ações antrópicas mínimos, a ponto de não afetar significativamente suas características originais de estrutura e de espécies.

> II - Vegetação Secundária ou em Regeneração - vegetação resultante de processos naturais de sucessão, após supressão total ou parcial da vegetação primária por ações antrópicas ou causas naturais podendo ocorrer árvores remanescentes da vegetação primária. (CONAMA, 1993, p. 1)

Através de sensoriamento remoto utilizando imagens Landsat não é possível avaliar a diversidade biológica ou a composição de espécies, o que limita nossa capacidade de caracterizar florestas primárias ou secundárias.

A opção adotada na tese será utilizar o termo "Floresta Madura" para as formações florestais que existem desde o início do mapeamento, em 1985. Sabemos que parte das florestas identificadas em 1985 devem ser florestas em recuperação, mas essa é uma limitação das imagens disponíveis para o mapeamento completo do Bioma.

Na tese, será considerada como Floresta Nativa toda vegetação nativa com adensamento de árvores com mais de 5 m de altura e pelo menos 0,5 hectares. O valor da cobertura de copa será variável pela fisionomia vegetacional original da Mata Atlântica [\(Figura 6\)](#page-51-0):

- o Floresta Ombrófila Densa: 80% de cobertura de copa.
- o Floresta Ombrófila Mista: 80% de cobertura de copa.
- o Floresta Ombrófila Aberta: 60% de cobertura de copa.
- o Floresta Estacional Semidecidual: 60% de cobertura de copa.
- o Floresta Estacional Decidual: 60% de cobertura de copa.
- o Áreas de tensão ecológica e de formações pioneiras: mantêm o padrão das grandes fisionomias do entorno ou adotam o padrão de 60%.

<span id="page-51-0"></span>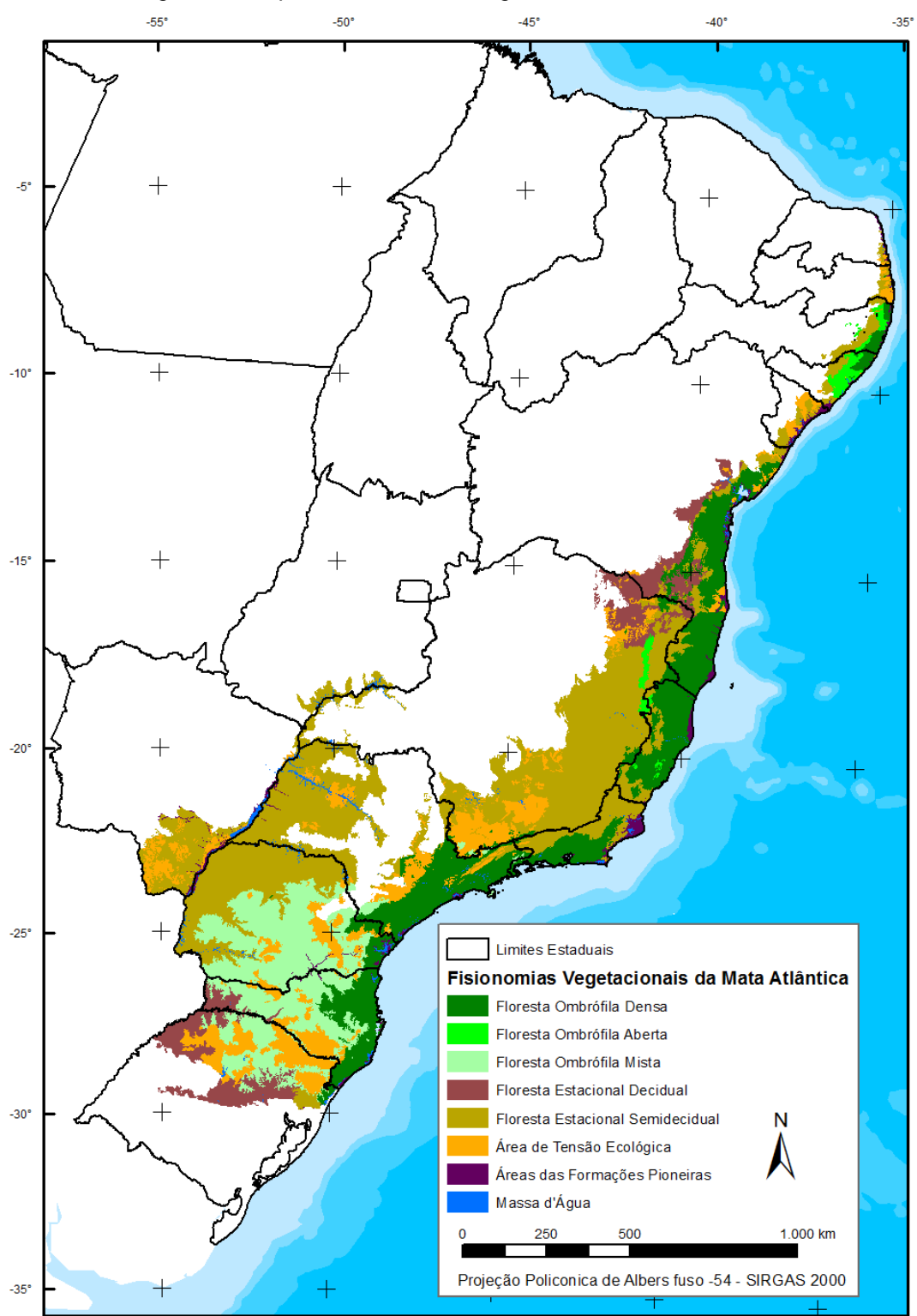

*Figura 6 – Mapa de Fisionomias Vegetais da Mata Atlântica.*

*Fonte: (IBGE, 2015)*

### **4.4 Dinâmica da Cobertura Florestal**

Grande parte dos esforços de monitoramento da cobertura florestal focaram na identificação, cada vez mais rápida e com mais detalhe, das áreas desmatadas. Essa preocupação em identificar a perda da cobertura florestal segue a visão predominante no século 20, de que o esforço prioritário, incluindo políticas públicas e financiamento, deveria ser na preservação e manutenção dos ecossistemas naturais (BALMFORD et al., 2002).

No final dos anos 90, essa visão apenas conservacionista começa a ser revista. Young, (2000) evidencia o aumento da importância da restauração ecológica para a conservação da biodiversidade a longo prazo, enquanto Aronson et al. (2006) ressaltam a importância de entender o papel complementar da restauração ecológica, não somente para a conservação da natureza, mas para garantir a sustentabilidade e um desenvolvimento social e econômico equilibrado.

Durante o século 21, a restauração ecológica e a recuperação florestal ganham um papel central nas discussões sobre conservação da biodiversidade e da qualidade de vida. Atualmente, sociedades, governos e companhias estão empenhadas em promover compromissos de restauração, a exemplo do *Bonn Challenge, the New Yourk Declaration on Forests, the Latin American Initiative* 20x20 (ARONSON; ALEXANDER, 2013; CHAZDON et al., 2015; SUDING et al., 2015).

Atualmente, entende-se que a restauração ecológica deve seguir alguns princípios norteadores como: promover a integridade ecológica, estabelecer um sistema autossustentável e resiliente, estar baseado no passado e planejado para o futuro; ter engajamento e gerar benefício social (SUDING et al., 2015).

### 4.4.1Restauração Ecológica e Recuperação Florestal

Diversos estudos apontam a restauração ecológica, tanto ativa, com plantio de mudas de espécies nativas, como passiva, com a regeneração natural, como solução para questões de conservação e proteção da biodiversidade, desenvolvimento sustentável de comunidades locais e mitigação dos efeitos das mudanças climáticas com sequestro de carbono (ADAMS et al., 2016), (CHAZDON et al., 2016), (BRANCALION et al., 2018).

Chazdon et al. (2016) analisam a importância e efetividade das florestas em recuperação para o sequestro de carbono, ressaltando a liderança do Brasil, Colômbia, México e Venezuela. Em 20 anos, o carbono armazenado na biomassa acima do solo por florestas em recuperação é 11 vezes maior do que o armazenado por florestas maduras, sendo que 90% do estoque de biomassa é recuperado após 66 anos, em média. (POORTER et al., 2016).

O grande desafio para restauração ecológica é o ganho em escala. Rodrigues et al. (2011) propõem um programa de restauração em grande escala baseado na experiência no Estado de São Paulo, incluindo a produção de sementes, organização social e zoneamento ambiental, para escolha de locais e métodos adequados de restauração ecológica, com foco em áreas abandonadas com baixo potencial agrícola e em áreas de Área de Preservação Permanente (APP). Crouzeilles et al. (2020) ressaltam a importância de considerar o potencial de regeneração natural para atingir uma restauração de paisagem com custo efetivo, desenvolvendo um modelo preditivo para identificar áreas com maior potencial de regeneração natural.

No referencial dos conceitos e ações de restauração florestal, Rodrigues, Brancalion e Iserhagen (2009) adotam o conceito de restauração aplicado pela *Society for Ecological Restoration International* (SERI): "a ciência, prática e arte de assistir e manejar a recuperação da integridade ecológica dos ecossistemas, incluindo um nível mínimo de biodiversidade e de variabilidade na estrutura e funcionamento dos processos ecológicos, considerando-se seus valores ecológicos, econômicos e sociais".

Através de sensoriamento remoto utilizando imagens Landsat é possível identificar quando uma área anteriormente antrópica atinge um padrão compatível com o porte florestal (baseado em reflectância, cobertura de copa e rugosidade) mas não permite avaliar a qualidade, integridade ecológica ou biodiversidade dessa floresta. O termo de "Regeneração Florestal", portanto, não é adequado, ainda mais para qualificar essas florestas com menos de 35 anos. O termo "Florestas jovens", portanto, será utilizado para identificar as formações florestais que recuperaram e mantiveram o porte florestal por mais de 3 anos consecutivos. Quando houver um aspecto legal, vamos utilizar o termo "Floresta Secundária", já consolidado na legislação Brasileira.

### 4.4.2Teoria da transição florestal

A teoria da transição florestal deriva da ideia de que a cobertura florestal possui um comportamento previsível e alinhado aos processos de urbanização, industrialização e desenvolvimento econômico das sociedades. No início da ocupação existe uma grande perda da cobertura florestal e, então, a tendência se inverte e é observado um lento aumento das florestas [\(Figura 7\)](#page-54-0).

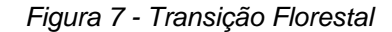

<span id="page-54-0"></span>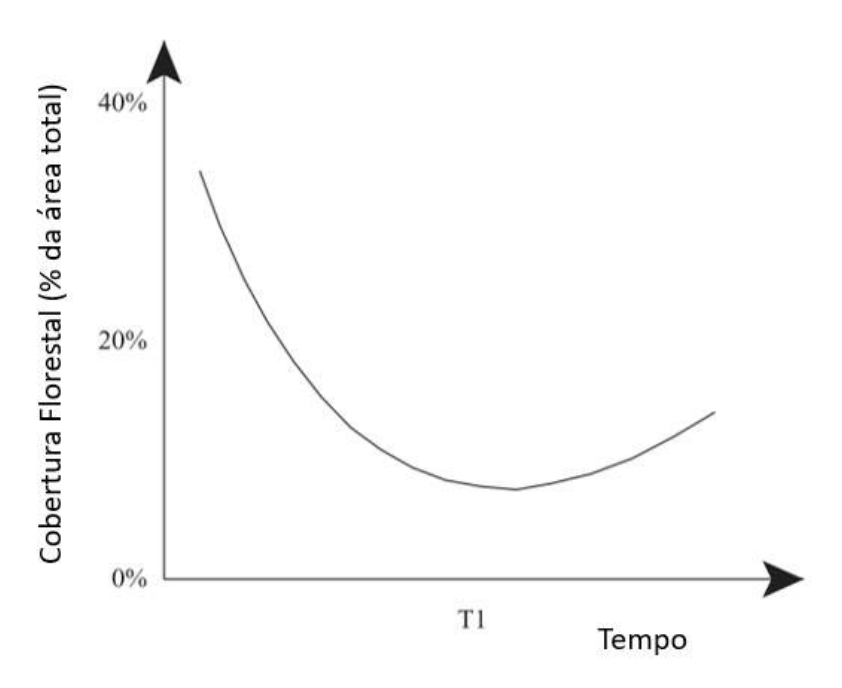

*Fonte: RUDEL et al., 2005, p. 26*

Mather (1992) apresenta as evidências de que muitos países desenvolvidos passaram por essa transição de aumento da cobertura florestal, indicando como fatores principais, o crescimento populacional e a urbanização, que afetam a demanda por produtos e serviços florestais e a percepção e valorização desses recursos florestais (seja por aspectos visuais, recreacionais ou fonte de madeira), sem descartar a importância e a complexidade trazida por outros fatores como políticas nacionais de uso da terra e comércio internacional (importação ou exportação de produtos alimentícios ou madeireiros). Mather e Needle (1998) identificam como importante fator para transição florestal o processo de consolidação da agricultura que, seja pela intensificação ou avanços tecnológicos, aumenta a produção com uma menor área ocupada e melhora o uso da capacidade agrícola da terra, abandonando áreas que ficam disponíveis para recuperação florestal.

Argumentos que relacionam a recuperação florestal à agricultura normalmente seguem duas linhas principais. Na primeira, o abandono de áreas rurais em busca de melhores empregos nas cidades. Nessa circunstância, as áreas mais remotas ou de menor produtividade são abandonadas, o que leva à recuperação natural das florestas. Na segunda, a redução da disponibilidade de produtos florestais e a dificuldade para importá-los induz ao aumento de seus valores e incentiva os proprietários de terra ao plantio florestal (RUDEL et al., 2005).

Diversas pesquisas tentam identificar os fatores que contribuem para a transição florestal em diversos países, mas muitos deles esbarraram na falta de dados comparáveis sobre as florestas, que derivam de levantamentos obtidos por censos agrícolas nacionais, imagens de baixa resolução, mapeamentos de baixa acurácia ou da mudança do entendimento do conceito de floresta, impedindo a geração de séries comparáveis ao longo do tempo. (RUDEL, 1998)

O processo de transição florestal pode não melhorar as condições da biodiversidade a curto prazo, por conta do baixo valor biológico das florestas jovens quando comparados aos ecossistemas originais (VACA et al., 2012), ainda mais considerando que muitos dos estudos de transição florestal utilizam conceitos ou dados organizados pela FAO, que não diferencia áreas de florestas nativas de áreas de florestas plantadas. (FAO, 2015)

Diversas pesquisas têm avaliado a possiblidade do Bioma Mata Atlântica estar no processo de transição florestal. Baptista e Rudel (2006) analisaram dados de uso da terra nos municípios do Estado de Santa Catarina entre 1970 e 1995/1996 e encontraram grande perda de florestas entre 1970 e 1975, principalmente nos municípios do interior, em áreas mais planas, que foram convertidas para agricultura. O aumento da área de floresta acontece após 1975, mas a expansão de florestas plantadas é maior do que as florestas naturais, o que impacta negativamente os esforços de conservação da biodiversidade, uma vez que as florestas recuperadas não possuem a mesma biodiversidade das florestas maduras.

Lira et al. (2012) analisaram o mapeamento de três fragmentos com 10.000 hectares no Estado de São Paulo para avaliar o comportamento dos fragmentos florestais em 1960, 1980 e 2000, concluindo que algumas regiões da Mata Atlântica podem estar no processo de transição florestal, que seria muito importante para reduzir o isolamento dos fragmentos florestais e conservar a biodiversidade.

Rezende et al. (2015) realizaram o mapeamento da cobertura florestal no Município de Trajano de Moraes, no Estado do Rio de Janeiro, para os anos de 1978, 1988, 1999, 2006 e 2014, identificando ganho florestal em todos os períodos, com um incremento total de 3.020 hectares (de 19.787 hectares em 1978, para 22.807 hectares em 2014) resultante do êxodo rural que começou após o declínio econômico do café, que permitiu o avanço da recuperação em áreas abandonadas.

Costa et al. (2017) analisaram dados das décadas de 60, 70, 90, 2000 e 2010 na bacia hidrográfica do Guapi-Macacu, no Estado do Rio de Janeiro, concluindo que as florestas recentes são formadas por florestas recuperadas de diversas idades, que apoiam a hipótese de que, apesar de um estágio inicial, algumas paisagens da Mata Atlântica estão no processo de transição florestal e recomenda ações para proteger e estimular a continuidade da recuperação florestal.

Bicudo da Silva et al. (2017) mapearam a cobertura florestal no Vale do Paraíba, no Estado de São Paulo, entre 1985 e 2011 e identificaram um caso formidável de transição florestal, onde a área de floresta, que era de 2.696 km<sup>2</sup> em 1985, aumentou para 4.704 km<sup>2</sup> em 2011, atingindo 32% da área mapeada. Nesse caso, o ganho de florestas aconteceu sobre áreas abandonadas, principalmente, pastagens degradadas.

# **5. Material e procedimentos metodológicos**

# **5.1 Área de estudo**

O mapeamento foi realizado para a área do Bioma da Mata Atlântica, que possui uma extensão territorial de 1.106.845 km<sup>2</sup>. Uma revisão dos limites dos biomas [\(Figura 8\)](#page-57-0) foi publicada pelo IBGE em 2019, tendo como base o mapeamento na escala 1:250.000.

<span id="page-57-0"></span>*Figura 8 - Mapa dos Biomas Brasileiros publicado pelo IBGE em 2019, compatível com a escala 1:250.000*

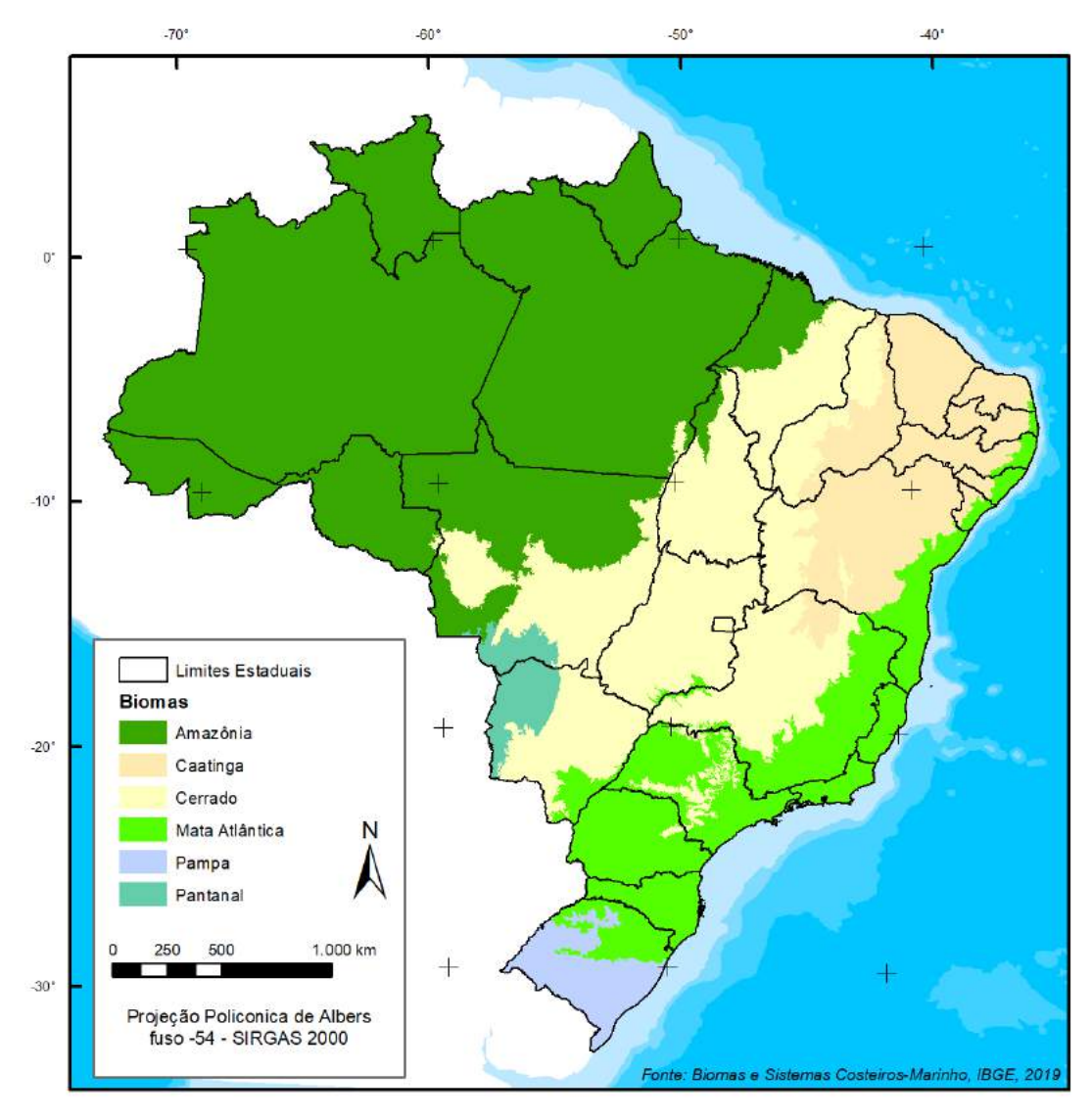

*Fonte: IBGE, 2019*

O Bioma da Mata Atlântica é formado por muitas fisionomias vegetais [\(Figura](#page-58-0)  [9\)](#page-58-0), com diferentes características relacionadas ao clima, relevo e cobertura vegetacional.

<span id="page-58-0"></span>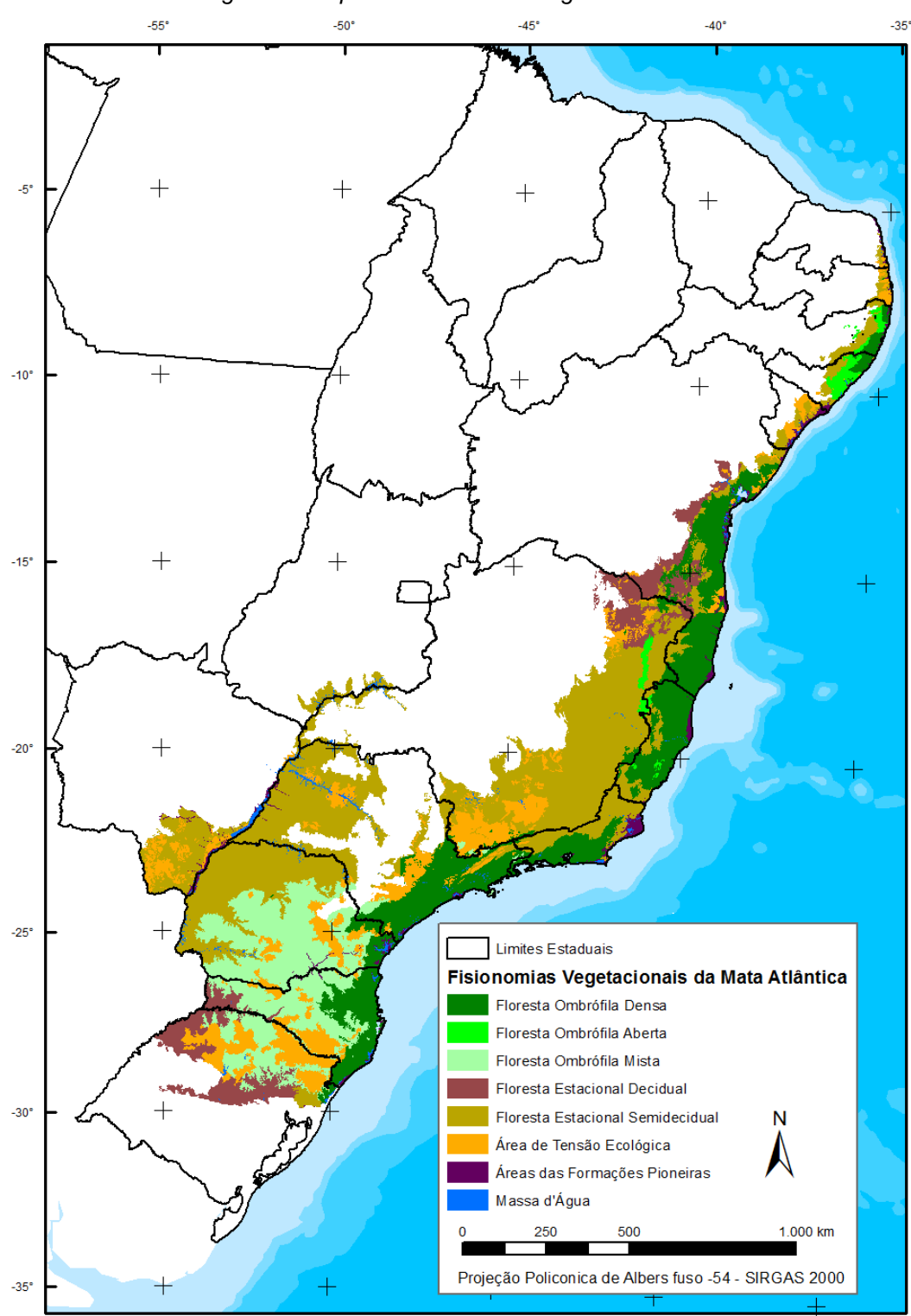

*Figura 9 - Mapa de Fisionomias Vegetacionais da Mata Atlântica*

*Fonte: IBGE, 2012b*

## **5.2 Legenda**

A definição da legenda de classificação é um ponto essencial para a execução das atividades. Os objetivos do trabalho devem ser avaliados tendo como base os insumos, metodologias, limitações técnicas, financeiras e de prazo, para definição de uma legenda mais adequada. O entendimento da dinâmica florestal implica em entender perdas e ganhos de florestas para outras classes de uso e ocupação da terra, o que torna essencial ao objetivo do trabalho ampliar a legenda, incluindo diversas classes de uso e ocupação da terra.

Existe uma diferenciação inicial importante e que sempre gera conflitos: Cobertura da Terra considera a cobertura biofísica da superfície terrestre; Uso do Solo está associado à descrição da função socioeconômica (MARTÍNEZ; MOLLICONE, 2012). Um exemplo típico é a região de campos naturais de altitude na região sul da área de estudo (nos estados do RS, SC e PR). A cobertura da terra é de uma vegetação gramíneo-lenhosa, classificada pelo IBGE como Estepe Gramíneo-Lenhosa. Em relação ao uso, essas mesmas áreas podem ser consideradas como áreas de Pasto Natural manejado.

A legenda pode ser definida previamente, durante a fase de planejamento, ou posteriormente, após avaliar quais classes podem ser diferenciadas pela metodologia empregada. Apesar da flexibilidade que essa segunda opção oferece, a falta de padronização e ausência de hierarquia na legenda resultante é um grande limitador.

O ideal é que a discussão da legenda seja realizada previamente, considerando uma ordem hierárquica e uma padronização das classes, já com embasamento técnico para que limitações e alternativas sejam conhecidas. Dessa forma, os objetivos podem ser ajustados ou limitados, mas já fornecem definições importantes sobre insumos e metodologias que devem ser adotadas.

Para o mapeamento da vegetação original tem-se como importante referência nacional o Sistema Físionômico-Ecológico adotado pelo IBGE (MIGUEL; TEMER, [s.d.]), que propõe um sistema baseado em regiões (quando delimitadas por "tipos de vegetação", determinadas por gêneros endêmicos e por domínios e setores caracterizados em levantamentos detalhados de fitossociologia e da bioecologia). A segunda variável do sistema de classificação utiliza a classe de formação, separando formas de vida dominantes em florestal e não florestal e uma subclasse ligada ao clima, como pluviosidade e temperatura, seguido por uma subclassificação pelo tipo de transpiração estomática foliar e pela fertilidade dos solos. O sistema de classificação considera múltiplos critérios não observáveis através das técnicas de sensoriamento remoto, o que impede seu uso direto como classes de interpretação de imagens de satélite.

Para o mapeamento de uso e cobertura da terra existem algumas iniciativas para criar sistemas universais de classificação. A vantagem dessas iniciativas é a tentativa de criar padrões que permitam a comparação dos diversos mapeamentos, reduzindo a imprecisão e ambiguidade na definição das classes. O programa CORINE (*Coordination of information on the environment*) (EUROPEAN COMMISSION, 1994) teve como objetivo produzir um mapeamento de uso e cobertura do solo na escala 1:100.000, baseado em um sistema de classificação consistente para geração de dados compatíveis nos 12 países membros da Comunidade Europeia, utilizando um sistema de nomenclatura das classes da legenda de várias escalas (Figura 10) de mapeamento, que permite a identificação, análises e monitoramento do uso por tomadores de decisão.

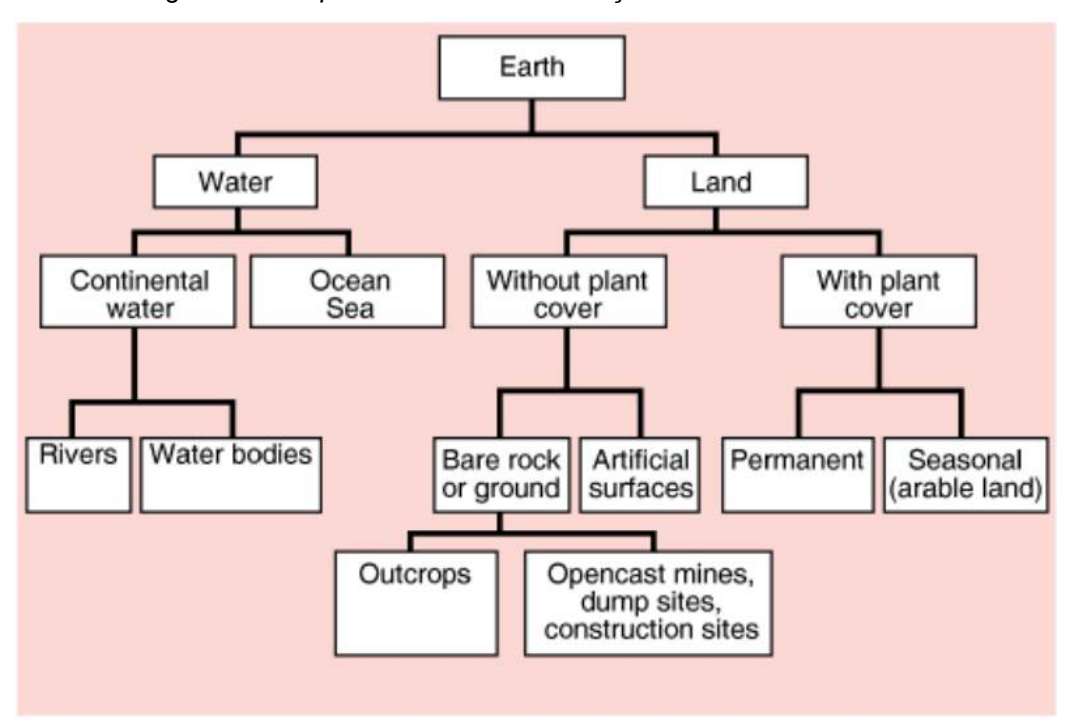

*Figura 10 - Esquema teórico de construção da nomenclatura das classes de uso*

*Fonte: EUROPEAN COMMISSION, 1994, p. 19*

Essa metodologia produz um sistema de classificação para áreas com mais de 25 hectares em 3 níveis, onde o primeiro nível com 5 itens, indica as grandes categorias de cobertura do planeta; o segundo nível, com 15 itens, adequado para mapeamentos na escala entre 1:500.000 e 1:1.000.000 e o terceiro nível, com 44 itens, adequado para mapeamentos na escala 1:100.000 (Figura 11). Um quarto nível pode ser adicionado para alguns ou todos os itens para um maior detalhamento.

| Level 1                                 | Level <sub>2</sub>                                                              | Level 3                                                                                                    |
|-----------------------------------------|---------------------------------------------------------------------------------|----------------------------------------------------------------------------------------------------|
| 1. Artificial<br>surfaces               | 1.1. Urban fabric                                                               | 1.1.1. Continuous urban fabric<br>1.1.2. Discontinuous urban fabric                                                                                                    |
|                                         | 1.2. Industrial, commercial<br>and transport units                              | 1.2.1. Industrial or commercial units<br>1.2.2. Road and rail networks and associated land<br>1.2.3. Port areas<br>1.2.4. Airports                                                                                  |
|                                         | 1.3. Mine, dump<br>and construction sites                                       | 1.3.1. Mineral extraction sites<br>1.3.2. Dump sites<br>1.3.3. Construction sites                                                                                                    |
|                                         | 1.4. Artificial non-agricultural<br>vegetated areas                             | 1.4.1. Green urban areas<br>1.4.2. Sport and leisure facilities                                                                                                    |
| 2. Agricultural<br>areas                | 2.1.Arable land                                                                 | 2.1.1. Non-irrigated arable land<br>2.1.2. Permanently irrigated land<br>2.1.3. Rice fields                                                                                                    |
|                                         | 2.2. Permanent crops                                                            | 2.2.1. Vineyards<br>2.2.2. Fruit trees and berry plantations<br>2.2.3. Olive groves                                                                                                    |
|                                         | 2.3. Pastures                                                                   | 2.3.1. Pastures                                                                                                    |
|                                         | 2.4. Heterogeneous<br>agricultural areas                                        | 2.4.1. Annual crops associated with permanent crops<br>2.4.2. Complex cultivation<br>2.4.3. Land principally occupied by agriculture, with<br>significant areas of natural vegetation<br>2.4.4. Agro-forestry areas |
| 3. Forests and<br>semi-natural<br>areas | 3.1. Forests                                                                    | 3.1.1. Broad-leaved forest<br>3.1.2. Coniferous forest<br>3.1.3. Mixed forest                                                                                                    |
|                                         | 3.2. Shrub and/or herbaceous 3.2.1. Natural grassland<br>vegetation association | 3.2.2. Moors and heathland<br>3.2.3. Sclerophyllous vegetation<br>3.2.4. Transitional woodland shrub                                                                                                    |
|                                         | 3.3. Open spaces with little<br>or no vegetation                                | 3.3.1. Beaches, dunes, and sand plains<br>3.3.2. Bare rock<br>3.3.3. Sparsely vegetated areas<br>3.3.4. Burnt areas<br>3.3.5. Glaciers and perpetual snow                                                           |
| 4. Wetlands                             | 4.1. inland wetlands                                                            | 4.1.1. Inland marshes<br>4.1.2. Peatbogs                                                                                                    |
|                                         | 4.2. Coastal wetlands                                                           | 4.2.1. Salt marshes<br>4.2.2. Salines<br>4.2.3. Intertidal flats                                                                                                    |

*Figura 11 - Nomenclatura das classes de cobertura do sistema CORINE*

*Fonte: EUROPEAN COMMISSION, 1994, p. 21*

A FAO também propõe uma forma de montar um sistema de classificação, à priori, de cobertura da terra em um formato padrão e independente da escala e objetivo do mapeamento (GREGORIO; JANSEN, 2005), que pode ser adaptado para qualquer região do globo. O sistema utiliza uma combinação de atributos independentes, determinados de forma a assegurar a geração de classes hierárquicas com alto grau de exatidão geográfica.

Na primeira etapa, são diferenciadas as oito grandes classes de acordo com atributos dicotômicos:

- Principalmente vegetado ou não vegetado;
- Terrestre ou aquática/regularmente alagada;
- Artificial/manejada ou natural/seminatural;

Nesta classificação, a fase seguinte é modular, onde um conjunto de classificadores pré-definidos para cada uma das oito classes principais pode ser aplicado para o detalhamento de novas classes, conforme os objetivos, escala e região (Figura 12). Cada conjunto é conceituado e detalhado, e, a partir dessa padronização conceitual, é possível montar as legendas de classificação regionais ou nacionais, permitindo uma consistência entre mapas distintos que adotam esses mesmos princípios.

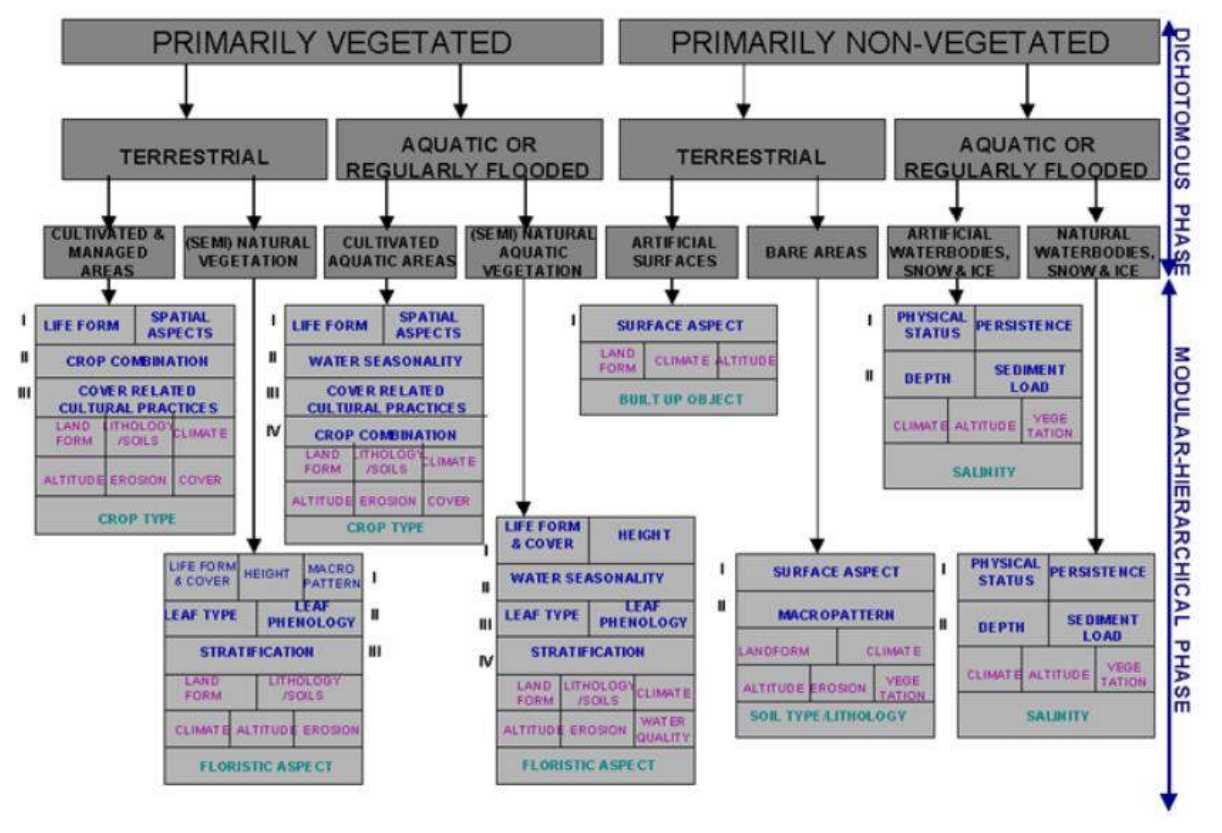

*Figura 12 – Visão global das duas fases e classificadores do sistema de classificação da FAO*

*Fonte: GREGORIO; JANSEN, 2005, p. 18*

Com base na metodologia de classificação da FAO foi proposta a legenda detalhada na [Figura 13.](#page-65-0)

<span id="page-65-0"></span>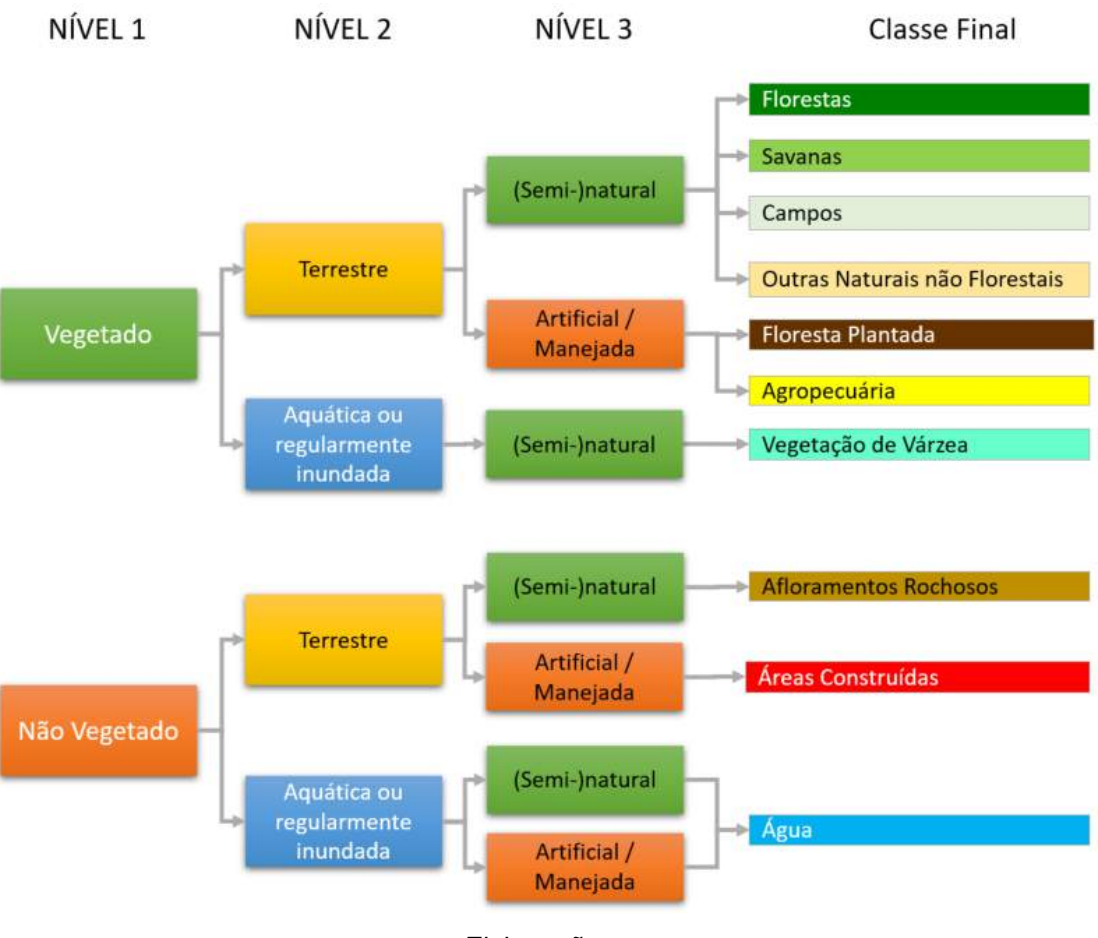

*Figura 13 –Legenda adotada*

*Elaboração: o autor*

• Florestas

A classe de florestas inclui as formações naturais com porte florestal, incluindo todas as fisionomias florestais da Mata Atlântica, incluindo as formações pioneiras de mangue e restinga florestada. De acordo com o mapa de vegetação do IBGE (IBGE, 2015), as "Florestas" estão nas formações de Floresta Ombrófila Densa, Aberta e Mista e Floresta Estacional Semi-Decidual, Floresta Estacional Decidual e Formação Pioneira (somente a florestada).

• Savanas

A classe de savanas está restrita às áreas de contato com os Biomas Cerrado e Caatinga, com ocorrência em MG, BA e estados do Nordeste. De acordo com o mapa de vegetação do IBGE (IBGE, 2015) são as formações de Savanas, Savanas-Estépicas Florestadas e Arborizadas.

**Campos** 

Para o mapeamento produzido na tese a classe de campos inclui exclusivamente os campos naturais de altitude que ocorrem nos estados de PR, SC e RS. De acordo com o mapa de vegetação do IBGE (IBGE, 2015) são Savanas e Savanas-Estépicas Parque e Gramíneo-Lenhosa e Estepe.

• Outras Formações Naturais não Florestais

A classe de Outras Formações Naturais não Florestais inclui as áreas de várzea, restingas arbustivas e herbáceas. De acordo com o mapa de vegetação do IBGE (IBGE, 2015) são as Formações Pioneiras Arbustivas e Herbáceas.

• Floresta Plantada

A classe de floresta plantada inclui as monoculturas florestais para fins comerciais, principalmente pinus e eucalipto.

• Agropecuária

A classe de agropecuária inclui áreas antropizadas utilizadas para pastagem e agricultura.

• Afloramentos Rochosos

A classe de afloramento rochoso inclui rochas naturalmente expostas na superfície terrestre sem cobertura de solo, muitas vezes com presença parcial de vegetação rupícola e alta declividade. De acordo com o mapa de vegetação do IBGE (IBGE, 2015) os refúgios alto-montanos, principalmente concentrados nos estados de SP, MG, RJ e ES.

• Áreas Construídas

A classe de áreas construídas corresponde às áreas antropizadas sem vegetação, que inclui áreas urbanas, infraestrutura, mineração e outras superfícies não permeáveis.

• Vegetação de Várzea

São as planícies aluviais que refletem os efeitos das cheias dos rios nas épocas chuvosas, definidas pelo IBGE como "Vegetação com influência fluvial (comunidades aluviais).

• Água

Inclui os rios, lagos, represas, reservatórios e outros corpos d'água.

# **6. Metodologia e fluxo do processamento**

A metodologia foi desenvolvida ao longo da pesquisa em cooperação com a equipe de pesquisadores do MapBiomas e deve ser considerada uma produção coletiva e não um projeto específico dessa tese. Souza et al. (2020) descreve os pontos principais da metodologia e resultados da Coleção 3.1 do MapBiomas. Os pontos principais da metodologia permanecem estáveis, mas foram realizados aprimoramentos que produziram um mapeamento de qualidade superior, que foi incorporado à Coleção 5 do MapBiomas, divulgada em agosto/2020.

A metodologia empregada na produção dos mapas será descrita nos itens 7, 8 e 9 para que todas as etapas do mapeamento da Mata Atlântica possam ser entendidas de forma independente ao produto do MapBiomas. Em muitas etapas da metodologia existem contribuições específicas dessa pesquisa e essas contribuições estarão explicitadas no texto.

A metodologia empregada tem como princípios:

- A possibilidade de classificação de grandes extensões: a metodologia foi desenvolvida para aplicação em escalas regionais, que inclui países ou Biomas;
- Replicabilidade: o processo pode ser adaptado para aplicação em outras regiões, biomas ou países;
- Utilização de programas e imagens livres: todo processamento é realizado em plataforma aberta e utiliza como insumos imagens públicas e gratuitas;
- Incorporação de mapas e conhecimentos pré-existentes: os produtos devem permitir incorporação de informações e conhecimentos préexistentes;
- Não utilização de edição manual: por ser aplicada em grandes áreas, a metodologia deve produzir todos os produtos e resultados sem a necessidade de edição manual ou vetorial;
- Possibilidade de incorporar melhorias e novas informações: a metodologia deve permitir que novas informações sejam adicionadas para aumentar o nível de detalhamento ou corrigir problemas identificados;

A Figura 14 descreve os principais procedimentos adotados durante o desenvolvimento da tese.

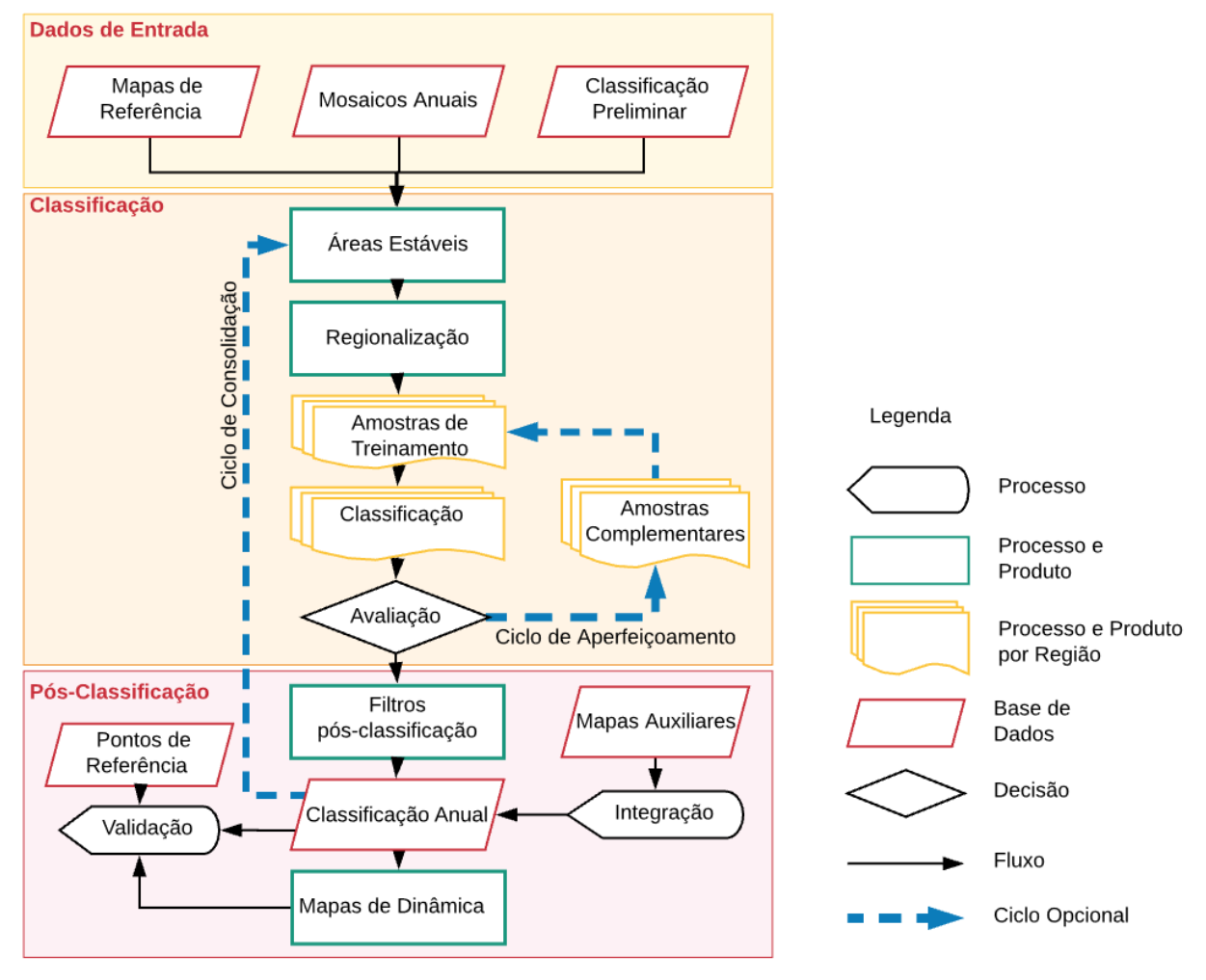

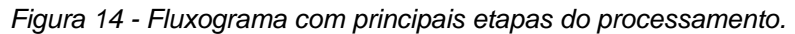

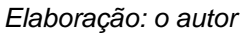

Os próximos capítulos da tese vão descrever detalhadamente cada grande item da Figura 14 para demonstrar a consistência e garantir a replicabilidade da metodologia.

O capítulo 7 descreve os dados de entrada:

- o 7.1 descreve os "Dados e Mapas de Referência", que são outros mapas ou dados espacializados utilizados para revisão ou avaliação dos produtos gerado.
- o 7.2 descreve o processo de geração dos "Mosaicos Anuais", que tem como produto um mosaico para cada ano, contendo 105 itens (formados por bandas e índices espectrais, índices temporais, etc.).

o 7.3 descreve a "Classificação Preliminar", realizada com uma abordagem que foi abandonada. Mesmo abandonada, a descrição detalhada da metodologia é mantida pela importância da discussão sobre a forma de aplicação, pelo motivo de abandono da abordagem metodológica e porque o produto dessa abordagem foi utilizado como ponto de partida para a nova proposta de classificação.

O capítulo 8 descreve a classificação:

- o 8.1 descreve uma proposta de metodologia de produção da classificação preliminar.
- o 8.2 descreve a geração de Áreas Estáveis.
- o 8.3 descreve a regionalização adotada e sua importância.
- o 8.4 descreve a geração e balanceamento das amostras de treinamento,
- o 8.5 descreve o processo de classificação para cada região.
- o 8.6 descreve a avaliação da classificação de cada região.
- o 8.7 descreve o ciclo de aperfeiçoamento da classificação nas regiões que precisam de revisão da classificação.

O capítulo 9 descreve as etapas de pós-classificação:

- o 9.1 descreve a geração da base única com a união dos mapas regionais.
- o 9.2 descreve o filtro temporal para preenchimento das informações de áreas não observadas.
- o 9.3 descreve o Filtro de pixels instáveis.
- o 9.4 descreve o Filtro de janela móvel no tempo
- o 9.5 descreve o Filtro espacial
- o 9.6 descreve a integração com informações externas
- o 9.7 descreve a análise de acurácia de cada etapa de pós-classificação
- o 9.8 descreve a preparação do mapa de dinâmica florestal

# **7. Dados de Entrada**

## **7.1 Dados e Mapas de Referência**

É importante que qualquer novo mapeamento seja baseado no conjunto de mapas e informações já produzidos e publicados. Esses mapas podem ser utilizados como referência para validação visual, para coleta de amostras de treinamento, para validação da acurácia do mapeamento ou para comparação dos resultados. Cada mapeamento possui características, qualidades e limitações que devem ser conhecidas para que seja proposto um uso adequado na metodologia.

## 7.1.1Atlas da SOS Mata Atlântica/INPE

O Atlas dos Remanescentes Florestais da Mata Atlântica (Atlas SOS/INPE) é produzido através de um convênio entre a Fundação SOS Mata Atlântica e o Instituto Nacional de Pesquisas Espaciais (INPE), com execução técnica da ArcPlan, que mapeia e monitora a Mata Atlântica e seus ecossistemas associados. Para manter a compatibilidade histórica o mapeamento inclui apenas as florestas primárias ou em estágio avançado de recuperação com mais de 3ha. O resultado indica que 15% da área do Mapa de Aplicação da Lei 11.428/2006 (IBGE, 2012a) estão preservados, sendo 12,5% com florestas e 2,5% com outras formações naturais não florestais (FUNDAÇÃO SOS MATA ATLANTICA; INPE, 2018);

Além dos remanescentes vegetais o Atlas da SOS/INPE realiza, desde 2010, o levantamento e quantificação da cobertura florestal anual [\(Figura 15\)](#page-71-0), que é muito importante para ações de mobilização social, discussão de políticas públicas e ações de fiscalização.

<span id="page-71-0"></span>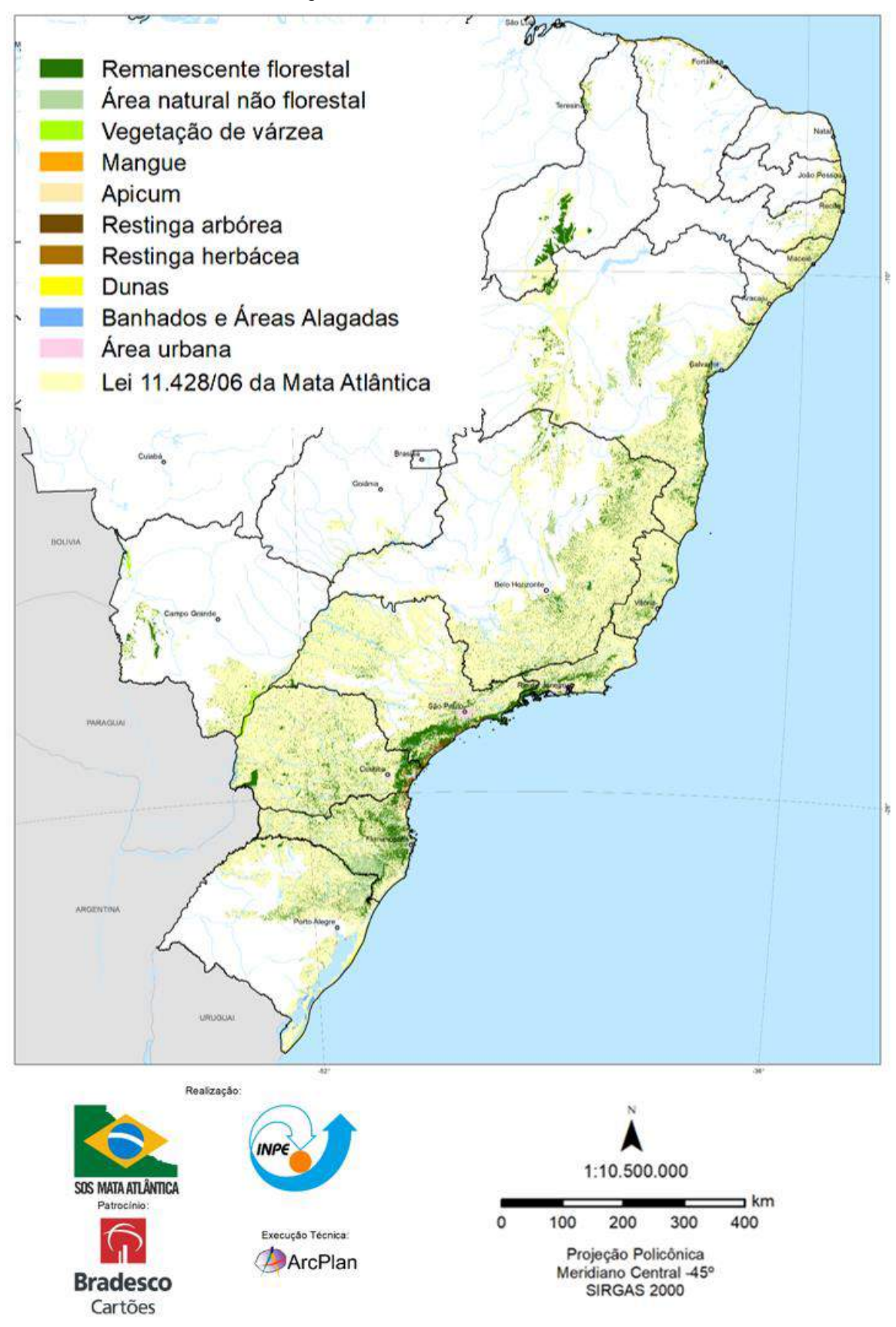

*Figura 15 - Atlas da Mata Atlântica 2018*

*Fonte: FUNDAÇÃO SOS MATA ATLANTICA; INPE, 2018*
# 7.1.2 Mapeamento da FBDS

A FBDS (Fundação Brasileira para o Desenvolvimento Sustentável) produz dados primários de uso e cobertura da terra, hidrografia e Áreas de Preservação Permanente, utilizando imagens *RapidEye* com 5 m de resolução espacial, para apoiar a execução de políticas públicas, em especial, a implementação do Cadastro Ambiental Rural (CAR). O mapeamento detalhado, produzido com imagens de 2013, encontrou 28% de cobertura vegetal para o Bioma, sendo 26% de florestas e 2% de outras vegetações não florestais naturais (REZENDE et al., 2018).

O mapeamento é uma das melhores referências sobre a quantidade de florestas no Bioma, podendo ser utilizado a nível de propriedade e para análise das áreas de APP, mas não possui dados históricos sobre a dinâmica florestal. O mapeamento detalhado das florestas plantadas também é uma importante referência para essa classe de difícil separação espectral das florestas nativas.

### 7.1.3Pontos de Validação

O Laboratório de Processamento de Imagens e Geoprocessamento (LAPIG) da Universidade Federal de Goiás (UFG) produziu, através de um convênio com o Projeto MapBiomas, uma base de aproximadamente 85 mil pontos de uso e cobertura da terra, entre 1985 e 2018, que foram inspecionados visualmente. Desses pontos, 14.478 estão no Bioma Mata Atlântica.

Para classificação foi utilizada uma ferramenta desenvolvida pelo próprio LAPIG chamada TVI (*Temporal Visual Inspection*), que permite que cada intérprete observe a imagem Landsat de cada ano em dois períodos (época seca e chuvosa) e, em caso de dúvida, valide em imagem de alta resolução do Google Earth Pro, para identificar a classe de uso ou cobertura vegetal para cada ano do período.

Cada ponto é inspecionado por 3 analistas e consolidado quando duas interpretações são convergentes. Para os pontos não consolidados, é realizada uma nova inspeção por um analista sênior. Os intérpretes também marcam os pontos que estão no pixel de borda entre duas classes, que podem estar contaminados pela mistura entre as classes e, portanto, excluídos da análise.

# **7.2 Mosaicos Anuais**

Os mosaicos anuais foram gerados no âmbito do projeto MapBiomas com contribuições dos diversos pesquisadores do projeto, incluindo a colaboração das pesquisas realizadas nesta tese, mas devem ser considerados uma produção coletiva e não um projeto específico dessa tese. SOUZA et al. (2020) descreve o processo de geração dos mosaicos e o conjunto de informações disponíveis para classificação de todo território brasileiro. Os códigos para processamento e geração dos mosaicos anuais foram publicados e estão disponíveis no [https://github.com/mapbiomas](https://github.com/mapbiomas-brazil/mosaics)[brazil/mosaics.](https://github.com/mapbiomas-brazil/mosaics)

No total, foram avaliados 107 níveis de informação que passaram por análise de importância para seleção do conjunto mais adequado a classificação do uso e cobertura da terra na Mata Atlântica. A classificação foi realizada com um conjunto de 35 níveis de informações selecionados como mais importantes para Mata Atlântica, que é uma contribuição exclusiva da tese.

É importante relembrar a importância de dois aspectos, anteriormente citados como subsídios, que permitiram a execução da tese:

- Disponibilização de toda coleção de imagens Landsat de forma gratuita e pré-processada;
- A capacidade de processamento disponibilizada pelo Google Earth Engine de forma aberta e gratuita, que tem impacto direto sobre custo de processamento, de armazenamento e de tempo de processamento.

# 7.2.1 Imagens utilizadas

Para cada ano foi utilizado o melhor conjunto de imagens Landsat disponíveis:

- de 1985 a 1999 Landsat 5 *Thematic Mapper* (L5)<sup>9</sup>
- de 2000 a 2002 Landsat 7 *Enhanced Thematic Mapper Plus* (L7) 10
- de 2003 a 2011  $L5^{11}$
- $2012 17^{12}$
- de 2013 a 2019 Landsat 8 *Operational Land Imager* (L8) 13

As imagens utilizadas são disponibilizadas pelo Serviço Geológico dos Estados Unidos (*United States Geological Survey* – USGS) "*Collection 1 Tier 1*" em TOA - Topo de Atmosfera ("*top-of-atmosphere*") (CHANDER; MARKHAM; HELDER, 2009). Essa coleção inclui as imagens de melhor qualidade e consideradas adequadas para análise de séries temporais. O "Tier 1" inclui as imagens com radiometria bem caracterizada e inter-calibradas entre os diferentes sensores. O registro espacial inclui a ortorretificação com pontos de controle de campo e com modelo digital de terreno para ajustar ao relevo e possuem RMSE (*root mean square error* - erro quadrático médio) inferior a 12 m. Todas as imagens da "Collection 1 Tier 1" podem ser consideradas consistentes e inter-calibradas entre todos os sensores (USGS, 2019).

As imagens estão disponíveis no GEE através da *ImageCollection ID:* 

- *L5:* LANDSAT/LT05/C01/T1\_TOA
- *L7:* LANDSAT/LE07/C01/T1\_TOA
- *L8:* LANDSAT/LC08/C01/T1\_TOA

<sup>9</sup> De 1985 a 1999 o L5 era a única opção

<sup>10</sup> De 2000 a 2002 o L5 apresentou falhas e as imagens apresentam diversos ruídos, portanto a melhor opção foi utilizar apenas imagens L7.

<sup>11</sup> Em 2003 o L7 começou a apresentar falhas e o L5 foi corrigido e operou normalmente até 2011, se tornando a melhor opção de imagens para o período. O satélite L7 continuou gerando imagens com falhas após 2003, aumentando o risco de causar algum ruído na classificação.

<sup>12</sup> Para o ano de 2012 o L7, mesmo com problemas, é a única opção disponível

<sup>13</sup> A partir de 2013 L8 começa a gerar imagens que continuam sendo disponibilizadas até a presente data.

Todas as imagens com menos de 80% de nuvens foram utilizadas no mapeamento, totalizando:

- 23.071 imagens do Landsat 5
- 5.543 imagens do Landsat 7
- 10.335 imagens do Landsat 8

Após a produção dos mosaicos utilizados na tese o GEE disponibilizou imagens "Collection 1 Tier 1" em SR – Reflectância de Superfície ("surface reflection"). Essas imagens podem ser mais adequadas para geração de mosaicos utilizados em monitoramentos históricos. Para metodologia adotada na tese, em que as amostras são treinadas com as características do mosaico de cada ano, não haveria ganhos em reprocessar novos mosaicos utilizando as imagens de reflectância de superfície e foram mantidos os mosaicos gerados com imagens em TOA.

#### 7.2.2Remoção de Nuvens e Sombras

As imagens Landsat, assim como todos os outros sensores óticos, são afetados por condições atmosféricas que incluem as nuvens, névoas e suas sombras. Além de ocultar informações, esses eventos podem causar ruídos que afetam o processo de classificação das imagens de satélite.

Como o principal objetivo do monitoramento do uso e cobertura da terra é produzir classificação anual, é importante gerar os mosaicos com o mínimo de ruído, pois eles podem significar uma falsa transição. Por exemplo, uma névoa sobre uma área de floresta pode fazer com que ela seja classificada como pastagem em um determinado ano e uma sombra de nuvem sobre floresta pode fazer com que ela seja classificada com água. No caso da Mata Atlântica, que possui um uso consolidado, falsas transições causadas por ruído podem causar um impacto muito grande nas análises de desmatamento e recuperação das florestas.

Todas as imagens utilizadas na geração do mosaico anual passaram pelo processamento descrito por Housman et al. (2018), que utiliza o algoritmo "cloudScore" da Google, para remoção de pixels contaminados por nuvens, utilizando propriedades espectrais e temporais e o método *Temporal Dark Outlier Mask* (TDOM) para remoção dos pixels das sombras de nuvens, identificando pixels escuros em termos absolutos e relativos a outras imagens da coleção.

Os pixels remanescentes foram filtrados pela banda "BQA", que é disponibilizada pela USGS, e atribui uma informação de qualidade para cada pixel (limpo, água, sombra de nuvem, nuvem, etc.) (USGS, 2019).

Todos os pixels considerados como "ruído" pelos métodos anteriormente citados foram convertidos para "NODATA" e descartados das análises seguintes.

### 7.2.3Geração dos Mosaicos Anuais

Com todas as imagens Landsat de cada ano filtradas, sem ruídos de nuvens e sombras, é possível gerar o mosaico anual a ser utilizado para classificação do Uso da Terra e Cobertura Vegetal.

Os classificadores supervisionados utilizam amostras de cada classe para montar modelos matemáticos que tentam representar cada alvo e identificá-los nas imagens de satélite. Quanto melhor as amostras e melhor as informações disponíveis sobre cada alvo, maior a chance de obter um bom resultado na classificação.

Quando se utiliza apenas a melhor imagem para cada ano, o classificador fica restrito às informações espectrais para identificar a resposta de cada alvo. Essa limitação é fonte de muitas confusões, pois a resposta espectral de alvos muito distintos pode ser semelhante em uma única imagem. Utilizar todas as imagens Landsat disponíveis no ano significa, não apenas uma maior chance de observar a área que será mapeada, mas também poder utilizar informações adicionais geradas com base no comportamento anual de cada alvo. Uma área de agricultura pode aparecer como solo exposto (preparo do plantio) em um mês, o que usualmente tem uma resposta espectral semelhante ao de áreas urbanas, e com a vegetação desenvolvida em outro mês, com muita biomassa vegetal, poderia ser confundida com uma área florestal. As informações sobre o comportamento de cada alvo ao longo do ano são essenciais para evitar muitas confusões e melhorar o resultado da classificação.

A opção foi gerar um mosaico incluindo as bandas e índices espectrais, os componentes e índices do Modelo Linear Espectral de Mistura (MEM), índices temporais e de sazonalidade e índices de textura.

Uma adaptação específica para o Bioma Mata Atlântica, decidida no âmbito desta tese, foi a escolha do melhor período para seleção das imagens utilizadas para geração de índices baseados na mediana dos valores observados. Foram utilizadas as imagens com menos de 50% de nuvem entre 1º de abril e 30 de agosto de cada ano. A [Figura 16](#page-78-0) apresenta um exemplo da precipitação mensal na estação meteorológica em Cunha/SP, para o ano de 1997/1998. Os meses selecionados são do período mais seco, quando ocorrem menos nuvens e maior diferenciação das florestas, que na Mata Atlântica, permanecem com muita biomassa vegetal durante todo ano.

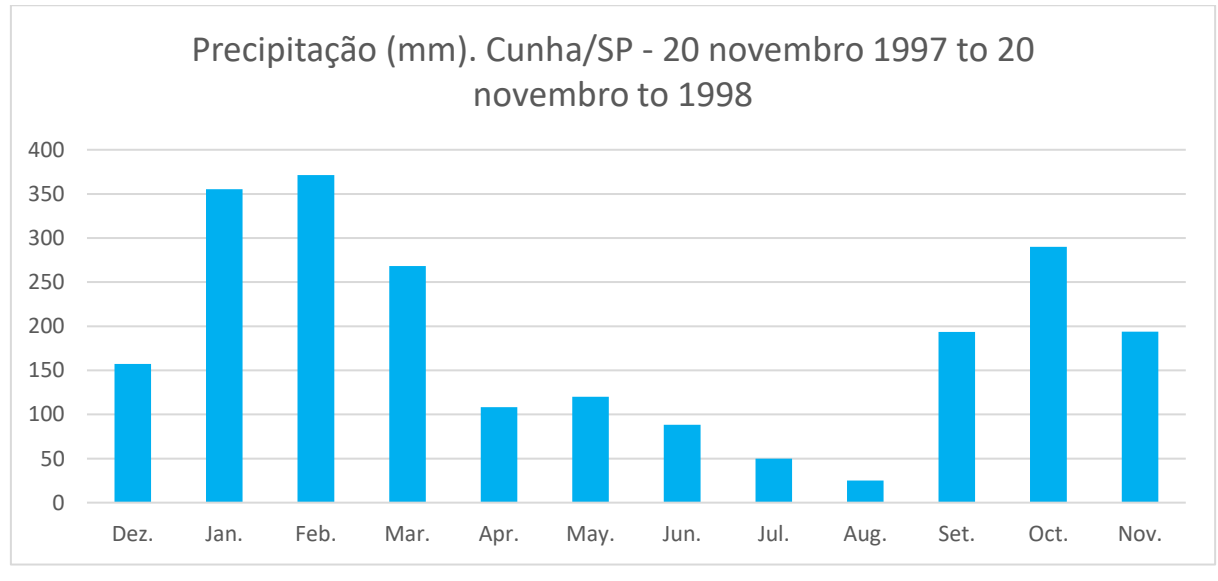

<span id="page-78-0"></span>*Figura 16 – Valores de precipitação mensal entre 20 de novembro de 1997 a 20 de novembro de 1998*

*Fonte: ARCOVA; CICCO; ROCHA, 2003*

### 7.2.4 Índices das Bandas Espectrais

A principal informação derivada das imagens de satélite é a informação espectral de cada alvo que se deseja mapear. Existem diversos modelos de reflectância que descrevem o processo de interação da radiação eletromagnética, estabelecendo uma conexão lógica entre cada tipo de alvo (ex: água, solo, vegetação) e suas propriedades espectrais (PONZONI; SHIMABUKURO; KUPLICH, 2012).

Os valores espectrais de cada pixel foram reduzidos para um único valor com a mediana de todas as observações disponíveis no período selecionado. Dessa forma, foram gerados os 7 índices descritos na [Tabela 1.](#page-79-0) Os valores desses índices espectrais são multiplicados por 10.000 para que possam ser salvos como números inteiros.

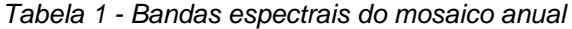

<span id="page-79-0"></span>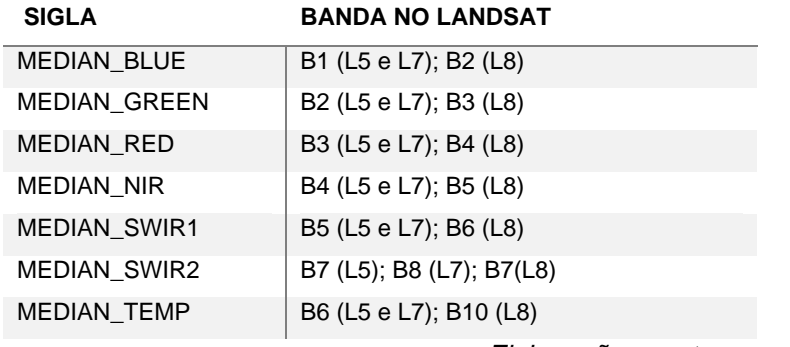

*Elaboração: o autor.*

7.2.5 Índices de cálculos entre bandas espectrais

A informação espectral, representada na imagem Landsat em 6 bandas principais ('blue', 'green', 'red', 'nir', 'swir1', 'swir2'), não é suficiente para diferenciação de todas as classes de uso e ocupação da terra em uma área tão extensa e diversa como a do Bioma Mata Atlântica. A diversidade de usos e cultivos (silvicultura, cana, soja, café, pastagem manejada, pastagem extensiva, etc.), aliada à diversidade das formações naturais (florestas densas, florestas abertas, florestas estacionais, campos naturais, várzeas, manguezais, restingas, etc.) e à variação da reflectância em um mesmo alvo (floresta densa em vertente iluminada, floresta densa em vertente sombreada, floresta densa com indivíduos emergentes, etc.), geram muita de confusão espectral o que dificulta o processo de classificação.

É muito comum utilizar índices calculados com a informação espectral, que tende a produzir uma representação mais intuitiva dos alvos que as faixas espectrais representadas pelas bandas do satélite. Estes índices são gerados por cálculos matemáticos entre bandas e fornecem diferentes visualizações dos dados. Índices como NDVI<sup>14</sup>, EVI2<sup>15</sup>, NDWI<sup>16</sup>, SAVI<sup>17</sup>, entre outros, têm sido amplamente utilizados em Sensoriamento Remoto e classificação de imagens de Satélite.

Os índices foram calculados para cada uma das imagens disponíveis entre 1º de abril e 30 de agosto de cada ano para, em seguida, ser aplicado o redutor de

 $14$  NDVI = Normalized Difference Vegetation Index

 $15$  EVI2 = Modified Enhanced Vegetation Index

 $16$  NDWI = Normalized Difference Water Index

<sup>17</sup> SAVI = Soil-Adjusted Vegetation Index

mediana visando obter um valor único de cada pixel. São gerados 8 índices adicionais, conforme [Tabela 2.](#page-80-0) A maioria dos índices normalizados variam de 0 a 1 e foram multiplicados por 100 para serem salvos como números inteiros.

<span id="page-80-0"></span>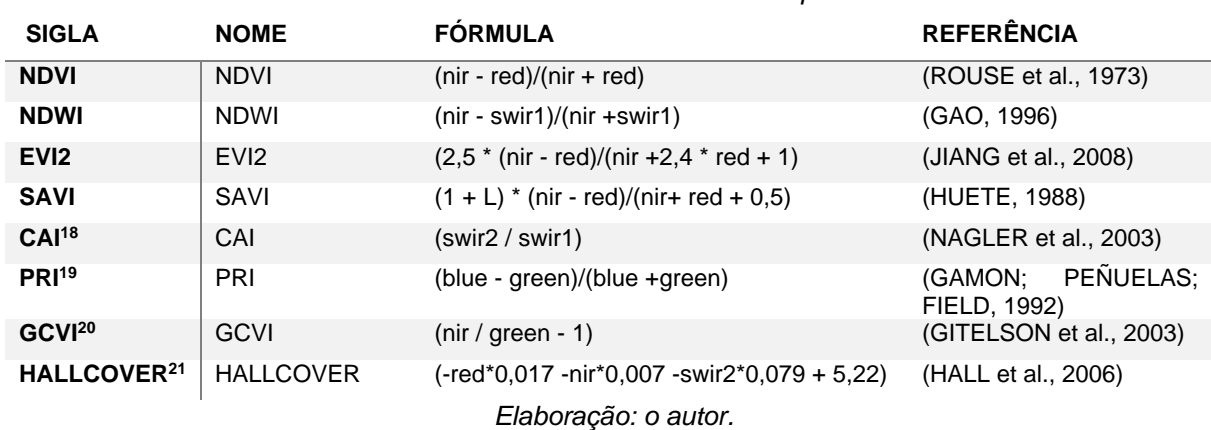

*Tabela 2 – Índices baseados Bandas espectrais* 

7.2.6 Índices do Modelo Espectral de Mistura

O Modelo Espectral de Mistura (MEM) consiste em uma técnica de redução da dimensionalidade dos dados, que estima as proporções dos diferentes tipos de materiais (denominados de componentes) em cada pixel da imagem (KAWAKUBO, 2010).

É importante ressaltar que o valor da radiância de um pixel em cada banda é composto pela média integrada de todos os objetos ou materiais contidos dentro do campo de visada instantâneo (*instantaneous field of view* – IFOV) do sensor (SHIMABUKURO; SMITH, 1991), ou seja, o valor final corresponde à mistura espectral de vários materiais ou componentes existentes no pixel, adicionada ainda a contribuição atmosférica. Essa mistura de valores espectrais pode confundir os algoritmos de classificação, pois afeta a assinatura espectral de um alvo gerando ambiguidades de acordo com a variação da proporção de cada material em cada pixel. (SHIMABUKURO; PONZONI, 2017)

<sup>18</sup> CAI = Índice de absorção de Celulose (Cellulose Absorption Index)

 $19$  PRI = Índice de refletância fotoquímica (Photochemical Reflectance Index)

<sup>20</sup> GCVI = Índice de Vegetação de Clorofila Verde (Green Chlorophyll Vegetation Index)

 $21$  HALLCOVER = Índice de cobertura de copa (Crown Closure Index)

O modelo linear de mistura espectral (MEM) considera a resposta espectral de cada pixel como uma combinação linear das respostas espectrais de cada componente presente na mistura, permitindo a aplicação de algoritmos matemáticos baseados em componentes puros (*endmembers*) para geração de imagens com a fração de cada componente em cada pixel. (SHIMABUKURO; PONZONI, 2017)

Uma grande referência para a utilização do MEM em imagens Landsat são os Endmembers globais do modelo SVD (*Substrate* ou Solo, *Vegetation* ou Vegetação e *Dark* ou Sombra,) publicados em 2004 por Small (2004). O modelo converte os valores de reflectância em frações de Vegetação, Solo e Sombra, simplificando a informação, fornecendo valiosas informações sobre os componentes físicos da paisagem (KAWAKUBO; MORATO; LUCHIARI, 2013), tornando o entendimento das imagens muito mais fácil e intuitivo.

Um outro modelo mais adequado ao mapeamento da cobertura vegetacional utiliza 4 endmembers [\(](#page-81-0)GV $^{22}$ , NPV $^{23}$ , Soil<sup>24</sup> e Shade<sup>25</sup>) (

[Figura](#page-81-0) 17) (ADAMS et al., 1995).

<span id="page-81-0"></span>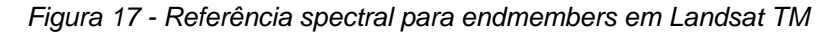

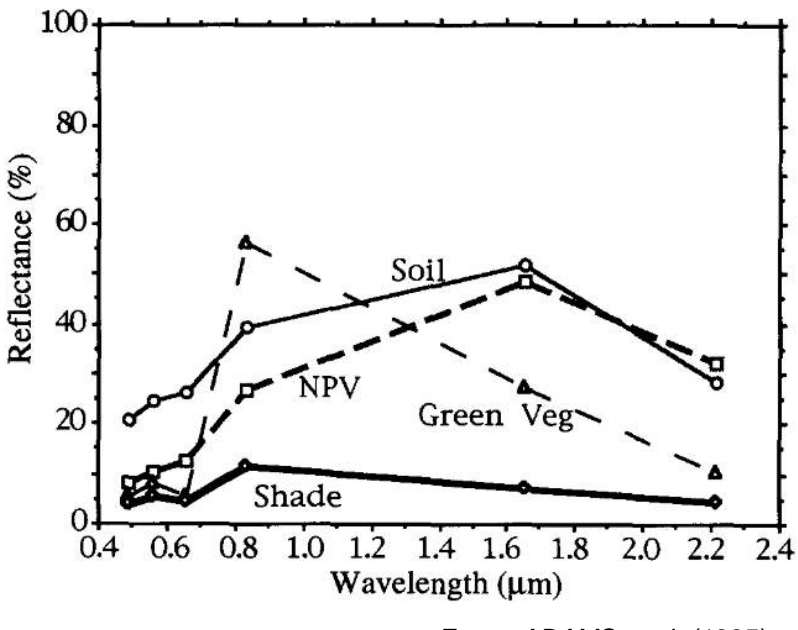

*Fonte: ADAMS et al. (1995)*

- <sup>24</sup> Soil Solo ou Substrato
- <sup>25</sup> Shade Sombra

<sup>22</sup> GV – *Green Vegetation* ou Vegetação Verde

<sup>23</sup> NPV – *Non Photosintetic Vegetation* ou Vegetação não Fotossintética

Para geração dos componentes na tese foram utilizados os valores de *endmembers* definidos por Souza et al (2005), apresentados na [Tabela 3.](#page-82-0) Os valores de componentes variam de 0 a 100.

<span id="page-82-0"></span>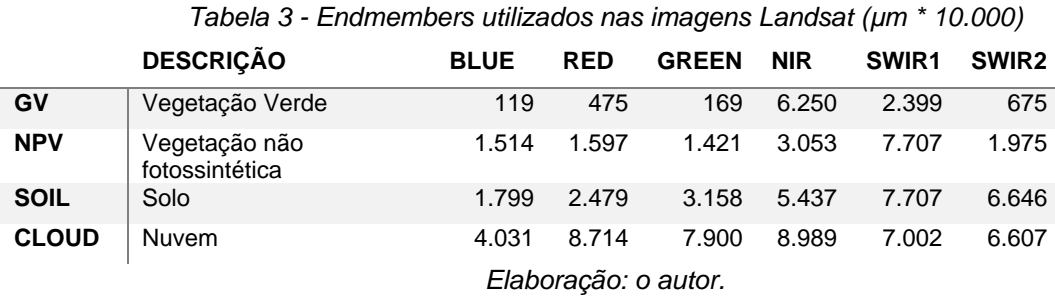

Os componentes foram utilizados para geração de índices adicionais, conforme [Tabela 4.](#page-83-0) O valor de shade, GVs e NPVs varia de 0 a 100. Os valores de NDFI, SEFI, WEFI e FNS foram multiplicados por 100 e somados a 100 para variar de 0 a 200 (variavam de -1 a 1 originalmente).

Os índices SEFI e WEFI são variações do índice NDFI com adaptações para formações Savânicas e formações úmidas, respectivamente. O FNS é um índice que remove a rugosidade das áreas florestais, normalizando a soma das frações de vegetação verde e sombra pelo componente de solo.

<span id="page-83-0"></span>

|                    | <b>NOME</b>                                                                                                    | <b>FORMULA</b>                                         | <b>REFERÊNCIA</b>                   |
|--------------------|----------------------------------------------------------------------------------------------------|--------------------------------------------------------|-------------------------------------|
| <b>SHADE</b>       | Sombra                                                                                                    | $100 - (qv + npv + soil + cloud)$                      | Souza et. all (2005)                |
| GVS <sup>26</sup>  | Vegetation<br>Green<br>Shade                                                                                     | GV / GV+NPV+Soil+Cloud                                 | Souza et. all (2005)                |
| NPVS <sup>27</sup> | <b>Photosintetic</b><br>Non<br>Vegetation Shade ou<br>Vegetação<br>não<br>fotossintética dividido<br>pela sombra | NPV / GV+NPV+Soil+Cloud                                | autor                               |
| NDFI <sup>28</sup> | Normalized<br>Fraction<br>Difference<br>Index                                                                    | $(qvs - (npv + soil))/(qvs + (npv + soil))$            | (SOUZA: ROBERTS:<br>COCHRANE, 2005) |
| SEFI <sup>29</sup> | Ecosystem<br>Savanna<br><b>Fraction Index</b>                                                                    | $(gv+npv_s-soil)/(gv+npv_s+sol)$                       | (ALENCAR<br>et<br>al.,<br>2020)     |
| WEFI <sup>30</sup> | Wetlands Ecosystem<br><b>Fraction Index</b>                                                                      | $((qv+npv)-(soil+shade))/((gv+npv))$<br>+(soil+shade)) | autor                               |
| FNS <sup>31</sup>  | Normalized<br>Forest<br>Shade                                                                                    | $((gv + shade) - soil) / ((gv + shade) + soil)$        | autor                               |

*Tabela 4 - Lista de Índices derivados das bandas de fração*

*Elaboração: o autor.*

<sup>26</sup> GVS = Vegetação verde dividido pela sombra (Green Vegetation Shade )

 $27$  NPVS = Vegetação não fotossintética dividido pela sombra (Non Photosintetic Vegetation Shade )

<sup>28</sup> NDFI = Índice de Fração por Diferença Normalizada (Normalized Difference Fraction Index)

<sup>29</sup> SEFI = Índice de Fração para Savana (Savanna Ecosystem Fraction Index)

<sup>30</sup> WEFI = Índice de Fração para ambientes úmidos (Wetlands Ecosystem Fraction Index)

<sup>31</sup> Floresta Normalizada por Sombra (Forest Normalized Shade)

# 7.2.7 Índices de Variação Temporal

É essencial incorporar informações complementares que permitam ao classificador diferenciar alvos que, em condições específicas, teriam comportamento espectral semelhantes. Uma das principais informações que podemos utilizar em coleções de mapeamentos anuais e produção de séries históricas é o componente temporal.

Esses índices adicionam uma informação sobre o comportamento de cada pixel ao longo de determinado tempo, permitindo diferenciar alvos com comportamentos mais estáveis. Por exemplo, florestas podem ser diferenciadas de alvos com grande variação intra-anual, como é o caso de cultivos anuais. Uma área de floresta densa é muito menos afetada pela sazonalidade que uma área de savana. Uma área de agricultura anual possui um comportamento temporal muito característico, variando conforme as fases de preparação do solo, plantio, crescimento e colheita. A [Figura 18](#page-85-0) apresenta exemplos do comportamento do NDVI de 2000 a 2020 em áreas de Floresta, Pastagem, Agricultura e Área Urbana no entorno da Floresta Nacional de Ipanema, em Iperó/SP.

<span id="page-85-0"></span>*Figura 18 - Exemplos do compartamento temporal de áreas de: 1. Floresta, 2. Pastagem, 3. Agricultura e 4. Área Urbana em imagens MODIS-TERRA de 2000 a 2020 produzido pelo [https://www.satveg.cnptia.embrapa.br](https://www.satveg.cnptia.embrapa.br/) .* 

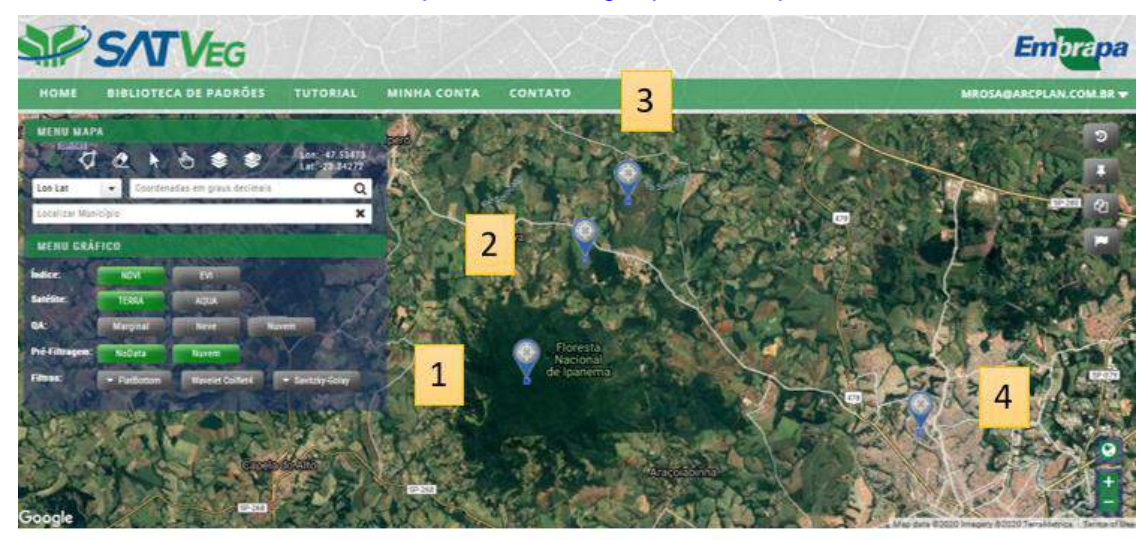

1. Floresta: -47.64270, -23.43854

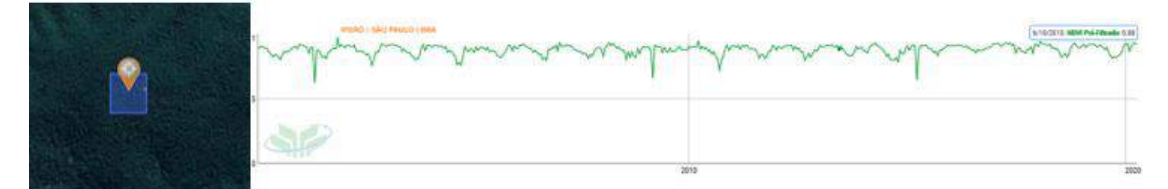

# 2. Pastagem: -47.61979,-23.39479

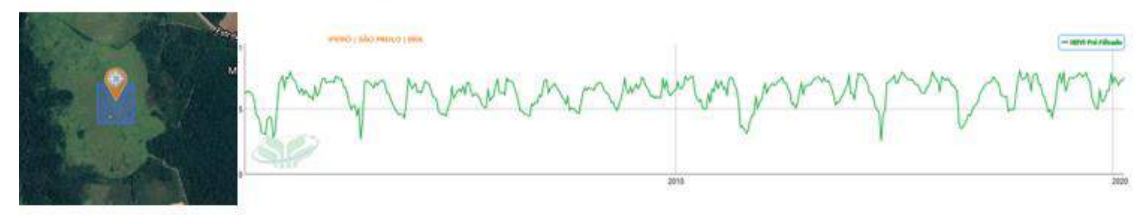

# 3. Agricultura: -47.60312,-23.37395

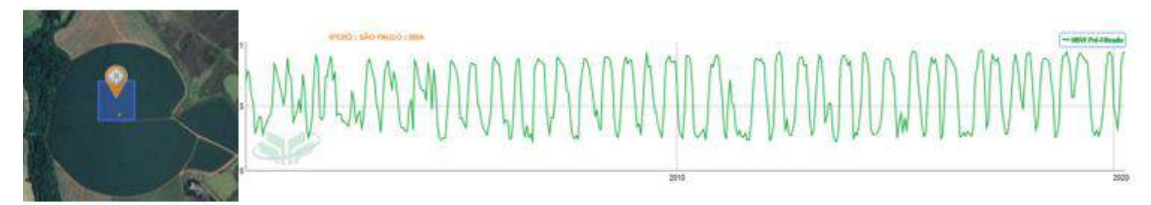

# 4. Área Urbana: -47.48854,-23.45729

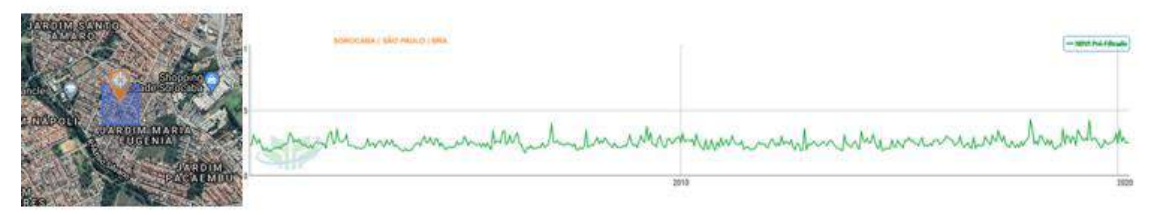

*Elaboração: o autor*

Para geração das bandas com índices de variação temporal foram utilizadas todas as imagens disponíveis durante cada ano e redutores de valor mínimo, amplitude e desvio padrão para o conjunto de bandas e índices selecionados, adicionando mais 39 bandas ao mosaico anual, conforme [Tabela 5.](#page-86-0)

<span id="page-86-0"></span>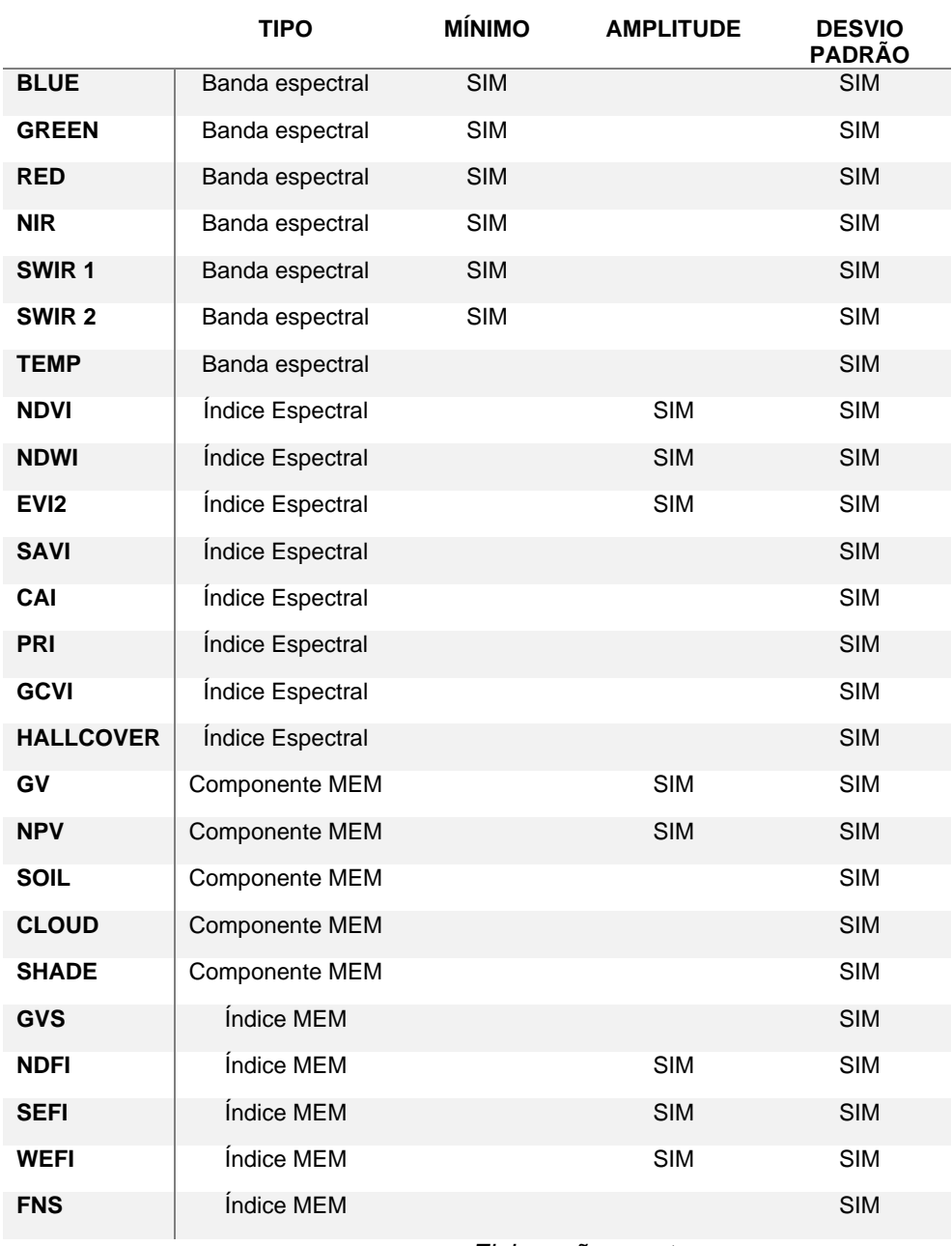

*Tabela 5 - Lista de Bandas, índices e redutores geradas*

*Elaboração: o autor.*

7.2.8 Imagem do período seco e chuvoso

Outro conjunto de informações que podem ajudar a representar o comportamento dos alvos e ajudar na classificação são informações de sazonalidade, que podem ser retratadas ao se utilizarem imagens do período seco ou do período chuvoso.

Uma dificuldade para geração de mosaicos do período seco ou chuvoso é a variabilidade regional e temporal das datas de início e fim de cada um desses períodos. Outra dificuldade é obter imagens durante o período chuvoso, onde existe maior incidência de nuvens. A abordagem de utilizar datas fixas para o período chuvoso pode gerar imagens com grandes áreas sem informação, o que atrapalha a classificação.

A abordagem adotada foi inicialmente utilizada pela equipe do LAPIG, da Universidade Federal de Goiás, para o mapeamento da pastagem em todo território brasileiro (PARENTE et al., 2017) e, posteriormente, adotada no projeto MapBiomas. São utilizadas todas as imagens de cada ano e os valores de NDVI de cada pixel são divididos em quartis. O quartil com os maiores valores de NDVI são utilizados para representar o período chuvoso. O quartil com os menores valores de NDVI são utilizados para representar o período seco. Sobre esses pixels filtrados de cada período foi gerada a mediana dos 18 índices descritos na [Tabela 6.](#page-88-0) Os valores das bandas foram multiplicados por 10.000 para serem salvos como números inteiros.

<span id="page-88-0"></span>

| <b>BANDA</b>        | <b>TIPO</b>      | <b>BANDA</b>         | <b>TIPO</b>      |
|---------------------|------------------|----------------------|------------------|
| <b>MEDIAN BLUE</b>  | Banda espectral  | median_gcvi          | Indice espectral |
| <b>MEDIAN_RED</b>   | Banda espectral  | median_pri           | Indice espectral |
| <b>MEDIAN GREEN</b> | Banda espectral  | median savi          | Índice espectral |
| <b>MEDIAN NIR</b>   | Banda espectral  | median cai           | Indice espectral |
| <b>MEDIAN_SWIR1</b> | Banda espectral  | median ndfi          | Indice MEM       |
| <b>MEDIAN SWIR2</b> | Banda espectral  | median sefi          | Índice MEM       |
| <b>MEDIAN NDVI</b>  | Indice espectral | median wefi          | Índice MEM       |
| <b>MEDIAN NDWI</b>  | Indice espectral | median gys           | Indice MEM       |
| <b>MEDIAN EVI2</b>  | Indice espectral | median fns           | Indice MEM       |
|                     |                  | Elaboração: o autor. |                  |

*Tabela 6 - Lista de bandas utilizadas para geração do período seco e chuvoso*

São no total 36 novos índices no mosaico final que utilizaram a sigla "\_*wet*" para a mediana do período chuvoso e "\_*dry*" para a mediana do período seco.

A [Figura 19](#page-88-1) apresenta um exemplo da imagem resultante dessa abordagem. A imagem A, do período úmido, representa cada pixel mais próximo do máximo que ele teve de vegetação durante o ano, enquanto a imagem B representa o mesmo pixel mais próximo do mínimo de vegetação. Apesar de não existir uma correlação direta entre época seca e úmida, a diferença no comportamento anual de cada alvo nas imagens é uma informação essencial para o classificador diferenciá-los.

<span id="page-88-1"></span>*Figura 19 - Comparação das imagens do período chuvoso (A) e seco (B) para o ano de 2010, em composição colorida com as bandas SWIR1, NIR e RED para região da Floresta Nacional de IPANEMA/SP.* 

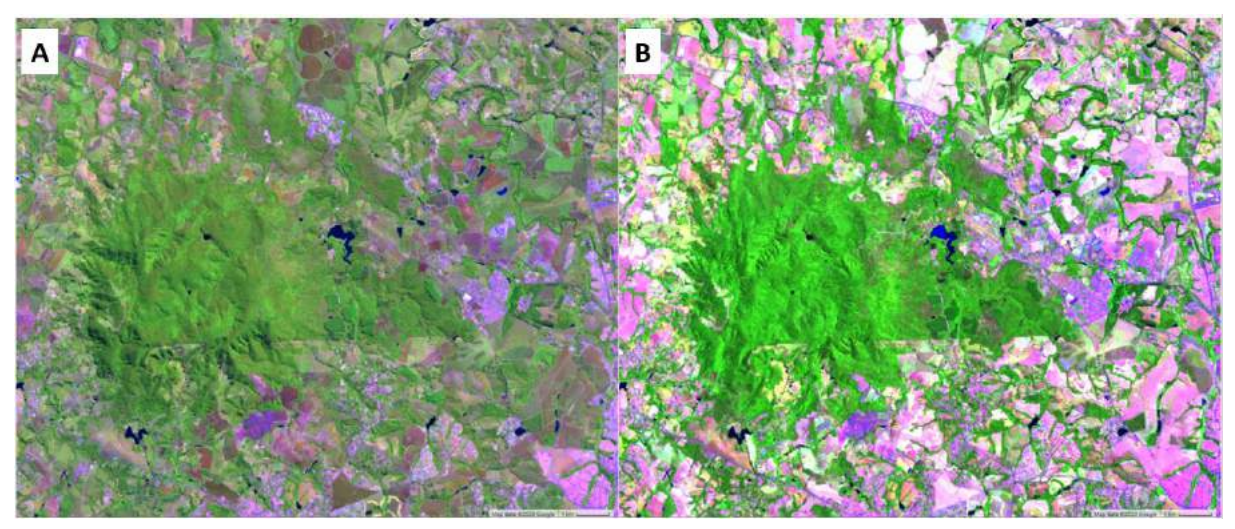

*Elaboração: o autor*

7.2.9 Índices de contexto regional

O *Random Forests* utiliza as informações de cada pixel individualmente para classificação. Foram aplicadas duas abordagens para colocar informações de contexto regional em cada um dos pixels.

A primeira abordagem foi gerar um índice de textura com base em uma janela móvel de 5x5 pixels e aplicar a função ".*entropy"* disponível no GEE (GOOGLE, 2020).

A [Figura 20](#page-89-0) apresenta a Imagem Landsat (A) ao lado do índice de textura produzido da mesma região (B).

<span id="page-89-0"></span>*Figura 20 - Imagem da região da Floresta Nacional de Ipanema, em Iperó/SP. A imagem "A" é uma composição colorida das bandas. A imagem "B" é o resultado do índice de textura na banda Green.*

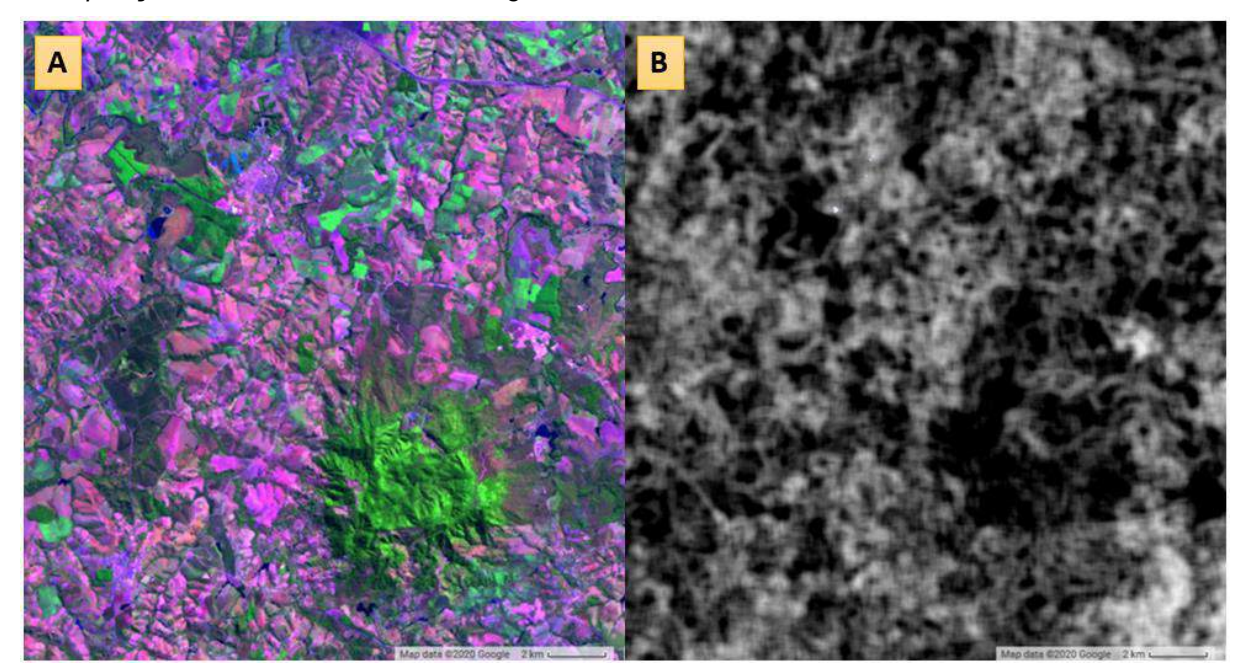

*Elaboração: o autor*

Outra abordagem para adicionar o contexto regional foi adicionar dois índices chamados "latitude" e "longitude", onde cada pixel de 30 por 30 m tenha o valor inteiro e positivo da latitude e longitude multiplicados por 1.000.

Esses índices fazem com que a importância de cada amostra seja reduzida a medida que os pixels se afastem de sua localização. Dessa forma, o algoritmo é capaz de classificar alvos que tenham ocorrência localizada regionalmente, privilegiando as áreas onde existem amostras e evitando que elas causem confusão espectral em outras regiões.

A [Figura 21](#page-90-0) exemplifica o resultado desses índices com uma rampa de cores do branco ao preto, que vão do menor ao maior valor, respectivamente. A eficiência da utilização desses índices depende da existência de amostras bem distribuídas por toda região que está sendo classificada, o que será discutido nos próximos capítulos.

<span id="page-90-0"></span>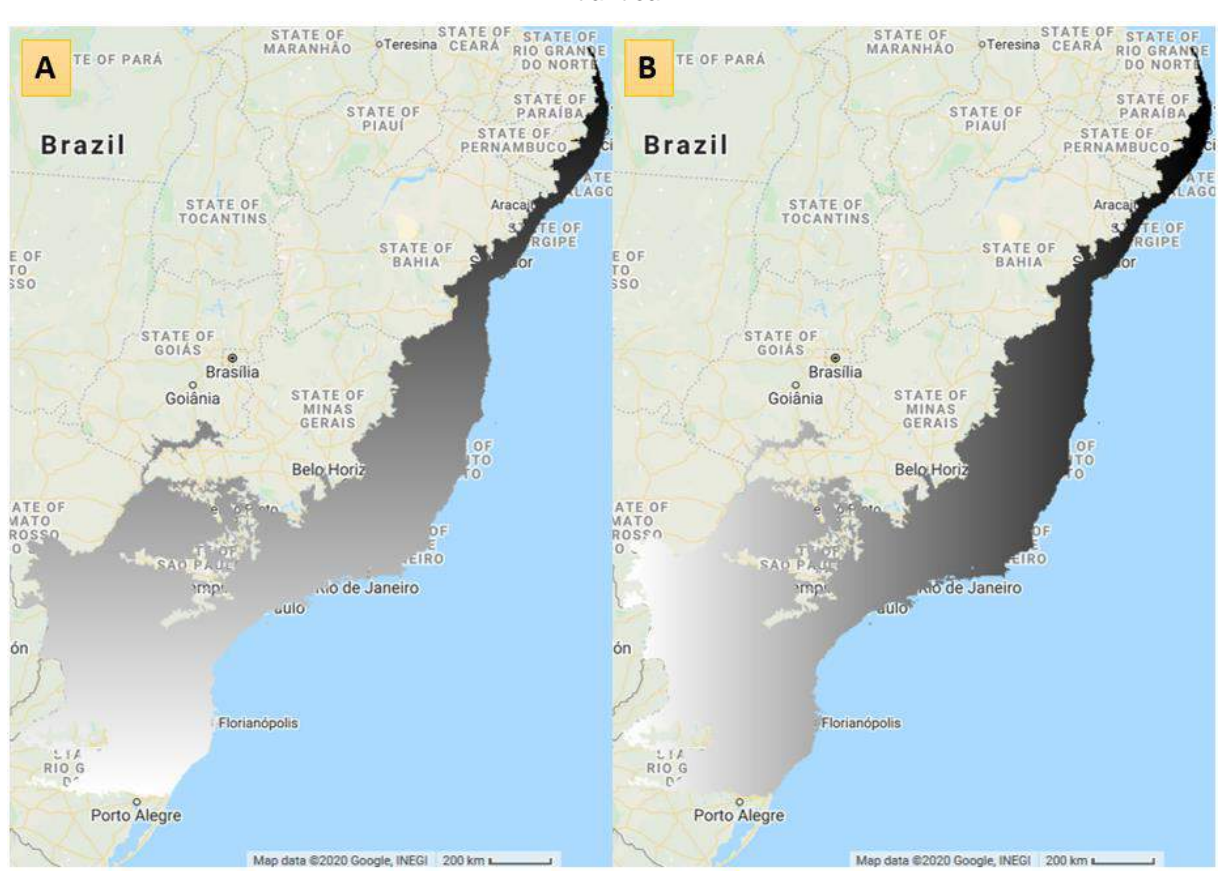

*Figura 21 - Visualização simplificada das bandas de latitude ("A") e longitude ("B") para a Mata Atlântica.*

*Elaboração: o autor*

# **7.3 Classificação preliminar**

A primeira proposta de uma metodologia para geração da classificação anual com uma legenda simplificada em um período reduzido foi discutida no âmbito do projeto MapBiomas pelos coordenadores de cada Bioma. A metodologia adotada por todos os biomas, inclusive para Mata Atlântica, foi baseada em Souza et al. (2013), que utilizou metodologia semelhante para mapeamento de florestas e de degradação florestal na Amazônia.

Essa proposta metodológica prevê a criação de uma chave de decisão empírica, que implementa regras de classificação hierárquica e que é construída com base no conhecimento da assinatura espectral de cada alvo e de quais bandas ou índices podem ser utilizados para diferenciá-los.

Nesta tese foram realizados os ajustes e adaptações da metodologia proposta pelo MapBiomas, que incluem:

- Análise do comportamento dos alvos;

- Criação da Chave de Classificação Empírica ajustada para o Bioma;

- Aplicação da árvore de decisão para o Bioma, ajustando os valores para cada carta 1:250.000 e para cada ano;

Para a classificação preliminar foi estabelecido o período de 2000 a 2016 e foram utilizadas apenas 4 classes:

- Floresta
- Agropecuária
- Áreas Não Vegetadas
- Água

7.3.1Análise do comportamento dos alvos

Para montagem de uma chave de classificação empírica é essencial compreender o comportamento de cada alvo em relação às informações disponíveis nos mosaicos que serão classificados.

Uma vantagem dos componentes do MEM é ter valores muito mais intuitivos para os intérpretes, o que facilita sua utilização em árvores de decisão que deverão ser parametrizadas ou ajustadas manualmente. Foram utilizados, portanto, principalmente os índices de mediana dos componentes e índices calculados do MEM e o índice temporal de amplitude do NDFI, já descritos no item dos Mosaicos anuais.

Além das informações acima foi adicionada ao mosaico uma informação de declividade (SLOPE) em graus, derivada dos dados de elevação digital da Missão de Topografia do Radar de Transporte (SRTM), com resolução aproximada de 30 m (FARR et al., 2007). Essa informação é essencial para ajustar o mapeamento das florestas que, em áreas com variações do relevo mais acentuado, apresentam dois comportamentos bastante distintos:

- Quando estão na vertente iluminada, o ângulo de iluminação solar reduz a quantidade de sombras e a resposta espectral fica mais homogênea, confundindo com áreas agrícolas;
- Quando estão na vertente sombreada, aumenta muito a quantidade de sombra e os pixels são confundidos com água.

Para garantir um bom entendimento foram utilizados 500 pontos amostrais em cada uma das classes propostas para o mapeamento simplificado. Foram obtidos os valores dos índices de cada um desses pontos e produzidos gráficos de distribuição que apresentam a média e os quartis dos valores.

A **Erro! Fonte de referência não encontrada.**[Figura 22](#page-93-0) apresenta o resultado utilizando o índice com a mediana do componente SHADE. Os alvos de Floresta e Agropecuário apresentam um comportamento muito semelhante, mas a água é um alvo que pode ser muito bem separado utilizando esse índice. Os valores de SHADE variam de 0 a 100.

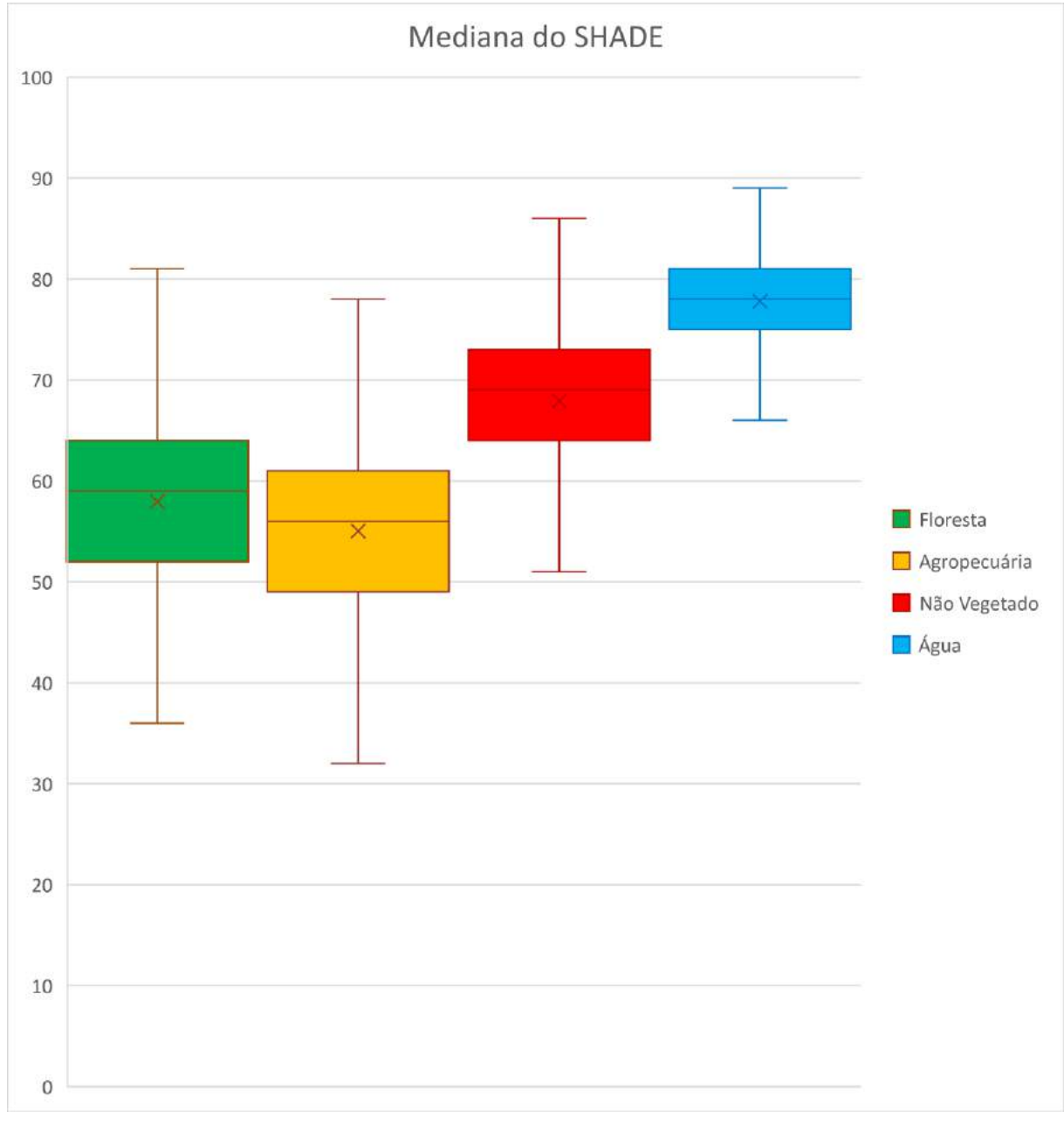

<span id="page-93-0"></span>*Figura 22 - Média e divisão dos quartis de 500 amostras de cada classe, em 2010, para o índice de mediana do SHADE.*

*Elaboração: o autor*

A [Figura 23](#page-94-0) apresenta o resultado da média e dos quartis para cada alvo utilizando o índice com a mediana do índice de frações NDFI. É importante ressaltar a importância desse índice na separação dos alvos, em especial na separação das florestas. Os valores da mediana de NDFI variam de 0 a 200.

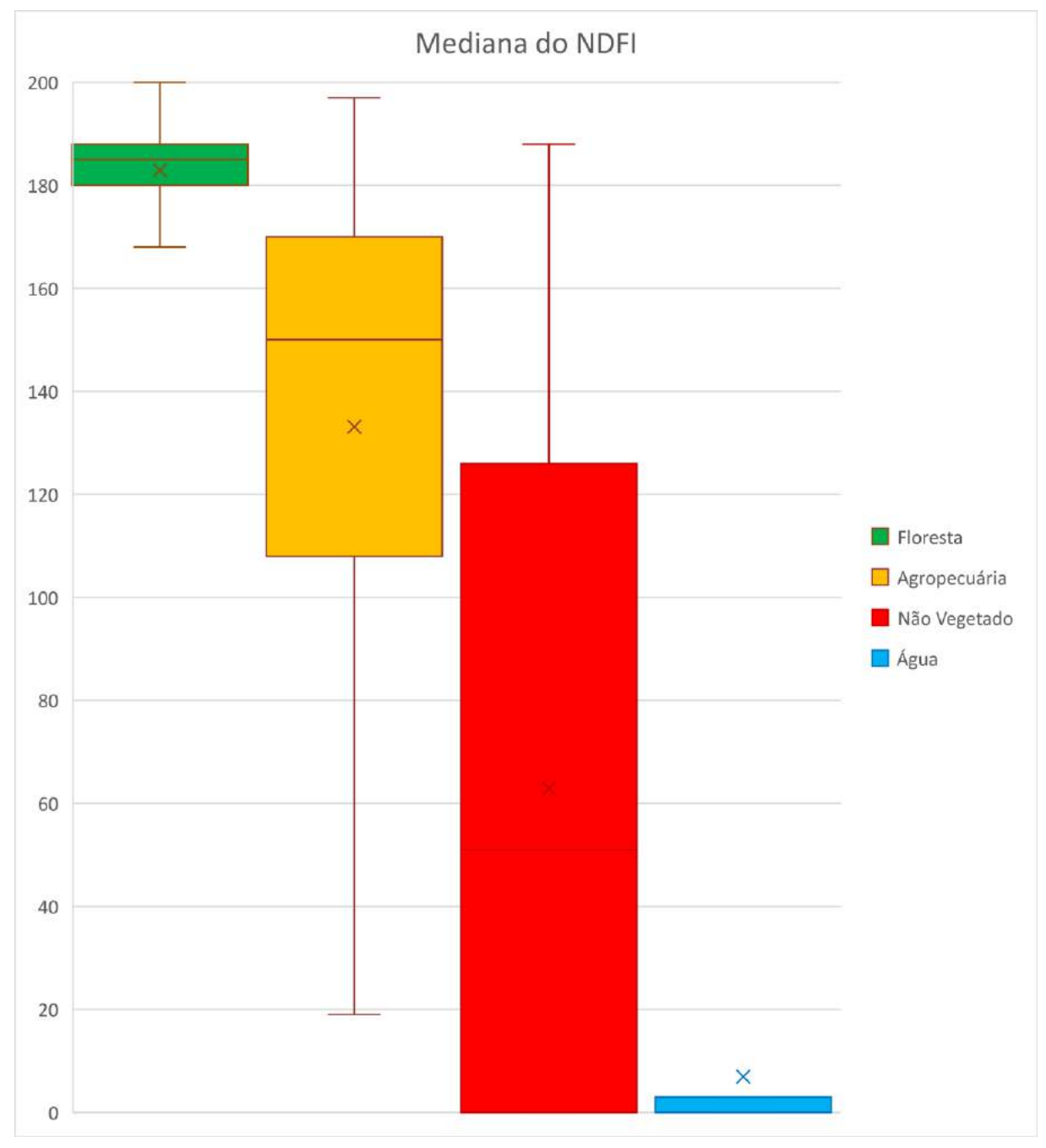

<span id="page-94-0"></span>*Figura 23 - Média e divisão dos quartis de 500 amostras de cada classe, em 2010, para o índice da Mediano do NDFI.*

*Elaboração: o autor*

A [Figura 24](#page-95-0) apresenta o resultado da média e dos quartis para cada alvo utilizando o índice com a amplitude de variação anual do índice de frações NDFI. É importante observar que as florestas têm uma amplitude baixa, com 3 quartis abaixo de 20 unidades de variação anual, enquanto 3 quartis da agropecuária estão acima de 40 unidades de variação anual, o que reforça a importância desse índice para diferenciar esses dois alvos. Os valores de amplitude do NDFI variam de 0 a 200.

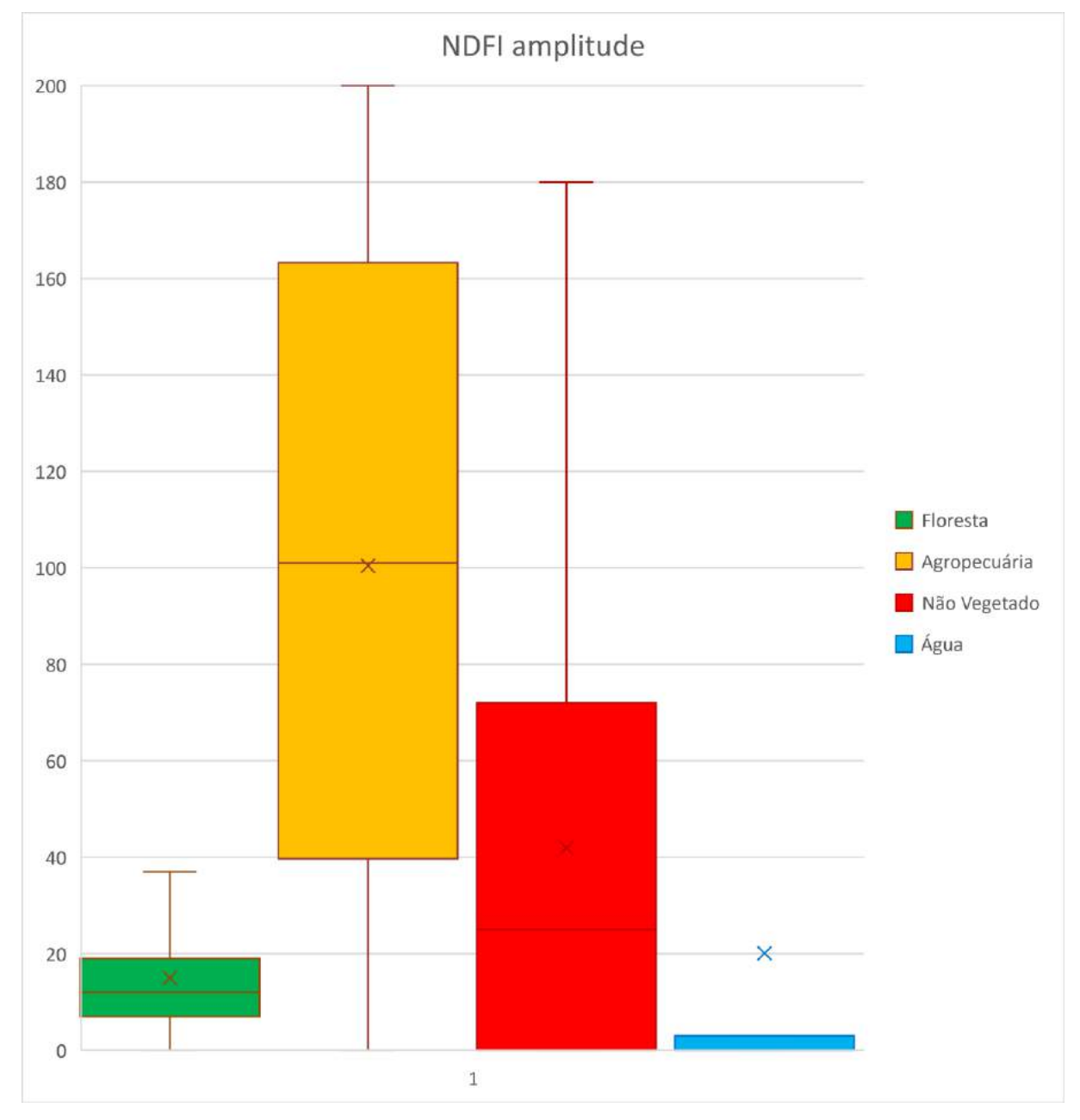

<span id="page-95-0"></span>*Figura 24 - Média e divisão dos quartis de 500 amostras de cada classe, em 2010, para o índice amplitude do NDFI.*

*Elaboração: o autor*

7.3.2Chave de classificação empírica

A chave de classificação empírica é uma boa opção quando existem poucas classes e poucos nós que precisam ser parametrizados. Para geração da classificação preliminar do Bioma Mata Atlântica foi gerada uma chave de classificação empírica com uma legenda simplificada e apenas 4 classes e 8 nós [\(Figura 25\)](#page-96-0).

<span id="page-96-0"></span>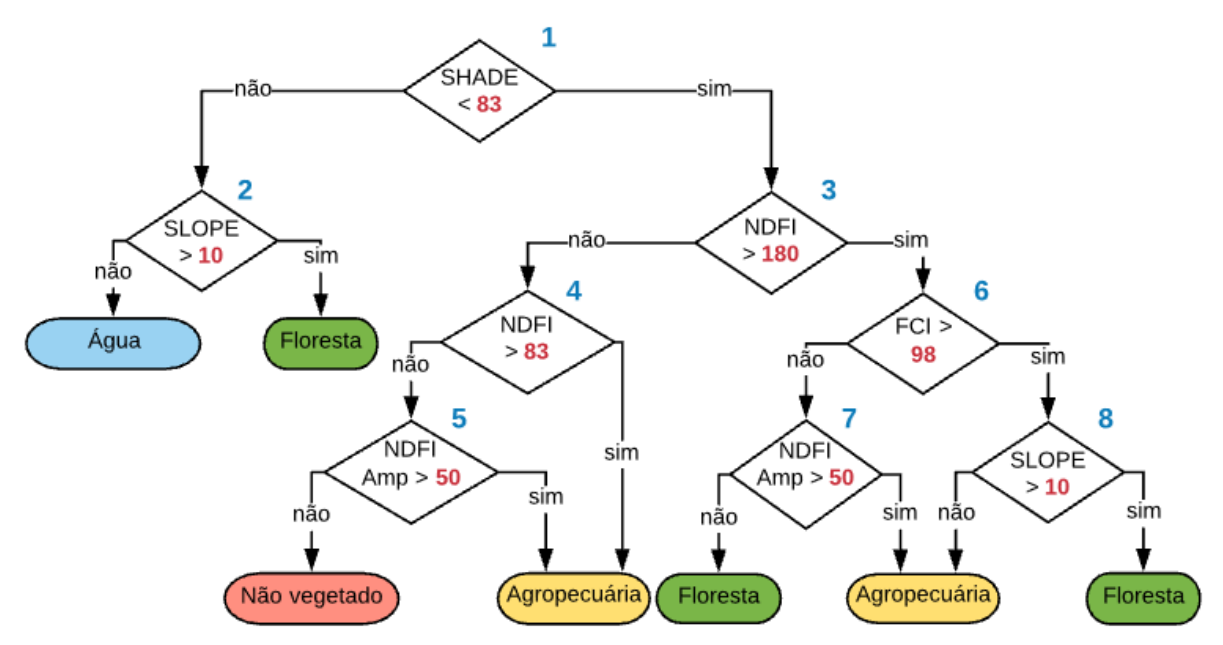

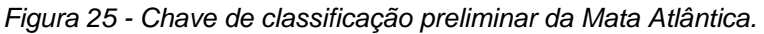

*Elaboração: o autor*

Descrição da árvore empírica:

- O primeiro nó da árvore de decisão utiliza o SHADE do modelo espectral de mistura para separar a água de formações terrestres;
- O segundo nó utiliza o SLOPE para corrigir um erro nas áreas florestadas em vertentes de relevo sombreadas. As áreas com declividade maior que 10 graus são reclassificadas como floresta e o restante como água;
- O terceiro nó utiliza o NDFI para separar as formações florestais, que possuem alto valor de NDFI, em relação a outras formações não florestais;
- O quarto nó utiliza NDFI para separar agropecuária, que possui alguma vegetação verde, das áreas não vegetadas;
- O quinto nó utiliza a amplitude de variação anual do NDFI ("NDFI Amp") para separar das áreas "Não vegetado" as áreas de Agropecuária, que na mediana podem estar com solo exposto, mas em algum momento do ano tiveram alguma vegetação verde;
- O sexto nó utiliza o FCI para retirar das áreas de Florestas as áreas de Agropecuárias. Áreas de plantio com vegetação verde muito alta tem valor alto de NDFI, mas por não terem a rugosidade comum das florestas, tem menos SHADE, deixando os valores de FCI mais altos;
- O sétimo nó utiliza o "NDFI Amp" para separar áreas de agropecuária, que na mediana do NDFI podem ser confundidas com Florestas, mas que possuem maior amplitude de variação do NDFI por perderem a cobertura vegetal durante a época de colheita ou preparo do solo. A [Figura 26](#page-97-0) apresenta a distribuição das 500 amostras de Floresta (em verde) e das 500 amostras de agropecuária (em laranja) utilizando o valor da mediana do NDFI no eixo y e da amplitude do NDFI no eixo x. Esse gráfico apresenta de maneira muito clara como esses dois índices podem ser utilizados de forma complementar para separar esses dois alvos.

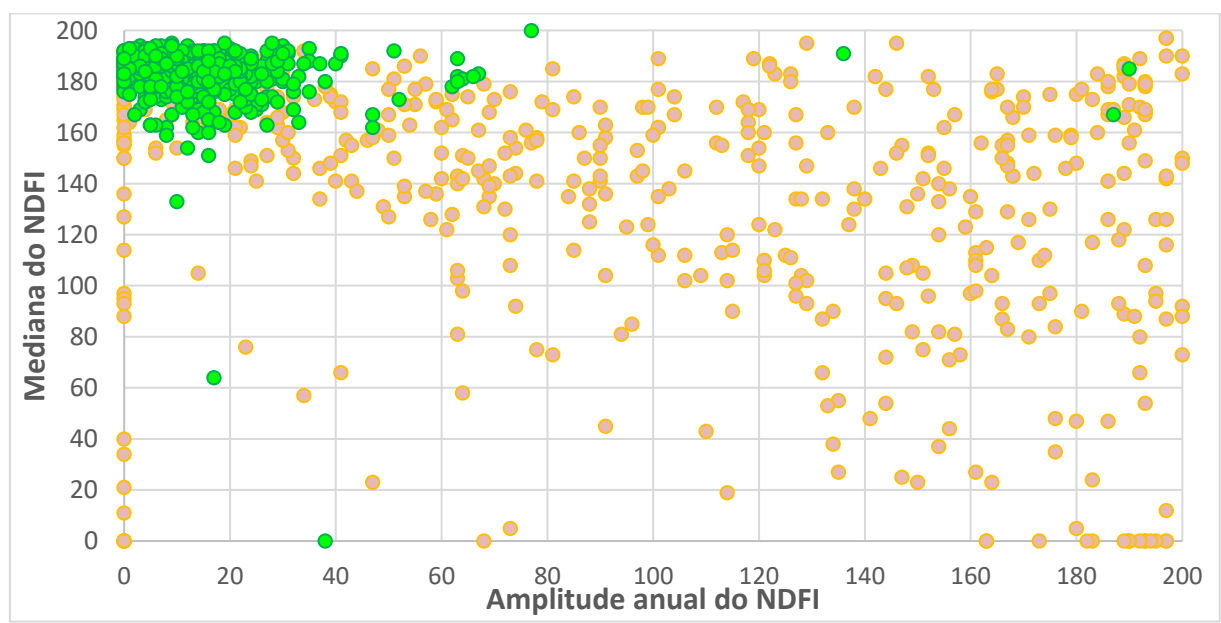

<span id="page-97-0"></span>*Figura 26 - Distribuição das amostras de Floresta (em verde) e Agropecuária (em laranja), utilizando o valor da mediana do NDFI no eixo y e o valor da Amplitude anual do NDFI no eixo x.*

*Elaboração: o autor*

• O oitavo nó utiliza o SLOPE para corrigir um erro nas áreas florestadas em vertentes de relevo muito iluminadas. As áreas com declividade maior que 10 graus são reclassificados como floresta e o restante como agropecuária;

7.3.3Aplicação da árvore de decisão para geração da classificação

Para aplicação da árvore de decisão é necessário que os valores de cada variável sejam revisados e ajustados:

- Regionalmente, para se adequar às variações dos padrões de ocupação e de fisionomias da vegetação. Por exemplo, as florestas na região norte de Minas Gerais são mais abertas. Os valores de NDFI, portanto, são mais baixos que os valores da Floresta Ombrófila Densa encontrada na Serra do Mar;

- Anualmente, para compensar variações de sazonalidade e pluviosidade. Anos úmidos têm a tendência de ter valores de NDFI mais altos e anos secos têm a tendência inversa;

Os ajustes dos valores podem ser realizados com apoio em estatística, por exemplo, com a visualização dos valores médios do NDFI para um conjunto de amostras para cada região e ano, ou com base em mapas de referência, comparando a distribuição das classes em algumas regiões e alterando os valores de cada nó para que os mapas fiquem visualmente compatíveis.

A classificação preliminar foi realizada utilizando como unidade de classificação os limites das 111 cartas 1:250.000 que abrangem o Bioma Mata Atlântica [\(Figura 27\)](#page-99-0). A utilização de unidades padronizadas tem como principal vantagem auxiliar na organização da execução do projeto e os tamanhos padronizados ajudam a garantir a previsibilidade na estrutura de armazenamento e do processamento.

<span id="page-99-0"></span>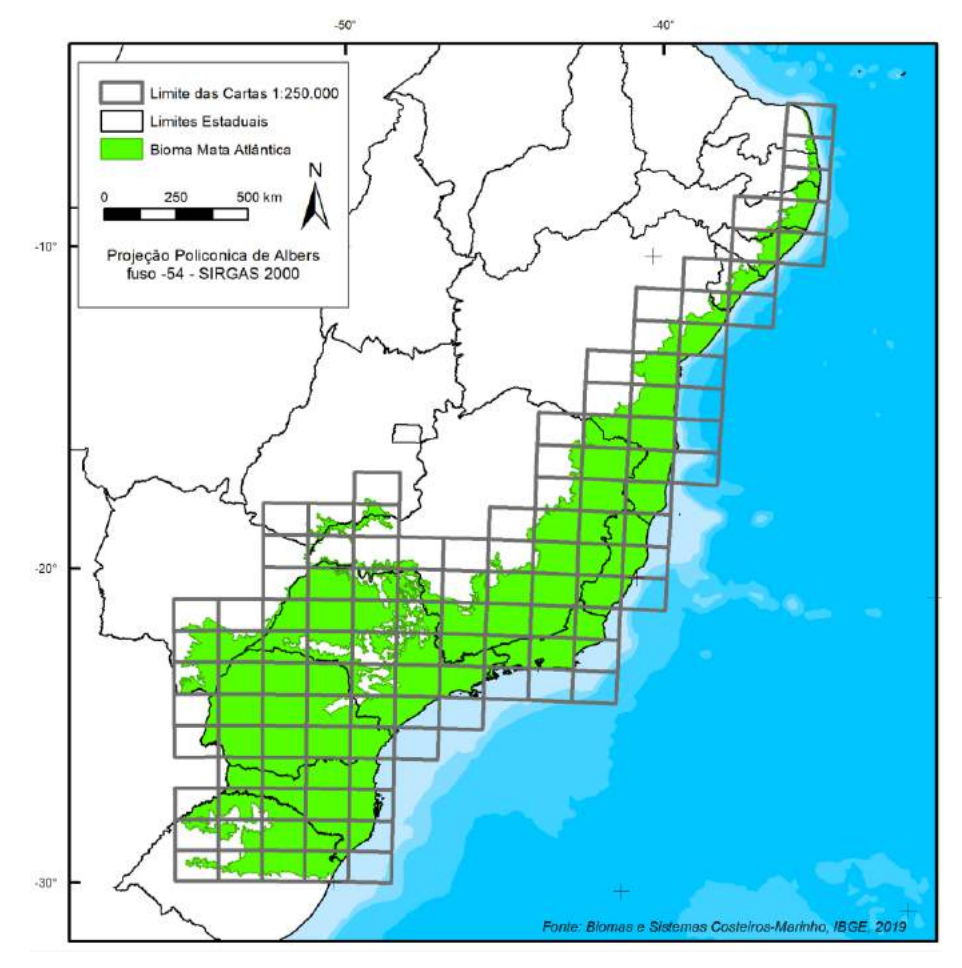

*Figura 27 - Limite das cartas 1:250.000 no Bioma Mata Atlântica*

#### *Elaboração: o autor*

Para produção do mapa preliminar foi realizada uma inspeção visual ajustando os valores de cada nó, quando necessário, para cada carta e cada ano, utilizando os remanescentes florestais do Atlas da Mata Atlântica da SOS Mata Atlântica/INPE de 2015 como referência visual. O ANEXO 1 apresenta os valores finais de cada nó para cada carta/ano.

7.3.4Filtros pós-classificação

Nos mapas anuais classificados foram aplicados 3 filtros pós-classificação com objetivo de corrigir falhas e melhorar o mapa final.

O primeiro filtro, chamado de GAP Fill, preenche áreas não observadas de cada ano com o último valor observado. Como são utilizadas todas as imagens do ano, a quantidade de áreas não observadas no Bioma é reduzida, mas, mesmo assim, existem algumas regiões, principalmente nos estados do Nordeste e litoral de Santa Catarina, que podem não ter nenhum pixel livre de nuvem durante todo o ano.

O segundo é um filtro espacial, que utiliza uma janela móvel no espaço com 3x3 pixels. Caso o pixel central da janela móvel não esteja conectado a pelo menos 6 pixels da mesma classe (aproximadamente meio hectare) o seu valor é substituído pelo valor da moda dos 9 pixels.

O terceiro filtro é um filtro temporal, que utilizou uma janela móvel no tempo de 3 anos para impedir mudanças não consistentes na classificação. Por exemplo, uma área que era floresta em 2000 e foi classificada como agropecuária em 2001 e classificada novamente com floresta em 2002, tem sua classificação de 2001 corrigida para floresta. Dessa forma, existe uma regra que uma mudança de classificação só é mantida se ela for observada por, ao menos, 2 anos consecutivos.

Esses e outros filtros pós-classificação estão descritos no item 9. Pós-Classificação, que detalha a aplicação na classificação final.

7.3.5Qualidade dos mapas anuais

Analisando cada mapeamento anual individualmente, a utilização da chave de decisão empírica se mostrou capaz de produzir uma boa classificação [\(Figura 28\)](#page-101-0).

<span id="page-101-0"></span>*Figura 28 - Exemplos da classificação em comparação com A) imagens Landsat de 2010 e B) Classificação 2010*

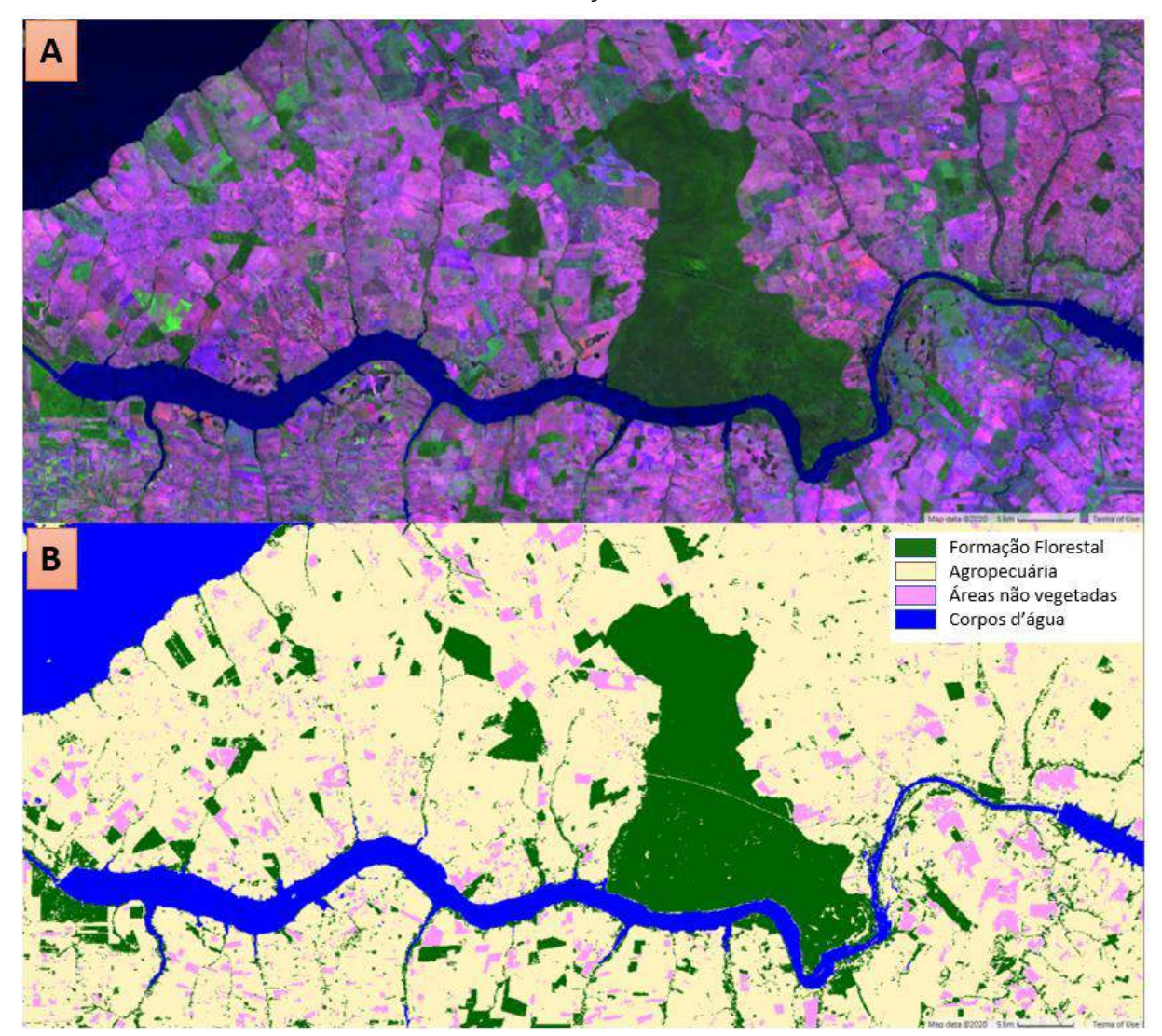

*Elaboração: o autor*

Os mapas anuais possuem uma exatidão global média de 85,6%, com mínima de 84,7% em 2003 e máxima de 86,7% em 2004 e 2009, conforme [Tabela 7.](#page-102-0)

<span id="page-102-0"></span>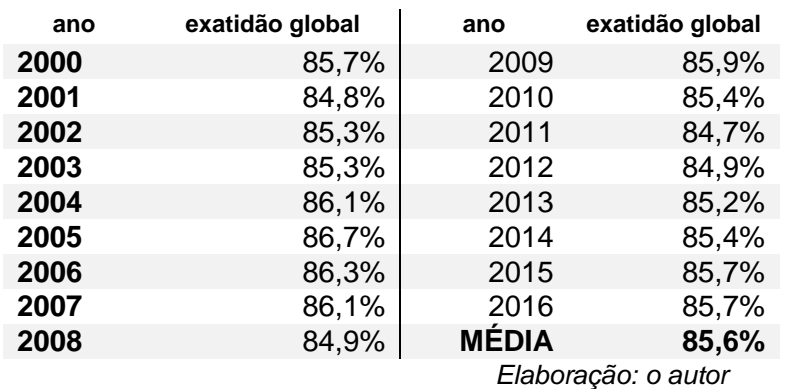

*Tabela 7 - Exatidão Global anual dos mapas produzidos pela Chave de Decisão Empírica*

Uma análise visual do mapa classificado em comparação ao mosaico de imagens Landsat e ao mapa do Atlas da SOS/INPE é bem consistente [\(Figura 29\)](#page-102-1), e possui um padrão de identificação de floresta muito mais inclusivo que o Atlas da SOS/INPE, que é produzido por interpretação visual em tela, na escala 1:50.000 (ROSA, 2016).

<span id="page-102-1"></span>*Figura 29 - Exemplos das áreas de floresta identificadas no Atlas da SOS/INPE (A), em comparação com imagem Landsat de 2010 (B) e a classificação de floresta do mapeamento preliminar (C).*

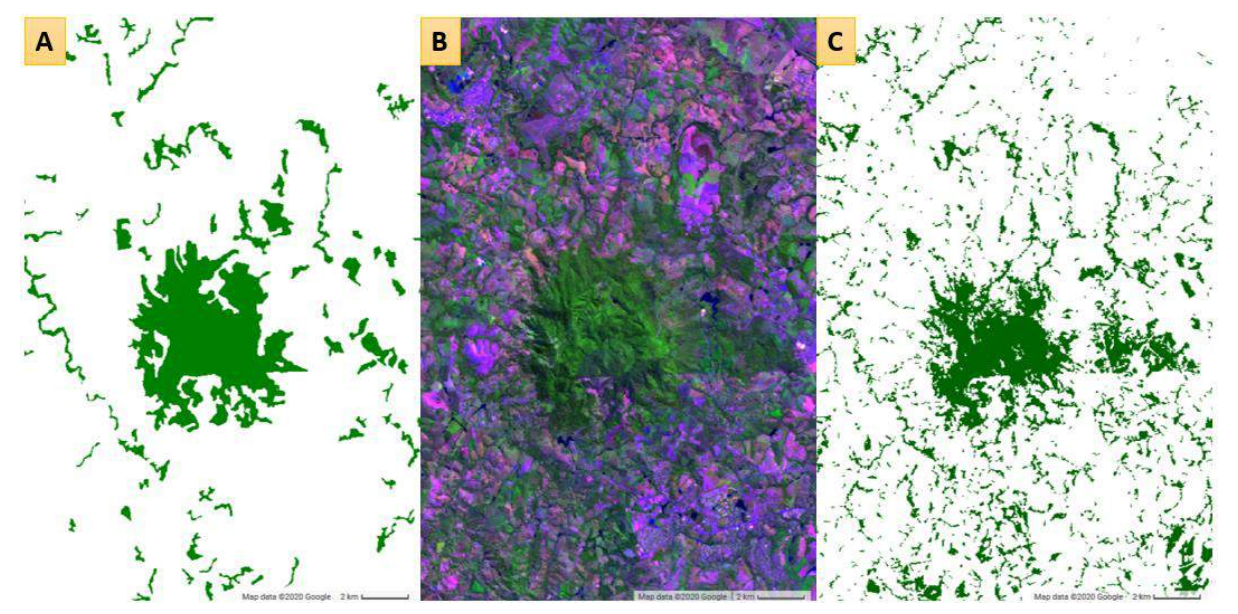

*Elaboração: o autor*

7.3.6Capacidade de gerar séries históricas

Para analisar a capacidade de gerar séries históricas da dinâmica florestal foram produzidos dados de desmatamento e recuperação florestal derivados dos mapas, após a aplicação dos filtros pós-classificação.

Foram estabelecidas algumas regras para reduzir o ruído das transições:

• Desmatamento: Aplica-se sobre as classificações anuais uma janela temporal [\(Figura 30\)](#page-103-0), que valida o comportamento temporal de cada pixel. Só é considerado desmatamento a primeira vez em que um pixel de floresta for convertido para antrópico (agropecuária ou não vegetada) por 3 anos consecutivos;

<span id="page-103-0"></span>*Figura 30 - Janela móvel para identificar desmatamento; t=ano analisado, F=Floresta; A=Antrópico*

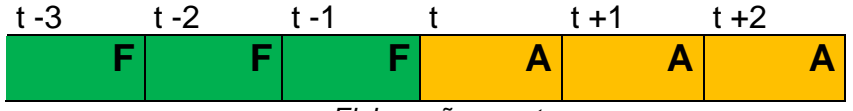

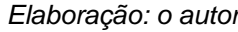

• Recuperação Florestal: Aplica-se sobre as classificações anuais uma janela temporal [\(Figura 31\)](#page-103-1) que valida o comportamento temporal de cada pixel. Somente são considerados como recuperação florestal os pixels da classe de antrópico (agropecuária ou não vegetada) que foram classificados como floresta por, ao menos, 3 anos seguidos e permanecem como floresta no último ano do mapeamento (2016);

<span id="page-103-1"></span>*Figura 31 - Janela móvel para identificar regeneração; t=ano analisado, A=Antrópico, F=Floresta*

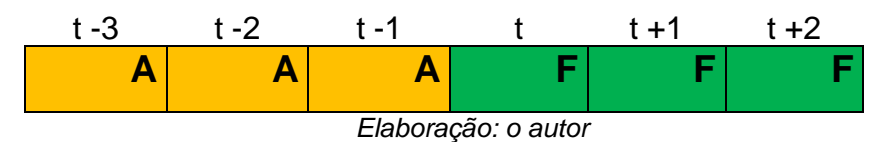

Outra regra importante é a aplicação de uma área mínima. Só foram mantidas áreas de Desmatamento ou Recuperação que, acumuladas durante todo período, sejam maiores que 1 ha (aproximadamente 11 pixels na imagem Landsat).

103 Essa regra reduz o período do produto de dinâmica para os anos de 2003 a 2014, pois é necessário aguardar a confirmação dos 3 anos iniciais (2000, 2001 e 2002) e 2 anos finais (2015 e 2016) para confirmar mudanças nas florestas. Essa metodologia também reduz confusões causadas por ruídos nas imagens, tanto os causados pelos sensores ou pela atmosfera, que não são consistentes ao longo do tempo.

A [Figura 32](#page-104-0) apresenta os valores anuais de desmatamento e recuperação florestal gerados a partir do mapa preliminar e os dados de desmatamento anual divulgados pelo Atlas da SOS/INPE. Os números da dinâmica florestal obtidos a partir do mapa preliminar são inconsistentes e indefensáveis. O Atlas da SOS/INPE identificou uma média anual de 26.374 ha para o período de 2003 a 2014, enquanto o valor médio anual do desmatamento derivado do mapa preliminar é de 472.669 ha, um valor 18 vezes maior que o do Atlas da SOS/INPE.

*Figura 32 - Dados do desmatamento e recuperação gerados a partir do Mapa Preliminar e desmatamento observado pelo Atlas da SOS/INPE.*

<span id="page-104-0"></span>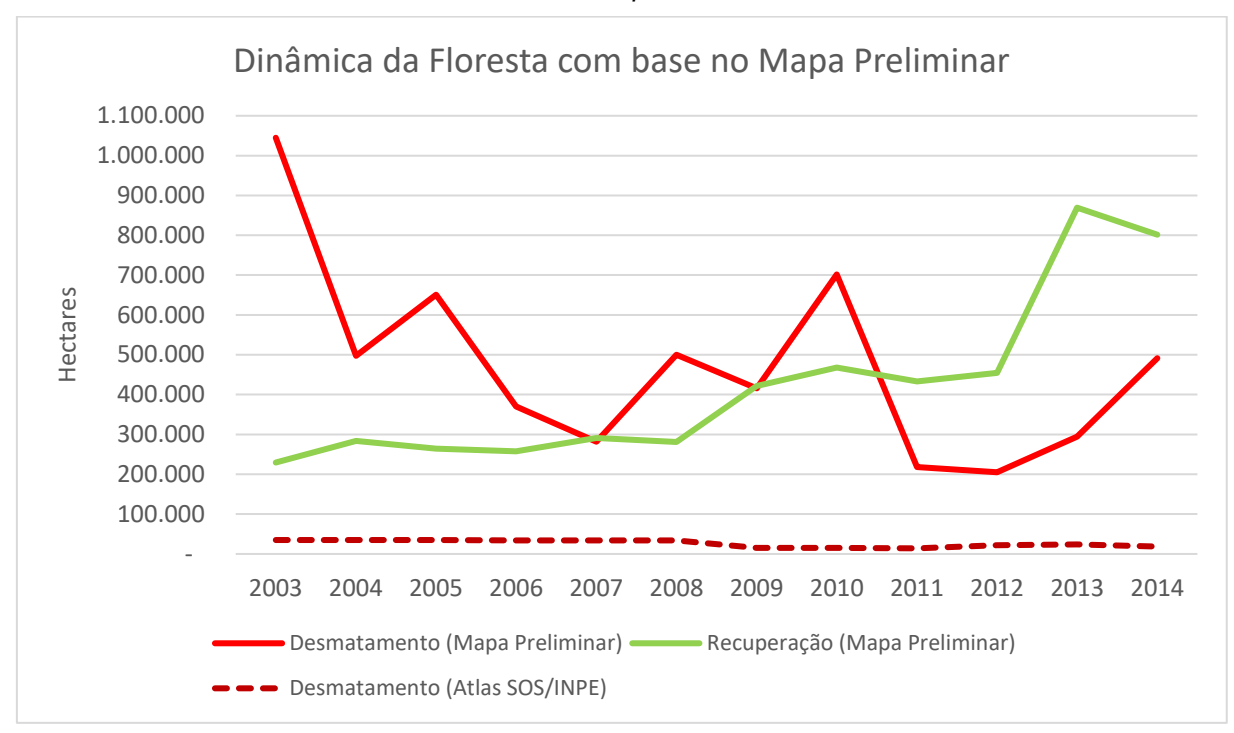

*Elaboração: o autor*

# 7.3.7Discussão

A capacidade de gerar mapas comparáveis ao longo dos anos é a grande fragilidade da metodologia utilizada na geração dos mapas preliminares. Os valores utilizados em cada nó podem variar de carta para carta e de ano para ano, de acordo com os padrões dos mosaicos anuais. A [Figura 33](#page-105-0) apresenta a diferença nos valores

de NDFI para as 500 amostras para os anos 2000, 2005, 2010 e 2015. Deixar o ajuste desses valores sob responsabilidade do intérprete gera muita subjetividade, mesmo quando apoiadas em estatísticas e mapas de referência.

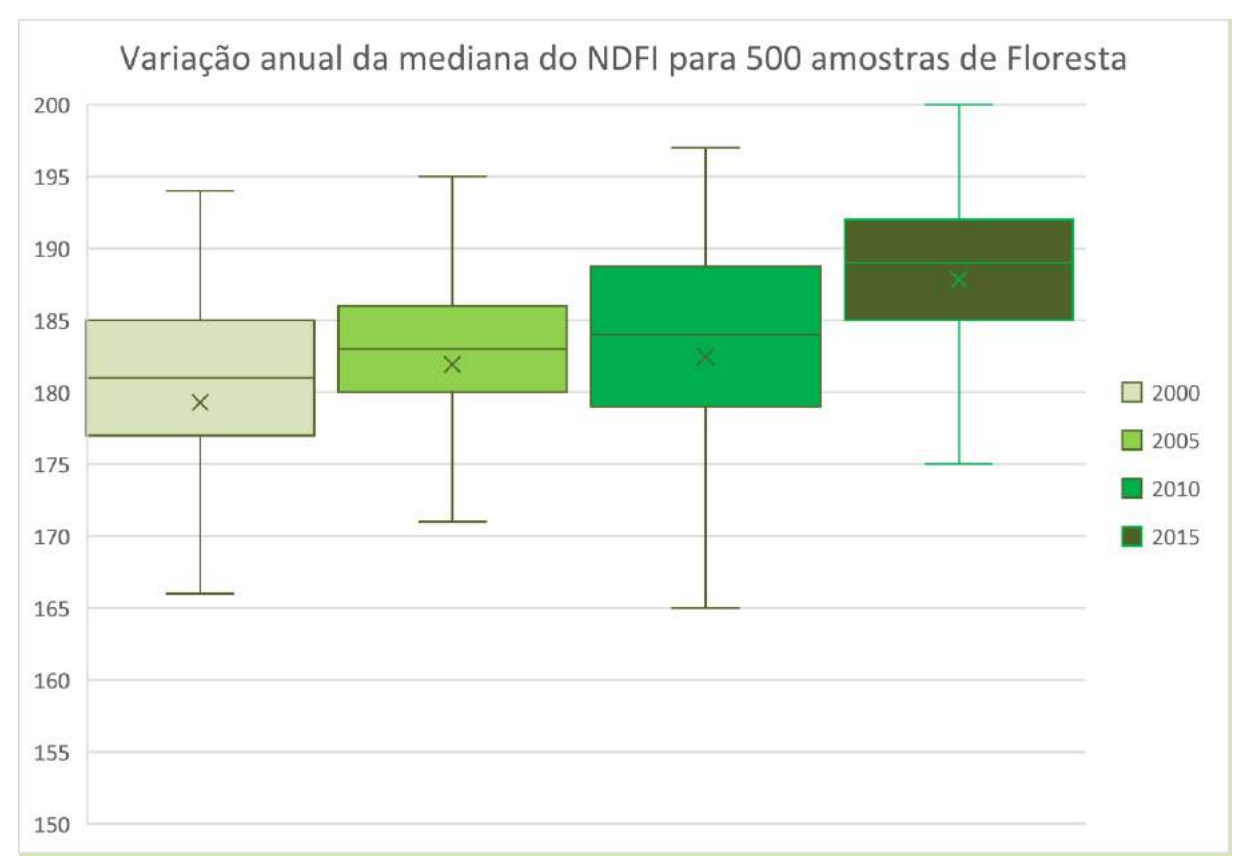

<span id="page-105-0"></span>*Figura 33 - Valores da mediana do NDFI para as 500 amostras para os anos 2000, 2005, 2010 e 2015.*

#### *Elaboração: o autor*

O ajuste dos valores de cada nó para cada ano e cada carta está na última etapa da classificação, o que gera mapas finais não padronizados e afeta a capacidade de gerar dados de dinâmica comparando os mapas anuais. Erros ou imprecisões na parametrização se transformam em falso "desmatamento" ou "recuperação" de floresta ao se compararem dois anos distintos.

A variação da área de cobertura florestal no período mapeado [\(Figura 34\)](#page-106-0), que tem um valor mínimo de 26,6 milhões de hectares em 2006 e um valor máximo de 29,6 milhões de hectares em 2016, tem uma amplitude 3 milhões de hectares (variando em 10 anos 10% do total de floresta do Bioma). Esses valores, supostos desmatamento e recuperação florestal anual, são incompatíveis com o que se sabe sobre o Bioma, que possui uma ocupação antiga e bem consolidada e pressões de desmatamento em algumas regiões (principalmente centro-sul do PR e Norte de MG na divisa com BA).

<span id="page-106-0"></span>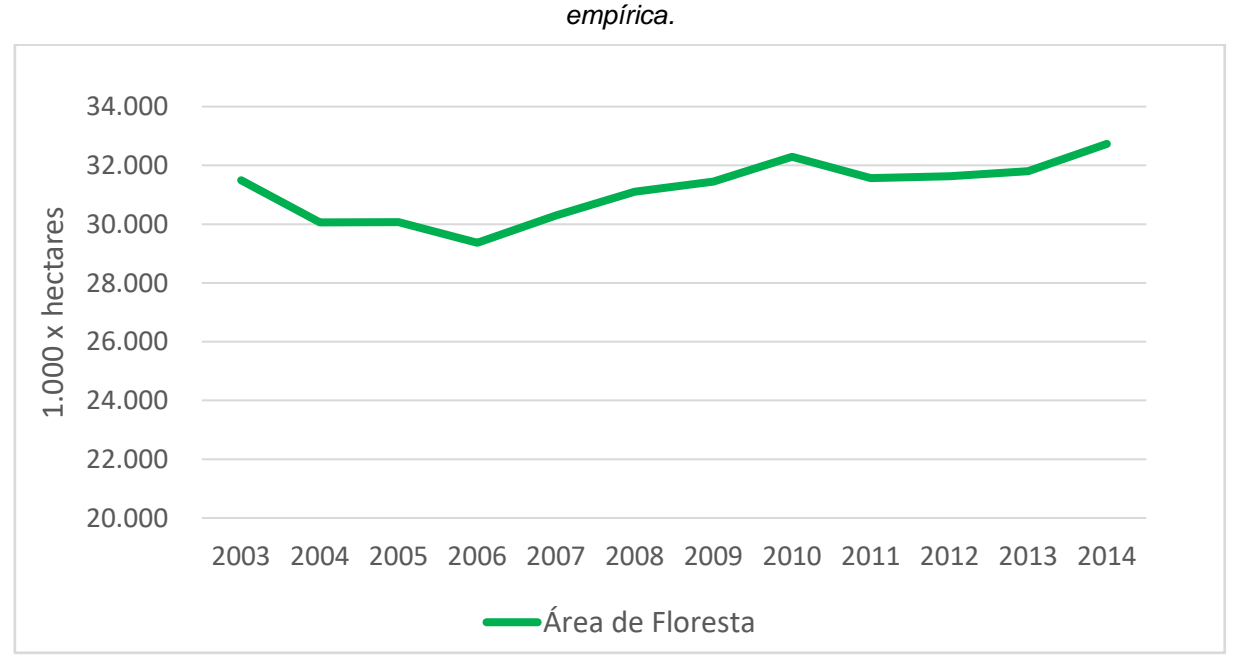

*Figura 34 Variação da cobertura florestal anual dos mapas produzidos pela chave de decisão* 

A análise visual do produto mostrou dois problemas principais:

- A parametrização realizada por intérpretes não é capaz de corrigir a variação que existe nos mosaicos anuais. Cada mosaico varia de acordo com o número de imagens disponíveis sem nuvem e as imagens também variam de acordo com sazonalidade, ângulo de iluminação solar, chuvas, etc., além das variações entre os sensores do Landsat 5 e Landsat 7 e Landsat 8;
- As áreas de silvicultura são classificadas como floresta após o 2º ou 3º ano de plantio até o ano de corte, que normalmente varia entre 7 a 12 anos; nos primeiros anos ela é classificada como agropecuária. Essa dinâmica tem forte impacto sobre falsos "desmatamento" e "recuperação florestal";

Após analisar as qualidades e deficiências dos mapas anuais preliminares produzidos pela chave de classificação empírica é possível tirar algumas conclusões e propostas de melhoria:

*Elaboração: o autor*

- Os mapas individuais têm boa qualidade individualmente. No entanto, não são produtos comparáveis ao longo dos anos e não devem ser utilizados para geração de dados da dinâmica de mudanças;
- Não é recomendável deixar que a etapa final do processo de classificação tenha influência de decisões subjetivas, que dependam do usuário. É preciso garantir que a classificação de cada ano utilize critérios quantitativos e padronizados para permitir que os resultados possam ser comparáveis.
- O esforço de parametrização de cada carta 1:250.000 para cada ano 2010 a 2016 foi muito grande. Ampliar o nível de detalhe da legenda ou o período do mapeamento tornará o processo de decisão mais complexo e isso impede que intérpretes sejam capazes de produzir dados padronizados no espaço ou no tempo;
- A recomendação é que essa metodologia seja aplicada somente para áreas menores, na escala de sub-bacias hidrográficas ou municípios, com legendas simples e alvos com comportamento espectral conhecido.

# 7.3.8Divulgação

Mesmo com todas as limitações para análise da dinâmica florestal, a qualidade de cada mapa individual foi considerada suficiente para sua publicação. O mapeamento da Mata Atlântica foi integrado aos temas de pastagem, agricultura, áreas urbanas e mangues produzidos pelas equipes do MapBiomas e divulgado publicamente em 2016 como a Coleção 2 , ao mesmo tempo em que se iniciou o processo de busca de alternativas metodológicas capazes de produzir mapas mais consistentes e comparáveis ao longo do tempo.
# **8. Classificação**

### **8.1 Proposta de mudança na metodologia de classificação**

A busca por uma nova abordagem metodológica capaz de produzir mapeamentos anuais mais comparáveis envolve retirar do intérprete o processo de decisão dos valores dos nós que definem cada classe e substituí-los por um algoritmo de classificação supervisionada, que utiliza cálculos matemáticos, probabilísticos e estatísticos para classificação. Esse método está baseado no pressuposto de que cada classe pode ser descrita a partir de um conjunto de amostras (NOVO, 2010), que são utilizadas como treinamento.

Para aplicação da classificação supervisionada existe diversos desafios que serão detalhados no restante da metodologia, mas dois principais merecem ser destacados neste momento:

- escolha do algoritmo de classificação: a experiência com diversas tentativas de classificação supervisionada da Mata Atlântica, conduzidas à frente do Atlas da Mata Atlântica, sempre tiveram um resultado pouco consistente, principalmente, pela alta diversidade de usos, relevo, extensão e tipos de florestas no Bioma;
- A dificuldade de geração de amostras para todo o Bioma e, em especial, para classificar os dados históricos da década de 80 e 90, quando existem poucas referências confiáveis na escala e precisão necessárias.

Para resolver essas questões foi realizado um experimento piloto utilizando 7 cartas distribuídas pela área coberta por Mata Atlântica utilizando *Random Forests* (RF), que reclassificou o mesmo período, de 2000 a 2016, utilizando amostras aleatórias geradas apenas nos pixels de floresta e "não floresta", que permaneceram estáveis nesse período.

Esse experimento está descrito no anexo 1.2 e teve excelentes resultados, conseguindo melhorar a estabilidade da classificação das florestas ao longo do ano.

## **8.2 Áreas Estáveis**

A geração do mapa de áreas estáveis é uma alternativa que pode ser aplicada utilizando qualquer conjunto de mapas anuais e vai identificar os pixels de classes que não tiveram alteração durante todo período, para utilizá-los como referência para sorteio de amostras de treinamento que poderão ser fixas no espaço e utilizadas em todos os anos.

Essa proposta de geração de amostras possui algumas limitações:

- Não terá bom resultado em classes com muita dinâmica anual, por exemplo, campos alagáveis no Pantanal;
- Não terá bom resultado em regiões com uma dinâmica de mudança muito grande;
- Não terá bom resultado para classes antrópicas que tinham pouca relevância espacial no começo da série histórica;

Pelas características da Mata Atlântica, essa proposta se encaixa perfeitamente ao agrupar áreas de agricultura e pastagem como uma única classe "agropecuária". As formações naturais de florestas, savana e campos são muito estáveis desde a década de 80, o que garante que seja possível gerar amostras suficientes para que o classificador identifique o comportamento de cada alvo e classifique a imagem de cada ano.

### 8.2.1Ciclo de Consolidação

Na metodologia proposta, a classificação é entendida como um processo de melhoria contínuo. O mapa de áreas estáveis é a base para sorteio de amostras de treinamento que vão produzir uma nova classificação onde podem ser incorporadas diversas melhorias, sejam elas decorrentes de aprimoramentos nos insumos (melhores mosaicos, índices ou tratamento nas imagens), na metodologia (melhores filtros, melhores algoritmos de classificação, etc.), na inclusão de novas classes ou aumento do período mapeado.

Depois de passar por toda metodologia proposta tem-se, como resultado, um mapa de classificação anual que incorpora melhorias, que pode ser utilizado para geração de um novo mapa de áreas estáveis melhorado, que será base para reiniciar o processo de geração de amostras de treinamento e classificação.

Essa forma de entender a metodologia, que vai gerar inúmeras versões com melhorias incrementais, só é possível graças ao processamento em nuvem disponibilizado pelo GEE, que possibilita que uma nova versão dos mapas anuais de uso da terra e cobertura vegetal dos 35 anos de todo Bioma da Mata Atlântica seja produzido em menos de 24 horas.

Dessa forma, é possível reprocessar toda coleção de mapas quando existirem melhorias nos mosaicos, no algoritmo de classificação, nas amostras de treinamento ou nos filtros pós-classificação ou quando houver a necessidade de incluir um novo ano ou uma nova classe na legenda.

8.2.2Revisão do mapa de classes estáveis

Um ponto importante dessa proposta metodológica é que os mapas de áreas estáveis também podem ser revisados e melhorados com base em outros mapas de referência.

Um ponto importante é entender que o mapa de áreas estáveis serve como base para geração de amostras de treinamento. Possíveis erros de omissão no mapa de classes estáveis não vão atrapalhar a classificação final, desde que existam áreas estáveis suficientes para gerar amostras de treinamento para o classificador identificar o padrão da classe e generalizar esses padrões para classificar as áreas consideradas "não estáveis". Os erros de inclusão são mais preocupantes. Uma área classificada como estável de forma equivocada vai gerar amostras de treinamento erradas e atrapalhar o algoritmo de classificação. Portanto, a revisão do mapa de classes estáveis deve privilegiar a diminuição de possíveis erros de inclusão.

Foi utilizado o mapa do Atlas da SOS Mata Atlântica/INPE de 2016, que possui as classes de floresta, mangue, restinga arbórea (essas três classes foram consideradas como floresta), restinga herbácea, campos naturais, refúgio altomontano e área urbanas. Foram aplicadas duas regras:

- foram removidas as áreas estáveis de agropecuária sobrepostas às classes naturais do Atlas da SOS;
- Áreas de campos naturais de altitude e afloramentos rochosos, mapeados pelo Atlas da SOS/INPE, foram adicionadas ao mapa de áreas estáveis;

O mapa de áreas estáveis sem conflito com o mapa do Atlas da SOS Mata Atlântica/INPE foi, em seguida, validado em relação às classes de floresta e água da FBDS de 2013. Foram eliminadas áreas estáveis de floresta e água que não estavam sobrepostas à mesma classe no mapa da FBDS.

8.2.3 Independência de cada ciclo de melhoria

É importante observar, pelo fluxo da metodologia proposta [\(Figura 14\)](#page-68-0), que cada ciclo tem como produto um mapa de classificação anual. Ao utilizar esse novo mapa anual para geração de um novo conjunto de áreas estáveis, todas as melhorias obtidas na última versão do mapa de classificação anual são incorporadas ao mapa de áreas estáveis e o processo recomeça partindo desse novo mapa de áreas estáveis melhorado.

Como cada ciclo é independente, vamos descrever em detalhe o último ciclo, que está baseado na coleção 4.1 divulgada pelo MapBiomas. Essa coleção é pública e pode ser acessada no GEE pelo link público: '*projects/mapbiomasworkspace/public/collection4\_1/mapbiomas\_collection41\_integration\_v1'* ou podem ser baixada pelo site:<https://mapbiomas.org/colecoes-mapbiomas-1>

Esse novo ciclo descreve a produção de mapas inéditos utilizados na tese e, posteriormente, incorporados ao MapBiomas na coleção 5, lançado em agosto de 2020. Serão descritas em detalhe todas as etapas da metodologia até a produção dos dados que serão utilizados para analisar e discutir a dinâmica florestal no Bioma.

Existem três versões intermediárias entre o mapa preliminar produzido com a chave de decisão empírica e o mapa base do último e quarto ciclo.

8.2.4Versão 1 do Ciclo de Aperfeiçoamento

Utilizando a classificação preliminar de 2000 a 2016 (coleção 2 do MapBiomas baseada na chave de decisão), com a legenda simplificada (floresta, agropecuária, não vegetado e água) 63% do bioma Mata Atlântica permaneceu estável por todos os anos [\(Tabela 8\)](#page-112-0).

<span id="page-112-0"></span>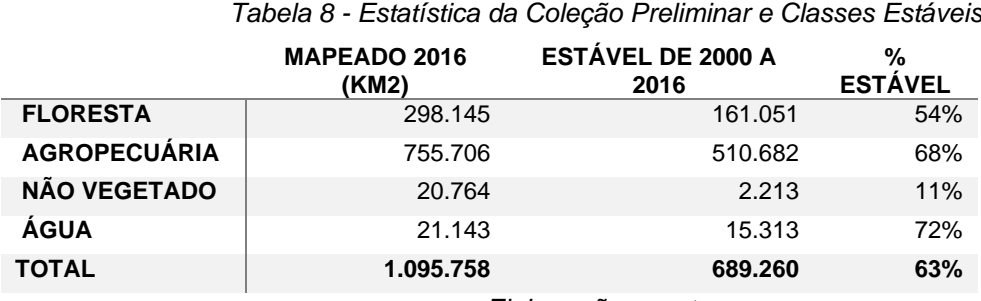

*Elaboração: o autor.*

A classe de floresta estável correspondeu a 54% do total de floresta mapeada em 2016, o que já é um indicador importante. Como foi analisado um período de 17 anos, a tendência é que as áreas de floresta plantada (pinus ou eucalipto), que possuem ciclos de corte entre 7 e 12 anos, mesmo tendo sido classificadas como floresta pela chave de decisão, não foram incluídas na classe de floresta estável por ter passado por, ao menos, um ciclo de corte durante o período. Isso é importante pois a tendência é que as áreas de floresta plantada não apareçam como estáveis e, portanto, não tenham amostra nenhuma sobre elas.

O mapa de áreas estáveis produzido pela classificação preliminar e complementado pelas correções com os mapas de referência do Atlas da SOS/INPE e FBDS foi utilizado para geração de 10.000 amostras aleatórias em cada carta 1:250.000 e classificado com o RF, utilizando para classificação os índices de reflectância, os componentes e índices do MEM e o índice temporal de amplitude do NDFI. Esse novo mapa passou pelos mesmos filtros de pós-classificação aplicados no mapa da classificação preliminar, descritos no item 6.1.3.4.

Essa versão do mapeamento corrigiu muitos dos problemas de falsas transições florestais. A integração dessa versão com mapas auxiliares de pastagem, agricultura, silvicultura e áreas urbanas foi divulgada como coleção 2.3 do MapBiomas, ainda em 2016, compreendendo o mesmo período de 2000 a 2016 e substituindo os mapas produzidos pela chave de classificação empírica.

8.2.5Versão 2 do Ciclo de Aperfeiçoamento

O mapa da coleção 2.3 foi utilizado para geração de um novo mapa de áreas estáveis. Na revisão desse mapa de áreas estáveis de 2000 a 2016 foi realizada uma revisão visual com base nas imagens de 1985, 1990, 1995 para eliminar áreas estáveis antrópicas que estavam como naturais nesses anos.

Após essa revisão das áreas estáveis foram geradas amostras de treinamento e uma classificação preliminar para os anos de 1985 a 2017, utilizando os mesmos parâmetros da coleção 2.3.

Essa classificação preliminar de 1985 a 2017 foi utilizada para geração de um novo mapa de áreas estáveis desse período. Nesse mapa foi incorporada a classe de campos naturais de altitude do mapa de 2016 do Atlas da SOS Mata Atlântica e sorteadas 10.000 amostras aleatórias em cada carta 1:250.000.

Avaliando a coleção 2.3 nota-se que a amostragem aleatória, que realiza o balanceamento de acordo com a área de ocorrência de cada classe, reduziu a classificação de classes raras. A principal classe rara na legenda adotada é água, e para evitar que essa redução se repita em novas classificações foi realizado um processo de aumento da amostragem coletando polígonos em regiões de água (estáveis em todo série temporal), que foram utilizadas para sorteio de 100 amostras adicionais de treinamento da classe de água em todas as cartas. Identificou-se que, em muitas cartas, principalmente no interior de São Paulo, noroeste do Paraná e sul de Minas Gerais, a floresta também se comportava como classe rara. Para essas cartas foram coletadas visualmente amostras estáveis de florestas e adicionadas 500 amostras de floresta para complementar às amostras geradas aleatoriamente nas áreas estáveis.

Foram coletadas amostras em áreas estáveis para classe de "Afloramento Rochoso", para classe "Natural não Florestal" em áreas de várzea (principalmente dos Rios Paraná e Tietê) e em áreas de restinga arbustiva. Sobre esses polígonos foram sorteadas amostras de treinamento complementares para adicionar essas classes ao mapa final.

Utilizou-se o RF para classificação com os índices de reflectância, os componentes e índices do MEM e o índice temporal de amplitude do NDFI. Esse novo mapa passou pelos mesmos filtros de pós-classificação aplicados no mapa da classificação preliminar, descritos anteriormente.

Essa versão ampliou o período do mapeamento para 1985 a 2017 e foi integrada com mapas auxiliares de pastagem, agricultura, silvicultura e áreas urbanas e divulgada como coleção 3 do MapBiomas, em 2017.

### 8.2.6Versão 3 do Ciclo de Aperfeiçoamento

A versão 3 do Ciclo utilizou os mapas da coleção 3 para geração do mapa de áreas estáveis. O total de Florestas estáveis foi de 203.580 km2, o que equivale a 72% do total de florestas mapeados em 2018 pelo MapBiomas. O total de áreas estáveis, considerando todas as classes, equivale a 66% da área do Bioma.

Ao invés de trabalhar com limites das cartas 1:250.000 para geração de amostras de treinamento e classificação, foi adotada uma nova regionalização baseada em 30 regiões propostas pelo autor (analisadas e descritas no capitulo 8.3) utilizando, como referência principal, o Mapa de Vegetação do Brasil (IBGE, 2015)

A utilização de 30 regiões permitiu balancear a quantidade de amostras para cada região, ou melhor, utilizar a área de ocorrência de cada classe em cada região como referência para balancear a quantidade de amostras de treinamento. Foram sorteados 7.000 pontos de treinamento por região, balanceados conforme a área de ocorrência de cada classe na região, considerando o mínimo de 700 amostras para as classes raras. As regiões com menos de 30% de florestas (interior de SP e PR, sul de MG, etc.) tiveram por volta de 1.000 amostras de treinamento adicionais de floresta para melhorar o balanceamento. As regiões com mais de 70% de floresta (Serra do Mar no litoral de SC, PR e SP, sul da BA) tiveram 1.000 amostras de treinamento adicionais de agropecuária para melhorar o balanceamento. É importante ressaltar que a coleta de amostras considera os padrões de floresta e cobertura de copa adotados em cada região.

Foi realizada uma análise do mapa em cada uma as 30 regiões e coletadas amostras para corrigir erros identificados e melhorar o balanceamento. A classificação foi realizada com 26 índices selecionados com base empírica [\(Tabela 9\)](#page-115-0).

<span id="page-115-0"></span>

| median_gcvi_wet | median_gcvi                     |
|-----------------|---------------------------------|
| median_gcvi_dry | slope                           |
| textG           | median_blue                     |
| median_green    | median red                      |
| median_nir      | median_swir1                    |
| median gv       | median_gvs                      |
| median_npv      | median_ndfi                     |
| median_ndfi_wet | median_ndvi                     |
| median ndvi dry | median_ndvi_wet                 |
| median ndwi     | median ndwi wet                 |
| median sefi     | stdDev_ndfi                     |
| stdDev sefi     | stdDev soil                     |
| stdDev_npv      | amp_ndw<br>Elaboração: o autor. |

*Tabela 9 – Conjunto de índices utilizados para classificar o mapa da versão 3*

Esse novo mapa passou pelos mesmos filtros de pós-classificação aplicados no mapa da classificação preliminar, descritos anteriormente.

Essa versão ampliou o período do mapeamento para 1985 a 2018 e foi integrada com mapas auxiliares de pastagem, agricultura, silvicultura e áreas urbanas e divulgada como coleção 4 do MapBiomas em 2017.

# 8.2.7 Mapa de Áreas Estáveis

O mapa de Áreas Estáveis gerado para esta tese teve como base a coleção 4.1 do projeto MapBiomas (para o Bioma Mata Atlântica não houve alteração entre a coleção 4 e coleção 4.1), que foi publicada em março de 2020 e está disponível ao público no link do GEE:

*'projects/mapbiomas-workspace/public/collection4\_1/mapbiomas\_collection41\_integration\_v1'*

A primeira etapa foi um ajuste da legenda do Projeto MapBiomas para a legenda da tese, conforme a [Tabela 10.](#page-116-0)

<span id="page-116-0"></span>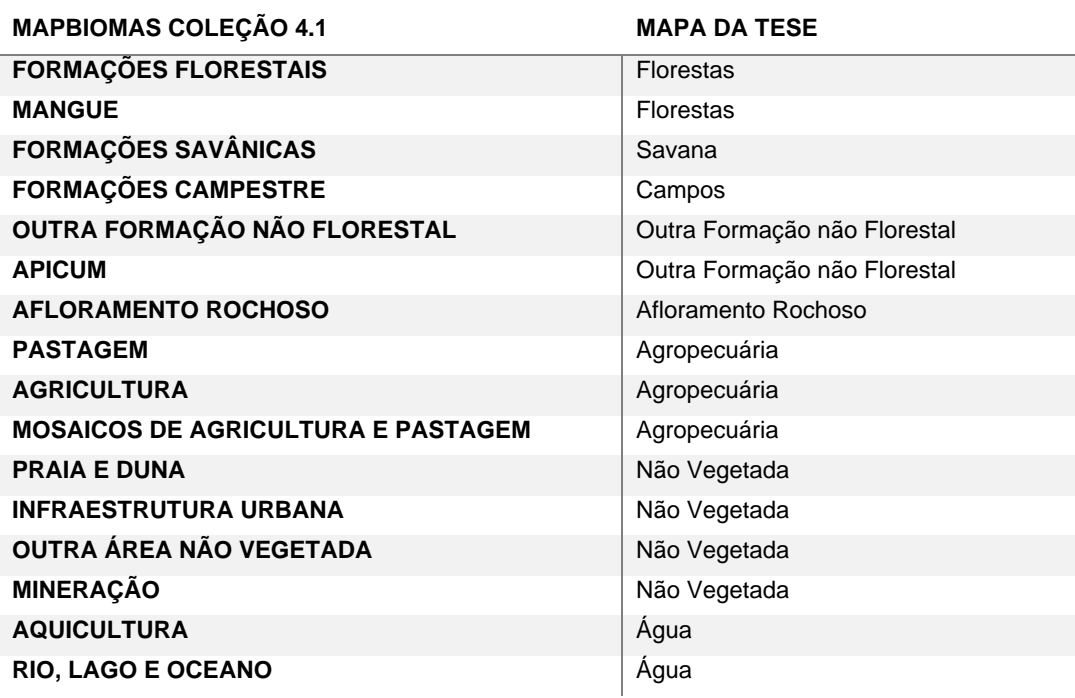

*Tabela 10 - Conversão da Legenda do MapBiomas 4.1 para Legenda da Tese*

*Elaboração: o autor.*

A segunda etapa consistiu em exportar o mapa de áreas estáveis, mantendo apenas os pixels que permaneceram na mesma classe nos 34 anos, de 1985 a 2018. O total de áreas estáveis equivale a 80% da área do Bioma [\(Tabela 11\)](#page-116-1). O total de Florestas estáveis foi de 218.751 km2, o que equivale a 77% do total de florestas mapeados em 2018 pelo MapBiomas.

<span id="page-116-1"></span>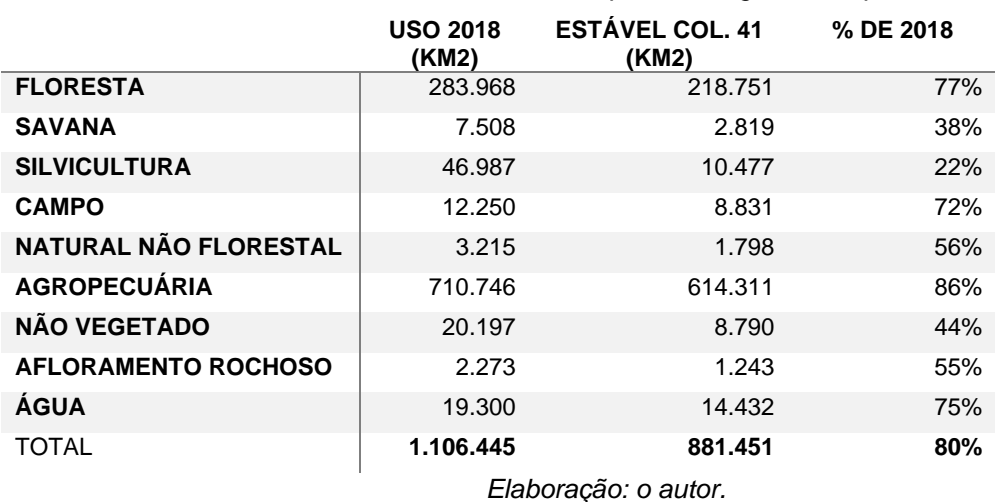

*Tabela 11 - Quantidade de áreas estáveis por classe gerados a partir da coleção 4.1*

Esse mapa de áreas estáveis baseado na reclassificação da coleção 4.1 do MapBiomas é a referência utilizada na pesquisa.

## **8.3 Regionalização**

Toda discussão sobre regionalização é específica para o Bioma Mata Atlântica e proposta no âmbito desta tese e foi incorporada ao projeto MapBiomas.

Para o processamento da classificação de uma área extensa como o Bioma Mata Atlântica é necessário realizar uma subdivisão em alguma unidade de mapeamento que permita o controle das diversas etapas necessárias à produção dos mapas anuais de uso e ocupação da terra.

A adoção das unidades padronizadas na classificação preliminar e classificações de ciclos anteriores causou problemas que nos levaram a buscar por alternativas:

- Todo processo de coleta e balanceamento das amostras de treinamento e avaliação do resultado da classificação deve ser realizado individualmente em cada unidade classificada. A quantidade de unidades é um limitante para algumas análises;
- Unidades padronizadas permitem a classificação de áreas menores, mas não necessariamente reduzem a complexidade das paisagens classificadas. Algumas unidades podem incluir diversos tipos de florestas, relevos e usos, aumentando a complexidade para o algoritmo de classificação;
- Os limites em linha reta ressaltam qualquer diferença de classificação entre unidades vizinhas e tem forte impacto sobre o aspecto geral do produto classificado. Isso poderia ser considerado como indicativo da necessidade de ajustes, mas se torna um grande problema quando considerado em conjunto com a quantidade de unidades que devem ser revisadas;

O bioma Mata Atlântica, além da grande extensão territorial com mais de 1,1 milhão de quilômetros quadrados, possui uma grande diversidade de fisionomias vegetais e diferentes usos antrópicos. A regionalização também deve ter como objetivo diminuir a complexidade dos alvos que serão classificados, criando regiões com paisagens mais homogêneas.

Para buscar alternativas foram realizados vários experimentos com diferentes unidades de classificação, que incluem os limites gerados com base:

- 111 cartas 1:250.000;
- 82 cenas Landsat;
- 15 unidades da federação;
- 7 bacias hidrográficas no nível 1;
- 35 bacias hidrográficas no nível 2;
- 30 regiões propostas pelo autor utilizando como referência principal o Mapa de Vegetação do Brasil (IBGE, 2015);

Os classificadores, baseados em algoritmos de aprendizagem de máquina, como o RF, são muito pouco afetados pela regionalização. Isso pode ser comprovado, tanto analisando a acurácia do classificador, quando a exatidão global do mapa de uso. Os experimentos que embasam a análise sobre a regionalização estão detalhados no anexo 1.6.

A decisão do tipo de regionalização mais adequada foi baseada em:

- É preciso manter um número limitado de regiões, que possam ser classificadas e avaliadas individualmente;
- A regionalização deve reduzir a complexidade da paisagem, agrupando, quando possível, os mesmos tipos de vegetação e uso;
- As regiões deverão ser áreas contínuas com delimitações generalizadas e com áreas sobrepostas às regiões vizinhas, de forma que não existam espaços vazios;
- Regiões muito pequenas podem significar um esforço de validação e aprimoramento desnecessário e só devem ser individualizadas no caso de encraves de vegetação ou uso muito distinto das áreas em seu entorno;
- Regiões muito grandes tendem a aumentar a complexidade da paisagem e podem aumentar a dificuldade de balanceamento das amostras;

As 30 regiões utilizadas na classificação [\(Figura 35\)](#page-119-0) foram delimitadas utilizando como referência principal o Mapa de Vegetação do Brasil (IBGE, 2015), agrupando os mesmos tipos de fisionomias vegetacionais com subdivisões baseadas nos limites estaduais (políticas estaduais afetaram a ocupação da terra) ou histórico de ocupação.

<span id="page-119-0"></span>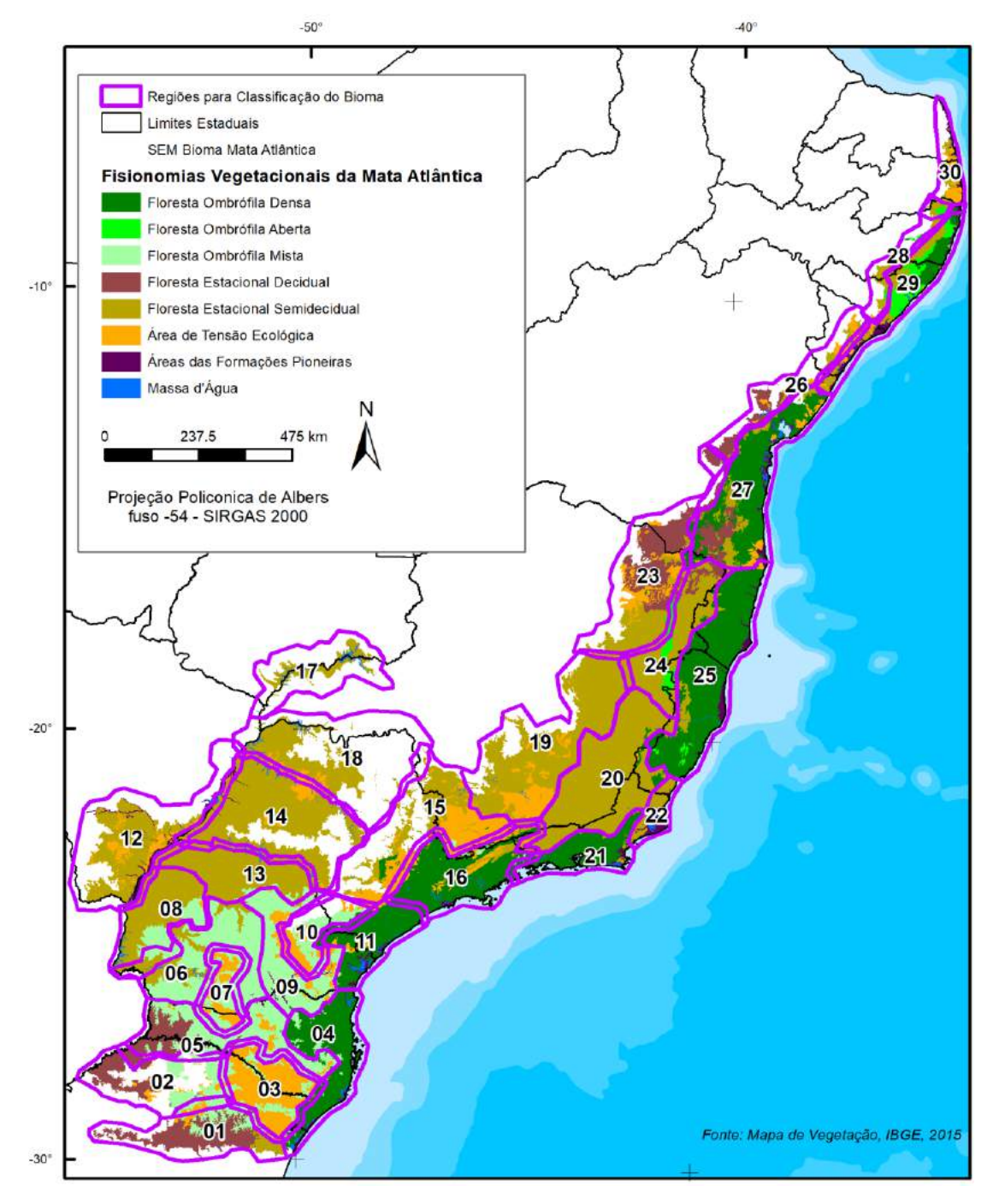

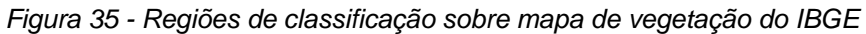

*Elaboração: o autor.*

As principais vantagens da adoção do sistema de regiões baseadas em fisionomias semelhantes são as seguintes:

- Cada região possui um tipo de vegetação predominante, reduzindo a quantidade e mistura de alvos que serão classificados. Por exemplo, a regiões 03 concentra a ocorrência dos campos naturais de altitude da região sul; as regiões 23 e 26 estão em áreas de transição com os biomas Cerrado e Caatinga e concentram a ocorrência da classe de Formações Savânicas;
- Regiões de um mesmo tipo de vegetação podem ser subdivididas por outros critérios que considerem a densidade de ocupação ou tipo de uso. Por exemplo, as regiões 08, 12, 13, 14, 17 e 18 da Floresta Estacional Semidecidual foram divididas pelos rios Paraná e Paranapanema, que também têm limites estaduais do PR, MS, SP e pelo Rio Tietê.
- A sobreposição entre as regiões permite a opção por priorizar uma região sobre outra ou uma classe sobre outra durante o processo de integração;
- A regionalização baseada nas fisionomias vegetais permite que a coleta de amostras represente o tipo de floresta que se pretende mapear, respeitando o percentual de cobertura de copa esperado para florestas primárias e secundárias.

A [Tabela 12](#page-120-0) apresenta a lista das regiões e as principais características de cada região.

<span id="page-120-0"></span>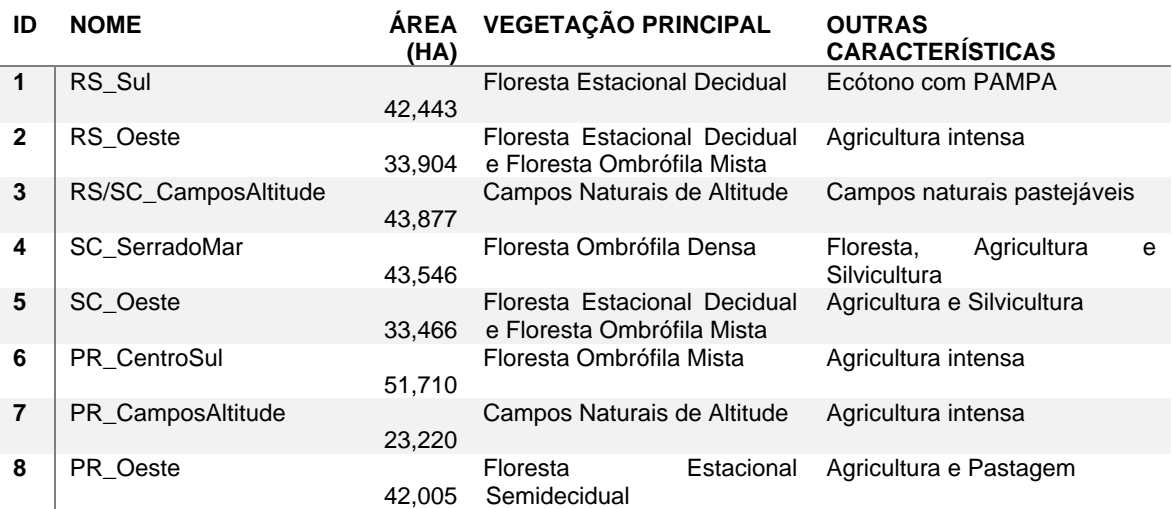

*Tabela 12 - Regiões para Classificação do Bioma Mata Atlântica*

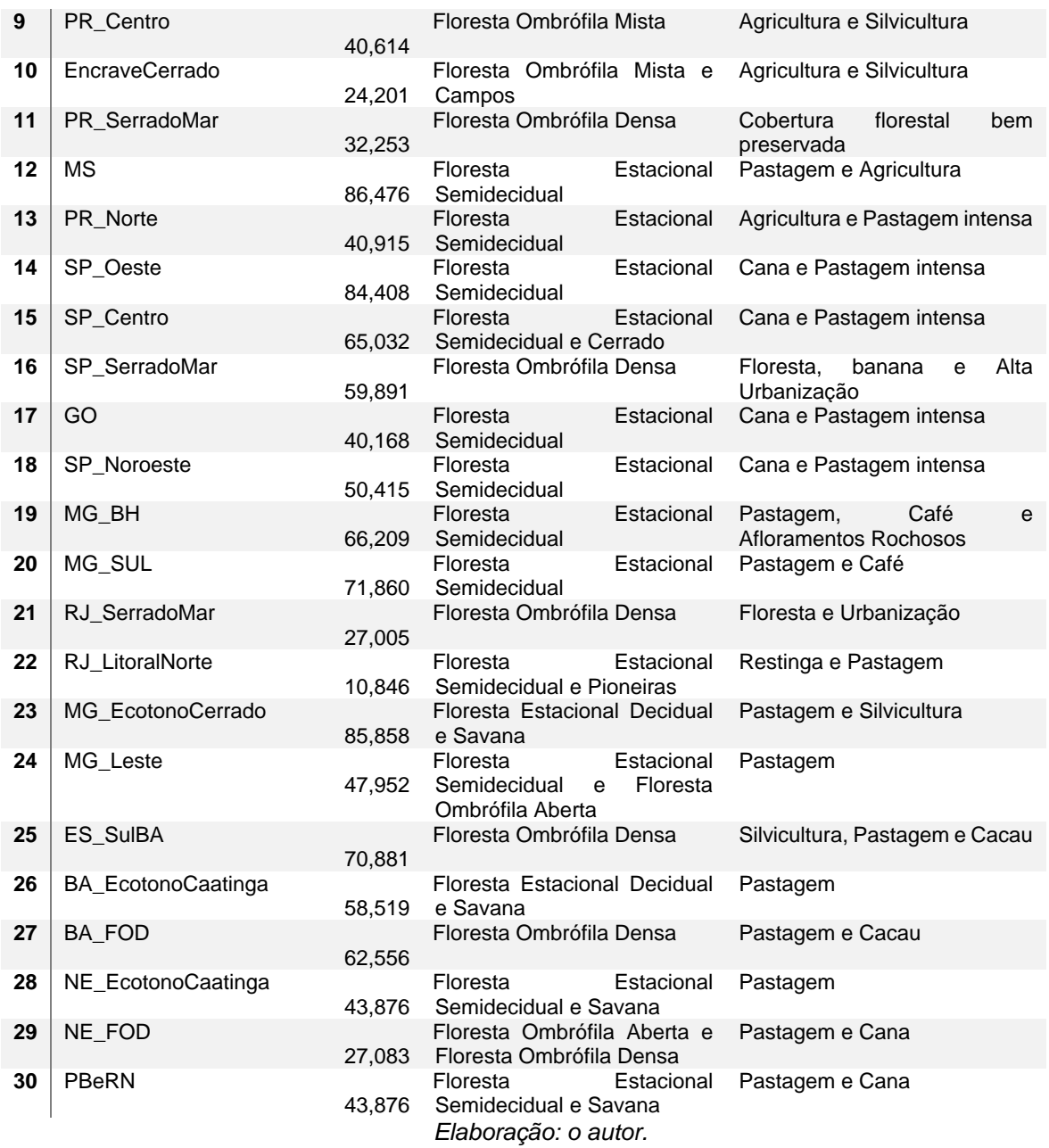

### **8.4 Amostras de treinamento**

Todo processo de geração das amostras de treinamento foi realizado especificamente para o Bioma Mata Atlântica e gerado no âmbito desta tese.

As etapas de geração das amostras de treinamento, classificação, avaliação e coleta de amostras complementares foi realizado para cada uma das 30 regiões em que o Bioma foi dividido.

8.4.1Critérios para geração de boas amostras de treinamento

O maior desafio para monitoramento de uso e cobertura da terra através desse método é a geração desse conjunto de amostras, principalmente quando se considera a dificuldade de geração de amostras pretéritas. Amostras recentes podem ser validadas em campo ou com imagens de altas resolução, que são essenciais para tirar dúvidas e melhorar o entendimento do uso e cobertura da terra. Quanto mais se volta ao início da série anual, menor a quantidade e qualidade de dados pretéritos para se utilizar como referência.

Existem dois principais métodos de geração de amostras que podem ser utilizados para classificação:

- Interpretação das imagens e coleta de pontos ou polígonos para cada classe de uso baseado no conhecimento do intérprete e dados de referência;
- Utilização de mapas de referência para geração automática de amostras;

Para garantir a qualidade da classificação estabelecemos como critérios de avaliação do conjunto de amostras de treinamento as seguintes características:

- Boa distribuição espacial: as amostras devem estar distribuídas por toda região a ser mapeada; caso as amostras estejam concentradas, qualquer ruído no mosaico de imagens pode afetar os critérios de classificação;
- Boa qualidade de amostras: as amostras de uma dada classe devem ser representativas de toda classe (NOVO, 2010): cada classe deve ter um conjunto de amostras que assegure uma boa representatividade de toda

variabilidade do alvo. Por exemplo, devem existir amostras de florestas em áreas planas, em vertentes iluminadas, em vertentes sombreadas, em áreas de baixada, em florestas abertas, em florestas densas, etc. A variabilidade das amostras de treinamento é essencial para que o classificador seja eficiente;

- Boa quantidade de amostras: os classificadores utilizam métodos estatísticos e probabilísticos para analisar as amostras de cada classe e generalizar o comportamento para toda região classificada. A quantidade de amostras para cada classe determina quais métodos de classificação poderão ou não ser utilizados e a qualidade da classificação gerada por esses métodos;
- Considerando que os mapas anuais deverão ser comparáveis, o conjunto de amostra utilizado para treinar o mapa de cada ano deve ser o mais similar possível. Quanto maior a diferença no conjunto de amostras utilizada, maior a chance de gerar mapas não comparáveis;

Os critérios acima devem orientar todo processo de coleta de amostras de treinamento, sejam baseadas em mapas de referência ou interpretadas visualmente. As etapas descritas neste capítulo visam garantir um conjunto de amostras de treinamento que atenda a esses critérios.

8.4.2Sorteio das amostras de treinamento sobre o mapa de áreas estáveis

Sobre essas áreas estáveis é sorteado um conjunto de pontos que vão servir para classificar todos os anos. Esses pontos têm o potencial de atender todos os critérios que avaliam um bom conjunto de amostras de treinamento: boa distribuição na região, representatividade da classe, boa quantidade de amostras e um conjunto similar em cada ano.

Mesmo atendendo a todos os critérios, as amostras sempre estarão sujeitas a uma certa subjetividade, confusão e erros. A vantagem de se utilizar um mesmo conjunto de amostras para classificar todos os anos é que as possíveis falhas nas amostras tendem a gerar erros de classificação sistemáticos, ou melhor, ao invés de ter a quantidade de floresta aumentando ou diminuindo conforme a sazonalidade, um possível erro na amostra de floresta pode fazer com que ela seja subestimada ou superestimada em todos os anos. Erros que acontecem de forma sistemática e repetitiva em todos os anos são mais fáceis de serem identificados e corrigidos e, principalmente, afetam menos os dados de mudança de uso, gerando mapas mais comparáveis.

Os pontos de treinamento podem ser sorteados sobre o mapa de áreas estáveis de forma estratificada, com uma quantidade específica de pontos para cada classe, ou de forma aleatória, onde pontos sobre áreas não estáveis são ignorados.

O RF, por utilizar várias chaves de decisão aleatórias consegue trabalhar com um número de amostras reduzido (MAXWELL; WARNER; FANG, 2018). No entanto, assim como outros classificadores supervisionados, o resultado da classificação é influenciado pelo balanceamento da quantidade de amostras para cada classe.

Dessa forma, é essencial entender a melhor quantidade e proporção entre as amostras para cada uma das regiões da Mata Atlântica. O Anexo 1.3 descreve os experimentos realizados utilizando amostras de treinamento geradas de forma aleatória, com quantidades iguais ou estratificadas, de acordo com a área de ocorrência de cada classe na região.

O conjunto de amostras que gerou a classificação com melhor acurácia são amostras estratificadas com as seguintes proporções:

- 3.000 amostras para a classe de maior ocorrência em cada região;
- 2.000 amostras para a outras classes que também tenham grande ocorrência na região;

• 200 amostras para as classes raras.

A [Tabela 13](#page-125-0) apresenta os percentuais de ocorrência das principais classes em cada região de acordo com a pré-classificação.

<span id="page-125-0"></span>*Tabela 13 - Percentual de ocorrência das principais classes em cada região de acordo com a préclassificação em 2000*

|                  |                      | υιαδοπισαφαύ στη Σύνυ |       |       |        |       |         |  |
|------------------|----------------------|-----------------------|-------|-------|--------|-------|---------|--|
| ID               | <b>NOME</b>          | %FLO                  | %AGRO | %SAV  | %CAMPO | %NFLO | %AFLORA |  |
| $\mathbf{1}$     | RS_Sul               | 57,5%                 | 37,5% |       |        |       |         |  |
| $\mathbf 2$      | RS_Oeste             | 18,6%                 | 78,7% |       |        |       |         |  |
| 3                | RS/SC_CamposAltitude | 37,7%                 | 22,2% |       | 36,5%  |       |         |  |
| 4                | SC_SerradoMar        | 65,4%                 | 25,5% |       |        |       |         |  |
| 5                | SC_Oeste             | 44,3%                 | 46,7% |       |        |       |         |  |
| 6                | PR_CentroSul         | 37,6%                 | 57,6% |       |        |       |         |  |
| 7                | PR_CamposAltitude    | 44,3%                 | 45,5% |       | 3,2%   |       |         |  |
| 8                | PR_Oeste             | 15,3%                 | 80,8% |       |        |       |         |  |
| $\boldsymbol{9}$ | PR_Centro            | 43,1%                 | 44,7% |       |        |       |         |  |
| 10               | EncraveCerrado       | 46,4%                 | 42,8% |       | 1,4%   |       |         |  |
| 11               | PR_SerradoMar        | 86,9%                 | 6,7%  |       |        |       |         |  |
| 12               | <b>MS</b>            | 9,4%                  | 82,7% |       |        | 7,1%  |         |  |
| 13               | PR_Norte             | 8,5%                  | 87,6% |       |        |       |         |  |
| 14               | SP_Oeste             | 6,1%                  | 86,2% |       |        | 1,2%  |         |  |
| 15               | SP_Centro            | 14,6%                 | 79,3% |       |        |       |         |  |
| 16               | SP_SerradoMar        | 43,5%                 | 44,4% |       |        |       | 0,7%    |  |
| 17               | GO                   | 10,6%                 | 71,8% |       |        |       |         |  |
| 18               | SP_Noroeste          | 8,2%                  | 83,1% |       |        |       |         |  |
| 19               | MG_BH                | 26,8%                 | 63,7% | 0,8%  |        |       | 1,8%    |  |
| 20               | MG_SUL               | 19,1%                 | 79,4% |       |        |       | 0,3%    |  |
| 21               | RJ_SerradoMar        | 49,2%                 | 39,5% |       |        |       |         |  |
| 22               | RJ_LitoralNorte      | 6,0%                  | 85,9% |       |        | 3,6%  |         |  |
| 23               | MG_EcotonoCerrado    | 38,2%                 | 45,1% | 14,5% |        |       | 0,8%    |  |
| 24               | MG_Leste             | 12,3%                 | 86,5% |       |        |       | 0,7%    |  |
| 25               | ES_SulBA             | 21,4%                 | 67,3% |       |        | 1,4%  | 0,9%    |  |
| 26               | BA_EcotonoCaatinga   | 14,3%                 | 81,7% | 2,6%  |        |       |         |  |
| 27               | <b>BA_FOD</b>        | 48,3%                 | 48,0% |       |        | 1,2%  |         |  |
| 28               | NE_EcotonoCaatinga   | 6,5%                  | 91,0% | 1,5%  |        |       |         |  |
| 29               | NE_FOD               | 22,9%                 | 72,7% |       |        | 0,9%  |         |  |
| 30               | PBeRN                | 20,3%                 | 73,6% |       |        |       |         |  |

*Elaboração: o autor.*

8.4.3Análise do conjunto de índices utilizados na classificação

O conjunto de índices que será utilizado na classificação, chamado de "*feature space*", é um dos pontos mais importantes para um bom resultado da classificação, junto com o conjunto de amostras, pois fornece ao classificador mais informações de cada alvo.

Quanto maior a quantidade de índices, maior o processamento computacional para gerar um resultado. No entanto, com os avanços tecnológicos obtidos por sistemas como o GEE, a capacidade de processamento deixa de ser uma limitação, o que torna possível utilizar-se de todas as informações disponíveis.

Apesar da impressão intuitiva de que quanto maior a quantidade de informações disponíveis sobre cada alvo melhor a classificação, inúmeros estudos têm identificado que isso não significa um aumento da exatidão da classificação, pois o número de amostras pode ser insuficiente para caracterizar os alvos com esse aumento de complexidade do "*feature space"*. (MAXWELL; WARNER; FANG, 2018).

Hughes (1968) relata o que ficou conhecido como a "maldição da dimensionalidade" (tradução livre de "*curse of dimensionality*") que, com um conjunto de amostras padronizado, a acurácia aumenta conforme aumenta o "*feature space"* mas, à partir de um ponto ótimo, a acurácia começa a decair.

Uma vantagem adicional do RF é que o próprio algoritmo pode ser utilizado para reduzir a dimensão do "*feature space"*, através da análise de importância relativa de cada índice para o processo de classificação (BREIMAN, 2001).

Maxwell et al. (2014) testaram modelos utilizando 10%, 20%, 50%, 70%, 90% e todos os índices e obtiveram maior acurácia quando utilizando 10% dos índices indicados pelo RF como mais importantes.

É essencial ressaltar que esses resultados vão variar conforme a complexidade da paisagem e dos alvos que serão mapeados, portanto, a análise do "*feature space*" deve ser realizada para a região que será classificada.

O anexo 1.4 descreve a análise realizada utilizando todos os índices do mosaico anual. Essa análise realizada em todas as regiões da Mata Atlântica indicou que o melhor resultado de classificação é obtido utilizando os primeiros 35 índices da análise de importância, conforme a [Tabela 14.](#page-127-0)

<span id="page-127-0"></span>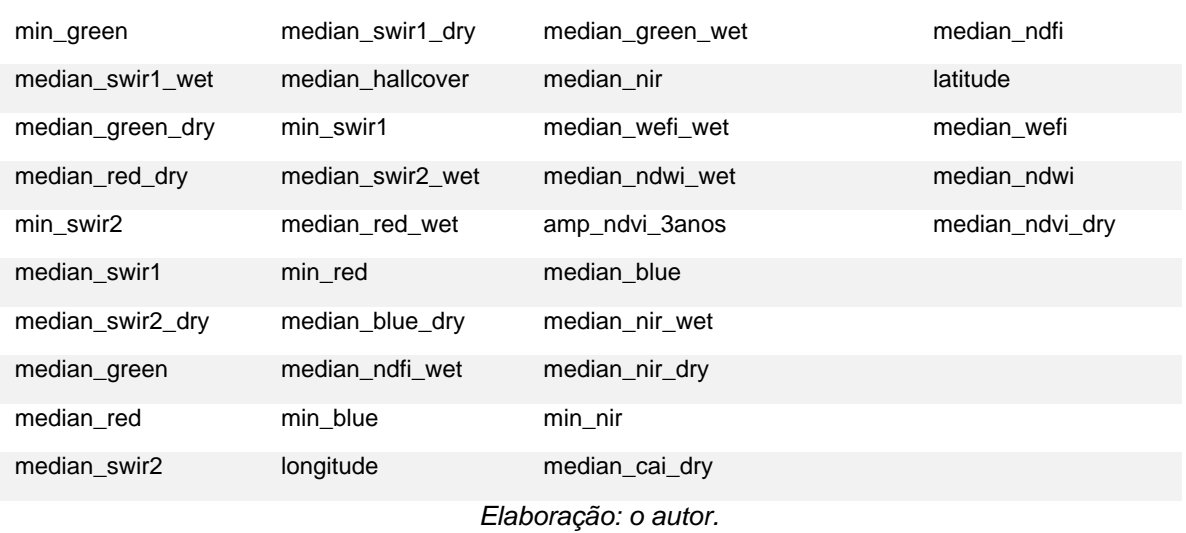

#### *Tabela 14 - Lista com os 35 índices utilizados na classificação da Mata Atlântica*

#### 8.4.4Treinamento das amostras

"Amostras estáveis" significa que são fixas no espaço. O mesmo par de coordenadas de uma classe invariante, que não muda em todo período, é utilizado para que o classificador modele o comportamento daquele alvo. Mas é importante entender que o comportamento do alvo deve ser treinado na mesma imagem que será utilizada para classificação.

Isso quer dizer que se for um ano seco, o classificador vai modelar como se comporta a floresta, campos, agropecuária e demais classes em um ano seco e classificá-los com base nesse modelo. Isso vale para os anos úmidos, anos com poucas ou muitas imagens, imagens com ruído atmosférico, etc. O *RF* demonstrouse capaz, como explicado no anexo 1.2, de identificar e modelar em uma mesma imagem, como é o comportamento de cada alvo na região sem nuvem e na região contaminada por névoa e produzir uma classificação consistente.

O treinamento das amostras pode se tornar um processo muito complexo à medida que aumenta o número de amostras, a quantidade de índices e a extensão geográfica. Para implantar o procedimento no GEE, as amostras treinadas são salvas como um arquivo intermediário, onde cada ponto é armazenado para cada ano, com as informações dos 35 índices selecionados para treinamento. Esse passo de salvar os pontos de treinamento já com as informações de cada ano ajuda a evitar erros por falta de memória no GEE.

### **8.5 Classificação**

A classificação é realizada com o RF para cada região e para cada ano, criando um modelo de classificação que é adaptado, tanto regionalmente, quanto temporalmente. Como entrada para o modelo tem-se o mosaico anual com os 35 índices selecionados e os pontos de treinamento com informações anuais do comportamento dos 35 índices e a classe de referência do ponto.

O RF é utilizado com a parametrização padrão disponível no GEE, com exceção para o número de interações ou número de árvores ajustado para 70, que se demonstrou o melhor valor conforme o experimento do anexo 1.5.

A classificação é processada para cada uma das regiões e o produto é salvo como uma única imagem classificada da região, com 1 banda para cada ano. Vale a pena ressaltar um comportamento do GEE: todo processamento realizado é distribuído nos milhares de computadores da nuvem e são restritos apenas para o trecho que está sendo visualizado. A cada mudança em tela da região visualizada, seja deslocando, afastando ou aproximando, a nova área é processada novamente. A exportação de um novo arquivo é um processo realizado na escala do pixel, portanto, muito mais demorado. As exportações de arquivos do GEE são processadas em fila e podem demorar algumas horas. Processar todos os anos e exportar um único arquivo com 35 bandas, um para cada ano, demora praticamente o mesmo tempo que salvar o arquivo de um único ano.

#### **8.6 Avaliação**

O processo de avaliação também ocorre para cada região. Como o mesmo conjunto de amostras é utilizado todos os anos, não é necessário avaliar cada ano, o que é outra grande vantagem da metodologia proposta. Na medida que os erros tendem a ser mais sistemáticos, com a avaliação de alguns anos é possível identificar a existência de erros e corrigi-los. Existirão erros em alguns anos isolados, causados por ruídos que sobraram nos mosaicos ou por falta de informação. Esses erros serão corrigidos nos filtros de pós-classificação, descritos no item 9.

O processo de avaliação pode ser subjetivo, observando a classificação e comparando visualmente com as imagens Landsat, imagens de alta resolução ou com mapas de referência. Apesar da subjetividade, essa avaliação não deve ser

desprezada. O conhecimento acumulado de cada região é essencial para entender o tipo de confusão que existe na classificação e propor correções.

Novas abordagens ou métodos de classificação foram testados na região da Floresta Nacional de Ipanema, em Iperó [\(Figura 36\)](#page-130-0). Essa região é importante, pois a Floresta de Ipanema passou por um importante processo de recuperação florestal nas últimas décadas, possuindo, em seu entorno, áreas de pastagem, agricultura com cana-de-açúcar e citricultura, lagos e rios, possui áreas com experimentos de silvicultura e está próxima de áreas com ocupações urbanas dispersas e da área urbana densamente ocupada da cidade de Sorocaba. Essa variabilidade e a possibilidade de realização de trabalho de campo, aliada à possibilidade de garantir a capacidade de mapear o processo de recuperação florestal tornaram essa área uma excelente opção para avaliar os ganhos e perdas em cada experimento realizado.

A avaliação da classificação dessa área foi capaz de gerar indicativos importantes sobre cada abordagem e sobre a metodologia.

<span id="page-130-0"></span>*Figura 36 – Imagem Landsat do entorno da Floresta Nacional de Ipanema em Iperó/SP. A) 1985; B) 2018*

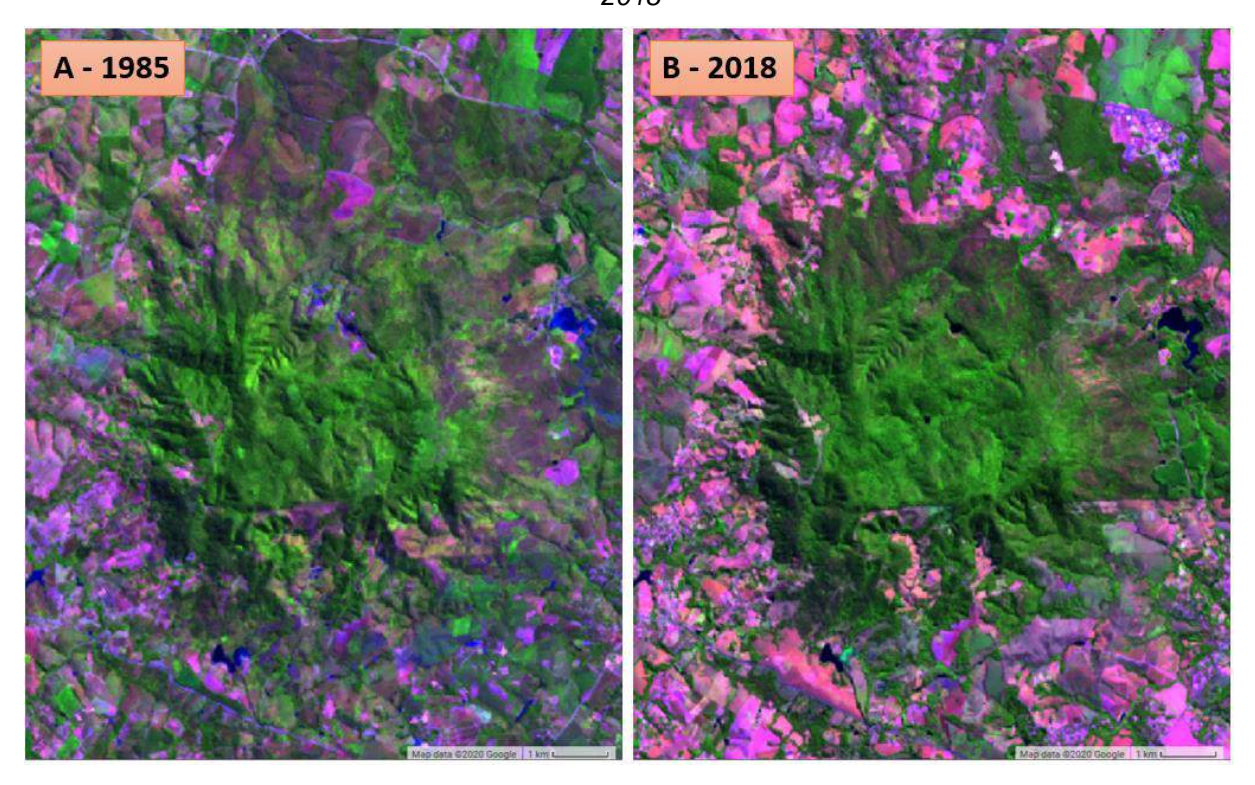

*Elaboração: o autor.* No Bioma é possível citar ao menos 3 regiões muito complexas:

- Sul da Bahia: essa região concentra as áreas de cabruca, que é o cultivo de cacau sombreado em meio a floresta nativa. Em muitos casos, houve a derrubada total e o plantio de exóticas arbóreas. É uma região com uso altamente complexo e sob muita pressão por mudanças para outros métodos de produção menos sustentáveis;
- Vale do Ribeira: essa região é muito preservada, mas existem muitas áreas de pequena agricultura e plantio de banana, que são realizados nas vertentes de morros, o que se torna um grande desafio para classificação baseada em imagens Landsat;
- Norte de Minas Gerais, na divisa com o Bioma Cerrado: Nessa região, existem formações Savânicas e Florestais em áreas com relevo acidentado;

Além dos desafios regionais, é importante conhecer e avaliar as principais fontes de confusão em relação aos usos agropecuários:

- Campos de Altitude: o uso tradicional de pastagem em campos de altitude é considerado sustentável e importante para preservação da biodiversidade das formações naturais. É um grande desafio diferenciar, nas imagens Landsat, quando os campos são convertidos para pastagens com exóticas ou quando existe algum tipo de degradação causada por mal uso que comprometa a conservação dessas áreas;
- Áreas de Silvicultura: diferenciar o plantio de exóticas para fins comerciais das áreas de florestas naturais é um dos principais desafios para a Mata Atlântica. De acordo com os dados da coleção 4.1 do MapBiomas, existem 8,6 milhões de hectares de silvicultura no Brasil, o que é compatível com o valor de 7,8 milhões de hectares do relatório da Indústria Brasileira de Árvores - IBÁ (IBÁ, 2019). Para Mata Atlântica, a coleção 4.1 do MapBiomas informa que, em 2018, existem aproximadamente 28 milhões de hectares de floresta e 4,7 milhões de hectares de silvicultura. A diferenciação entre florestas naturais e silvicultura é essencial para entender a dinâmica do Bioma;
- Cultivo de Café: o cultivo de café, muito concentrado no sul de Minas Gerais e Espírito Santo, é um desafio por ser um cultivo arbóreo com

uma cobertura estável por muitos anos e realizado nas vertentes dos morros. A classificação tem se demonstrado capaz de reduzir muito bem a confusão e sobram apenas alguns problemas mais pontuais;

• Citricultura: existe bastante confusão entre as áreas de citricultura e áreas florestais. A citricultura é uma formação arbórea com uma alta cobertura de copa e estável por vários anos. O plantio normalmente é realizado em linha, mas esse padrão não é evidente nos pixels de 30 m por 30 m das imagens Landsat.

Quando se realiza uma classificação de uma área tão extensa e tão diversa, não é recomendado depender apenas da avaliação subjetiva. É importante ter dados quantitativos e métricas de avaliação da classificação. Para uma avaliação baseada em métrica utilizam-se duas abordagens distintas: utilização de mapas de referência e geração de amostras de validação em áreas conhecidas.

### 8.6.1 Mapas de referência

Para Mata Atlântica, a principal referência para o mapeamento detalhado das florestas é o mapa da FBDS, produzido com a classificação de imagens RapidEye com 5 m de resolução, tendo o ano base em 2013.

Para cada umas das regiões foram gerados 1.000 pontos aleatórios que receberam as classes de "Floresta" e "Não Floresta", que são utilizados para geração de uma matriz de confusão [\(Tabela 15\)](#page-133-0) com os valores da:

- Exatidão Global: calculada pela divisão da soma das classificações corretas na diagonal principal pelo total de amostras (STORY; CONGALTON, 1986)
- Acurácia do Usuário (acc. Usuário), refere-se aos erros de inclusão (CONGALTON, 1991; STORY; CONGALTON, 1986) indicando a probabilidade que uma categoria classificada (mapa/imagem) representasse a mesma categoria na referência;
- A acurácia do Produtor (acc. Produtor) refere-se aos erros de omissão, indicando a probabilidade de determinada classe ter sido corretamente classificada de acordo com a referência (ROSENFIELD; FITZPATRICK-LINS, 1986; STORY; CONGALTON, 1986).

<span id="page-133-0"></span>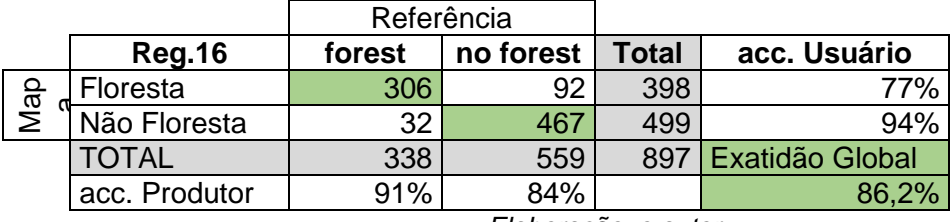

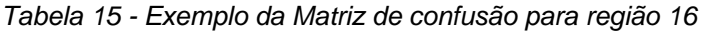

*Elaboração: o autor.*

É importante ressalvar que a matriz de confusão é apenas uma referência com indicativos quantitativos. São mapeamentos com metodologias, sensores e objetivos distintos e, então, espera-se que tenham resultados diferentes, mas essas similaridades ou diferenças são a base para analisar a classificação e propor melhorias. A

[Figura](#page-134-0) 37 apresenta a comparação entre as classes de Floresta (verde) e Não Floresta (amarelo) para o entorno da Floresta Nacional de Ipanema.

<span id="page-134-0"></span>*Figura 37 - Comparação entre as classes de Floresta (verde) e agropecuária (amarelo) para região da Floresta Nacional de Ipanema/Iperó-SP. A) Mapa da FBDS; B) Mapa classificado na região 16.*

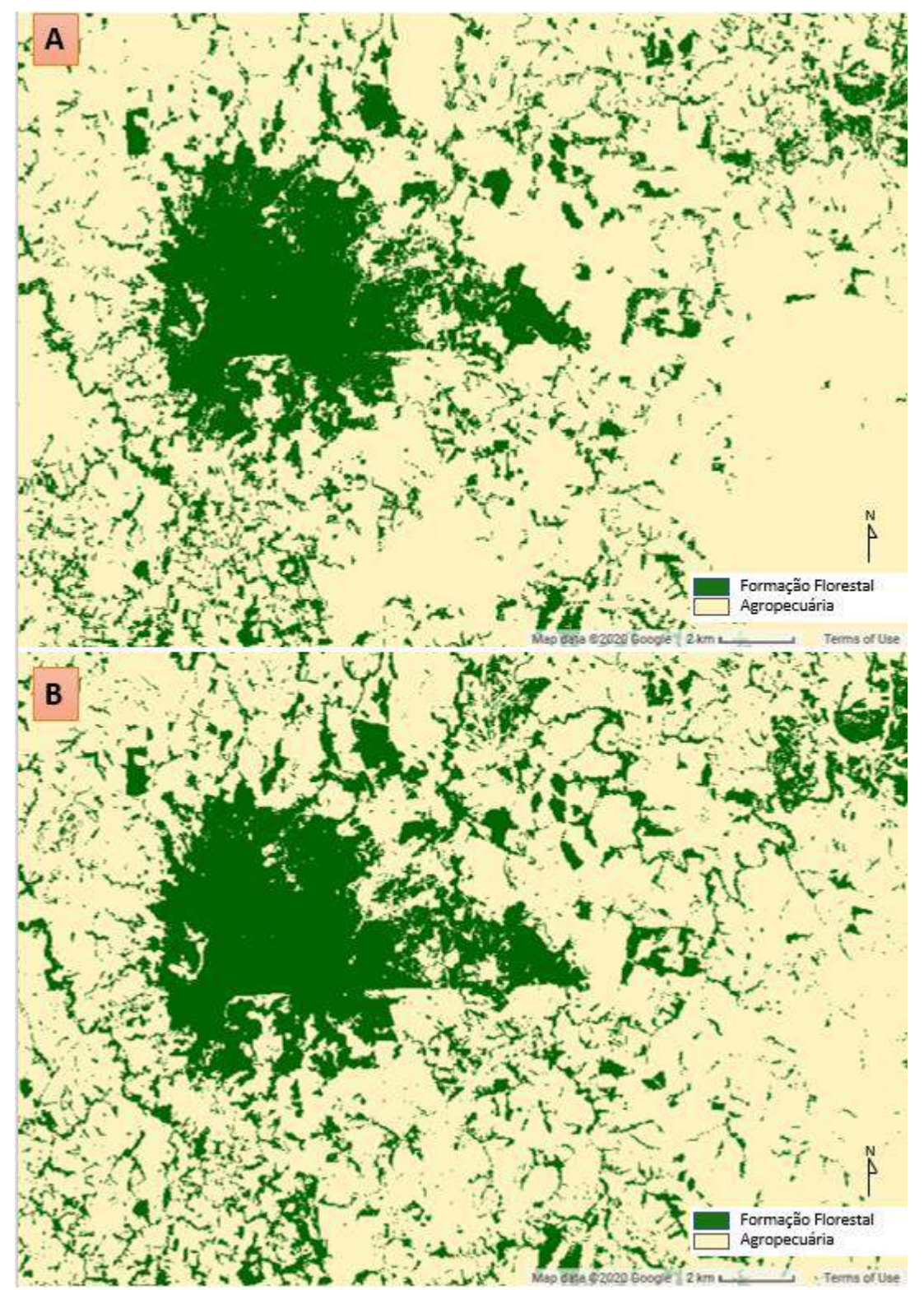

#### *Elaboração: o autor.*

8.6.2Áreas de controle utilizadas para geração de indicativos quantitativos

Algumas regiões são mais complexas e nem mesmo os mapas de referência são capazes de fornecer bons indicativos.

Para essas áreas foi gerado um conjunto de áreas de controle em diversas regiões para permitir uma análise quantitativa mais detalhada e analisar os resultados de cada classificação. É importante ressaltar que essas áreas não precisam ter aleatoriedade. Na verdade, para que cumpram a função proposta, devem ser geradas com base no conhecimento de quais as dificuldades em classificar cada região. As áreas de referência foram geradas com base em áreas estáveis nas imagens Landsat e com base em imagens de alta resolução [\(Figura 38\)](#page-135-0). Essas áreas são utilizadas para geração de matriz de confusão e os índices de acurácia.

<span id="page-135-0"></span>*Figura 38 - Áreas de controle de Floresta (verde) e agropecuária (amarelo) ao norte de Salvador/BA, na região 27.*

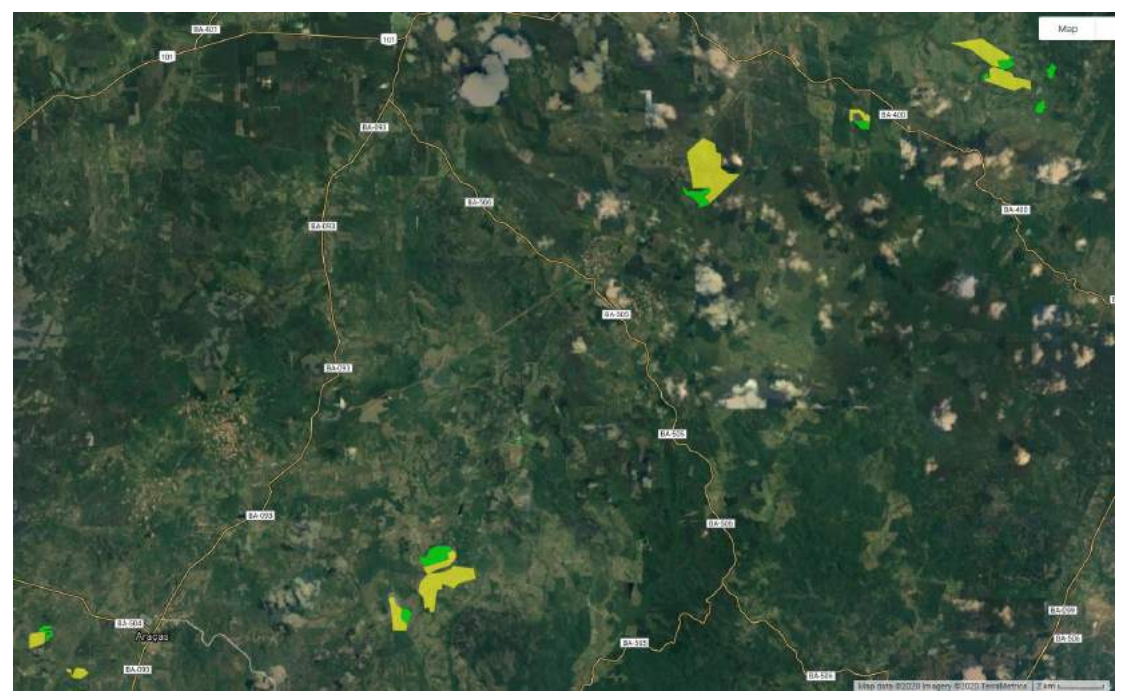

#### *Elaboração: o autor.*

Essa análise não pode ser utilizada para avaliar a qualidade do mapa, que precisa de amostras de validação aleatórias, mas pode ser utilizada para comparar os resultados de cada experimento de classificação e verificar qual delas consegue representar melhor essas áreas de controle.

### **8.7 Ciclo de Aperfeiçoamento**

O método de geração de amostras de treinamento com base nas áreas estáveis e balanceadas de acordo com a proporção das classes de cada região, utilizando 3.000 amostras para classe principal, 2.000 amostras para as classes secundárias e 200 amostras para as classes raras atende aos principais critérios esperados em um bom conjunto de amostras:

- boa distribuição espacial por toda área classificada;
- boa representatividade de cada alvo;
- bom balanceamento na área classificada.

No ciclo de aperfeiçoamento, a classificação de cada região é avaliada pelos métodos já descritos e são identificados aperfeiçoamentos necessários para melhorar a classificação. Desta avaliação, podem surgir constatações do tipo:

- Florestas subestimadas;
- Agropecuária subestimada;
- Confusão entre classes, por exemplo, algum tipo de cultura classificado como floresta ou vertente florestada em áreas de sombra classificadas como água;
- Necessidade de inclusão de amostra de algum alvo que não existe na legenda;

Uma vez identificada a necessidade de melhoria, é realizada uma coleta de amostras complementares. Essas amostras são coletadas com a delimitação de polígonos utilizando as imagens históricas para garantir que também sejam coletadas em áreas que são estáveis no tempo, o que permite que elas possam ser utilizadas para classificar todos os anos. Nesses polígonos, é realizado o sorteio aleatório de uma quantidade determinada de pontos de treinamento, que são unidos aos pontos estáveis já descritos.

Utilizar as amostras de uma forma complementar aos pontos de treinamento já existentes permite que sejam realizadas correções e complementações nos mapas, sem uma mudança muito drástica na classificação, mantendo uma boa compatibilidade com as versões dos ciclos anteriores.

## 8.7.1Coleta de Amostras Complementares

Em 20 das 30 regiões classificadas, os resultados utilizando as amostras sorteadas de forma balanceada teve ótimo resultado e não foi necessário coletar amostras complementares. A [Figura 39](#page-137-0) apresenta as 10 regiões onde foi necessário coletar amostras para aperfeiçoar a classificação.

<span id="page-137-0"></span>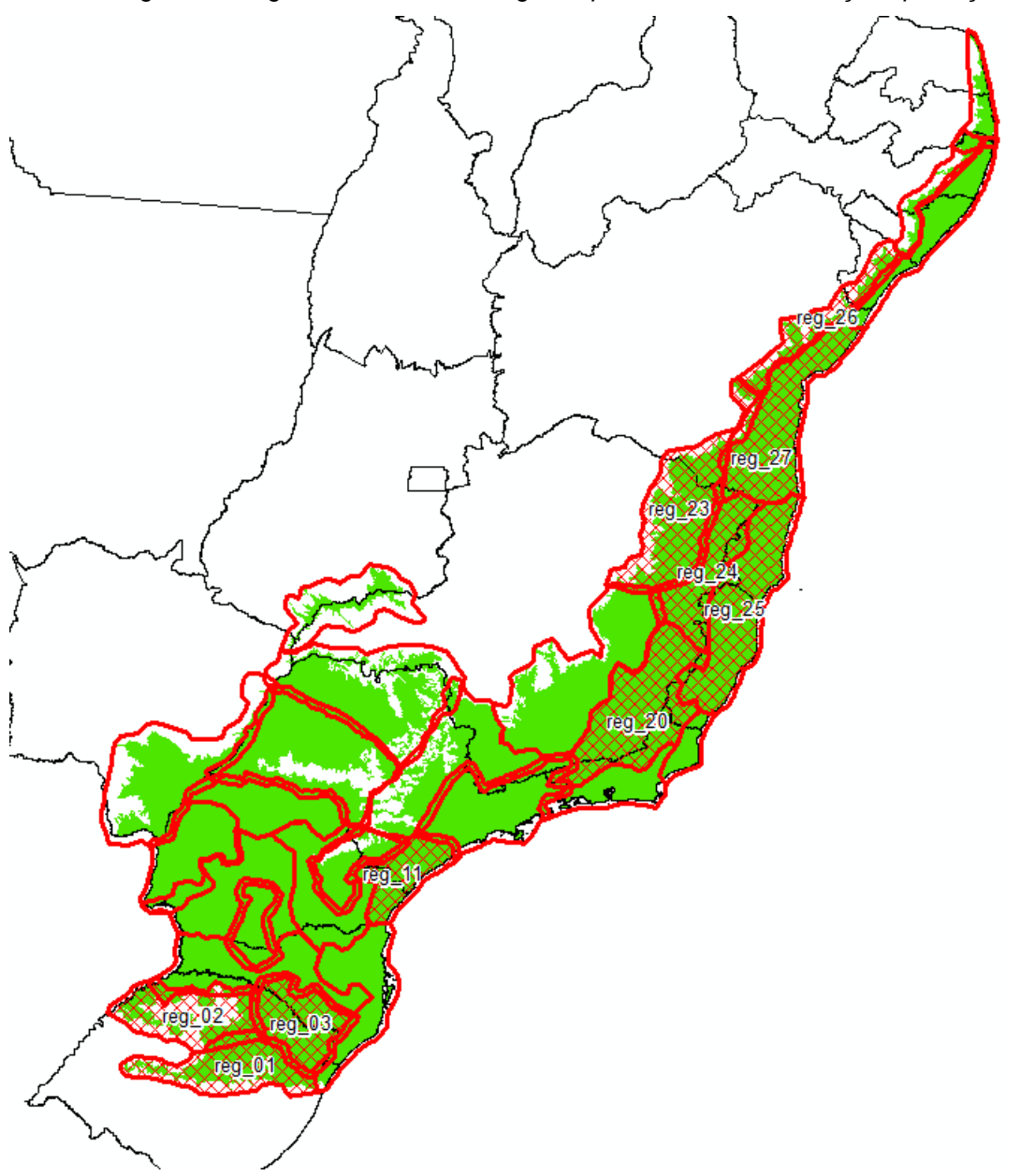

*Figura 39 - Figura destacando as regiões que tiveram a classificação aperfeiçoada*

*Elaboração: o autor*

Para região 01 [\(Figura 40\)](#page-138-0) foi realizada a coleta de 38 polígonos de agropecuária e 20 polígonos de campos naturais, que foram utilizados para geração de 500 e 200 pontos de treinamento complementares, respectivamente. A quantidade de pontos de treinamento complementares varia conforme a necessidade de ajustar o balanceamento e melhorar a representação da classe na classificação final.

<span id="page-138-0"></span>*Figura 40 - Figura da região 01 em 2018. A) Imagem Landsat com composição SWIR1, NIR e RED em RGB; B) Classificação do Uso e Ocupação*

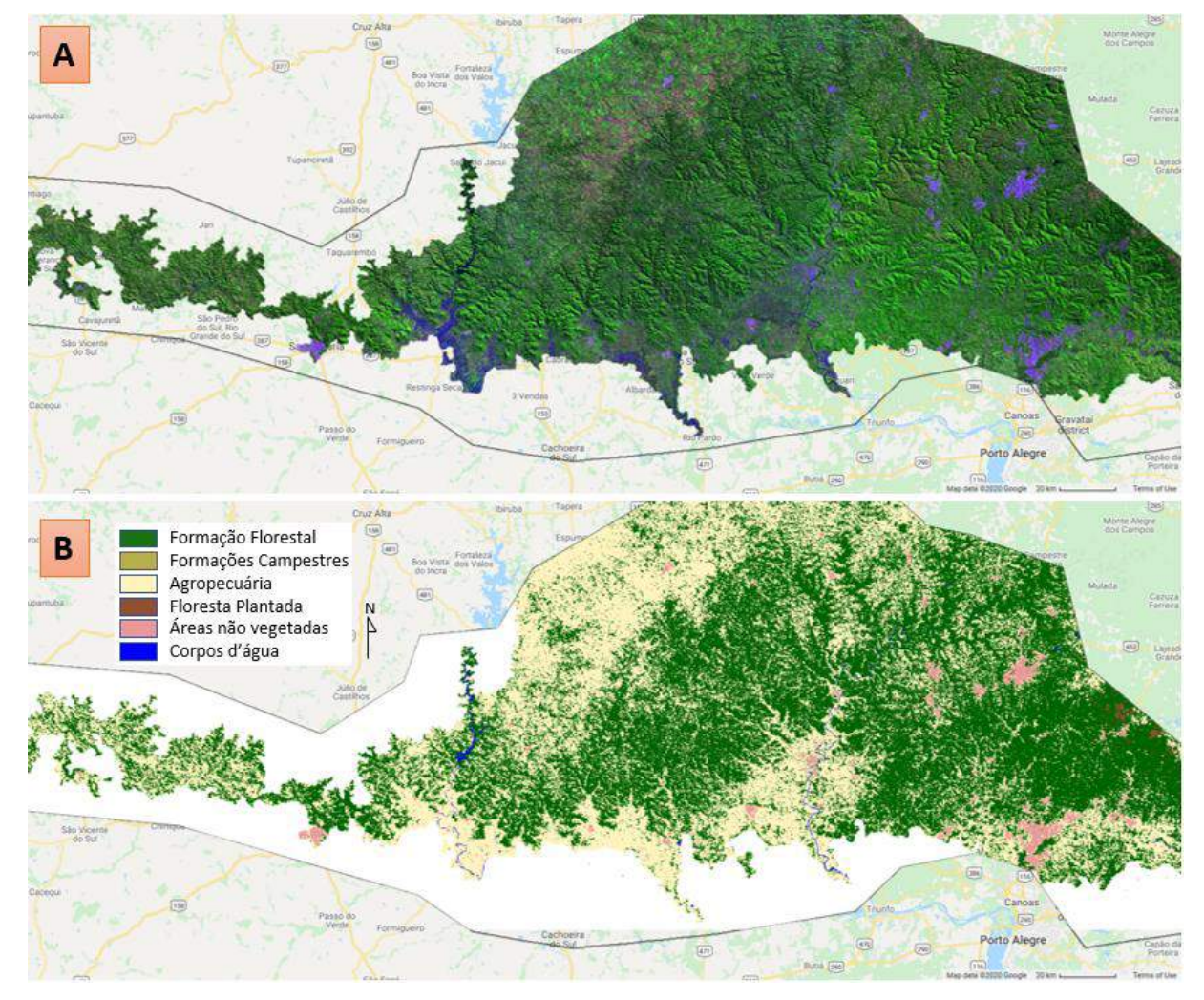

*Elaboração: o autor.*

Para região 02 [\(Figura 41\)](#page-139-0) foi realizada a coleta de 5 polígonos de agropecuária, que foram utilizados para geração de 300 pontos de treinamento complementares.

<span id="page-139-0"></span>*Figura 41 - Figura da região 02 em 2018. A) Imagem Landsat com composição SWIR1, NIR e RED em RGB; B) Classificação do Uso e Ocupação*

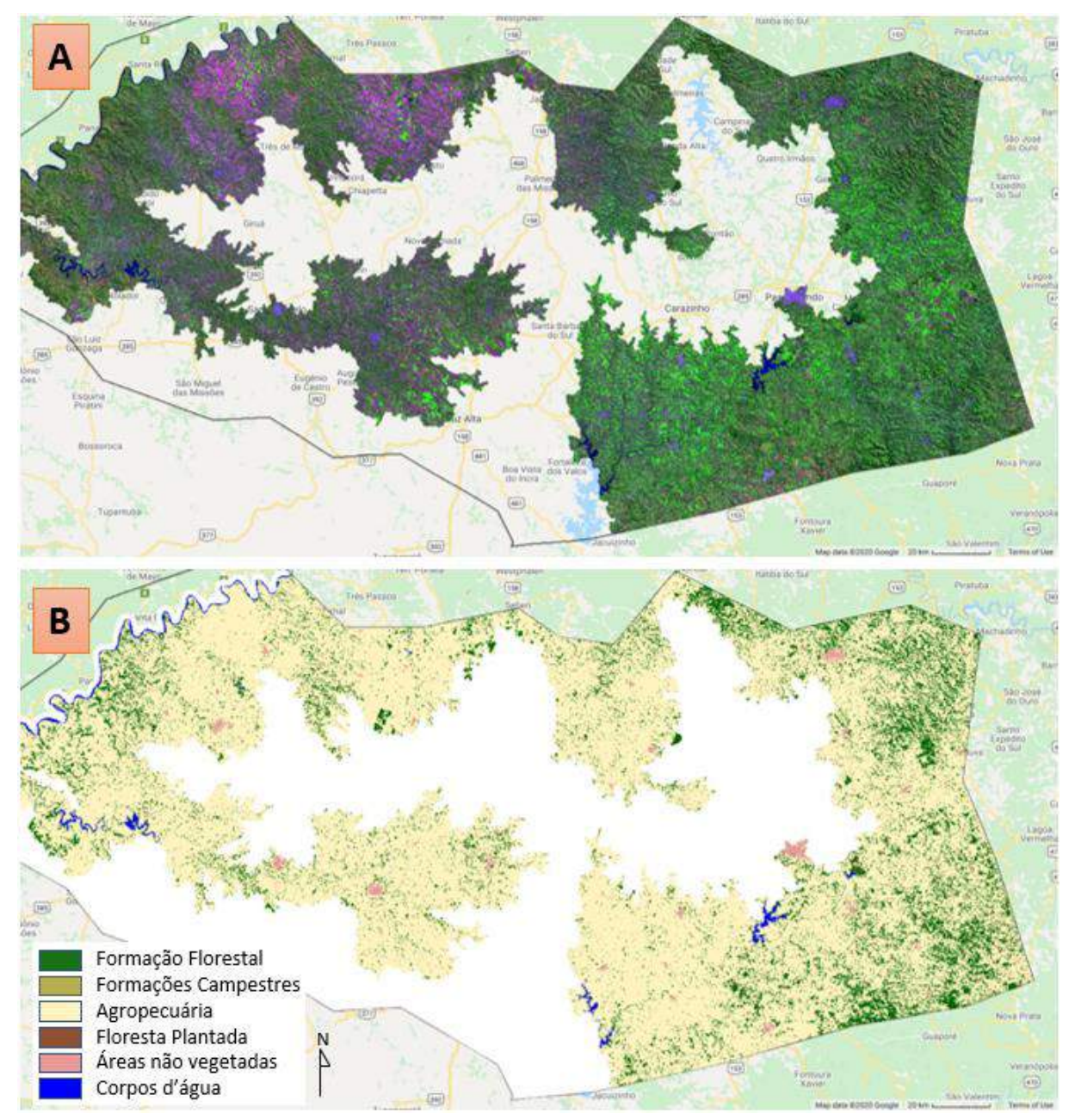

*Elaboração: o autor.*

Para região 03 [\(Figura 42\)](#page-140-0) foi realizada a coleta de 18 polígonos de agropecuária, 20 de campo e 3 de floresta, que foram utilizados para geração de 600, 300 e 100 pontos de treinamento complementares, respectivamente.

<span id="page-140-0"></span>*Figura 42 - Figura da região 03 em 2018. A) Imagem Landsat com composição SWIR1, NIR e RED em RGB; B) Classificação do Uso e Ocupação*

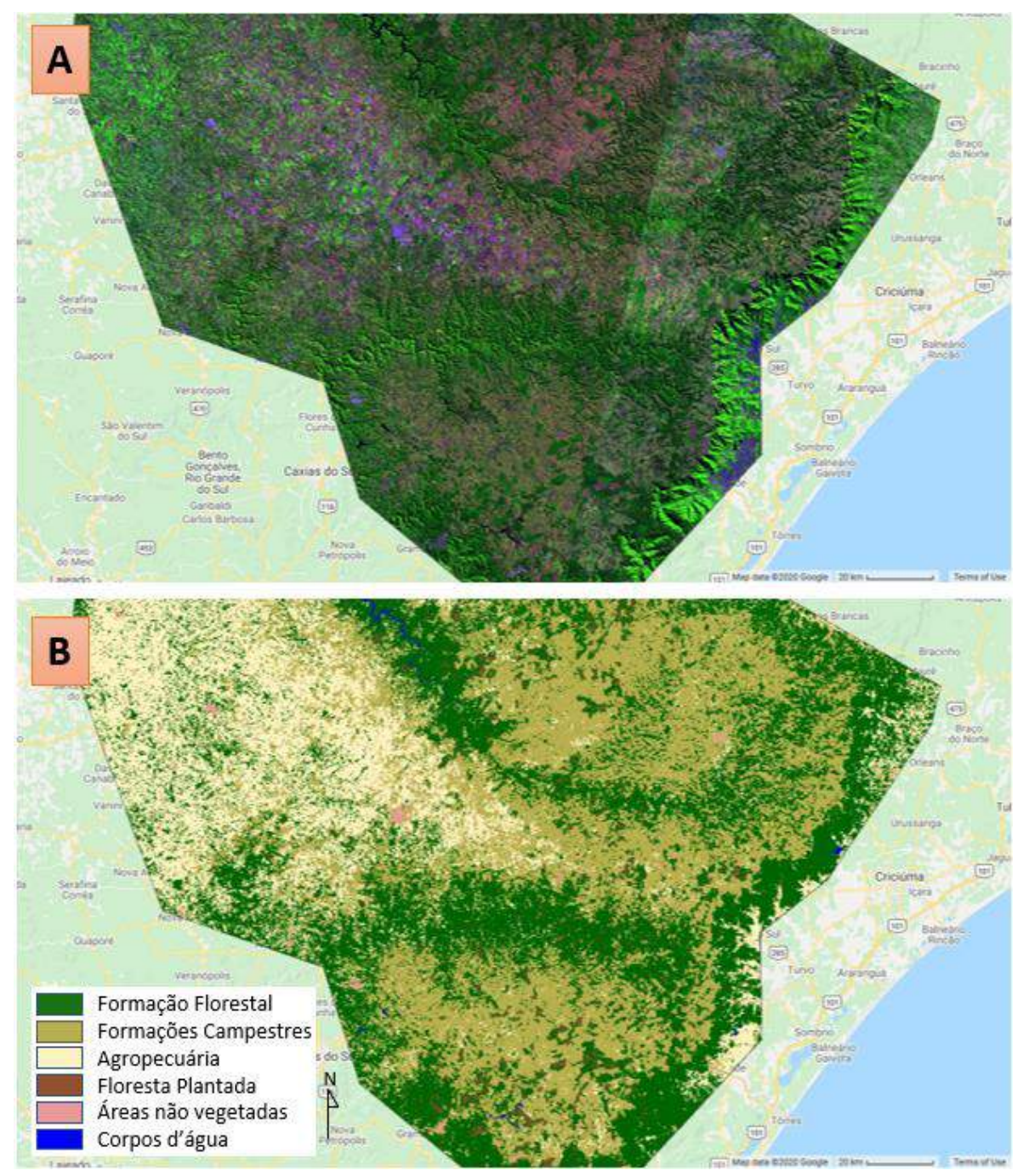

*Elaboração: o autor.*

Para região 11 [\(Figura 43\)](#page-141-0) foi realizada a coleta de 34 polígonos de agropecuária, que foram utilizados para geração de 1.500 pontos de treinamento complementares.

<span id="page-141-0"></span>*Figura 43 - Figura da região 11 em 2018. A) Imagem Landsat com composição SWIR1, NIR e RED em RGB; B) Classificação do Uso e Ocupação*

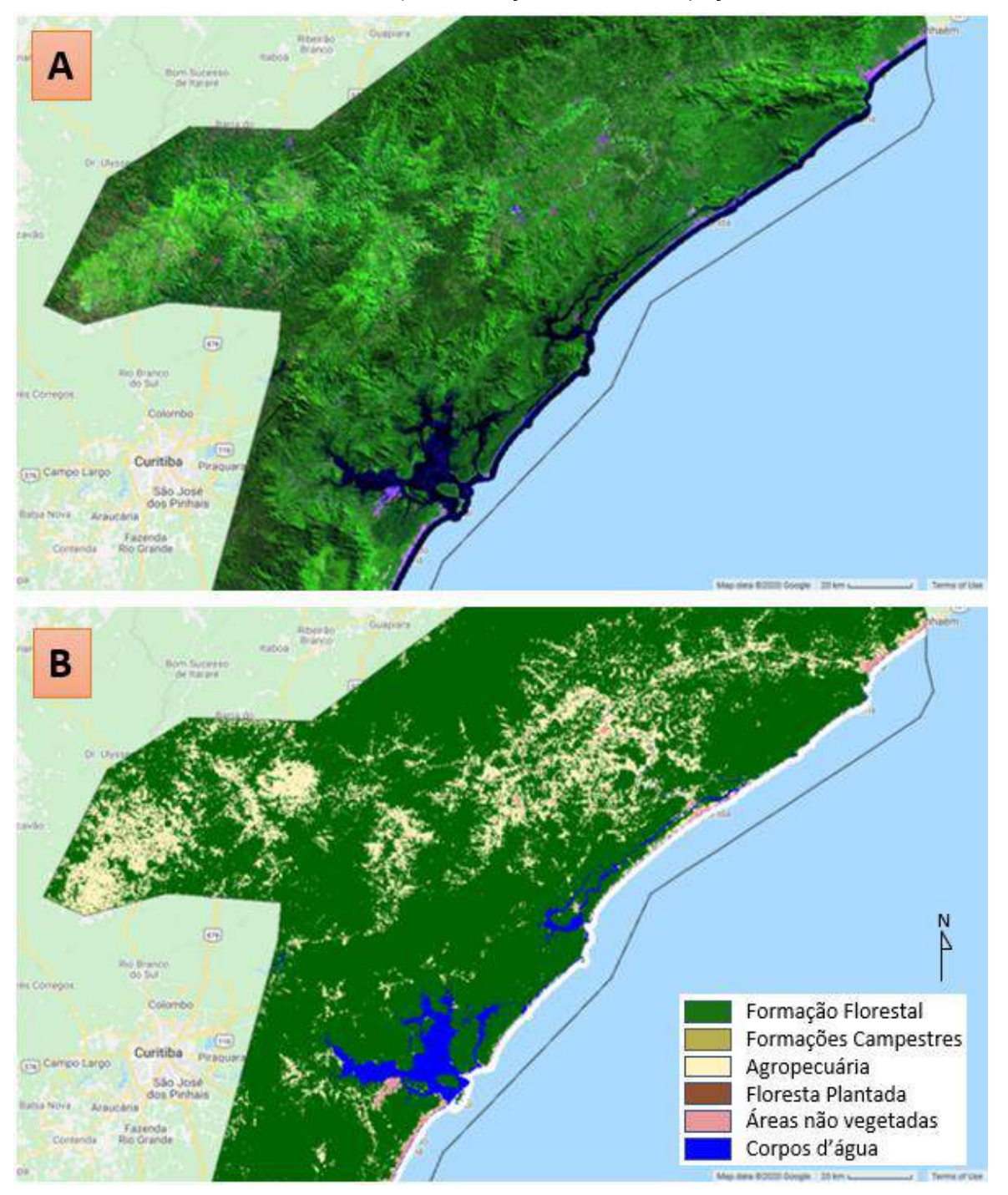

*Elaboração: o autor.*

Para região 20 [\(Figura 44\)](#page-142-0) foi realizada a coleta de 17 polígonos de floresta, 3 de agropecuária, 9 de savana e 3 de água, que foram utilizados para geração de 1.300, 100, 800 e 300 pontos de treinamento complementares, respectivamente.

<span id="page-142-0"></span>*Figura 44 - Figura da região 20 em 2018. A) Imagem Landsat com composição SWIR1, NIR e RED em RGB; B) Classificação do Uso e Ocupação*

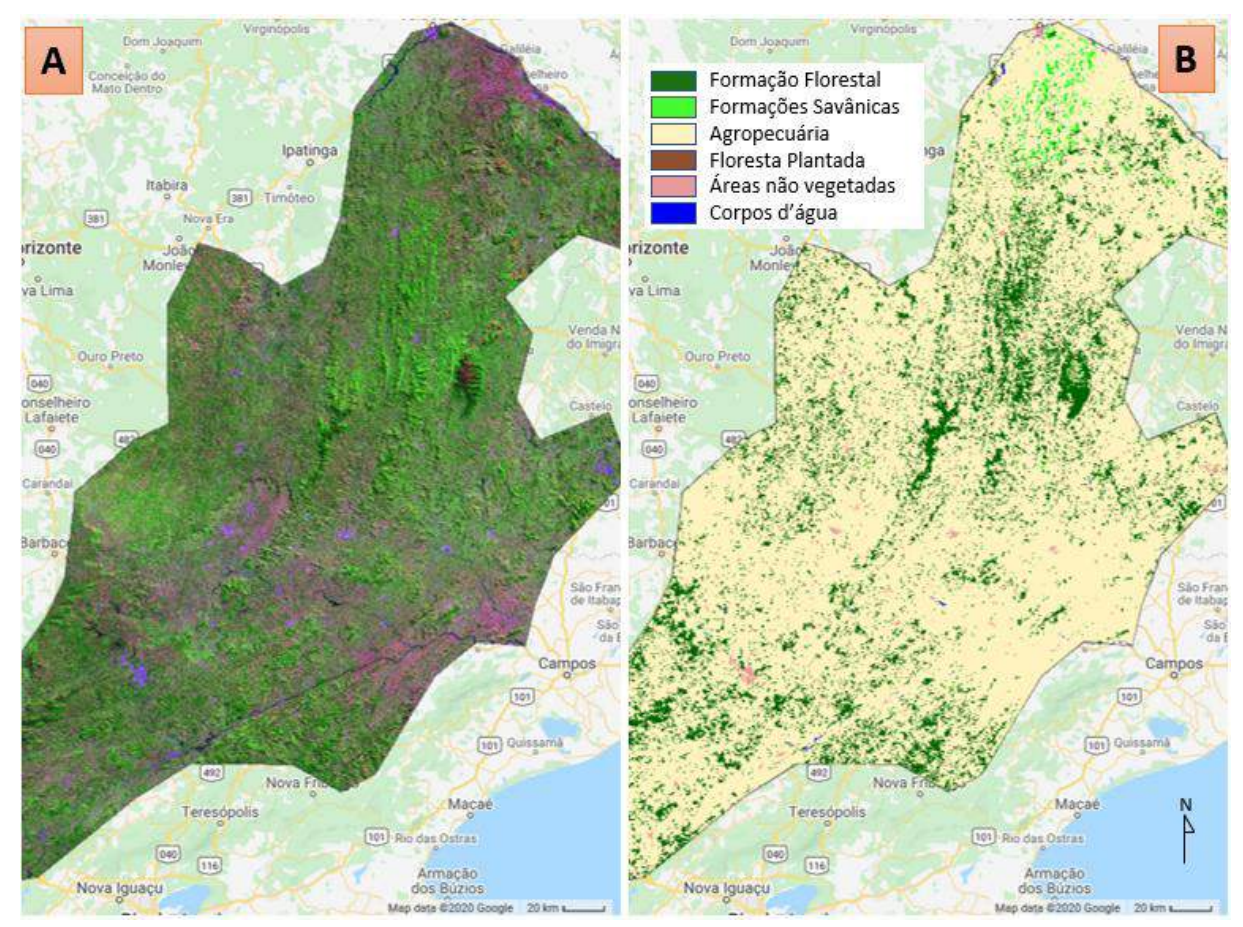

*Elaboração: o autor.*

Para região 23 [\(Figura 45\)](#page-143-0) foi realizada a coleta de 30 polígonos de floresta, 9 de agropecuária, 61 de savana e 154 de afloramento rochoso, que foram utilizados para geração de 1.000, 600, 1.000 e 1.200 pontos de treinamento complementares, respectivamente.

<span id="page-143-0"></span>*Figura 45 - Figura da região 23 em 2018. A) Imagem Landsat com composição SWIR1, NIR e RED em RGB; B) Classificação do Uso e Ocupação*

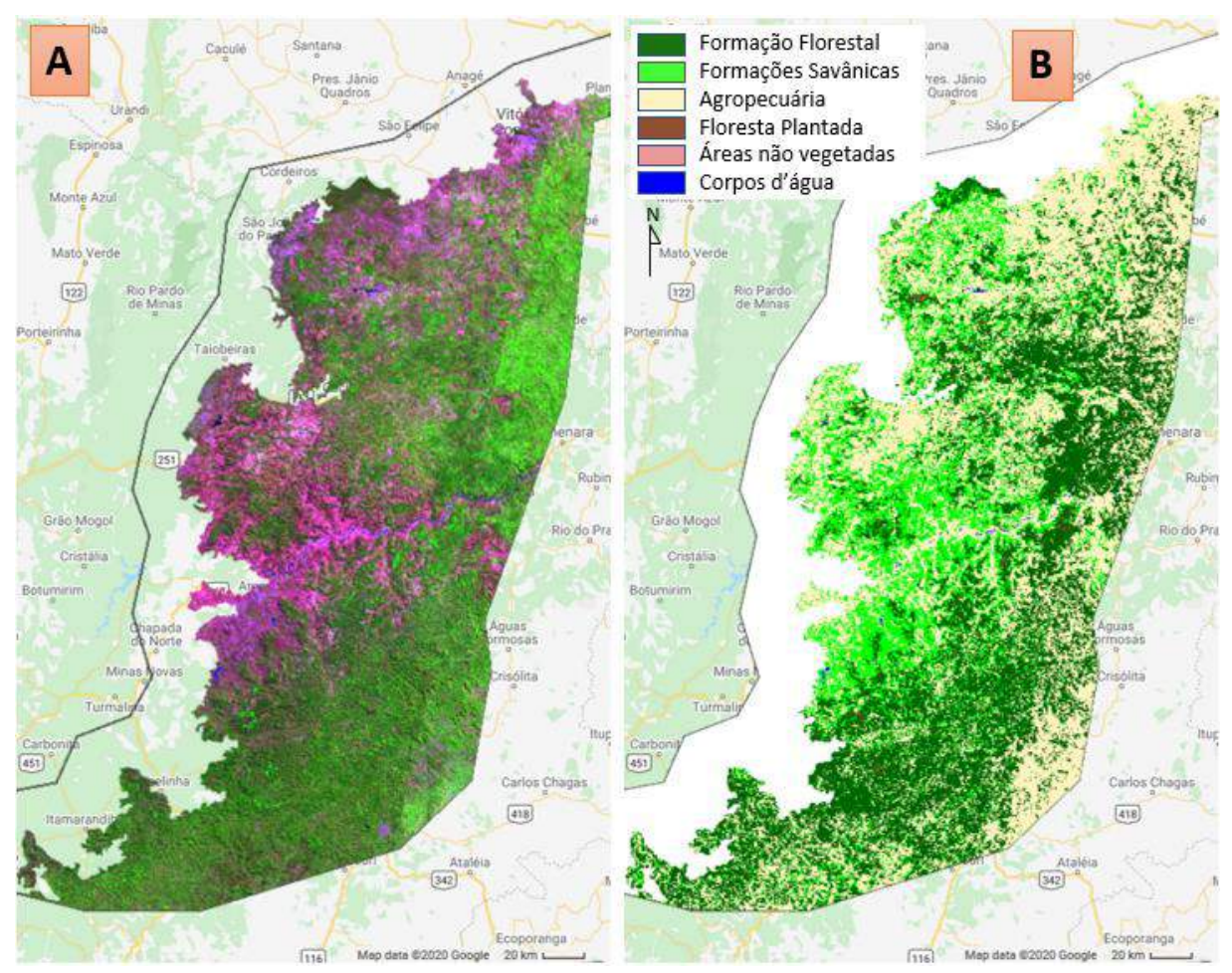

*Elaboração: o autor.*
Para região 24 (**Erro! Fonte de referência não encontrada.**) foi realizada a c oleta de 35 polígonos de floresta, 2 de agropecuária, 21 de savana e 2 de afloramento rochoso, que foram utilizados para geração de 400, 600, 1.600 e 150 pontos de treinamento complementares, respectivamente.

*Figura 46 - Figura da região 24 em 2018. A) Imagem Landsat com composição SWIR1, NIR e RED em RGB; B) Classificação do Uso e Ocupação*

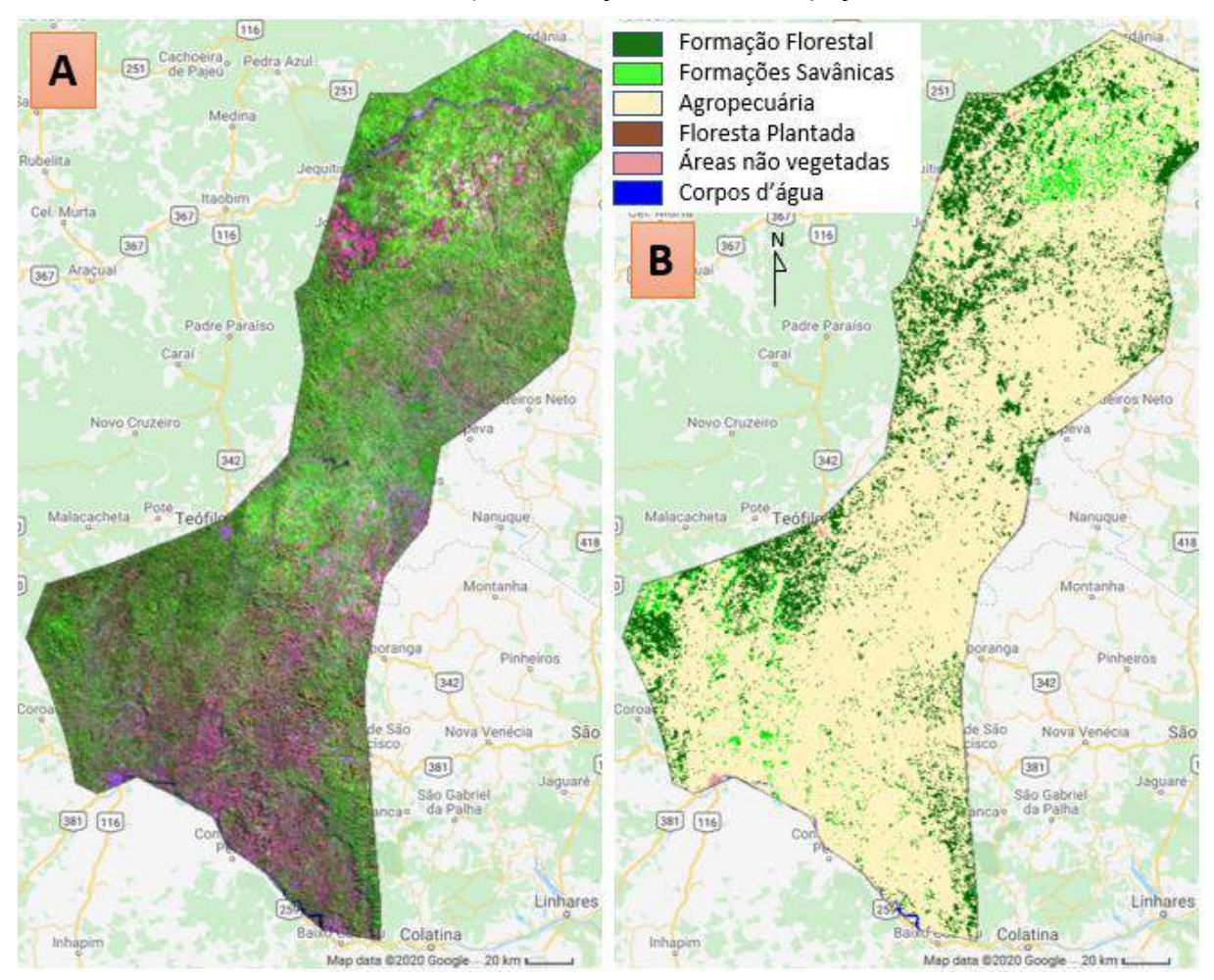

*Elaboração: o autor.*

Para região 25 (**Erro! Fonte de referência não encontrada.**) foi realizada a c oleta de 11 polígonos de floresta, 12 de vegetação natural não florestal e 4 de água, que foram utilizados para geração de 300, 200 e 200 pontos de treinamento complementares, respectivamente.

*Figura 47 - Figura da região 25 em 2018. A) Imagem Landsat com composição SWIR1, NIR e RED em RGB; B) Classificação do Uso e Ocupação*

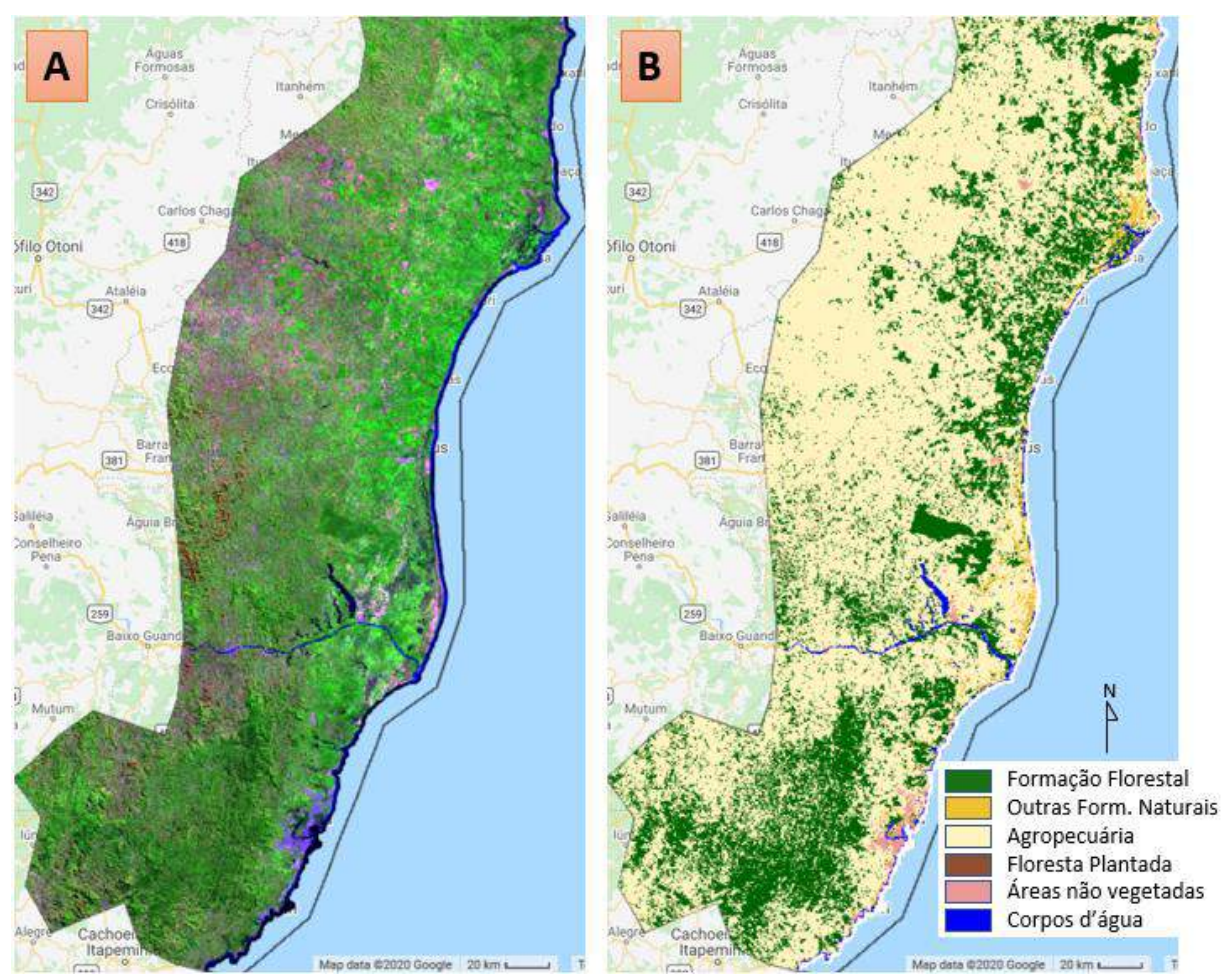

*Elaboração: o autor.*

Para região 26 (**Erro! Fonte de referência não encontrada.**) foi realizada a c oleta de 23 polígonos de floresta, 8 de agropecuária e 34 de savana, que foram utilizados para geração de 300, 500 e 1.000 pontos de treinamento complementares, respectivamente.

*Figura 48 - Figura da região 26 em 2018. A) Imagem Landsat com composição SWIR1, NIR e RED em RGB; B) Classificação do Uso e Ocupação*

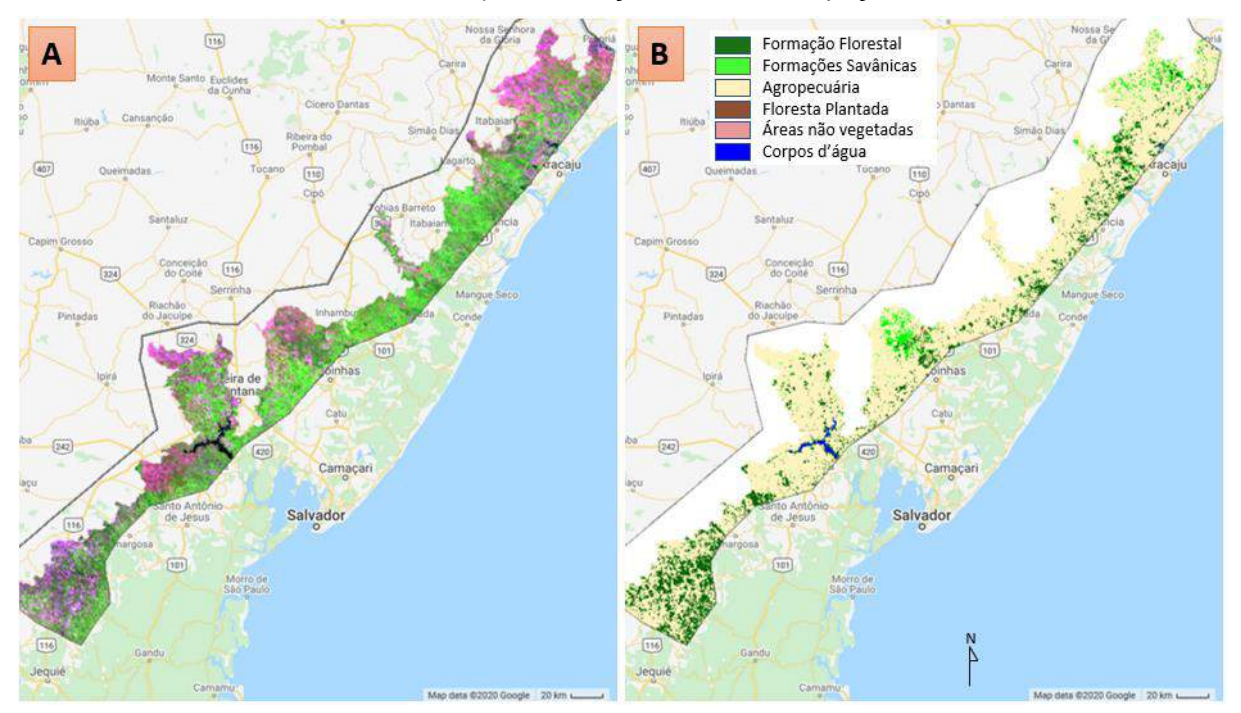

*Elaboração: o autor.*

Para região 27 (**Erro! Fonte de referência não encontrada.**) foi realizada a c oleta de 20 polígonos de agropecuária, e 11 de vegetação natural não florestal, que foram utilizados para geração de 1.500 e 200 pontos de treinamento complementares, respectivamente.

*Figura 49 - Figura da região 27 em 2018. A) Imagem Landsat com composição SWIR1, NIR e RED em RGB; B) Classificação do Uso e Ocupação*

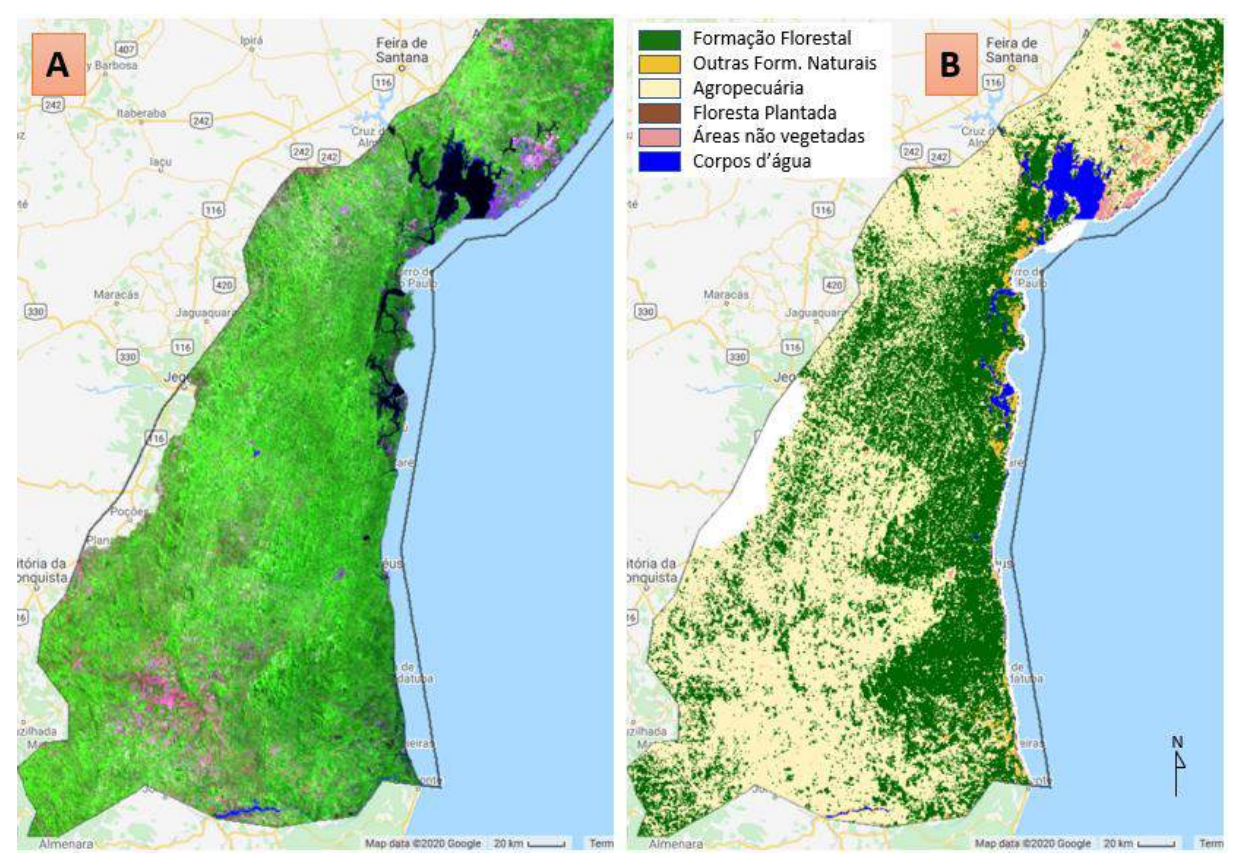

*Elaboração: o autor.*

## 8.7.2Resumo das Classificações por Região

Ao final do processo de classificação foi realizada uma análise da exatidão global para o ano de 2013 utilizando o mapa da FBDS e os pontos de validação. Para compatibilizar as legendas com o mapa da FBDS, a classe de campo foi agrupada à classe vegetação natural não florestal nas outras referências. O resultado da exatidão global é apresentado na [Tabela 16.](#page-148-0)

<span id="page-148-0"></span>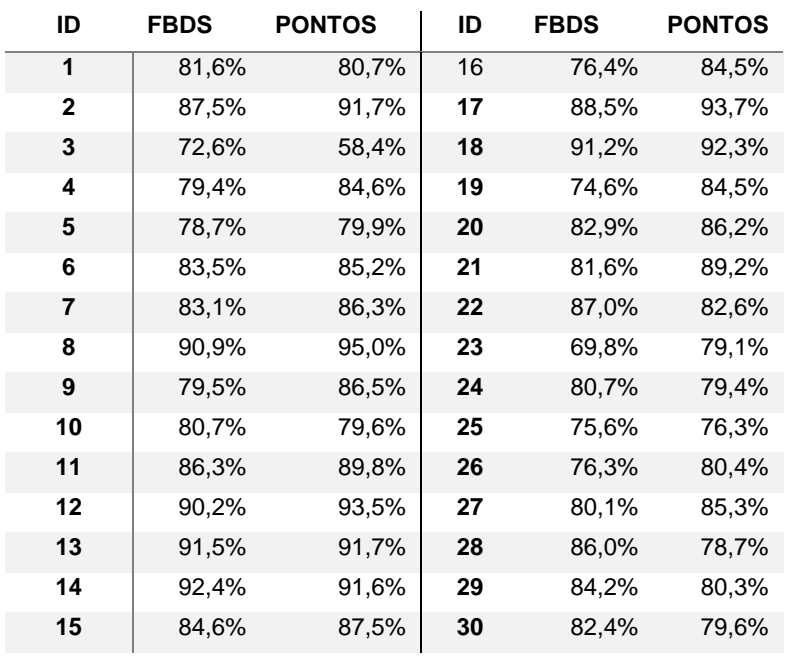

*Tabela 16 - Exatidão global por região utilizando a base da FBDS e pontos de validação*

*Elaboração: o autor.*

### **9. Pós-Classificação**

Toda classificação de imagens de satélite está sujeita a ruídos e erros de classificação. A comparação de mapas classificados é a mais comum e apropriada para detecção de mudanças (Lillesand et al., 2004 apud SRIVASTAVA et al., 2012), mas é essencial que todos os ruídos sejam eliminados antes da comparação entre os mapas anuais para evitar a geração de falsas transições, que podem impactar qualquer análise.

É possível aplicar filtros pós-classificação para corrigir ruídos com características espaciais e temporais.

Ruídos espaciais são consequência do método de classificação supervisionada baseada em pixel. Como a classe de cada pixel é determinada pelo classificador com base em seu conjunto de informações, que podem considerar as variações espectrais e temporais, com maior peso que sua característica de entorno, o mapa final pode ter pixels ou pequenos conjuntos de pixels isolados em meio a outras classes predominantes.

Ao classificar uma série temporal, é possível utilizar o conjunto de classificações anuais para analisar o comportamento de cada pixel e estabelecer regras que eliminem possíveis erros de classificação. Por exemplo, não faz sentido que um pixel classificado como agricultura em um ano seja classificado como floresta no ano seguinte e retorne para agricultura em seguida. A recuperação para floresta é um processo que vai demorar alguns anos. O mais provável, então, é que o ano intermediário ainda seja agricultura, mas com um cultivo denso, que causou alguma confusão com o padrão de floresta.

Os filtros são aplicados sobre todo mapeamento, mas, como o principal objetivo da tese é analisar a dinâmica florestal, a análise de acurácia de cada etapa será apresentada para o ano de 2018 (o ano de 2019 foi mapeado, mas não existem amostras de acurácia coletadas para esse ano, portanto, a análise de qualidade está limitada entre 1985 a 2018).

Para avaliação da acurácia será apresentada a matriz de confusão, com valores para exatidão global, acurácia do usuário e acurácia do produtor (STEHMAN, 1997) com valores corrigidos pela proporção da população de cada classe (OLOFSSON et al., 2014).

A matriz de confusão é baseada na comparação entre as classes mapeadas e as amostras de referência. Cada linha da matriz contêm a quantidade de amostras da classe mapeada (*i*) e as colunas contêm a quantidade de amostras da referência (*j*).

- Exatidão global: apresenta a proporção corretamente classificada considerando todas as classes mapeadas;
- Acurácia (Acc.) do usuário: representa a probabilidade condicional de uma área classificada na classe no mapa (*i*) estar correta em relação à referência. O valor da diferença entre a acurácia do usuário e 100% é o erro de inclusão, ou melhor, área de cada classe que deveria ser de outras classes e estão incluídas erroneamente na classe analisada.
- Acurácia (Acc.) do produtor: representa a probabilidade condicional de uma área classificada na classe pela referência (j) estar classificada de forma correta no mapa. O valor da diferença entre a acurácia do produtor e 100% é o erro de omissão, ou melhor, a área de cada classe que está omitida no mapa.

As análises serão realizadas utilizando uma legenda simplificada, considerando "Floresta" apenas as florestas naturais e "Antrópico", incluindo agropecuária, silvicultura e áreas construídas. As classes de Savanas, Campos, Outras Formações Naturais não Florestais, Afloramentos Rochosos e Água são muito importantes para a compreensão do bioma e são beneficiadas pelos filtros de pósclassificação, mas não serão analisadas nessa tese.

#### **9.1 União das regiões para formar uma base única**

Todas as regiões possuem uma borda de sobreposição com as regiões vizinhas, que são importantes para manter o padrão de classificação compatível ao longo do Bioma. No momento de integrar as classificações é necessário decidir como tratar essas áreas de sobreposição. É possível optar por manter os pixels de menor ou maior valor classificado ou sobrepor conforme a ordem das regiões. A forma de integração pode afetar até 1,2% do total de floresta, mas tem pouca influência sobre a exatidão global do mapeamento, com variação de 0,2% [\(](#page-151-0)

<span id="page-151-0"></span>[Tabela](#page-151-0) 17).

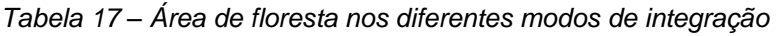

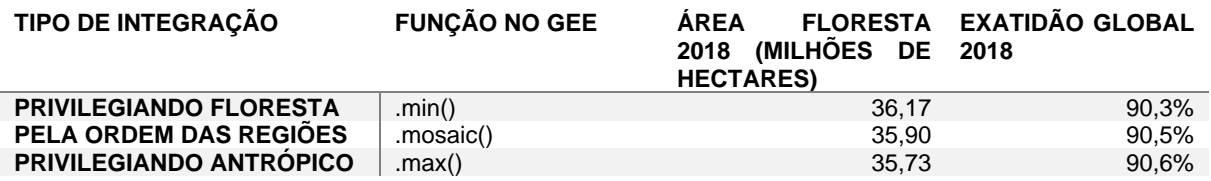

#### *Elaboração: o autor*

A escolha na produção do mapa final foi por integrar dando prioridade para as classes naturais, utilizando a função *".min()"* do Google Earth Engine (GEE), uma vez que os IDs das classes estão com números crescentes de floresta, savana, campos e uso agropecuário. Dessa forma, se o pixel foi classificado como floresta em alguma das regiões ele será mantido como floresta na classificação final, o que é condizente com o ajuste da classificação realizado em cada região. Apesar de ser a opção com menor acurácia, é a forma que garante maior inclusão das áreas que foram classificadas como floresta em todas as regiões. É importante saber que os outros filtros e o processo de integração vão ser utilizados para remover ruídos erroneamente classificados como floresta. Neste momento, portanto, a opção foi ser inclusivo nesta etapa.

A tabela com matriz de confusão corrigida pela proporção de área (OLOFSSON et al., 2014; STEHMAN; FOODY, 2019) pode ser utilizada para indicar o tipo de confusão existente no mapeamento e corrigir o cálculo de acurácia baseado na proporção da população de cada classe (W\_i) [\(Tabela 18\)](#page-152-0).

<span id="page-152-0"></span>

|    |                  | Referência      |                  |       |               |       |
|----|------------------|-----------------|------------------|-------|---------------|-------|
|    |                  | <b>Floresta</b> | <b>Antrópico</b> | Total | Pixels        | W     |
| ᢐ  | <b>Floresta</b>  | 2.498           | 771              | 3.269 | 438.500.996   | 0.352 |
| ᡕᢐ | <b>Antrópico</b> | 140             | 6.555            | 6.695 | 806.011.928   | 0,648 |
|    | Total            | 2.638           | 7.326            | 9.964 | 1.244.512.924 |       |

*Tabela 18 – Matriz de confusão do mapeamento após o mosaico entre as regiões*

**Estimativa corrigida pela proporção de área**

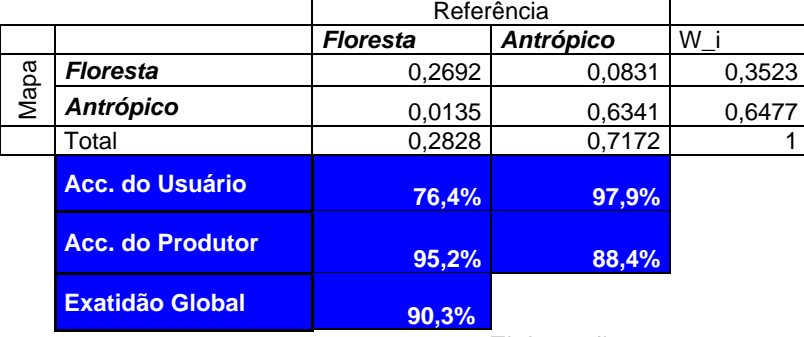

*Elaboração: o autor.*

A matriz mostra que a área de floresta ainda possui muito ruído, com uma acurácia do usuário para classe de floresta de 76,4%, o que indica um erro de inclusão de 23,6% (áreas de Antrópico classificadas erroneamente como floresta), enquanto a acurácia do Produtor para classe de floresta é de 95,2%, indicando um erro de omissão de 4,8% (área de floresta classificada erroneamente como Antrópico).

### **9.2 Filtro temporal de preenchimento de áreas não observadas (GAP Fill)**

Esse filtro é um resultado do projeto MapBiomas e produzido de forma colaborativa pelos integrantes do projeto.

Para geração de dados de mudança da cobertura e uso da terra, é muito importante que todos os anos possuam informação, o que pode não acontecer quando a base são sensores óticos, que são afetados por nuvens e suas sombras, como é o caso das imagens Landsat utilizadas nesta pesquisa. Mesmo considerando a classificação de mosaicos formados por todas as imagens do ano, algumas áreas em anos específicos podem não possuir observação válida.

O filtro temporal aplicado utiliza como premissa que uma mudança só é consolidada quando observada na imagem. Dessa forma, estabeleceu-se como regra que um pixel de determinada classe continuará na mesma classe caso ele não possa ser observado no ano seguinte por falta de imagens [\(Figura 50\)](#page-153-0).

<span id="page-153-0"></span>*Figura 50 – Regra de preenchimento de pixels não observados a partir de uma observação inicial*

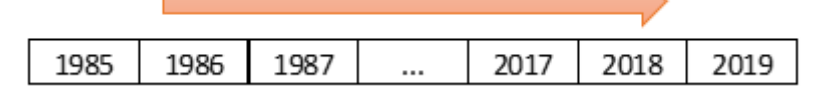

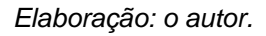

Esta regra, de repetir a classe quando um pixel não puder ser observado, resolve todas as situações após um pixel ter sido classificado pela primeira vez, mas ainda pode manter como pendente a classificação de áreas não observadas no começo da série histórica. Para esses casos, foi estabelecida outra regra que é aplicada na sequência, em que o valor da primeira vez que um pixel foi observado, será utilizado para preencher os valores pretéritos que não possuem informações [\(Figura 51\)](#page-153-1).

<span id="page-153-1"></span>*Figura 51 - Regra de preenchimento de pixels não observados no começo da série anual*

|  |  | 201.R |  |
|--|--|-------|--|

*Elaboração: o autor.*

A adoção desta regra, quando aplicada em áreas com muita cobertura de nuvens, pode ter como consequência mascarar possíveis transições nos primeiros anos da série, mas essa é uma limitação das imagens históricas do Landsat.

As áreas que possuem maior dificuldade em obter imagens no Bioma Mata Atlântica estão concentradas principalmente nos estados do Nordeste. A [Figura 52](#page-154-0) apresenta o resultado da aplicação do filtro para região de Ilhéus e Itabuna/BA, onde se observa que as áreas de cor cinza na imagem A correspondem às áreas com cobertura de nuvens, que na imagem B não foram classificadas. Na imagem C, essas áreas foram preenchidas com o valor do ano anterior.

<span id="page-154-0"></span>*Figura 52 –Região de Ilhéus e Itabuna/BA com funcionamento do Filtro de Preenchimento Temporal. A) Imagem Landsat de 2000 com composição SWIR1, NIR e RED em RGB; B) Classificação original do ano 2000; C) Classificação do ano 2000 após o filtro.*

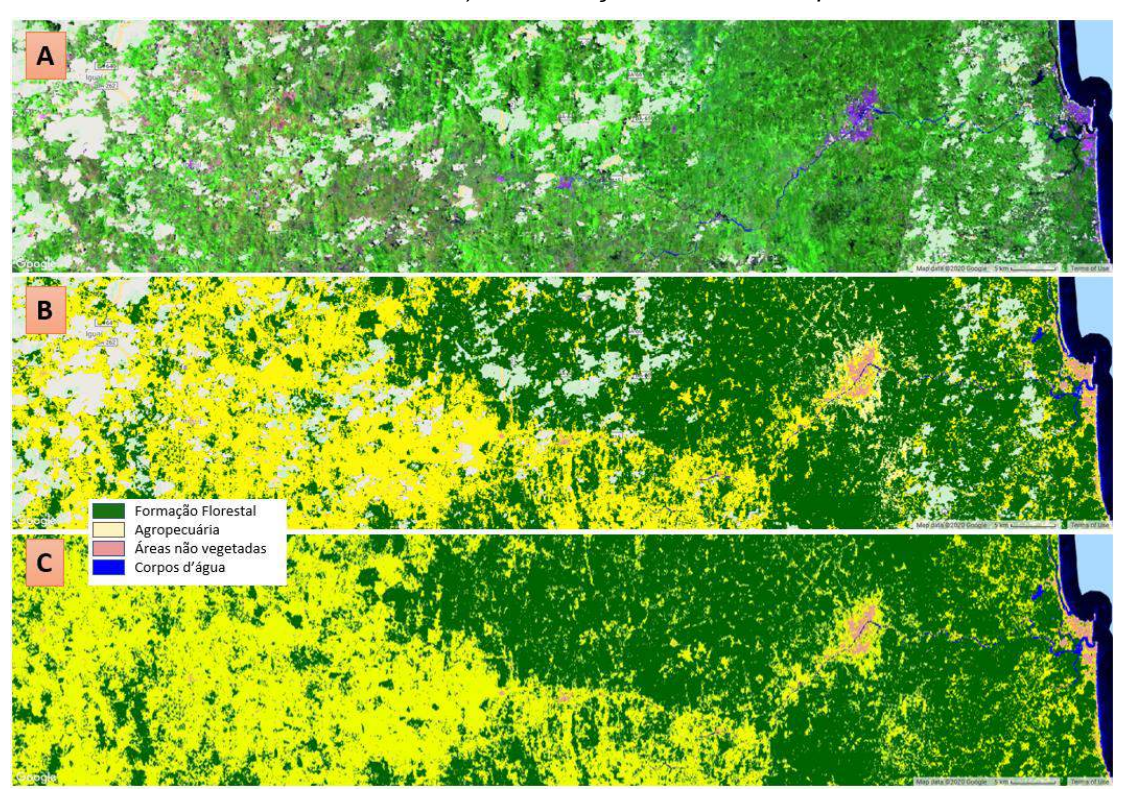

*Elaboração: o autor.*

Após a aplicação do filtro não existe áreas não classificadas no Bioma, portanto, as áreas de todas as classes, em todos os anos, são comparáveis.

### **9.3 Filtro de pixels instáveis**

O filtro de pixels com classificação instável foi desenvolvido no âmbito desta tese para o Bioma Mata Atlântica e, posteriormente, incorporado ao projeto MapBiomas para ficar disponível às outras coordenações regionais do Projeto.

Esse filtro contabiliza a quantidade de vezes que cada pixel muda de classe entre "floresta natural" e "não floresta" ao longo dos 35 anos do mapeamento e cria uma máscara selecionando os pixels que mudam mais de 10 vezes ou 12 vezes (esses valores foram definidos empiricamente, escolhido entre valores de 6 a 14 vezes que apresentaram melhore exatidão global). A [Figura 53](#page-155-0) B) apresenta a região do entorno da Floresta Nacional de Ipanema, em Iperó/SP, ressaltando em vermelho os pixels com mais de 10 mudanças.

<span id="page-155-0"></span>*Figura 53 – Entorno da Floresta Nacional de Ipanema em Iperó/SP. A) Imagem Landsat de 2018 com composição SWIR1, NIR e RED em RGB; B) Classificação apresentando os pixels com mais de 10 mudanças em vermelho.*

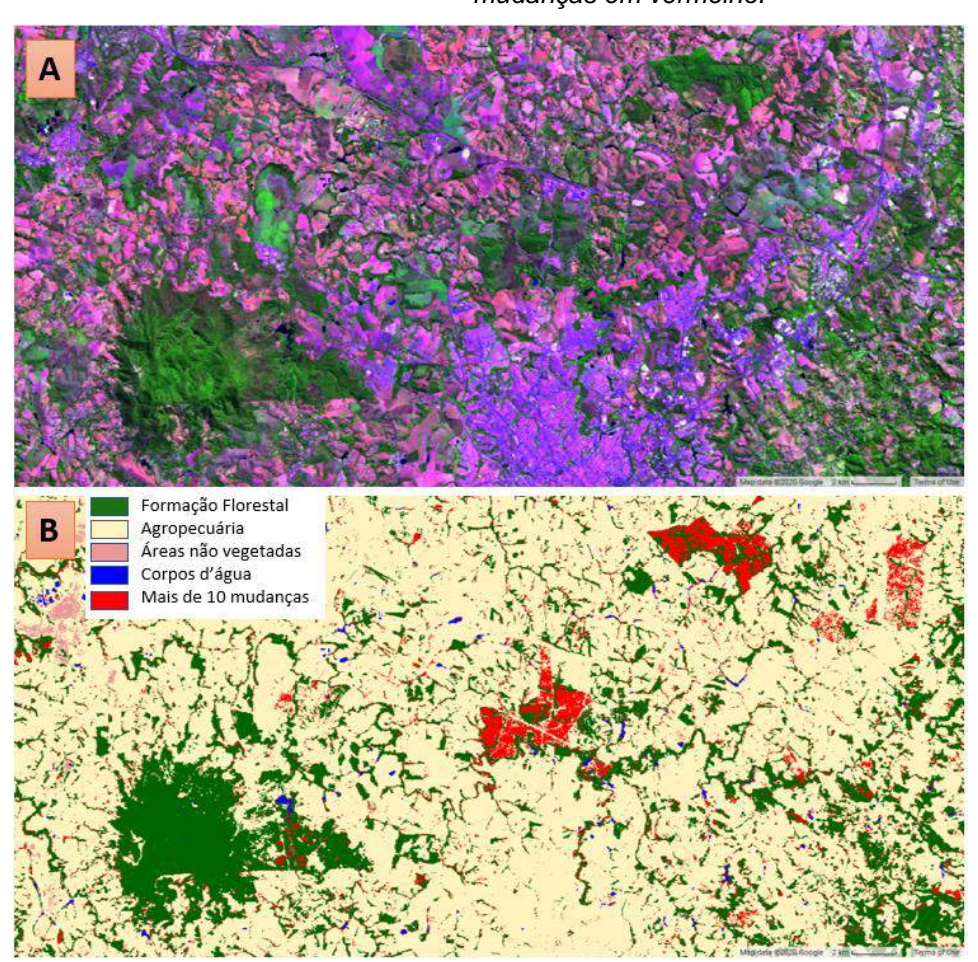

*Elaboração: o autor.*

É possível observar dois padrões distintos nos pixels vermelhos da [Figura 53](#page-155-0) B):

9.3.1Borda de Floresta

Nas bordas dos fragmentos de florestas existem diversos pixels que mudam mais de 10 vezes ao longo dos 35 anos de classificação [\(Figura 54\)](#page-156-0). Esse processo pode ser explicado pelo experimento do anexo 1.1, que analisa a consistência espacial e geométrica das imagens Landsat, mas também porque as bordas dos fragmentos estão mais sujeitas aos efeitos do entorno.

<span id="page-156-0"></span>*Figura 54 –Região norte da Floresta Nacional de Ipanema em Iperó/SP com pixels com mais de 10 mudanças de classe ressaltados em vermelho.*

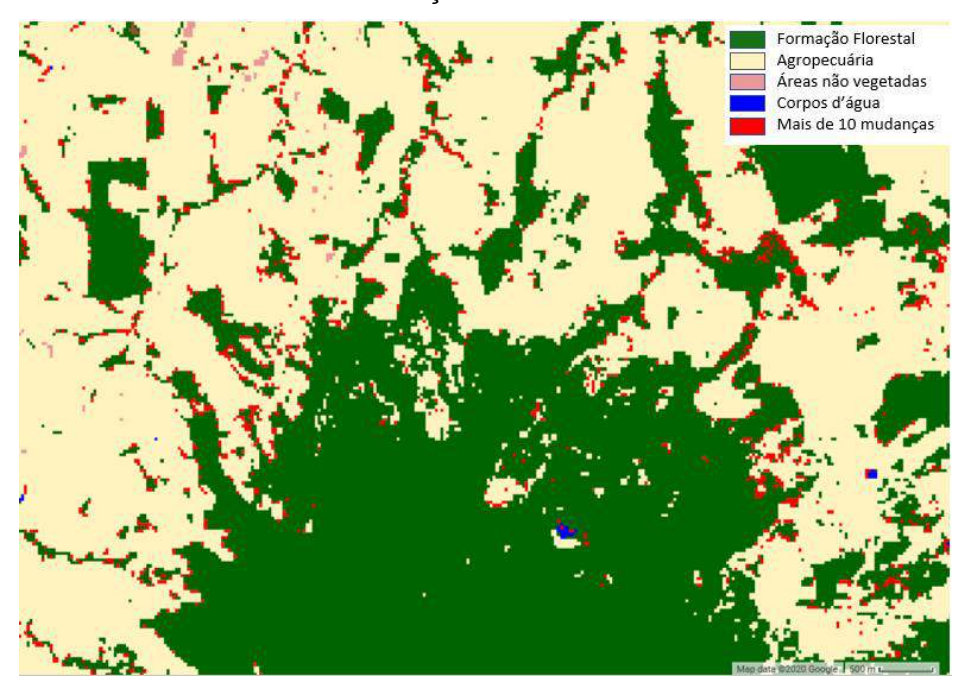

*Elaboração: o autor.*

Todos os pixels das imagens Landsat estão alinhados. O conteúdo dos pixels, no entanto, pode ter deslocamentos de até 12 metros em cada imagem. Esses pequenos deslocamentos podem fazer com que a composição desses pixels de borda, entre floresta e agropecuária, mude em cada imagem e o RF classifique o pixel conforme a classe predominante.

Para evitar falsas transições, esses pixels foram convertidos para antrópicos quando atendem aos critérios de mais de 10 mudanças nos 35 anos da série mapeada e menos ~0,5 hectare (6 pixels conectados).

### 9.3.2Agropecuária e Silvicultura

As áreas de Florestas possuem uma classificação mais estável ao longo do ano. O processo de recuperação do porte florestal de uma área abandonada é lento e demora vários anos. Áreas maiores, com uma grande quantidade de mudanças no período, representam florestas plantadas ou algum tipo de cultivo arbóreo (tipo café, citrus, banana, etc.) com ciclo mais longo, que o classificador confunde com floresta em alguns anos. Para eliminar esses erros de classificação essas áreas foram convertidas para agropecuária quando atendem ao critério de mais de 12 mudanças de classe nos 35 anos da série e mais de 6 pixels conectados. A [Figura 55](#page-158-0) B) apresenta um detalhe maior, a noroeste da [Figura 53,](#page-155-0) onde é possível identificar que as áreas com mais de 12 mudanças, marcadas em vermelho, são agropecuária ou silvicultura.

<span id="page-158-0"></span>*Figura 55 – Entorno da Floresta Nacional de Ipanema em Iperó/SP. A) Imagem Landsat de 2018 com composição SWIR1, NIR e RED em RGB; B) Classificação apresentando os pixels com mais de 10 mudanças em vermelho.*

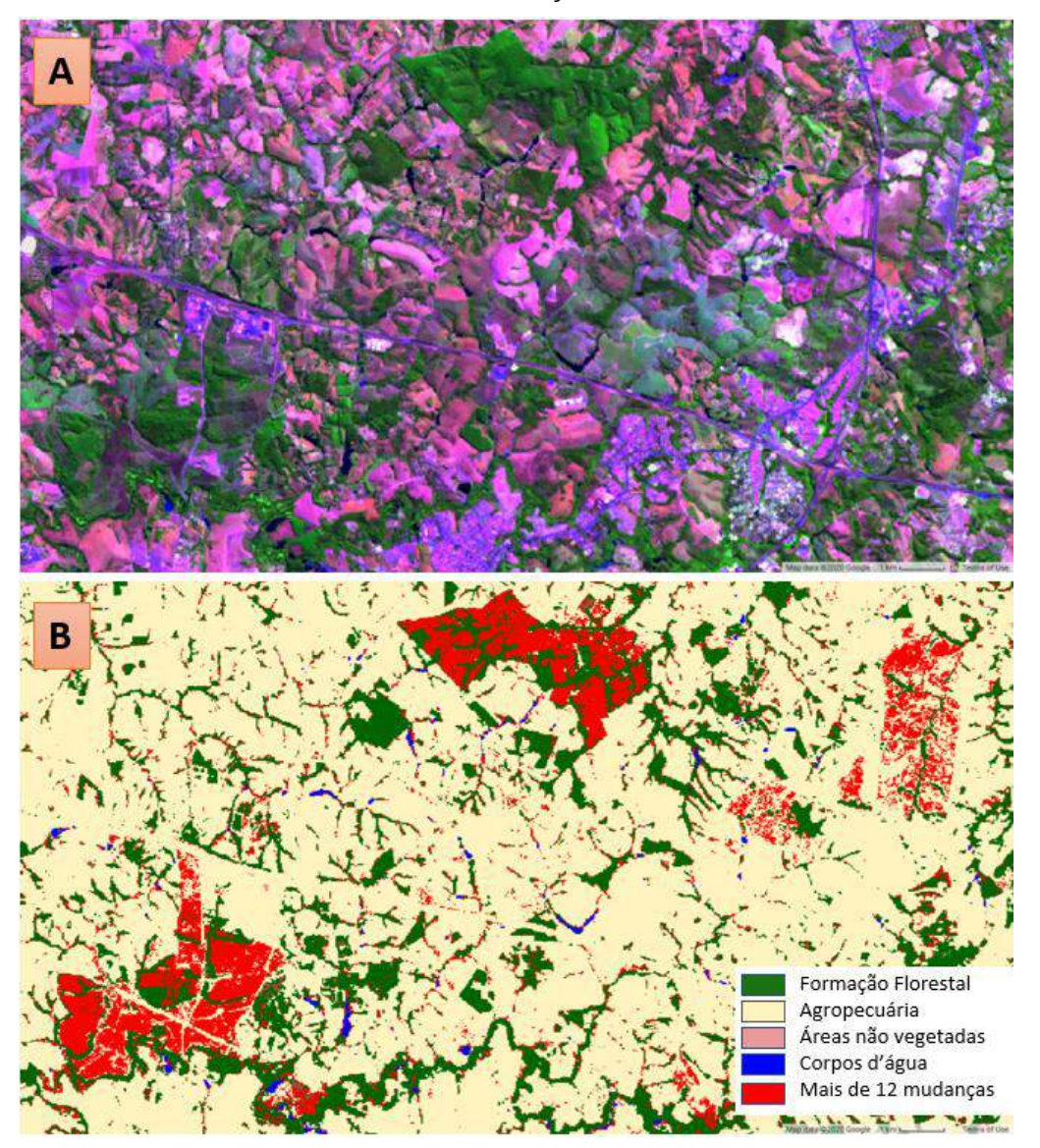

*Elaboração: o autor.*

É importante notar que esses filtros geram uma redução considerável do ruído na classificação, retirando da classe de floresta muitas áreas que foram inseridas erroneamente em alguns anos isolados. A escolha dos valores utilizados nos filtros foi realizada com base na análise da comparação com o mapa de referência da FBDS para o ano de 2013, de forma e eliminar a maior quantidade de pixels classificados erroneamente como florestas, preservando a classificação mais próxima do correto.

Após a aplicação do filtro, a área total classificada como floresta no bioma foi reduzida de 36,17 para 32,91 milhões hectares, representando uma queda de quase 10% no total classificado como floresta.

A exatidão global do mapeamento aumentou de 90,3% para 91,6%, melhorando em 3,5% a acurácia do usuário para classe de floresta, de 76,4% para 79,9%. Houve uma perda de 2,5% da acurácia do produtor para classe de floresta, que foi reduzida de 95,2% para 92,7% [\(Tabela 19\)](#page-159-0).

*Tabela 19 – Matriz de confusão do mapeamento após aplicação do filtro de pixels instáveis*

<span id="page-159-0"></span>

|        |                  |                 | Referência       |        |               |       |
|--------|------------------|-----------------|------------------|--------|---------------|-------|
|        |                  | <b>Floresta</b> | <b>Antrópico</b> | Total  | Pixels        | W     |
| σ      | <b>Floresta</b>  | 2.443           | 616              | 3.059  | 399.181.444   | 0,318 |
| π<br>⋍ | <b>Antrópico</b> | 205             | 6.774            | 6.979  | 856.758.598   | 0.682 |
|        | Total            | 2.648           | 7.390            | 10.038 | 1.255.940.042 |       |

**Estimativa corrigida pela proporção de área**

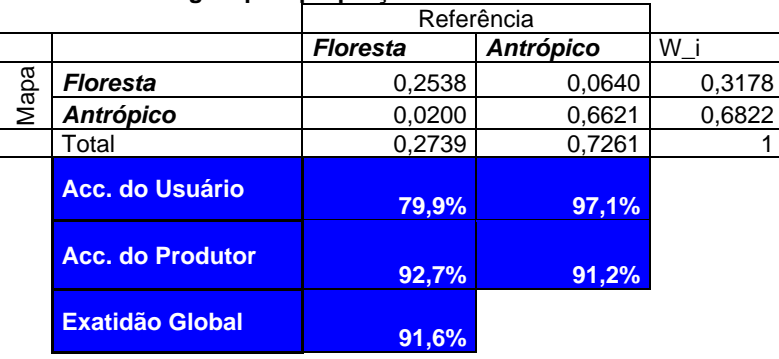

*Elaboração: o autor.*

#### **9.4 Filtro de janela móvel no tempo**

Esse filtro é um resultado do projeto MapBiomas e produzido de forma colaborativa pelos integrantes do projeto. Ele foi aplicado ao mapeamento da Mata Atlântica com parametrização específica para a tese e foi incorporado ao produto do MapBiomas.

É aplicada uma janela móvel no tempo, que analisa as classificações dos anos anteriores e posteriores, para identificar as mudanças de classificação e decidir se ela será aceita ou rejeitada. Por exemplo, uma área de agropecuária no ano 2000, que é classificada como floresta em 2001 e volta a ser agropecuária em 2002, é, muito provavelmente, uma confusão na classificação de 2001, que classificou como floresta uma área de cultivo denso.

Para gerar dados de ganho e perda de floresta mais próximos da realidade é necessário que esse tipo de ruído comum à classificação supervisionada de imagens Landsat seja removido dos mapas anuais.

É importante notar que esse filtro pode impactar o potencial de uso dos dados para algumas análises específicas. As cicatrizes de fogo, por exemplo, que podem degradar uma área florestal por 1 ou 2 anos e depois voltam ao padrão florestal, não serão representadas no mapa após a aplicação desse filtro. Ao utilizar as janelas de 3, 4 e 5 anos entre as classes de agropecuária e floresta, só vão ser mantidos ganhos ou perdas de floresta que persistam no mapa por mais de 4 anos consecutivos.

Para analisar o efeito da aplicação desse filtro, a

<span id="page-161-0"></span>[Figura 56](#page-161-0) mostra o funcionamento da aplicação de uma regra simples, com uma janela móvel no tempo de 3 anos, utilizando as classes de floresta (em verde) e agropecuária (em amarelo). Um pixel isolado de agropecuária em 2002 é corrigido para floresta pela janela de 3 anos, mantendo a série de floresta estável entre 2000 e 2004. As janelas de 3 e 4 anos, aplicadas conjuntamente, também fariam a correção dos anos 2007 e 2008, evitando uma nova "recuperação" e "desmatamento" e estabilizando a classe de agropecuária após 2005.

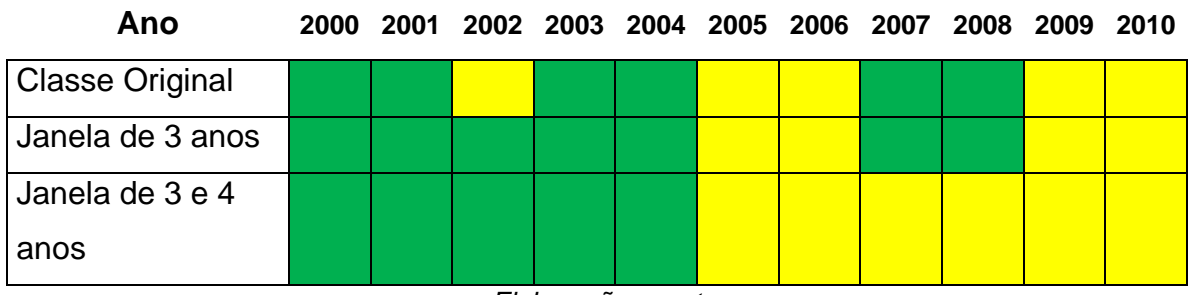

*Figura 56 - Aplicação do Filtro Temporal com janela móvel de 3 anos*

*Elaboração: o autor.*

É importante notar que a ordem de aplicação do filtro também impacta o que será alterado. Na [Figura 57](#page-162-0), o exemplo "A" aplica o filtro, primeiro para classe de floresta (em verde) e, na sequência, sobre o produto resultante da primeira aplicação, utilizando-se a mesma regra para agropecuária (amarelo). O exemplo "B" mostra o que acontece caso o filtro seja aplicado na ordem invertida, primeiro para agropecuária (amarelo) e, na sequência, sobre resultado, aplicando-se para floresta (em verde).

*Figura 57 - Aplicação do Filtro Temporal com ordens diferentes*

<span id="page-162-0"></span>

| Ano                    |  | 2000 2001 2002 2003 2004 2005 2006 2007 2008 2009 2010 |  |  |  |  |
|------------------------|--|--------------------------------------------------------|--|--|--|--|
| <b>Classe Original</b> |  |                                                        |  |  |  |  |
| A - 10 Floresta        |  |                                                        |  |  |  |  |
| B - 10 Antrópico       |  |                                                        |  |  |  |  |

*Elaboração: o autor.*

O filtro terá pouco impacto sobre o desmatamento caracterizado pelo corte raso, pois ele é uma mudança rápida e persistente. Mas o processo de degradação e, principalmente, de recuperação florestal [\(Figura 58\)](#page-163-0) são lentos e podem durar diversos anos e, até que ele seja consolidado, pode ocorrer alguma confusão na classificação. Uma área em recuperação, pode parecer ter mais biomassa durante um ano úmido e ser classificada antecipadamente como formação florestal e perder essa biomassa em um ano seco, voltando a ser classificada como antrópico. A ordem de qual classe será utilizada primeiro afetaria a data de identificação da recuperação.

<span id="page-163-0"></span>

| Ano                     |  |  | 2000 2001 2002 2003 2004 2005 2006 2007 2008 2009 2010 |  |  |  |  |  |  |  |
|-------------------------|--|--|--------------------------------------------------------|--|--|--|--|--|--|--|
| <b>Classe Original</b>  |  |  |                                                        |  |  |  |  |  |  |  |
| A - 10 Floresta         |  |  |                                                        |  |  |  |  |  |  |  |
| <b>B</b> - 10 Antrópico |  |  |                                                        |  |  |  |  |  |  |  |
|                         |  |  |                                                        |  |  |  |  |  |  |  |

*Figura 58 - Resultado do Filtro em exemplo de recuperação*

*Elaboração: o autor.*

Os exemplos apresentados para as classes de floresta e antrópico devem ser generalizados para todas as outras classes do mapeamento. Por exemplo, é importante entender o impacto sobre a classe de água. Uma seca que reduz o espelho d'água em um ano isolado ou a cheia de um ano chuvoso isolado, pode não ser representadas no mapa de transição após a aplicação do filtro temporal.

O primeiro e o último ano do mapeamento são exceções importantes para aplicação da janela móvel temporal por faltarem referências que possam ajudar a confirmar as classificações. A melhor opção é que as mudanças de uso no primeiro e último ano não sejam consideradas ou publicadas, o que pode ser frustrante, principalmente, para expectativa de monitoramento do desmatamento recente.

Ter que aguardar um ano adicional para confirmar se uma área realmente foi desmatada, ou se era algum erro ou ruído, pode parecer um cuidado excessivo, mas é uma alternativa segura a ter que retificar o valor de desmatado no último ano, reduzindo os valores após um mapa mais atual ser utilizado para separar o que é um desmatamento real, do que era efeito de ruídos.

Caso o objetivo seja o monitoramento do desmatamento recente existem alternativas metodológicas melhores do que derivar esse dado através da produção de mapas de uso e ocupação da terra anuais independentes. Nesse caso, classificar as imagens a partir de amostras de mudança, ao invés de uso, e utilizar uma máscara de áreas naturais reduz as confusões e gera dados mais precisos. Essa metodologia é utilizada pelo PRODES, do INPE, que produz dados oficiais de desmatamento dos Biomas Amazônia e Cerrado.

#### 9.4.1Aplicação do Filtro de janela móvel no tempo

No primeiro ano, o filtro só foi aplicado quando o pixel foi classificado como agropecuária. Foram analisados os dois anos seguintes e quando ambos eram floresta, o primeiro ano também foi convertido para floresta. Isso praticamente elimina recuperação florestal no primeiro ano. Para eliminar um possível ruído de falsa recuperação florestal no último ano, os pixels de floresta do último ano que haviam sido classificados como agropecuária nos dois anos anteriores, também foram convertidos para agropecuária.

Para os anos intermediários foi aplicado primeiro um filtro de janela móvel de 3 anos, que percorre todos os anos e altera o ano intermediário, caso ele seja diferente dos anos extremos. Esse filtro foi aplicado primeiro sobre a classe de agropecuária e depois nas classes de água, afloramento, áreas construídas, savana, campo e floresta. Foram realizados diversos testes, com diferentes prioridades entre as classes e avaliada a acurácia dos mapas resultantes. A ordem escolhida, que aplicou o filtro primeiro na classe de agropecuária, corrige prioritariamente o erro de inclusão de florestas, ou melhor, anos em que uma área de agricultura foi erroneamente classificada como floresta.

Depois que esse filtro foi aplicado para todas as classes, a operação foi repetida com uma janela móvel de 4 anos, alterando os 2 intermediários quando diferentes dos extremos e com 5 anos, alterando 3 anos intermediários quando são diferentes dos anos extremos.

É importante notar que esses filtros geram uma redução considerável do ruído na classificação, retirando da classe de floresta muitos pixels que foram inseridos erroneamente por confusão espectral.

.

Após a aplicação do filtro, a área total classificada como floresta no mapeamento foi reduzida de 32,91 para 32,83 milhões hectares. A exatidão global do mapeamento aumentou de 91,6% para 92,0%, melhorando em 0,4% a acurácia do usuário para classe de floresta; de 79,9% para 80,3%, e aumentado 1,3% a acurácia do produtor para classe de floresta, que foi de 92,7% para 94,0% [\(Tabela 20\)](#page-165-0).

<span id="page-165-0"></span>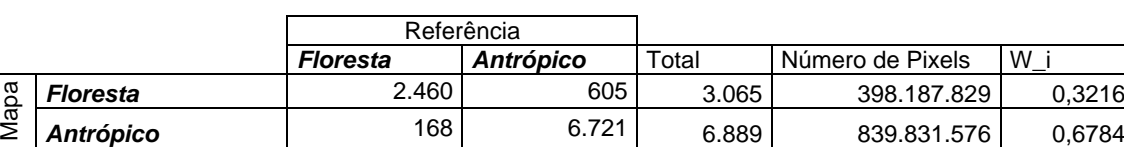

Total 2.628 7.326 9.954 1.238.019.405 1

*Tabela 20 – Matriz de confusão do mapeamento após aplicação do filtro temporal*

**Estimativa corrigida pela proporção de área**

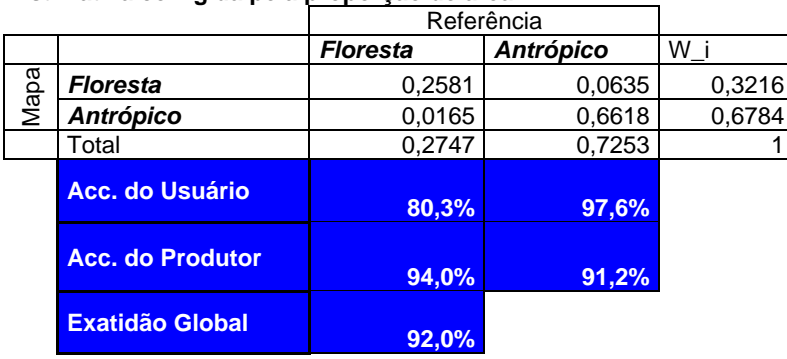

*Elaboração: o autor.*

### **9.5 Filtro espacial**

Esse filtro é um resultado do projeto MapBiomas e produzido de forma colaborativa pelos integrantes do projeto. Ele foi aplicado ao mapeamento com parametrização específica para a tese e foi incorporado ao produto da Mata Atlântica no MapBiomas.

Classificações baseadas em pixels normalmente ficam com um efeito chamado "*salt & pepper*" com muitos pixels de classes diferentes "salpicados" em regiões mais homogêneas. Utilizando como referência as imagens Landsat com 30 m de resolução, é necessário estabelecer uma área mínima de cada classe que será mantida no mapa final. Essa decisão é importante não só pelo aspecto geral, mas para adequar os objetivos e expectativas dos usuários do mapa ao que pode ser realmente encontrado no mapa final.

A forma de aplicação do filtro espacial também afeta muito o resultado. A utilização do valor da moda em janelas móveis de 3 ou 5 pixels é uma solução simples, mas com forte impacto na borda das manchas e em feições lineares. Para evitar a perda de informações, foi aplicado um filtro espacial somente sobre uma máscara (SOUZA et al., 2013) que filtra apenas os pixels com menos de 6 pixels conectados na mesma classe. A análise de conectividade utiliza a função do GEE ".*connectedPixelCount*", que permite a utilização das diagonais para identificar conexão (**Erro! Fonte de referência não encontrada.**).

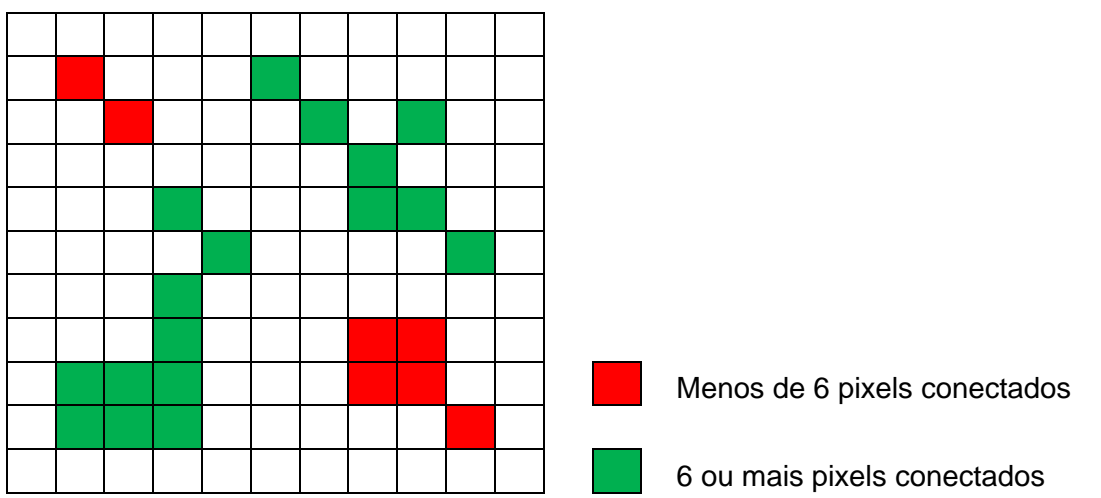

*Figura 59 – Figura que apresenta o que são considerados pixels com mais (verde) e menos (vermelho) de 6 pixels conectados da mesma classe.*

*Elaboração: o autor.*

Essa máscara de pixels conectados é importante para manter o aspecto geral do mapeamento e evitar a remoção de elementos lineares, por exemplo, floresta em APP [\(Figura 60\)](#page-167-0).

<span id="page-167-0"></span>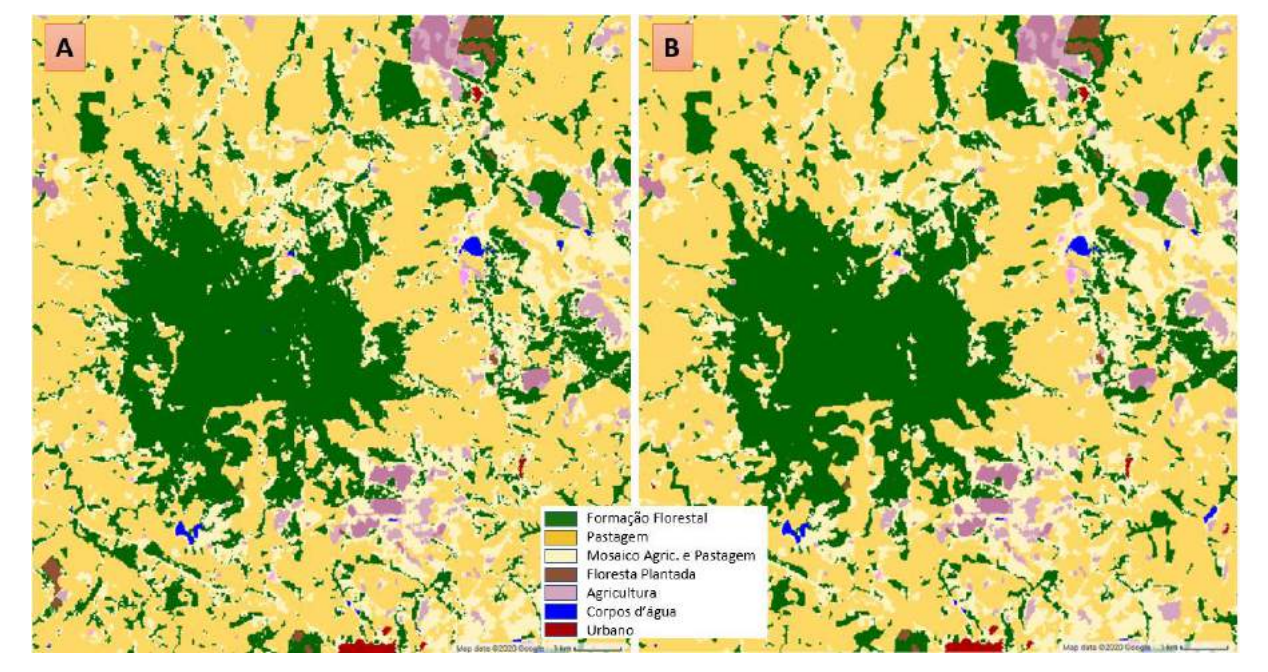

*Figura 60 - Comparação entre o mapeamento antes (A) e depois (B) do filtro espacial*

*Elaboração: o autor.*

O filtro espacial também nos permite comunicar com mais detalhe os limites do mapeamento. Ao filtrar pixels com até 5 pixels da mesma classe conectados, torna-se possível afirmar que não foram mantidas no mapeamento final áreas menores do que 0,5 hectares. A área mínima mapeada é um dos importantes fatores que definem os limites de confiabilidade e escala de publicação do mapa final.

Após a aplicação do filtro, a área total classificada como floresta no mapeamento aumentou de 32,14 para 32,77 milhões hectares. A exatidão global do mapeamento aumentou de 92,0% para 92,2%, melhorando em 0,4% a acurácia do usuário para classe de floresta; de 80,3% para 80,7%, aumentando 0,2% a acurácia do produtor para classe de floresta, que foi de 94,0% para 94,2% [\(Tabela 21\)](#page-168-0).

*Tabela 21 – Matriz de confusão do mapeamento após aplicação do filtro espacial*

<span id="page-168-0"></span>

|                     |                  |                 | Referência       |       |               |        |
|---------------------|------------------|-----------------|------------------|-------|---------------|--------|
|                     |                  | <b>Floresta</b> | <b>Antrópico</b> | Total | <b>Pixels</b> | W      |
| σ<br>Q              | <b>Floresta</b>  | 2.467           | 591              | 3.058 | 397.529.005   | 0,3202 |
| $\overline{\sigma}$ | <b>Antrópico</b> | 161             | 6.760            | 6.921 | 843.910.056   | 0,6798 |
|                     | Total            | 2.628           | 7.351            | 9.979 | 1.241.439.061 |        |

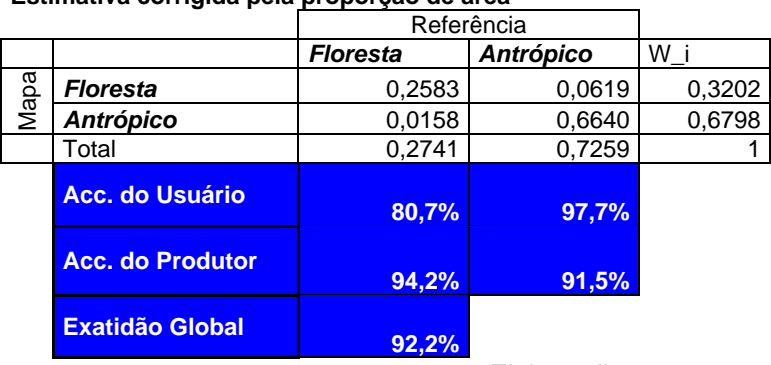

**Estimativa corrigida pela proporção de área**

*Elaboração: o autor.*

### **9.6 Integração com outras informações externas**

Neste ponto é novamente importante ressaltar o caráter colaborativo da ciência. No projeto MapBiomas existem equipes especializadas no mapeamento de alguns temas que cobrem todo território nacional, por exemplo:

- O tema de pastagem é mapeado pela Universidade Federal de Goiás, através do LAPIG;
- O tema de agricultura e Floresta Plantada é mapeada pela empresa Agrosatélite;
- O tema de áreas urbanas é mapeado pela empresa Terras;
- O tema de mangue, praias e dunas, aquicultura, apicum e mineração é mapeado pela empresa Solved;

Todas essas informações utilizam imagens Landsat e produziram mapeamentos anuais de 1985 a 2019, que são produzidos com metodologias específicas baseadas no conhecimento de cada alvo mapeado. Esses temas foram disponibilizados publicamente pelo projeto MapBiomas na coleção 5.

Essas informações não são o foco da tese, mas por contribuírem para o entendimento da dinâmica florestal na Mata Atlântica e, por removerem ruídos e confusões na classificação, foram incorporadas ao mapa analisado na tese.

As pesquisas realizadas no âmbito desta tese não só contribuíram para a melhoria do mapa da Mata Atlântica, ao mesmo tempo que contando com o compartilhamento dos avanços metodológicos realizados por outros pesquisadores contribuíram para a produção de mapas de temas específicos, produzidos e publicados por equipes especializadas, que foram incorporados ao mapa da Mata Atlântica. Assim, para produção do mapa final do Bioma foi realizada a integração desses temas utilizando regras de prioridade para os casos de sobreposição:

- O tema de pastagem foi sobreposto ao mapeamento, sobrepondo as classes de savanas, outras vegetações naturais não florestais e agropecuária. Ele não alterou as classes de campos e florestas;
- Os temas de agricultura e floresta plantada foram sobrepostos a todas as classes;
- O tema de áreas urbanas foi sobreposto a todas as classes;
- Os temas de mangue, praias e dunas, aquicultura e mineração foram sobrepostos a todas as classes.

O mapa integrado da Mata Atlântica possui uma legenda hierárquica em 3 níveis [\(Figura 61\)](#page-170-0) e pode ser analisado em qualquer nível de detalhe. Para o escopo da pesquisa, a dinâmica da cobertura florestal ganha qualidade ao poder identificar o tipo de uso antrópico que substituiu as florestas desmatadas ou sobre qual tipo de uso antrópico é possível observar a regeneração de florestas.

<span id="page-170-0"></span>*Figura 61 – Legenda hierárquica do Mapa Integrado da Mata Atlântica. Elaboração: o autor.*

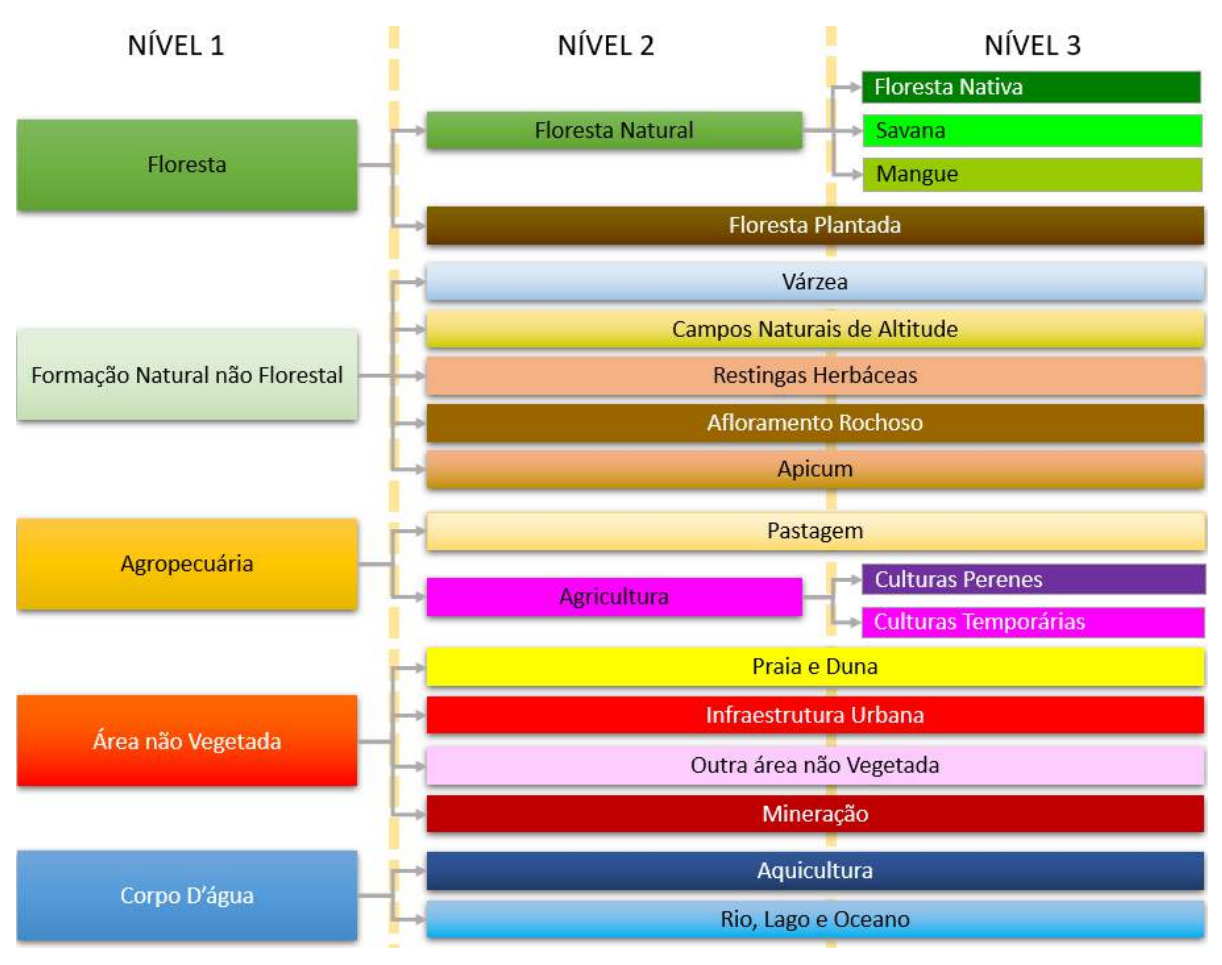

Elaboração: o autor.

Após a integração, a área total classificada como floresta no mapeamento diminuiu de 32,76 para 30,52 milhões hectares, principalmente pela inserção das áreas mapeadas como floresta plantada sobrepostas a áreas que estavam erroneamente classificadas como floresta. A exatidão global do mapeamento aumentou de 92,2% para 93,5%, melhorando em 5,5% a acurácia do usuário para classe de floresta, de 80,7% para 86,2%, e diminuindo 0,3% a acurácia do produtor para classe de floresta, que variou de 94,2% para 93,9% [\(Tabela 23\)](#page-181-0)

|    |                  |                 | Referência       |       |               |       |
|----|------------------|-----------------|------------------|-------|---------------|-------|
|    |                  | <b>Floresta</b> | <b>Antrópico</b> | Total | Pixels        | W     |
| ᡕᢐ | <b>Floresta</b>  | 2.448           | 376              | 2.824 | 370.205.146   | 0,341 |
| ᡕᢐ | <b>Antrópico</b> | 172             | 5.733            | 5.905 | 715.661.501   | 0.659 |
|    | Total            | 2.620           | 6.109            | 8.729 | 1.085.866.647 |       |

*Tabela 22 – Matriz de confusão do mapeamento após integração*

**Estimativa corrigida pela proporção de área**

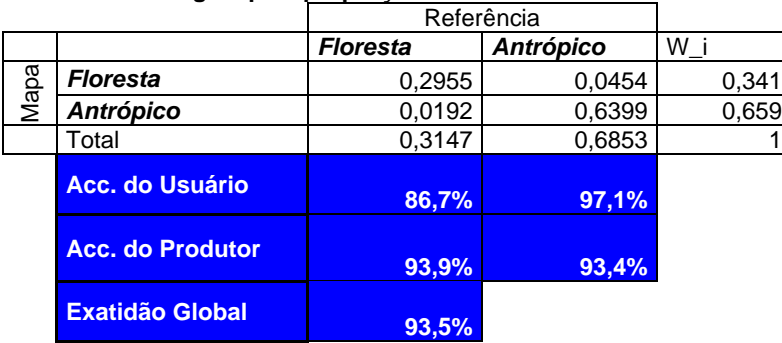

Elaboração: o autor.

### **9.7 Análise da acurácia nas etapas de pós-classificação**

A aplicação de filtros de pós-classificação tem como objetivo melhorar a qualidade espacial e temporal do mapeamento. Cada filtro foi desenvolvido para melhorar algum tipo de informação ou reduzir algum tipo de ruído e a melhora deve refletir no mapa final e em sua acurácia. A [Figura 62](#page-172-0) apresenta os valores anuais da acurácia para cada etapa dos filtros de pós-classificação, mostrando ser eficaz na melhoria da qualidade de cada ano individualmente, mas, em especial, na padronização da qualidade ao longo dos anos, principalmente com a aplicação do filtro de janela móvel.

É esperada a menor acurácia nos primeiros anos da série, principalmente em virtude da menor disponibilidade de imagens. A integração ajudou a reduzir a confusão entre floresta nativa e floresta plantada. À medida que aumentava a área de floresta plantada, principalmente após o ano 2000, a acurácia do mapeamento tinha uma tendência de queda. Após a integração, essa tendência após o ano 2000 é invertida e existe um ganho de acurácia.

<span id="page-172-0"></span>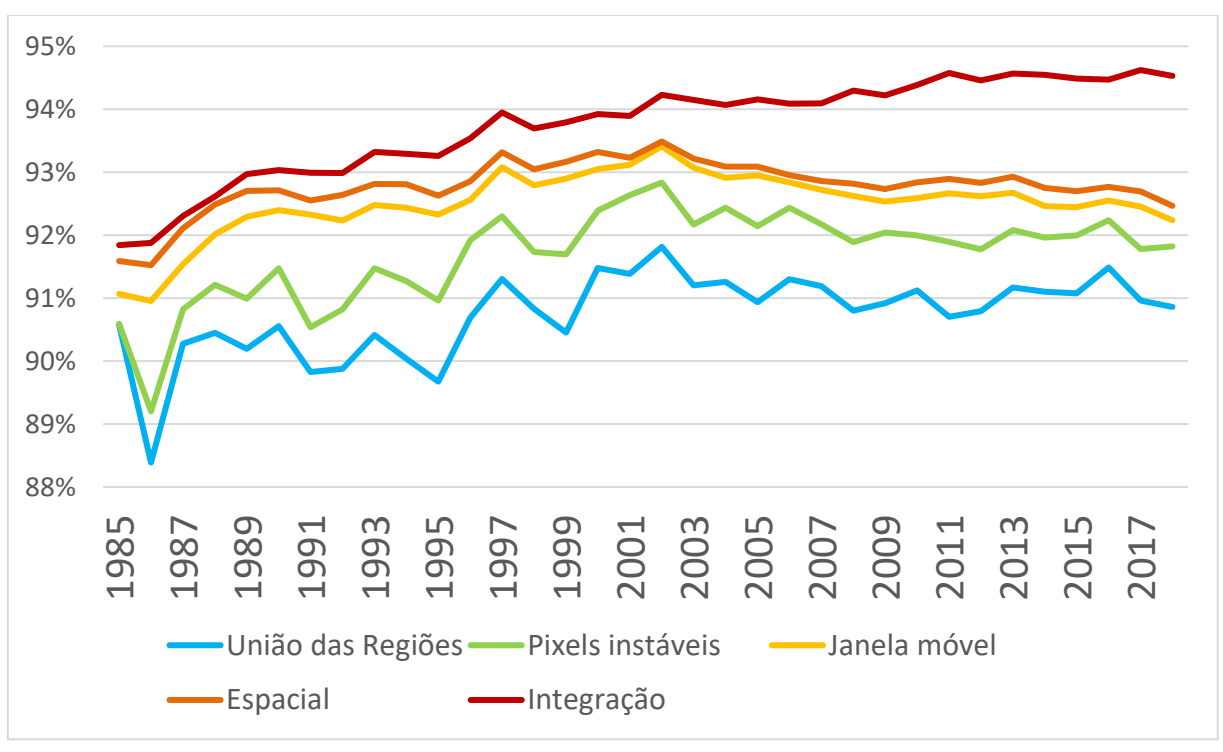

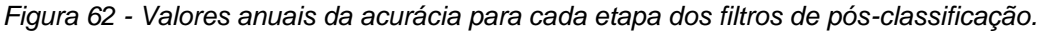

Elaboração: o autor.

#### **9.8 Preparação do Mapa de dinâmica Florestal anual**

A utilização e implementação de um filtro de dinâmica anual da vegetação foi discutida e implementada em um grupo de trabalho com vários integrantes do MapBiomas e deve ser considerada uma produção coletiva. O filtro foi adaptado à Mata Atlântica com parametrização definida no âmbito desta tese.

O mapa foi produzido com uma metodologia que visa garantir a produção de mapas comparáveis e, após aplicação de todos os filtros de pós-classificação, foi obtida uma acurácia anual consistente ao longo dos anos, acima de 92%. Mesmo assim, a comparação anual de perda e ganho de floresta ainda pode ser afetada por ruídos da classificação anual. Foram aplicados filtros específicos sobre a dinâmica de perda e ganho de floresta, o que visa reduzir esses ruídos. Esses filtros são aplicados sobre o mapa com a legenda simplificada, considerando "Floresta Nativa" apenas as formações florestais naturais e "Antrópico", que inclui agropecuária, silvicultura infraestrutura urbana e mineração. As classes de Savanas, Outras Formações Naturais não Florestais, e Água não serão analisadas nesta tese. Essa definição é importante para delimitar o escopo da análise, que foca na dinâmica da cobertura entre a florestal e o antrópico.

### 9.8.1Reclassificação da Legenda

Para facilitar a análise dos dados, o mapa anual com a legenda simplificada ("Floresta Nativa" e "Antrópico") foi reclassificado para incluir, em cada ano, as informações da dinâmica. A nova legenda ficou:

- Antrópico Áreas antrópicas incluindo agropecuária (agricultura, pastagem ou floresta plantada), infraestrutura urbana e mineração;
- Floresta Madura Área de floresta natural desde o início da série temporal e onde não foi observado desmatamento no decorrer do monitoramento. O termo "Floresta Primária" ou "Floresta Antiga" não é apropriado, pois o primeiro ano do mapeamento, 1985, já vai incluir como floresta muitas áreas que foram desmatadas e estão em processo de recuperação. Como não é possível ter um mapeamento sistemático para todo Bioma antes desse período, o termo "Floresta Madura" é mais

adequado por incluir matas primárias e matas secundárias com um porte florestal denso;

- Floresta Jovem Corresponde à área antrópica que nos primeiros anos do mapeamento que recuperou para floresta no decorrer do período monitorado. O termo Floresta Secundária não é apropriado por ter uma conotação legal na Mata Atlântica, que envolve parâmetros que só podem ser medidos em campo Diâmetro na Altura do Peito (DAP), Riqueza e altura das árvores);
- Perda de Floresta Madura Ano do primeiro evento de desmatamento observado em uma floresta madura. Após o ano da perda de floresta madura, a área será classificada como "Antrópico";
- Ganho de Floresta Jovem Ano onde é observado o aumento de floresta natural sobre área antrópica. Após o ano de ganho, a área será classificada como "Floresta Jovem";
- Perda de Floresta Jovem Ano do evento de desmatamento observado em uma floresta secundária. Após o ano da perda de floresta secundária, a área será classificada como "Antrópico";

Nessa reclassificação do mapa é possível aplicar um novo filtro de pósclassificação, baseado em uma janela móvel no tempo, para reduzir a incerteza e as flutuações de ano para ano na detecção de perda e ganho florestal (NANNI et al., 2019). O ganho florestal foi definido como os pixels classificados por pelo menos dois anos consecutivos como "Antrópico", seguido por, pelo menos, quatro anos consecutivos como "Floresta Natural" ([Figura 63\)](#page-175-0). Pixels classificados como floresta, que retornam para antrópico antes do 4º ano, são considerados ruídos da classificação e mantidos como antrópico na dinâmica. Uma vez confirmado que o pixel atende ao critério, ele é marcado como ganho para floresta jovem no primeiro ano que foi classificado como floresta.

<span id="page-175-0"></span>*Figura 63 - Janela móvel para identificar ganho de floresta, onde t = ano; A ="Antrópico"; F = floresta*

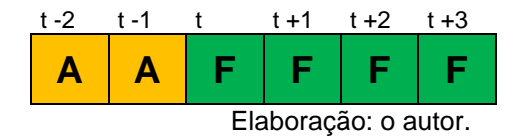

A perda de floresta foi definida como os pixels classificados por, pelo menos, dois anos consecutivos como "Floresta Nativa", seguido por, pelo menos, dois anos consecutivos como "Antrópico" ([Figura 64\)](#page-175-1). Pixels classificados como antrópico que retornam para Floresta Natural antes do 3º ano são considerados ruídos da classificação na dinâmica e mantidos como Floresta Nativa (Madura ou Jovem). É importante ressaltar que uma vez confirmado que o pixel atende ao critério, ele é marcado como perda de floresta no primeiro ano em que foi classificado como antrópico.

<span id="page-175-1"></span>*Figura 64 - Janela móvel para identificar perda de floresta, onde t = ano; A ="Antrópico"; F = floresta* 

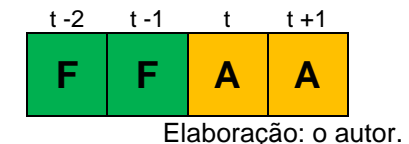

A aplicação desses filtros com regras temporais restringe o período de identificação da dinâmica. Como o mapeamento anual vai de 1985 a 2019, a primeira observação de ganho ou perda só será identificada em 1987. O ganho só será confirmado se ele persistir por 4 anos, devendo, portanto, persistir ao menos até 1989 e o primeiro desmatamento de floresta jovem só será observado a partir de 1991. A última informação de mudança será observada em 2017, quando confirmada em 2018 e 2019. Nos últimos 2 anos as mudanças não poderão ser confirmadas, portanto, não serão consideradas.

9.8.2Aplicação do Filtro Espacial de Transição

Outra forma de reduzir ruídos nas transições anuais é aplicar um filtro espacial sobre os dados de transição. O projeto MapBiomas optou por aplicar um filtro que elimina mudanças menores que 1 hectare na comparação de cada ano. Na Mata Atlântica, esse filtro de área mínima sobre a transição de cada ano, pode significar a perda de dinâmicas florestais importantes e corretas, ainda mais quando consideramos que a regeneração é um processo lento e, cada pixel de uma área em recuperação pode ser classificado como floresta em anos distintos.

Para a tese, a opção foi aplicar um filtro espacial no mapa de dinâmica, acumulado em todo período mapeado. Foram mantidas como perda ou ganho áreas de transição que acumularam ao menos 1 hectare em toda série temporal, incluindo as áreas adjacentes às formações florestais. Dessa forma, é possível incluir transições anuais menores se, acumuladas ao longo do período observado, alcançarem ao menos 1 ha ou se estiver na borda de um fragmento maior que 1 hectare.

Essa abordagem é mais apropriada ao padrão de desmatamento e recuperação de uma paisagem com formação florestal tão fragmentada como a Mata Atlântica e, ainda, respeita a limitação da metodologia baseada em Landsat, de não poder definir, com confiança, a transição em áreas menores que 1 hectare.

# **10. Validação e comparação com mapas de referência**

### **10.1Análise dos mapas de uso e cobertura da terra**

Além das classes mapeadas na metodologia proposta pela tese, o mapa integrado possui classes complementares que auxiliaram na remoção de ruídos da classificação e que vão complementar o entendimento da dinâmica florestal ao inserir informações de outros tipos de uso como pastagem, agricultura, floresta plantada e áreas urbanas.

Esse mapa integrado está disponível no GEE em: *"projects/mapbiomasworkspace/public/collection5/mapbiomas\_collection50\_integration\_v1"*

Também pode ser baixado em formato GeoTIFF para todo Bioma ou em recortes específicos através do link da coleção 5 do MapBiomas:

## <https://mapbiomas.org/download>

A legenda do mapeamento integrado é hierárquica [\(Figura 61\)](#page-170-0) e os parâmetros de exatidão global podem ser calculados para qualquer nível da legenda. Os pontos de validação produzidos, seguindo as boas práticas para cálculo de acurácia (OLOFSSON et al., 2014; STEHMAN, 2014), foram utilizados para produção dos parâmetros de exatidão global, discordância de alocação e discordância de área. (PONTIUS; MILLONES, 2011)

- Nível 1: 90,7% de exatidão Global com 7,3% de discordância de alocação e 2,0% de discordância de área
- Nível 2: 86,5% de exatidão Global com 7,5% de discordância de alocação e 6,0% de discordância de área.
- Nível 3: 85,5% de exatidão Global com 7,8 de discordância de alocação e 6,5% de discordância de área.

A exatidão global dos mapas da Mata Atlântica MapBiomas é consistente ao longo de todos os anos [\(Figura 65\)](#page-178-0), resultado dos esforços metodológicos para produzir mapas comparáveis para toda a série temporal.

<span id="page-178-0"></span>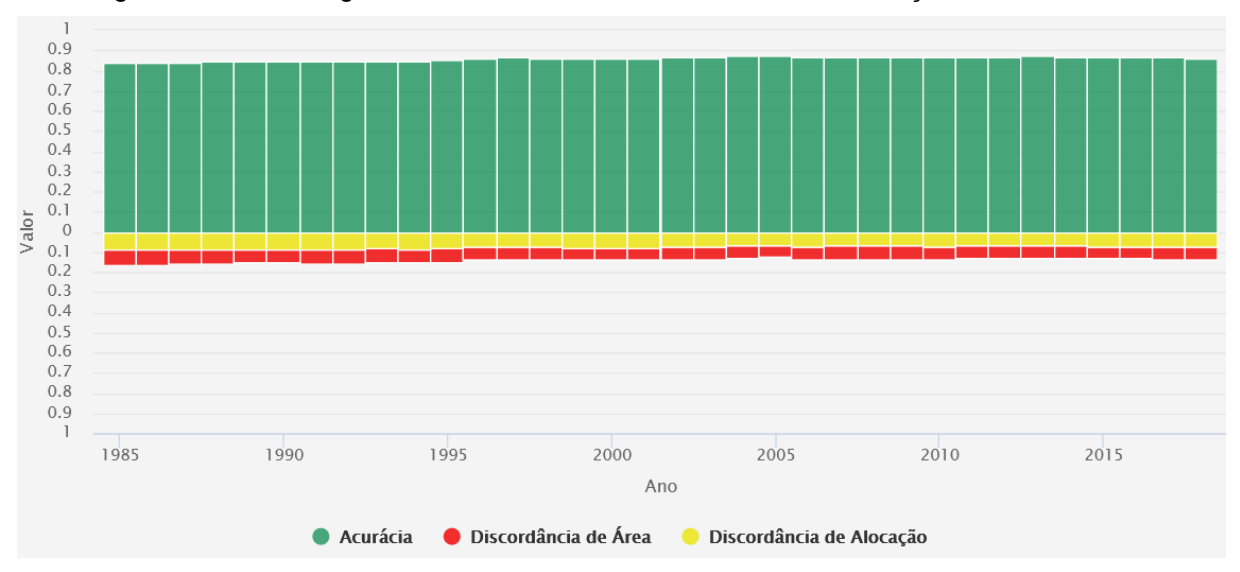

*Figura 65 - Acurácia global e erro de discordânica de área e de alocação de 1985 a 2018.*

Fonte:<https://mapbiomas.org/analise-de-acuracia>

Os erros de inclusão (áreas de outra classe incluídas erroneamente) para classe de formações florestais da Mata Atlântica, entre 1985 a 2018, são apresentados na [Figura 66.](#page-178-1) Importante notar a estabilidade, com acurácia superior a 0,8 em todos os anos.

<span id="page-178-1"></span>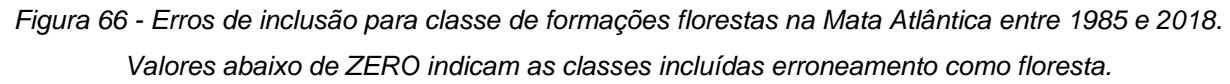

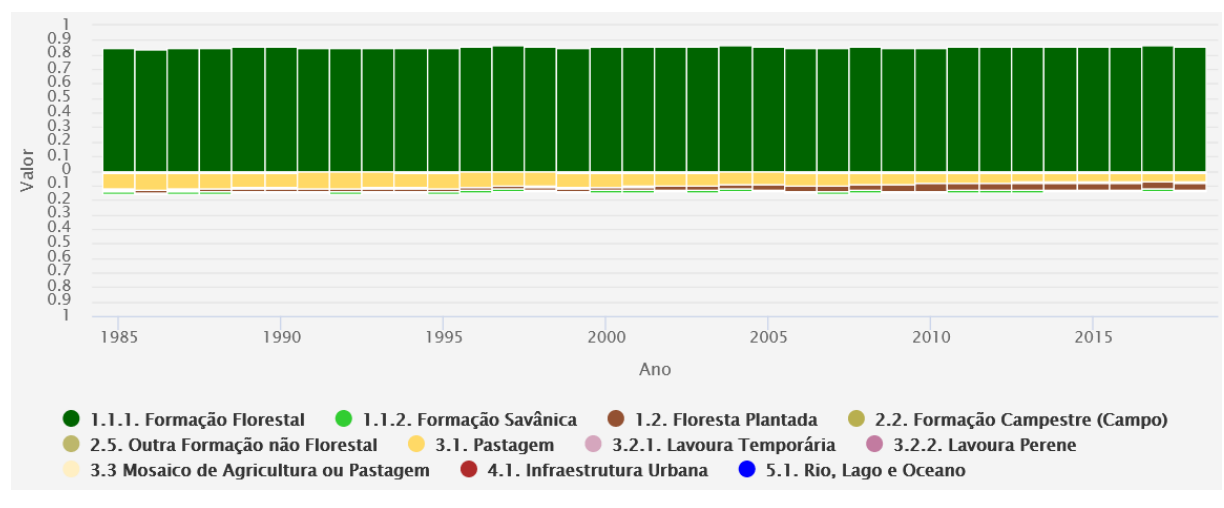

*Fonte:<https://mapbiomas.org/analise-de-acuracia>*

Os erros de omissão (áreas que não estão mapeadas) para classe de formações florestais da Mata Atlântica, entre 1985 a 2018, são apresentados na [Figura 67.](#page-179-0) Importante notar a estabilidade, com acurácia superior a 0,9 em todos os anos.

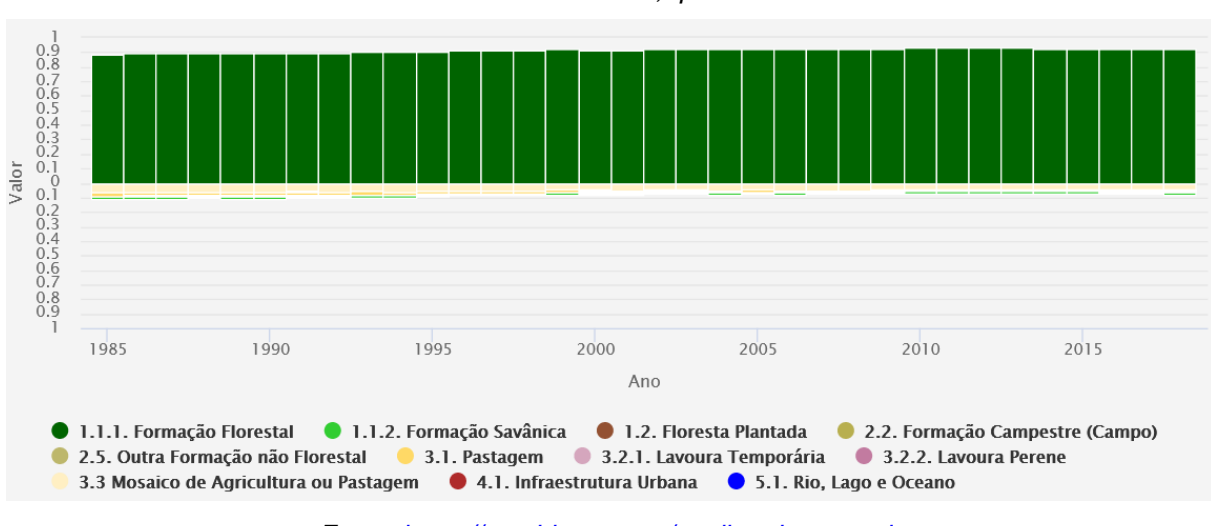

<span id="page-179-0"></span>*Figura 67- Erros de omissão para classe de formações florestas na Mata Atlântica entre 1985 e 2018. Valores abaixo de ZERO indicam as classes omitidas, que deveria estar classificadas como floresta*

*Fonte:<https://mapbiomas.org/analise-de-acuracia>*

Detalhes da acurácia de classe mapeada, em cada ano, podem ser consultados no site do MapBiomas:<https://mapbiomas.org/analise-de-acuracia>
#### **10.2Validação dos Mapas com legenda simplificada**

O mesmo conjunto de pontos de referência foi utilizado para calcular a precisão do mapa binário contendo apenas duas classes de "Floresta" e "Antrópico". Os pontos que não se enquadravam nas duas classes simplificadas foram descartados, resultando em mais de 9.000 pontos de validação para cada ano (com uma quantidade mínima de 9.015 pontos em 1985).

Os mapas com legenda simplificada ficaram com exatidão global consistente em toda série temporal, com valor médio de 0,938 para todos os anos (valor mínimo de 0,919 em 1985). Na Figura 68 é possível observar a tendência de menor precisão antes de 2000, o que é esperado ao se classificar imagens Landsat, devido, principalmente, à menor disponibilidade de observações.

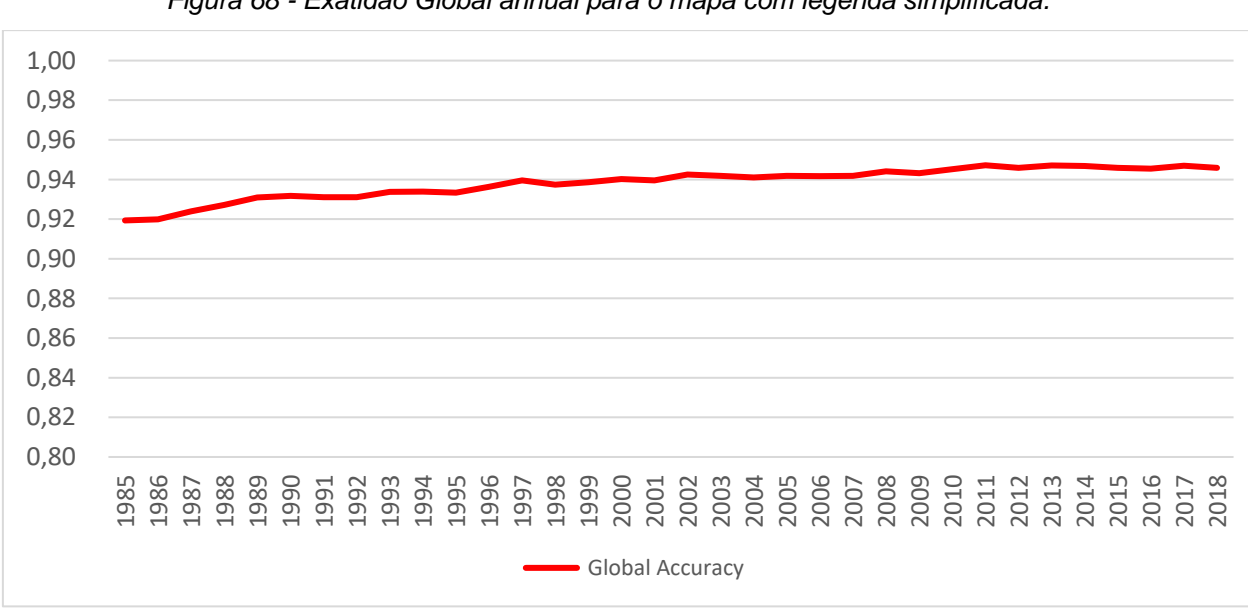

*Figura 68 - Exatidão Global annual para o mapa com legenda simplificada.*

*Elaboração: o autor.*

O script do GEE, que realiza a simplificação da legenda do mapa e dos pontos de validação e calcula a exatidão global, pode ser acessado pelo link:

<https://code.earthengine.google.com/21a24122adbd119d3955403f2bce2cd1>

As boas práticas para análise de acurácia (OLOFSSON et al., 2014; STEHMAN; FOODY, 2019) indica a geração da matriz de confusão da classificação e realização do cálculo das acurácias do usuário, produtor e exatidão global corrigidos pela proporção da população de cada classe (*W\_i*).

Para o ano de 1985, foram utilizados 9.015 pontos de validação com uma acurácia global de 0,912 [\(Tabela 23\)](#page-181-0).

<span id="page-181-0"></span>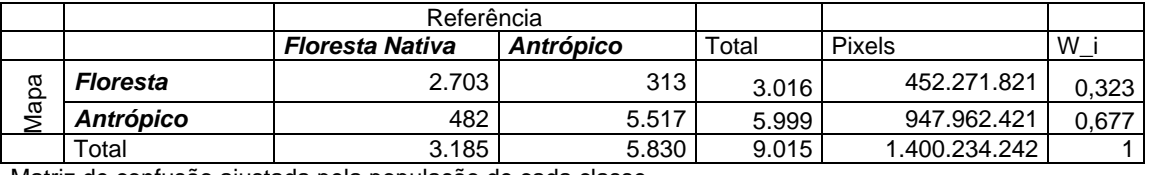

*Tabela 23 – Matriz de confusão do mapeamento com legenda simplificada de 1985*

Matriz de confusão ajustada pela população de cada classe

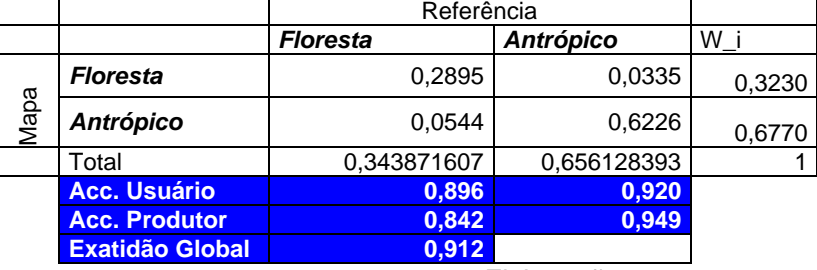

*Elaboração: o autor.*

Para o ano de 2018, foram utilizados 10.153 pontos de validação com uma acurácia global de 0,946 [\(Tabela 24\)](#page-181-1).

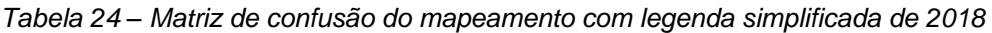

<span id="page-181-1"></span>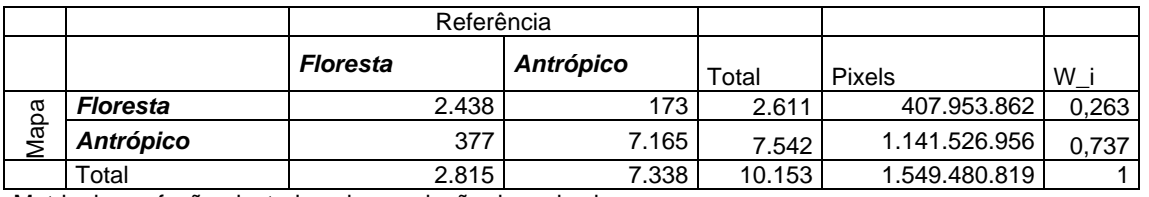

Matriz de confusão ajustada pela população de cada classe

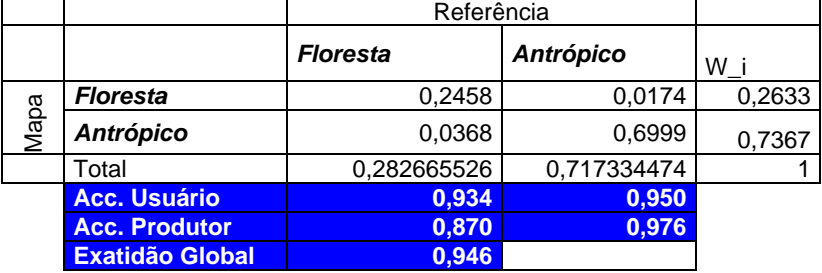

*Elaboração: o autor.*

O script do GEE, que apresenta a matriz de confusão para cada ano, pode ser acessado no link:

<https://code.earthengine.google.com/7dd6fc010cb00770d5548ece5e677c9a>

# **10.3Comparação com mapa de cobertura florestal produzido pela FBDS (RapidEye 5m)**

A Fundação Brasileira de Desenvolvimento Sustentável (FBDS) produziu o mapeamento do bioma Mata Atlântica por meio da classificação supervisionada de imagens RapidEye nível 3A (resolução de 5m, ortorretificada) de todo o ano base de 2013, em uma escala de trabalho de 1:10.000 (REZENDE et al., 2018). O mapa está disponível para download em formato shapefile em:

### <http://geo.fbds.org.br/>

Para realizar a comparação com o mapeamento produzido nesta pesquisa, o mapa da FBDS foi exportado como uma imagem GeoTiff, com resolução de 30m, e carregada no Google Earth Engine (GEE). A legenda também foi simplificada para as classes de "Floresta" e "Antrópico".

Foram gerados 5.000 pontos aleatórios em todo o bioma da Mata Atlântica e utilizados como amostras para avaliar a precisão do mapeamento utilizando o mapa da FBDS como referência. Um total 3.153 pontos caíram nas classes "Floresta" e "Antrópico", os pontos que caíram em classes não analisadas (savana, campos, água, etc.) foram descartados. A exatidão global foi de 0,889 [\(Tabela 25\)](#page-182-0).

<span id="page-182-0"></span>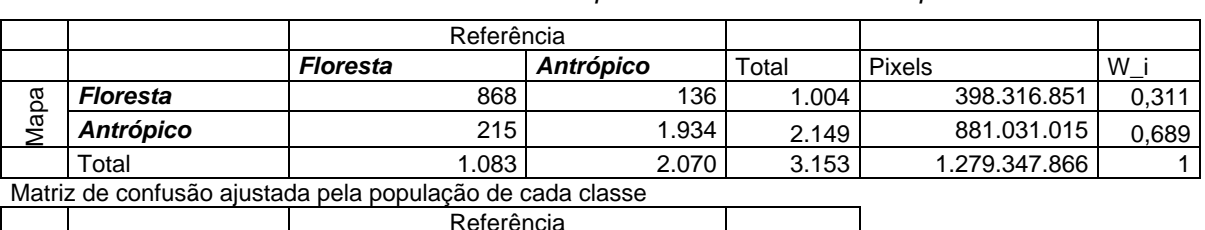

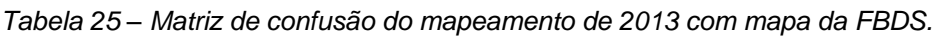

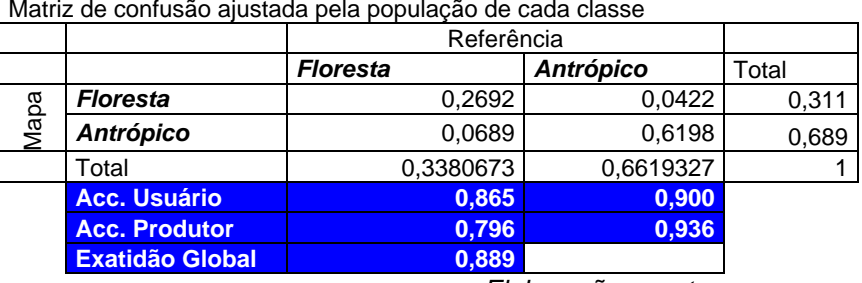

*Elaboração: o autor.*

O script do GEE, que apresenta a matriz de confusão para cada ano, pode ser acessado no link:

<https://code.earthengine.google.com/7dd6fc010cb00770d5548ece5e677c9a>

#### **10.4Comparação com o mapeamento do "Global Forest Change"**

O *"Global Forest Change"* (GFC) caracteriza a extensão e mudança em florestas globais baseadas na análise de séries temporais do Landsat (HANSEN et al., 2013) .

Para comparação com o mapeamento produzido no âmbito da tese foi aplicado um filtro para considerar como floresta apenas os pixels com cobertura de copa superior à 70% e o restante do bioma foi considerado como área antrópica. Como o GFC não diferencia floresta natural de floresta plantada foi aplicada uma máscara para remover do mapa de florestas do GFC as áreas sobrepostas às florestas plantadas do mapeamento produzido.

Foram sorteados 5.000 pontos aleatórios sobre a área do Bioma da Mata Atlântica e o mapa do GFC foi considerado como referência para validação. Um total de 3.604 pontos caíram nas classes avaliadas, resultando em uma exatidão global de 0,907 [\(Tabela 26\)](#page-183-0).

<span id="page-183-0"></span>

|                                                           |                  | Referência      |                  |       |               |       |  |
|-----------------------------------------------------------|------------------|-----------------|------------------|-------|---------------|-------|--|
|                                                           |                  | <b>Floresta</b> | <b>Antrópico</b> | Total | <b>Pixels</b> | W     |  |
|                                                           | Mapa   Floresta  | 929             | 179              | 1.108 | 371.813.877   | 0.296 |  |
|                                                           | <b>Antrópico</b> | 159             | 2.337            | 2.496 | 883.869.688   | 0.704 |  |
|                                                           | Total            | 1.088           | 2.516            | 3.604 | 1.255.683.565 |       |  |
| Matriz de confusão ajustada pela população de cada classe |                  |                 |                  |       |               |       |  |

*Tabela 26 – Matriz de confusão do mapeamento de 2013 com mapa do GFC.*

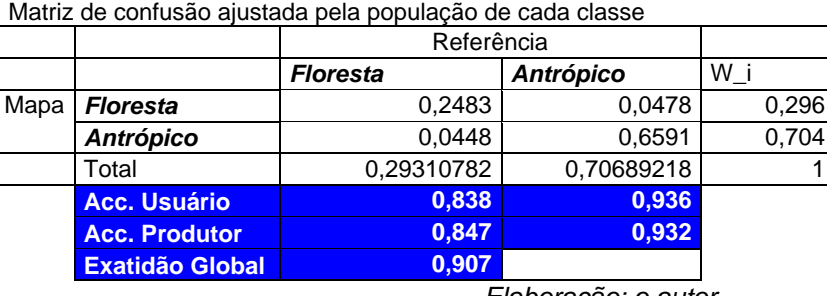

*Elaboração: o autor.*

O script que possibilita a comparação dos mapeamentos pode ser acessado

em:

<https://code.earthengine.google.com/649d3aed0959f8d968c1eb7df1e0278b>

# **10.5 Comparação com o Mapa de Uso e Cobertura da Terra do Estado do Paraná**

A Secretaria do Planejamento e Projetos Estruturantes e o Instituto de Terras, Cartografia e Geologia do Paraná contratou a elaboração do Mapeamento de Uso e Cobertura da Terra do Estado do Paraná através da classificação supervisionada de imagens WorldView 2, com 2 metros de resolução espacial, e 4 bandas espectrais (RGB e infravermelho próximo) de 2012 e 2013 (80% do estado). Os 20% restantes foram mapeados com imagens Pléiades 1A e 1B de 2013 a 2016, também com 2 metros de resolução espacial, e 4 bandas espectrais (RGB e infravermelho próximo). O mapeamento teve análise de acurácia realizada com 35.321 pontos distribuídos em 209 folhas, que foram consideradas aprovadas com exatidão global das classes de uso e cobertura da terra superior a 80%.

Os dados estão disponíveis em:

[ftp://200.189.114.112/Mapeamento\\_Uso\\_e\\_Cobertura\\_da\\_Terra/](ftp://200.189.114.112/Mapeamento_Uso_e_Cobertura_da_Terra/)

Para comparação, o mapeamento foi exportado como uma imagem GeoTiff com 30m de resolução espacial e carregado com asset do GEE.

O mapeamento publicado pelo governo do Paraná foi reclassificado para permitir a comparação com o mapa produzido na tese. A floresta nativa foi convertida para o valor 1 e os Plantios Florestais, Agricultura, Pastagem e Áreas Urbanas foram agrupadas no valor 0. As outras classes foram convertidas para "No Data"

Foram sorteados 3.000 pontos aleatórios sobre os mapeamentos (com 2.847 pontos nas classes avaliadas) resultando em uma exatidão global de 0,904 [\(Tabela](#page-185-0)  [27\)](#page-185-0).

<span id="page-185-0"></span>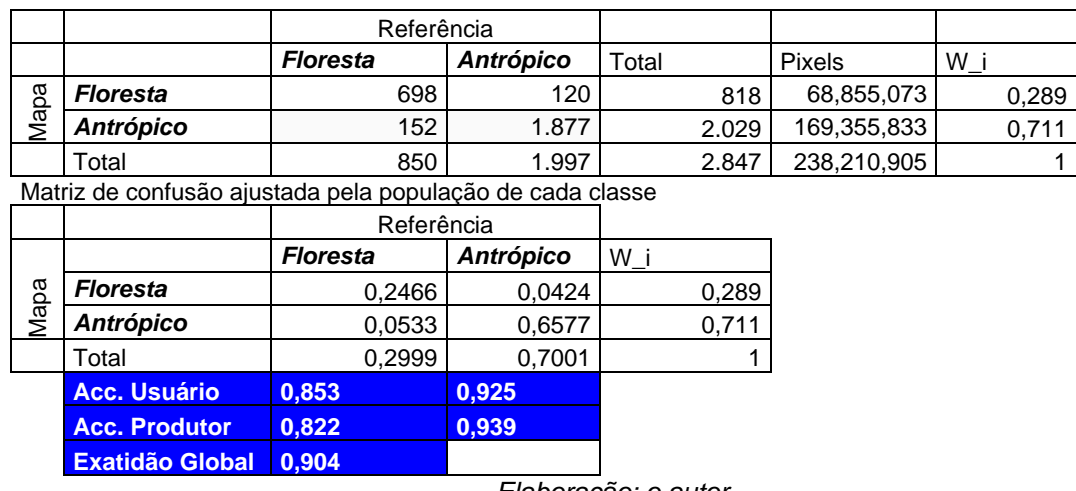

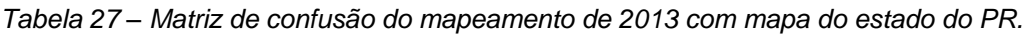

*Elaboração: o autor.*

O script do GEE que possibilita a comparação dos mapeamentos pode ser acessado pelo link:

<https://code.earthengine.google.com/ac4d467698dff689a08b07163333ba3b>

# **10.6 Comparação com o Mapa de Uso e Cobertura da Terra do Estado do Espírito Santo**

O Instituto Estadual do Meio Ambiente do Espírito Santo (IEMA-ES) contratou a elaboração do Mapa de Uso e Cobertura Vegetal do Estado, compatível com a escala 1:25.000, a partir da interpretação visual de mosaicos de fotografias aéreas com resolução espacial de 0,25m (PAN) e 0,55m (RGBI). O mapeamento considera uma área mínima de 0,50 hectare e um valor de exatidão global mínimo de 0,90 com validação de campo. Para comparação, o mapeamento foi exportado como uma imagem GeoTiff com 30m de resolução espacial e carregado com asset do GEE.

A classe de Mata Nativa foi convertida para o valor 1. As classes de Reflorestamento (Eucalipto, Seringueira e Pinus), Cultivos, Pastagem e Área Edificada foram agrupadas no valor 0. As outras classes foram convertidas para "No Data"

Foram sorteados 3.000 pontos aleatórios sobre os mapeamentos (com 2.317 pontos nas classes avaliadas) resultando em uma exatidão global de 0,891 [\(Tabela](#page-186-0)  [28\)](#page-186-0).

<span id="page-186-0"></span>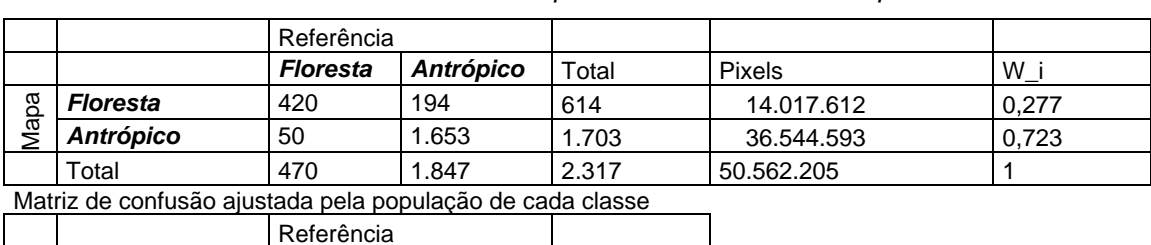

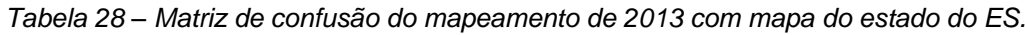

Mapa *Floresta Antrópico* **T**otal **Floresta** 0,1896 0,0876 0,2772 *Antrópico* 0,0212 0,7015 0,7228 Total 0,2109 0,7891 1 **Acc. Usuário 0,684 0,971 Acc. Produtor 0,899 0,889 Exatidão Global 0,891**

*Elaboração: o autor.*

O script que possibilita a comparação dos mapeamentos pode ser acessado em:<https://code.earthengine.google.com/9492a2c27ede6c048ba95a9c49e9e731>

## **10.1Análise comparativa dos resultados com Atlas dos Remanescentes Florestais da SOS Mata Atlântica/INPE**

O mapa da Mata Atlântica produzido na tese identificou 30,4 milhões de hectares de cobertura florestal em 2018 (28,6 milhões de hectares quando corrigido pelas amostras de validação), o que equivale a 27,5% da área do Bioma. Esse valor é muito superior aos 12,4% do Atlas da SOS Mata Atlântica (FUNDAÇÃO SOS MATA ATLANTICA; INPE, 2020) e dos 11,4% a 16% estimados por Ribeiro et al. (2009), mas próximo dos 26% de cobertura florestal do mapeamento da FBDS para o ano de 2013, produzido com a utilização de imagens RapidEye com 5m de resolução (REZENDE et al., 2018).

Essa área de cobertura florestal do bioma merece ser bem discutida, pois possui implicações para conservação da Mata Atlântica e sua biodiversidade. Os números consolidados na comunicação com a sociedade são de que restam por volta de 8% a 12% das florestas do Bioma, de acordo com dados publicados nos sites que se seguem:

> Mata Atlântica tem menos de 8% da vegetação original [\(http://g1.globo.com/bom-dia-brasil/noticia/2010/05/mata-atlantica-tem](http://g1.globo.com/bom-dia-brasil/noticia/2010/05/mata-atlantica-tem-menos-de-8-da-vegetacao-original.html)[menos-de-8-da-vegetacao-original.html\)](http://g1.globo.com/bom-dia-brasil/noticia/2010/05/mata-atlantica-tem-menos-de-8-da-vegetacao-original.html)

> - Restam 8,5% da vegetação original da Mata Atlântica, diz levantamento [\(https://noticias.uol.com.br/meio-ambiente/ultimas](https://noticias.uol.com.br/meio-ambiente/ultimas-noticias/redacao/2013/06/04/restam-85-da-vegetacao-original-da-mata-atlantica-diz-levantamento.htm)[noticias/redacao/2013/06/04/restam-85-da-vegetacao-original-da-mata](https://noticias.uol.com.br/meio-ambiente/ultimas-noticias/redacao/2013/06/04/restam-85-da-vegetacao-original-da-mata-atlantica-diz-levantamento.htm)[atlantica-diz-levantamento.htm\)](https://noticias.uol.com.br/meio-ambiente/ultimas-noticias/redacao/2013/06/04/restam-85-da-vegetacao-original-da-mata-atlantica-diz-levantamento.htm)

Ou de 12% de floresta, exemplo:

- Mata Atlântica foi reduzida a 12% de seu tamanho original [\(https://revistagalileu.globo.com/Ciencia/noticia/2016/05/mata-atlantica](https://revistagalileu.globo.com/Ciencia/noticia/2016/05/mata-atlantica-foi-reduzida-12-de-seu-tamanho-original.html)[foi-reduzida-12-de-seu-tamanho-original.html\)](https://revistagalileu.globo.com/Ciencia/noticia/2016/05/mata-atlantica-foi-reduzida-12-de-seu-tamanho-original.html)

- Brasil preserva apenas 12% da Mata Atlântica [\(https://www.gazetadopovo.com.br/vida-e-cidadania/meio](https://www.gazetadopovo.com.br/vida-e-cidadania/meio-ambiente/brasil-preserva-apenas-12-da-mata-atlantica-354bg40m7f4yvn588ilhjbnm6/)[ambiente/brasil-preserva-apenas-12-da-mata-atlantica-](https://www.gazetadopovo.com.br/vida-e-cidadania/meio-ambiente/brasil-preserva-apenas-12-da-mata-atlantica-354bg40m7f4yvn588ilhjbnm6/)[354bg40m7f4yvn588ilhjbnm6/\)](https://www.gazetadopovo.com.br/vida-e-cidadania/meio-ambiente/brasil-preserva-apenas-12-da-mata-atlantica-354bg40m7f4yvn588ilhjbnm6/)

As diferenças entre os números podem ser explicadas de acordo com as metodologias adotadas para elaboração de cada mapeamento. O número de 8% surge no primeiro mapeamento do Atlas da Mata Atlântica realizado pela SOS Mata Atlântica e INPE, em 1990, através da interpretação visual em *overlays* sobre imagens impressas na escala 1:1.000.000, considerando uma área mínima mapeada de 25 hectares, posteriormente, convertidos em polígonos através de mesas digitalizadoras. Em uma paisagem tão fragmentada como a Mata Atlântica só foi possível incluir os grandes remanescentes florestais, e o número de 8% é compatível com a metodologia utilizada.

Com o avanço tecnológico, o Atlas da Mata Atlântica foi aprimorado e incluiu fragmentos de floresta não observados anteriormente. Pela necessidade de produzir mapas comparáveis aos publicados anteriormente, a área mínima mapeada foi sendo reduzida de forma gradativa, mas foram incorporados apenas os fragmentos sem nenhum sinal de degradação antrópica. Ao incorporar fragmentos de até 3ha, o Atlas publica atualmente o valor de 12,4% (FUNDAÇÃO SOS MATA ATLANTICA; INPE, 2020).

Rosa (2016) discute as diferenças metodológicas e os resultados de cobertura florestal entre o Atlas da Mata Atlânica e o MapBiomas, que desde a coleção 1, já indicava uma cobertura florestal na faixa de 27% do Bioma. É imporante destacar o caráter complementar dos estudos e a validade de ambos para diferentes objetivos. O mapeamento do Atlas monitora as florestas que possuem maior valor para biodiversidade e são capazes de preservar a populações de espécies viáveis a longo prazo, sendo essencial monitorar, divulgar e fiscalizar todos os desmatamentos nessas florestas mais bem conservadas. As coleções do MapBiomas, que são baseadas na metodologia do mapeamento produzido na tese, inclui todas as formações naturais com porte florestal, mesmo que mais degradadas, com sistemas agro-florestais (SAF) ou em recuperação e permite identificar áreas que, mesmo sem toda diversidade de uma floresta bem preservada, ainda presta serviços essencias para proteção hídrica e conexão entre fragmentos.

#### **10.1Análise das florestas plantadas**

É essencial que o monitoramento separe a recuperação de floresta nativa das monoculturas de exóticas, principalmente porque as florestas plantadas possuem uma dinâmica de plantio, crescimento e corte que podem inflar os números da recuperação florestal.

Para determinar a precisão da classe de floresta nativa e sua distinção de florestas plantadas, mantivemos apenas as classes de uso e ocupação e pontos de referência dessas duas classes e todas as outras foram descartadas. Permaneceram, em média, 3.152 pontos de validação para cada ano (com valor mínimo de 3.022 em 1999). O resultado é uma exatidão global consistente no tempo, com valor médio de 96,0% considerando todos os anos. A [Figura 69](#page-189-0) mostra o comportamento da exatidão global, que apresenta uma leve redução à medida que a quantidade de floresta plantada aumenta ao longo do período mapeado. No entanto, o menor valor em toda a série foi de 94.3% em 2012, o que é muito bom considerando a dificuldade de distinguir entre essas duas formações florestais utilizando imagens Landsat.

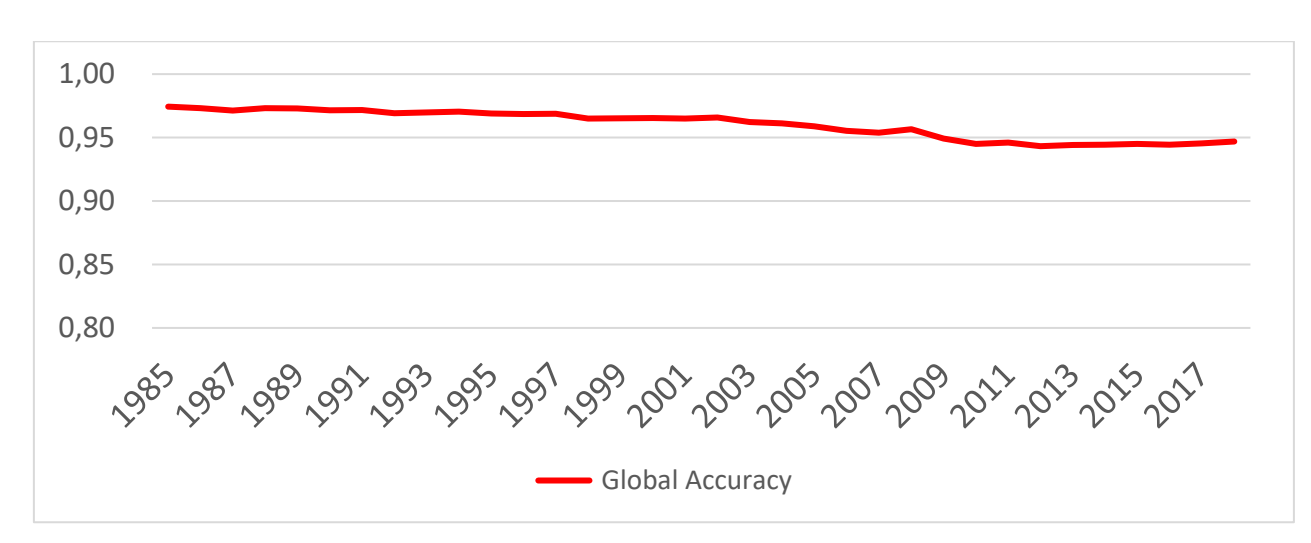

<span id="page-189-0"></span>*Figura 69 – Exatidão global anual do mapa contendo apenas as classes "Floresta Nativa" e "Floresta plantada"* 

#### *Elaboração: o autor.*

O script do Google Earth Engine usado para calcular a exatidão global de cada ano pode ser visualizado em:

<https://code.earthengine.google.com/92effc9eb7544ebf293bbfd826651dc6>

### **11. Resultados**

As análises produzidas nesta tese seguem o objetivo principal de contribuir com a discussão sobre a sustentabilidade da Mata Atlântica através de uma melhor compreensão da dinâmica florestal, visando subsidiar ações de proteção, conservação e recuperação do Bioma.

O projeto MapBiomas limita-se à produção, publicação e ao incentivo para utilização dos mapas de uso e cobertura da terra. Todas as análises de resultados são exclusivas do âmbito dessa tese.

Toda análise realizada no âmbito da tese está baseada no mapeamento de uso e cobertura de 1985 a 2019 da Mata Atlântica, que foi produzido nesta tese, integrado com informações transversais do projeto MapBiomas conforme descrito no item 9.6 desta tese.

O mapa de dinâmica florestal foi preparado para análise da dinâmica florestal através de um processo de agrupamento e simplificação da legenda e aplicação de filtros para remoção de ruídos, conforme descrito no item 9.8 desta tese.

Durante as análises, ao utilizar a terminologia "Cobertura Florestal" ou "Floresta", estamos considerando as classes de "Formações Naturais Florestais" e o "Mangue".

Ao utilizar a terminologia "Cobertura Natural", além das florestas, estamos incluindo as Formações Savânicas, Campestres, Apicum e Afloramentos Rochosos.

Os códigos do GEE utilizados para realização das análises serão incluídos no texto, para permitir que os resultados sejam verificados, replicados e atualizados à medida que novos mapeamentos sejam produzidos e para que outros pesquisadores possam utilizá-los para refazer análises mais específicas aos seus interesses.

#### **11.1Análise do Bioma**

O percentual de cobertura florestal do Bioma, na faixa de 27%, é um resultado muito importante, que foi discutido no item 10.4 desta tese.

Analisando os dados anuais das principais classes de uso do Bioma [\(Figura](#page-191-0)  [70\)](#page-191-0), chama atenção a queda da cobertura florestal no início da série histórica e uma aparente estabilidade da cobertura floresta após o ano 2000. Enquanto a área de terras agrícolas dobrou e a área florestas plantadas quadruplicou nos últimos 30 anos, a área de pastagens plantadas diminuiu 20% (redução de aproximadamente 13 milhões de hectares). Como consequência de tal transformação histórica, a área atual de usos antrópicos da terra (plantações de monoculturas de árvores, áreas de cultivo, pastagens, infraestrutura urbana e mineração, excluindo reservatórios de água e ecossistemas nativos não florestais) é de aproximadamente 75,8 milhões de hectares, o que representa um aumento de 2,2 milhões de hectares desde 1985.

<span id="page-191-0"></span>*Figura 70 - Mudanças nas principais classes de uso e cobertura da terra na Mata Atlântica brasileira de 1985 a 2018 com estimativa de área ajustada pelas amostras e com faixa de erro baseado no intervalo de confiança de 98%.*

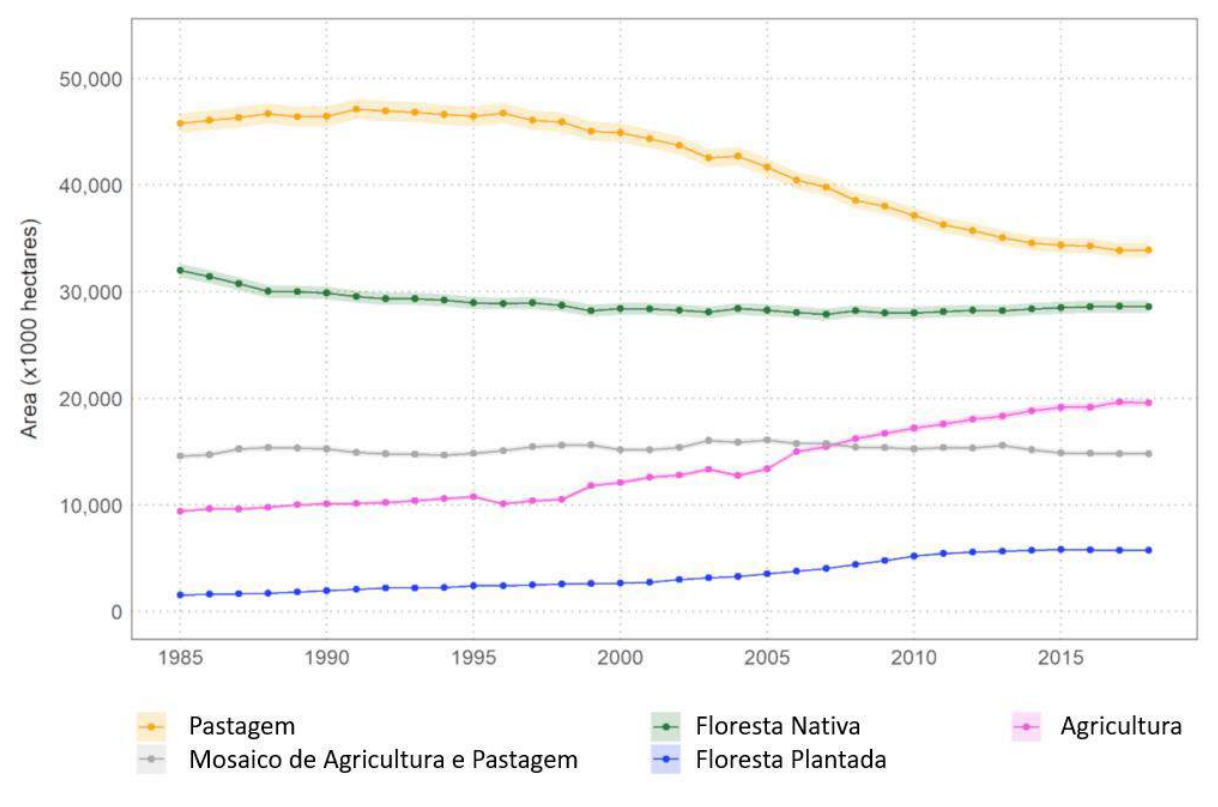

*Elaboração: o autor.*

Essa relativa "estabilidade" da cobertura florestal oculta um processo muito dinâmico, com efeitos prejudiciais tanto para a conservação da biodiversidade (BANKS-LEITE et al., 2014), quanto para o estoque de carbono na região (PÜTZ et al., 2014).

O mapa de dinâmica anual da cobertura florestal, que foi preparado segundo descrição do item 9.8, foi utilizado para identificar os padrões da dinâmica anual da cobertura de floresta nativa [\(Figura 71\)](#page-192-0). Discriminou-se o "Ganho Total de Floresta Jovem", subdividido em ganho persistente (que persiste como floresta até 2019) e ganho de floresta jovem não persistente, que permaneceu como floresta por até 4 anos consecutivos mas foi desmatado antes de 2019 e a "Perda Total de Floresta Nativa", subdivida em Perda de Floresta Madura (floresta que foi identificada desde o início do monitoramento em 1985) e Perda de Floresta Jovem (Floresta que foi recuperada durante o período monitorado).

<span id="page-192-0"></span>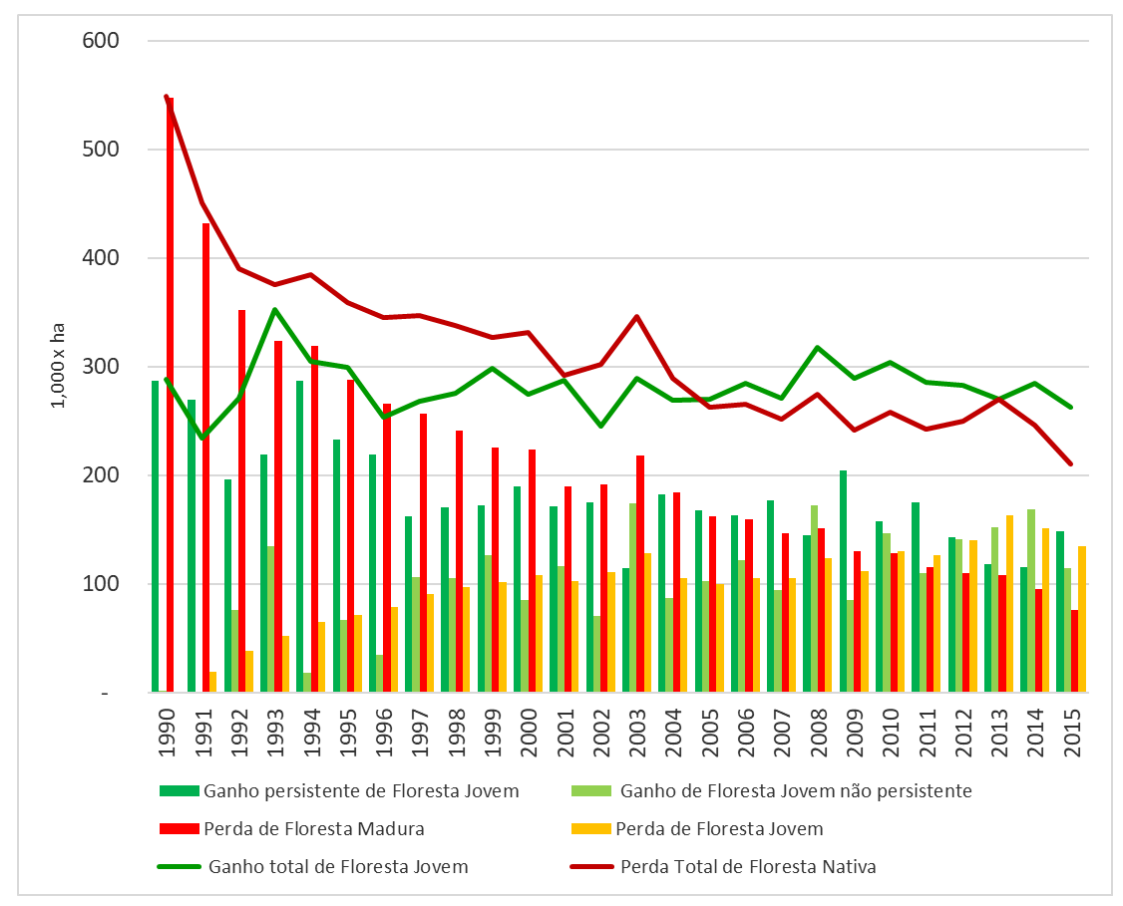

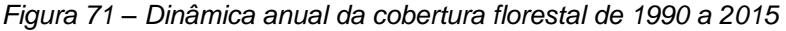

*Elaboração: o autor.*

É possível observar uma importante inversão da tendência nos últimos 10 anos analisados, onde o ganho de floresta nativa, tanto "total" quanto "persistente", se torna maior que a perda de floresta nativa, tanto "total" quanto da "floresta madura", respectivamente. Essa inversão de tendência marca o início de um período de aumento líquido da cobertura florestal no Bioma e evidencia o processo de transição florestal, já observado em muitos países europeus, que, após a consolidação da agricultura, aumenta a produção com uma menor área ocupada abandonando áreas que ficam disponíveis para recuperação florestal (MATHER; NEEDLE, 1998).

A perda de floresta madura apresenta uma queda acentuada e, praticamente, constante em toda série observada, com o menor valor no último ano (2015), ficando abaixo de 80.000 hectares. Esse declínio da perda de cobertura de floresta nativa mais velha pode refletir uma propensão para o desmatamento de florestas nativas mais jovens, que tem aumentado nos últimos 10 anos [\(Figura 71\)](#page-192-0) e já foi observado em outras paisagens tropicais (REID et al., 2019). Em regiões com grande cobertura florestal nativa contínua, como a Amazônia, o desmatamento de florestas jovens para uso agrícola pode ajudar a proteger florestas antigas do desmatamento (WANG et al., 2020). No entanto, este não é o caso da Mata Atlântica, com paisagens altamente fragmentadas. Apesar do declínio histórico e contínuo na taxa de perda de florestas nativas maduras, as taxas recentes (~ 80.000 ha por ano) ainda são dramaticamente altas para a Mata Atlântica, que é um dos ecossistemas mais ameaçados e ricos em espécies do mundo (SLOAN et al., 2014; WILLIAM F. LAURANCE, 2009) e possui poucos remanescentes de vegetação antiga, com aproximadamente 80% dos fragmentos florestais menores do 50 hectares e 90% da cobertura florestal nativa localizada em propriedades privadas (RIBEIRO et al., 2009). Portanto, toda a cobertura florestal nativa é necessária para garantir a sustentabilidade do bioma, e tal destruição contínua de florestas nativas mais jovens e, principalmente, das mais velhas, torna a extinção de espécies apenas uma questão de tempo (LIRA; DE SOUZA LEITE; METZGER, 2019).

#### 11.1.1 Análise da dinâmica florestal e estrutura da paisagem

Para realizar uma análise da dinâmica florestal e estrutura na paisagem o Bioma foi dividido em 5.231 hexágonos com área de 250 km<sup>2</sup>, utilizados para geração de métricas da cobertura florestal de 1990 e 2017. Esses anos foram escolhidos para evitar os anos extremos do período analisado, onde o mapeamento da dinâmica pode não estar consolidado.

A análise permitiu quantificar a perda e ganho de floresta e o isolamento dos fragmentos florestais (distância média até o vizinho mais próximo) para cada paisagem em toda a Mata Atlântica (NANNI et al., 2019).

A [Figura 72](#page-195-0) apresenta no mapa do Bioma a informação da dinâmica da cobertura florestal do isolamento dos fragmentos florestais e é muito importante para entender a dinâmica regional da variação da cobertura florestal no Bioma.

A melhor condição para conservação da biodiversidade está apresentada em verde escuro, com aumento da cobertura florestal e redução do isolamento. Isso acontece em 13% do Bioma, concentrados principalmente na região sul de MG, centro-sul do ES e oeste do PR. O ganho de cobertura florestal sem redução do isolamento é mais raro e acontece em apenas 1% do Bioma.

A variação de cobertura florestal, tanto de ganho quanto de perda, menor que 3% foi considerada como "estável". Variações nos dados de isolamento de fragmentos florestais menores que 1 % também foram consideradas estáveis. A de cobertura florestal estável que não teve aumento no isolamento é a maior porção do Bioma, representando 44%, enquanto a área de cobertura estável onde houve aumento no isolamento representa 20% do Bioma.

A área onde houve redução da cobertura florestal corresponde a 20% do Bioma, composto de 6% onde não houve aumento do isolamento de fragmentos e 13% com a situação mais crítica para conservação da biodiversidade, onde, além da diminuição da cobertura florestal, houve também aumento do isolamento de fragmentos. Essas áreas, em vermelho escuro no mapa, estão concentradas principalmente nas áreas centrais do PR e SC, litorânea de SC e da BA e na divisa com o Bioma Cerrado em MG e BA [\(Figura 72\)](#page-195-0).

<span id="page-195-0"></span>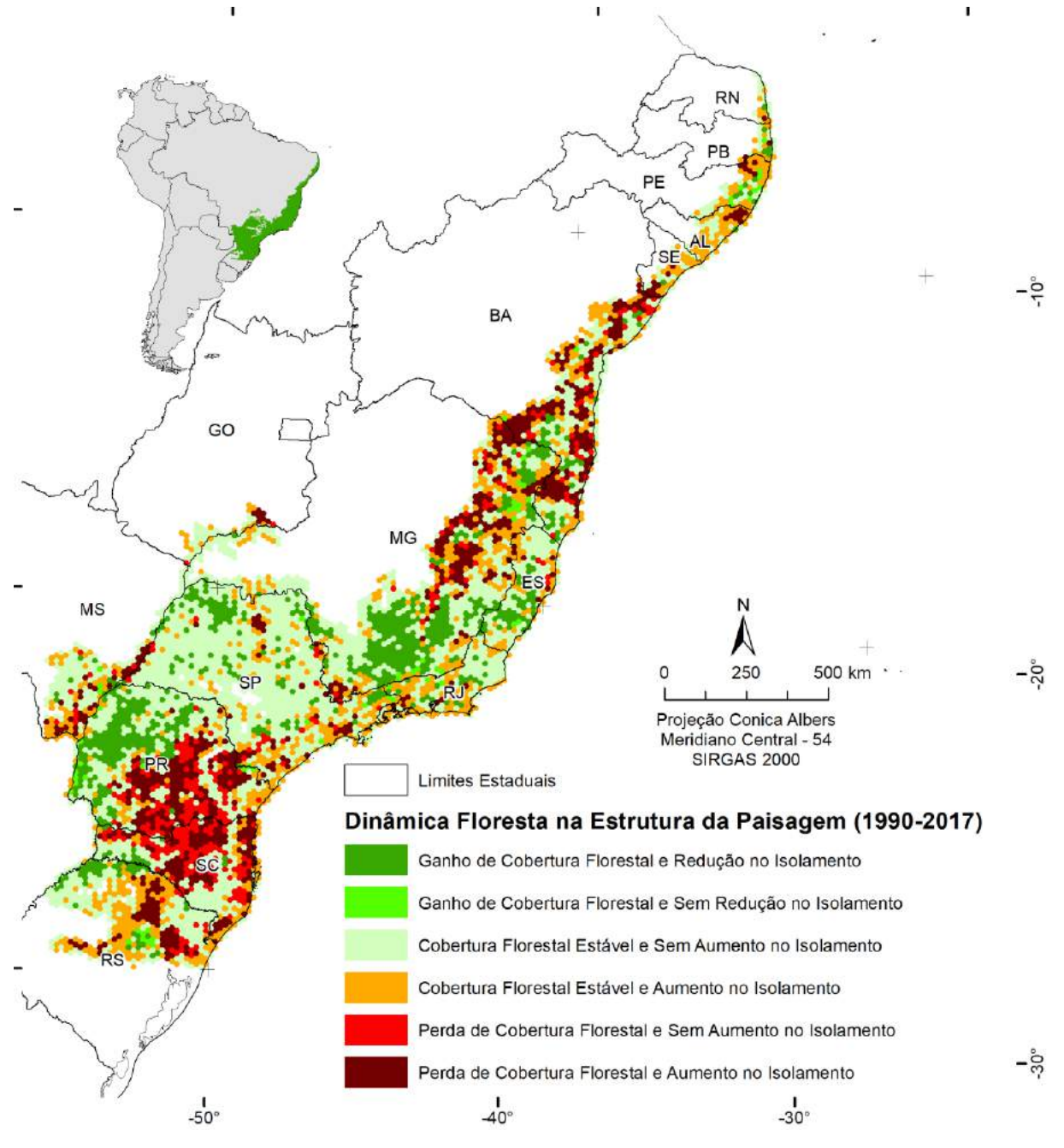

*Figura 72 – Análise da dinâmica florestal e estrutura da paisagem entre 1990 e 2017.*

*Elaboração: o autor.*

11.1.2 O rejuvenescimento da cobertura florestal nativa e suas consequências para a conservação e restauração

A redução contínua da cobertura florestal nativa mais antiga e o aumento contínuo da cobertura florestal nativa mais jovem é um processo crítico para a conservação da biodiversidade (ZHAI et al., 2017) e resulta na redução da idade média da cobertura florestal nativa na Mata Atlântica. Atualmente, quase 11% da cobertura da Mata Atlântica tem menos de 20 anos, e aproximadamente um terço da cobertura florestal nativa mais jovem existente tem menos de 10 anos [\(Figura 73\)](#page-196-0).

<span id="page-196-0"></span>*Figura 73 – Dinâmica da cobertura florestal e padrão de idade da floresta na Mata Atlântica brasileira. As linhas tracejadas representam estimativas em que a perda de cobertura de floresta nativa madura e jovem se soma à cobertura de floresta nativa total.*

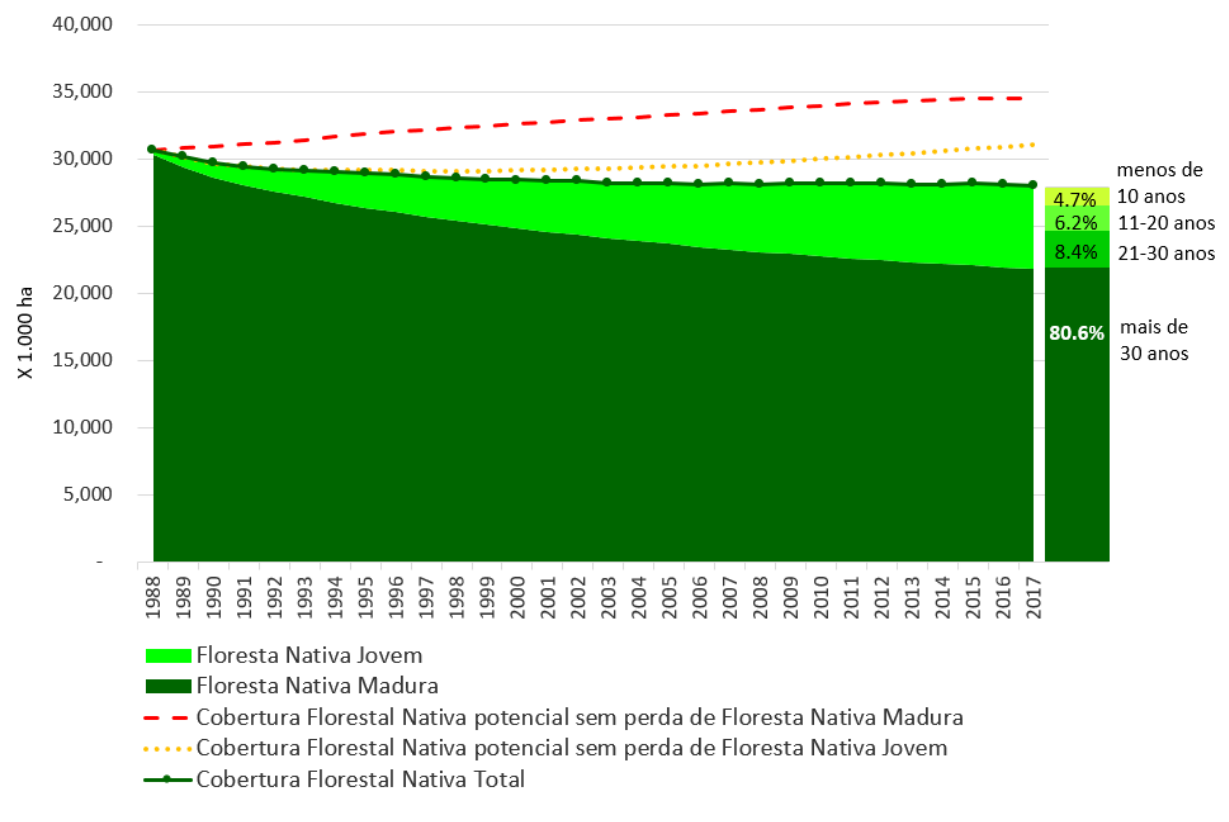

*Elaboração: o autor.*

196 O rejuvenescimento da cobertura florestal representa um retrocesso crítico para a conservação da biodiversidade e o fornecimento de serviços ecossistêmicos no Bioma. Florestas maduras são insubstituíveis para a conservação da biodiversidade tropical, já que muitas espécies de animais, plantas e microrganismos são incapazes de recolonizar florestas secundárias e dependem de habitats mais antigos, menos alterados, estruturalmente mais desenvolvidos e biodiversos para persistir (BARLOW et al., 2007; GIBSON et al., 2011). Embora em 20 anos a riqueza de espécies arbóreas em florestas jovens possa chegar a quase 80% do nível de florestas maduras (POORTER et al., 2016; ROZENDAAL et al., 2019), a recuperação total da composição de espécies de árvores pode levar séculos, ou pode nunca ser alcançado (MARTIN; NEWTON; BULLOCK, 2013). O mesmo se aplica aos serviços ecossistêmicos, que podem depender de florestas bem desenvolvidas e estruturalmente complexas para serem maximizados (CHAZDON et al., 2016; WILSON et al., 2017). Moreno-Mateos et al (2017) sugerem que os ecossistemas em recuperação e recuperados têm menos abundância, diversidade e ciclo de carbono e nitrogênio do que os ecossistemas "não perturbados".

Assim como as reduções na mortalidade infantil aumentaram a expectativa média de vida humana, evitar o desmatamento de florestas nativas mais jovens pode aumentar a idade média da cobertura da Mata Atlântica. As florestas nativas mais jovens são reconvertidas por diversas razões, por exemplo, por terem recuperado em áreas de pousio, para explicitar a propriedade da terra ou para evitar que as florestas em regeneração se desenvolvam o suficiente para serem legalmente protegidas. Devido à baixa persistência da cobertura florestal nativa mais jovem na Mata Atlântica (27% delas foram desmatadas antes de 2019), como já observado na Amazônia (WANG et al., 2020) e Costa Rica (REID et al., 2019), existe um enorme potencial para aumentar a cobertura de floresta nativa evitando o desmatamento de florestas jovens por meio de aplicação de incentivos econômicos, como intervenções na cadeia de suprimentos e certificação (CHAVERO, 2020). Estudos recentes destacaram o papel da regeneração natural assistida para a restauração florestal de alto nível (CHAZDON; GUARIGUATA, 2016; MOLIN et al., 2018), e outros estudos desenvolveram modelos preditivos para identificar áreas com potencial para regeneração florestal natural (CROUZEILLES et al., 2019a, 2020).

#### 11.1.3 Implicações para restauração em grande escala

Muitos são os compromissos de restauração florestal assumidos para a Mata Atlântica nos próximos anos, entre eles o do Pacto pela Restauração da Mata Atlântica (15 milhões de hectares até 2050) e outros em âmbito nacional, como a Contribuição Nacional do Brasil ao Acordo Climático de Paris e o Plano Nacional de Recuperação da Vegetação Nativa (Planaveg) (12 milhões de hectares até 2030).

Se a taxa média de ganho de cobertura de floresta nativa na última década permanecer constante e cessar imediatamente todo desmatamento de florestas nativas jovens, 4,2 milhões de hectares de florestas nativas seriam recuperados até 2030 somente na Mata Atlântica, que corresponde a atingir 35% do compromisso brasileiro em uma região que cobre apenas 13% do Brasil. No entanto, se o desmatamento de florestas nativas jovens continuar nas taxas atuais, apenas 2,3 milhões de hectares de florestas nativas seriam recuperados até 2030 (20% do compromisso nacional).

Se a taxa de perda de cobertura florestal madura do mesmo período for descontada junto com a perda de florestas jovens, então apenas 0,49 milhões de hectares de cobertura florestal nativa adicional seria esperado até 2030 (4,1% do compromisso nacional mencionado acima). Quando os impactos dessa destruição contínua de florestas mais jovens e mais velhas são considerados na qualidade, idade e estrutura espacial da cobertura florestal nativa, um aumento líquido de alguns milhões de hectares na cobertura florestal pode resultar em benefícios de restauração insignificantes ou mesmo em uma redução líquida na conservação de espécies e serviços ecossistêmicos.

Quase 200 milhões de hectares de compromissos de restauração florestal foram prometidos por mais de 60 programas nacionais e subnacionais como parte do Bonn Challenge<sup>32</sup>, a maioria deles localizados em países tropicais em desenvolvimento (CHAZDON; BRANCALION, 2019). A perda não computada da cobertura florestal nativa madura durante a implementação de programas de restauração nos trópicos globais pode ser ainda pior do que o que observamos na Mata Atlântica, visto que o Brasil é (ou pelo menos foi) globalmente reconhecido por suas políticas e ferramentas de sucesso para reduzir o desmatamento (NEPSTAD et

<sup>32</sup> O Bonn Challenge é um esforço global para restaurar 150 milhões de hectares de terras degradadas e desmatadas até 2020 e 350 milhões de hectares até 2030.

al., 2014). O Brasil tem uma legislação consideravelmente rígida para proteger as florestas e exigir a recuperação florestal em terras privadas (BRANCALION et al., 2016). Além disso, a Mata Atlântica possui uma lei específica que protege todos os remanescentes florestais em estágios intermediários e tardios de sucessão com mais de 10 anos (BRASIL, 2006). Tais proteções legais, juntamente com o desenvolvimento econômico de várias regiões dentro deste Bioma, têm promovido transições florestais em algumas regiões (LIRA et al., 2012), por exemplo, o aumento da cobertura florestal no Estado de Santa Catarina e no mapeamento do Município de Trajano de Moraes/RJ (REZENDE et al., 2015).

As áreas mais favoráveis para a restauração de florestas tropicais no mundo coincidem com aquelas com maiores prioridades de conservação (BRANCALION et al., 2019), o que inclui a Mata Atlântica no contexto global e reforça a necessidade de favorecer a restauração florestal com espécies nativas (LEWIS et al., 2019) e a implementação de intervenções de proteção florestal como parte de programas de restauração (BRANCALION; HOLL, 2020) .

### **11.2Dinâmica Florestal pela Vegetação Original da Mata Atlântica**

O mapa com as principais formações florestais da Mata Atlântica foi produzido a partir do mapa de vegetação do IBGE, disponibilizado na escala 1:1.000.000 e produzido com base nos dados do RADAMBRASIL, disponível no link:

[ftp://geoftp.ibge.gov.br/informacoes\\_ambientais/vegetacao/vetores/escala\\_1000\\_mil](ftp://geoftp.ibge.gov.br/informacoes_ambientais/vegetacao/vetores/escala_1000_mil_radambrasil/) [\\_radambrasil/](ftp://geoftp.ibge.gov.br/informacoes_ambientais/vegetacao/vetores/escala_1000_mil_radambrasil/)

O arquivo foi processado para representar as principais formações florestais originais da Mata Atlântica, removendo informações antrópicas e agrupando áreas de contato entre formações florestais à classe principal. As formações de contato com Savana foram agrupadas na classe de Savana.

Foi realizada a intersecção com o limite do Bioma produzido pelo IBGE na escala 1:250.000 em 2019, que pode ser baixado nesse link:

### [https://www.ibge.gov.br/geociencias/informacoes-ambientais/estudos](https://www.ibge.gov.br/geociencias/informacoes-ambientais/estudos-ambientais/15842-biomas.html)[ambientais/15842-biomas.html](https://www.ibge.gov.br/geociencias/informacoes-ambientais/estudos-ambientais/15842-biomas.html)

Os limites de cada formação florestal foram cruzados com a classe de floresta dos mapas anuais. A vegetação mais conservada atualmente é a Floresta Ombrófila Densa, que ocorre em praticamente toda região litorânea do Bioma [\(Figura 74\)](#page-201-0), com 46% com cobertura florestal em 2019. A formação mais ameaçada é a Floresta Estacional Semidecidual, com quase 22% de sua área com cobertura florestal [\(Tabela](#page-200-0)  29 – [Área e percentual de cobertura florestal de cada tipo de floresta do BiomaTabela](#page-200-0)  [29\)](#page-200-0).

<span id="page-200-0"></span>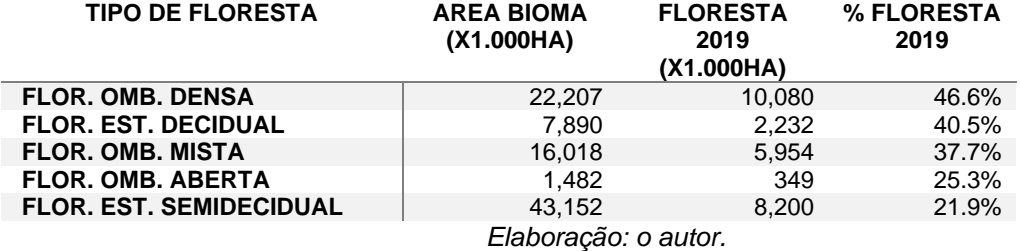

*Tabela 29 – Área e percentual de cobertura florestal de cada tipo de floresta do Bioma*

<span id="page-201-0"></span>*Figura 74 – Mapa de Vegetação com as principais fisionomias florestas da Mata Atlântica. Fonte: IBGE, 2019*

## Mapa de Vegetação Original da Mata Atlântica

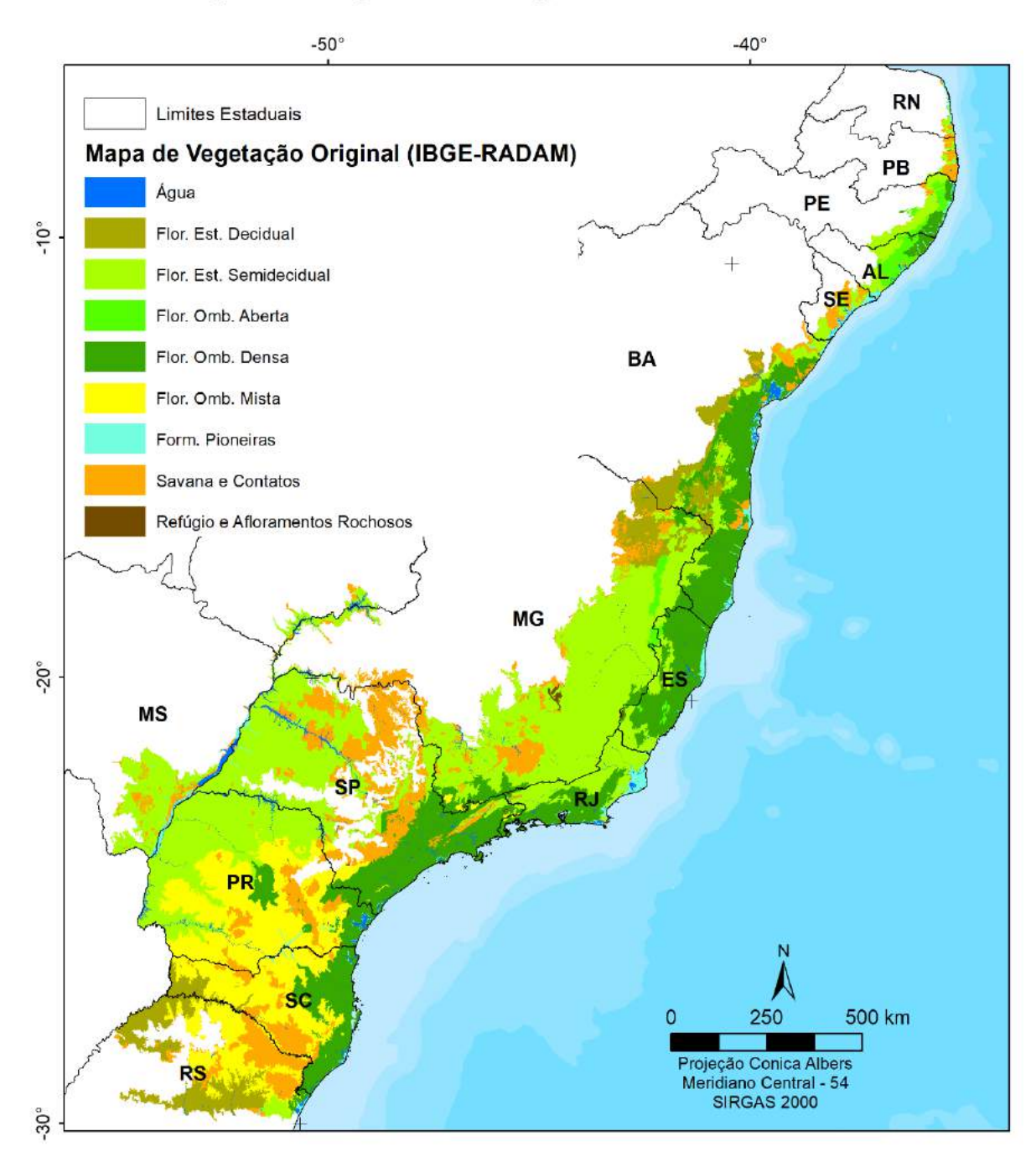

*Fonte: IBGE, RADAM-BRASIL.*

A [Tabela 30](#page-202-0) apresenta a área de cobertura florestal nas últimas 3 décadas. É interessante notar o aumento da cobertura florestal na floresta estacional Semidecidual, a mais degradada, com apenas 22% de cobertura florestal atual, que cobre a região de uso agrícola mais intenso do norte do PR, interior de SP, MG e norte do RJ. A Floresta Ombrófila Mista, também conhecida como Mata de Araucária, que cobre as regiões centrais de SC, PR e RS se destaca como a área que continua com uma diminuição mais acentuada da cobertura florestal [\(Figura 75\)](#page-202-1).

<span id="page-202-0"></span>

| Tabela 30 – Área de cobertura florestal de cada tipo de floresta do Bioma nas últimas 3 décadas |                                           |                                       |                                       |                                       |                                        |  |  |  |
|-------------------------------------------------------------------------------------------------|-------------------------------------------|---------------------------------------|---------------------------------------|---------------------------------------|----------------------------------------|--|--|--|
| <b>TIPO DE FLORESTA</b>                                                                         | <b>ÁREA</b><br><b>BIOMA</b><br>(X1.000HA) | <b>FLORESTA</b><br>1989<br>(X1.000HA) | <b>FLORESTA</b><br>1999<br>(X1.000HA) | <b>FLORESTA</b><br>2009<br>(X1.000HA) | <b>FLOREST</b><br>A 2019<br>(X1.000HA) |  |  |  |
| <b>FLOR. OMB. DENSA</b>                                                                         | 22,207                                    | 10,434                                | 10,256                                | 10,282                                | 10,080                                 |  |  |  |
| <b>FLOR. EST. DECIDUAL</b>                                                                      | 7,890                                     | 2,328                                 | 2,318                                 | 2,272                                 | 2,232                                  |  |  |  |
| <b>FLOR. OMB. MISTA</b>                                                                         | 16,018                                    | 6,869                                 | 6,590                                 | 6,249                                 | 5,954                                  |  |  |  |
| <b>FLOR. OMB. ABERTA</b>                                                                        | 1,482                                     | 354                                   | 338                                   | 342                                   | 349                                    |  |  |  |
| <b>FLOR. EST. SEMIDECIDUAL</b>                                                                  | 43,152                                    | 7,945                                 | 7,746                                 | 7,954                                 | 8,200                                  |  |  |  |
| Elaboração: o autor.                                                                            |                                           |                                       |                                       |                                       |                                        |  |  |  |

<span id="page-202-1"></span> - 2.000 4.000 6.000 8.000 10.000 12.000 1989 1999 2009 2019 x 1.000 ha Flor. Omb. Densa **Flor.** Est. Decidual **Flor. Omb. Mista Flor. Omb. Aberta Flor. Est. Semidecidual** 

*Figura 75 –Trajetória da cobertura florestal nas últimas 3 décadas por tipo de vegetação.* 

*Elaboração: o autor.*

#### **11.3Cobertura Florestal por Estado**

Para os cálculos por estado foram utilizados os limites do IBGE de 2019, que podem ser baixados do link:

[ftp://geoftp.ibge.gov.br/organizacao\\_do\\_territorio/malhas\\_territoriais/malhas\\_](ftp://geoftp.ibge.gov.br/organizacao_do_territorio/malhas_territoriais/malhas_municipais/municipio_2019/) [municipais/municipio\\_2019/](ftp://geoftp.ibge.gov.br/organizacao_do_territorio/malhas_territoriais/malhas_municipais/municipio_2019/)

Foi realizada a intersecção dos estados com o limite do Bioma produzido pelo IBGE na escala 1:250.000, em 2019.

A [Tabela 31](#page-203-0) apresenta as áreas de Floresta e cobertura Natural (incluindo Floresta, Savana, Mangue, Campos, Várzeas e Afloramentos Rochosos), ordenadas pelo percentual de cobertura natural em relação à área original do Bioma. Santa Catarina se destaca com 42% de cobertura florestal (47% incluindo os campos naturais de altitude), seguido do RS com 34% de cobertura florestal (40% incluindo os campos naturais de altitude), BA com 31% de cobertura florestal (38% incluindo as formações savânicas), MG com 27% de cobertura florestal (35% incluindo as formações savânicas e afloramentos rochosos) e RJ com 31% de cobertura florestal. Os outros estados possuem menos de 30% de cobertura florestal. GO, AL, SE e MS possuem menos de 15% da cobertura florestal do Bioma.

<span id="page-203-0"></span>*Tabela 31 - Área e percentual de Floresta e de Cobertura Natural em 2019 por Estado, ordenado por maior cobertura percentual de floresta em relação à Área do Bioma.*

| Sigla        | Area do<br>Estado (ha) | Area do<br>Bioma (ha) | % do<br>Bioma | Floresta 2019<br>(ha)             | %<br>floresta | Natural<br>2019(ha) | ℅<br>natural |
|--------------|------------------------|-----------------------|---------------|-----------------------------------|---------------|---------------------|--------------|
| SC           | 9.530.487              | 9.530.487             | 100%          | 4.036.127                         | 42%           | 4.466.938           | 47%          |
| RS.          | 28.164.803             | 8.770.076             | 31%           | 2.941.001                         | 34%           | 3.501.983           | 40%          |
| ВA           | 56.491.963             | 10.995.642            | 19%           | 3.379.227                         | 31%           | 4.178.122           | 38%          |
| МG           | 58.656.026             | 23.674.101            | 40%           | 6.344.308                         | 27%           | 8.219.130           | 35%          |
| RJ           | 4.377.011              | 4.377.011             | 100%          | 1.346.532                         | 31%           | 1.376.599           | 31%          |
| RN           | 5.280.403              | 205.450               | 4%            | 37.553                            | 18%           | 61.374              | 30%          |
| PR           | 19.933.033             | 19.620.518            | 98%           | 5.505.595                         | 28%           | 5.569.699           | 28%          |
| ES           | 4.609.362              | 4.609.362             | 100%          | 1.138.118                         | 25%           | 1.178.429           | 26%          |
| PВ           | 5.647.097              | 409.210               | 7%            | 78.093                            | 19%           | 103.002             | 25%          |
| SP           | 24.831.933             | 20.212.520            | 81%           | 4.516.778                         | 22%           | 4.587.632           | 23%          |
| РE           | 9.791.653              | 1.549.799             | 16%           | 251.044                           | 16%           | 335.595             | 22%          |
| SE           | 2.191.666              | 978.425               | 45%           | 134.276                           | 14%           | 194.254             | 20%          |
| ΜS           | 35.699.752             | 3.738.351             | 10%           | 431.790                           | 12%           | 646.604             | 17%          |
| AL           | 2.777.018              | 1.461.773             | 53%           | 189.233                           | 13%           | 210.261             | 14%          |
| GO           | 34.010.978             | 551.086               | 2%            | 74.713                            | 14%           | 74.714              | 14%          |
| <b>TOTAL</b> | 301.993.185            | 110.683.811           |               | 30.404.387<br>Flahoracão: o autor | 27,5%         | 34.704.336          | 31,4%        |
|              |                        |                       |               |                                   |               |                     |              |

*Elaboração: o autor.*

#### **11.4Dinâmica Florestal por Município**

Para realização das análises por município foram utilizados os limites do IBGE de 2019, que podem ser baixados do link:

[ftp://geoftp.ibge.gov.br/organizacao\\_do\\_territorio/malhas\\_territoriais/malhas\\_](ftp://geoftp.ibge.gov.br/organizacao_do_territorio/malhas_territoriais/malhas_municipais/municipio_2019/) [municipais/municipio\\_2019/](ftp://geoftp.ibge.gov.br/organizacao_do_territorio/malhas_territoriais/malhas_municipais/municipio_2019/)

Foi realizada a intersecção dos municípios com o limite do Bioma produzido pelo IBGE na escala 1:250.000 em 2019 e mantidos na análise apenas os municípios com mais de 10% da sua área total dentro do Bioma.

São 2.983 municípios com mais de 10% de sua área dentro do Bioma Mata Atlântica e, desse total, em 2019:

- 565 possuem menos de 10% de cobertura natural
- 720 possuem entre 10% e 20% de cobertura natural
- 614 possuem entre 20% e 30% de cobertura natural
- 383 possuem entre 30% e 40% de cobertura natural
- 701 possuem mais de 40% de cobertura natural

Considerando apenas a cobertura florestal, 68% dos 2.983 municípios possuem menos de 30% de cobertura florestal, que é considerado um limiar importante para conservação de espécies a longo prazo (BANKS-LEITE et al., 2014).

 $\dot{E}$  importante mencionar que o Decreto N° 6.660 (BRASIL, 2008), quando trata do art. 30 da Lei no 11.428, de 2006, prevê a criação do Plano Municipal da Mata Atlântica, com diagnóstico da vegetação nativa, contendo os remanescentes em escala de 1:50.000 ou maior, indicação dos principais vetores de desmatamento e indicação das ações preventivas e de conservação e utilização sustentável da Mata Atlântica no Município.

O mapeamento disponibilizado não só possui as classes de uso e cobertura vegetal de 2019, compatível com a escala 1:50.000, como também possui o histórico de 35 anos da dinâmica de uso e ocupação de cada município, servindo de base inicial para produção dos Planos Municipais da Mata Atlântica.

A [Figura 76](#page-205-0) apresenta o mapa com o percentual de cobertura natural dos Municípios da Mata Atlântica em relação à área original do Bioma.

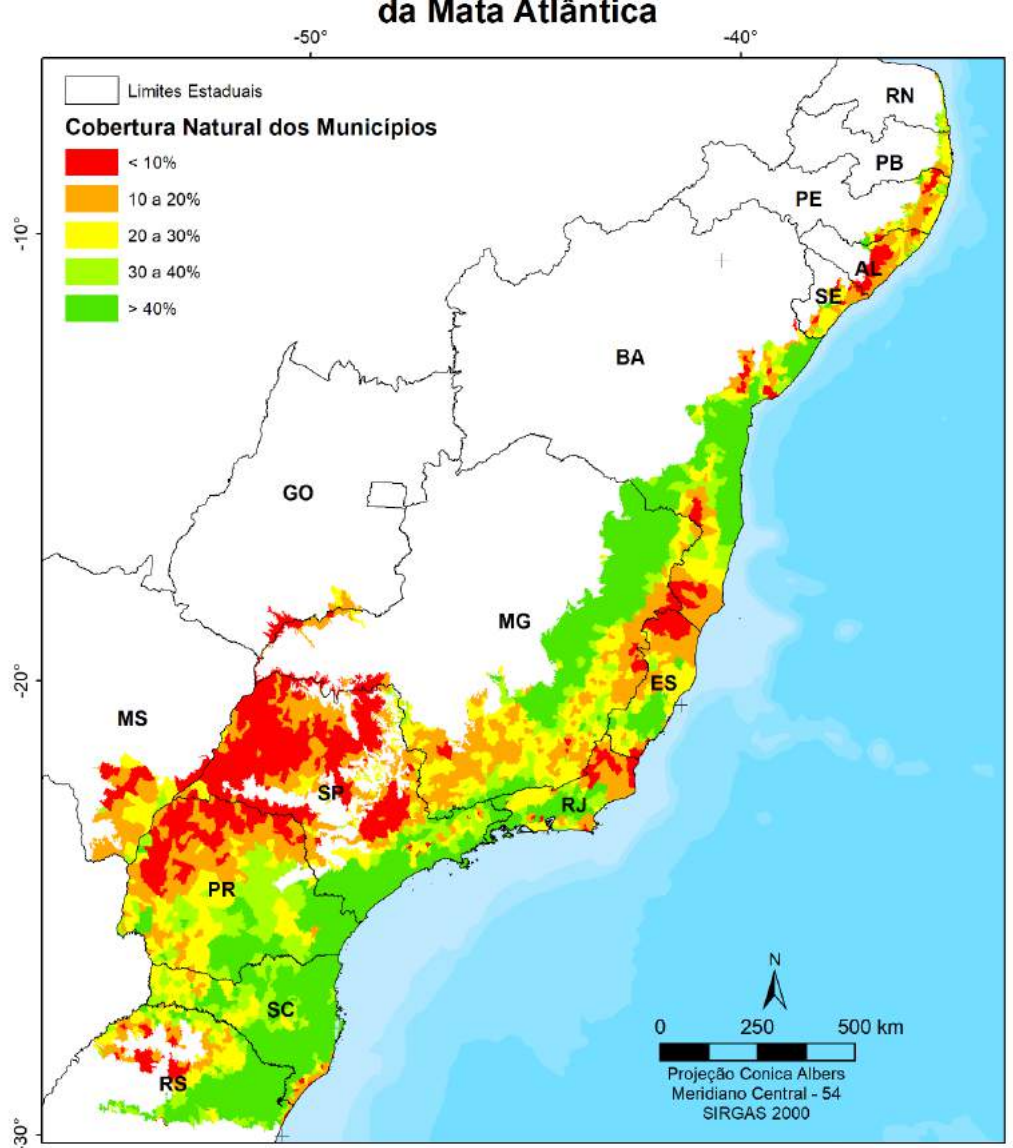

*Figura 76 – percentual de cobertura natural dos Municípios da Mata Atlântica.* 

<span id="page-205-0"></span>Percentual de Cobertura Natural em 2019 por Município da Mata Atlântica

*Elaboração: o autor.*

O script do GEE utilizado para calcular a área de floresta e formação natural para cada município:

<https://code.earthengine.google.com/08f75e1d552aaeb66da6466be4a95436>

Esse script pode ser ajustado para qualquer limite geográfico vetorial (bacias hidrográficas, Unidades de Proteção, Terras Indígenas, etc.).

A dinâmica de cobertura florestal pode ser analisada por município nas últimas 3 décadas [\(Elaboração: o autor.](#page-206-0)[Figura 77\)](#page-206-1).

<span id="page-206-1"></span>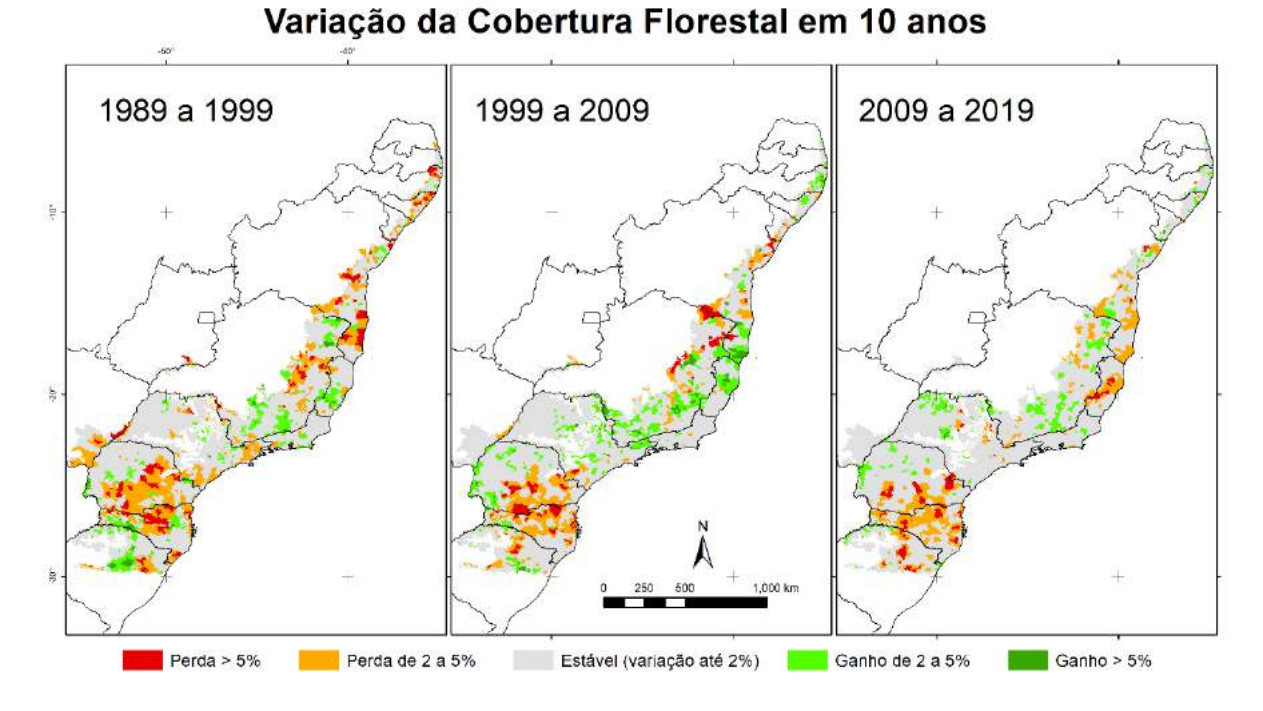

*Figura 77 – Variação da cobertura florestal nos municípios nas últimas 3 décadas.* 

*Elaboração: o autor.*

<span id="page-206-0"></span>No período de 1989 a 1999 houve uma perda total liquida de 796 mil hectares de floresta nativa no Bioma. Dos 2.883 municípios, 160 perderam mais de 5% de suas florestas nativas, sendo responsáveis pela perda de 424 mil hectares. No mesmo período, 62 municípios tiveram ganho de mais de 5% de cobertura de florestas nativas, totalizando 88 mil hectares de florestas nativas recuperadas.

O período de 1999 a 2009 foi a década com a menor perda total líquida, de 64 mil hectares de floresta nativa no Bioma. Foram 94 municípios com perda de floresta nativa superior a 5% da área de floresta de 1999, totalizando 323 mil hectares de perda de cobertura florestal. No mesmo período, 76 municípios tiveram ganho de mais de 5% de cobertura florestal.

No período de 2009 a 2019 houve uma perda total líquida de 293 mil hectares de floresta nativa. Foram 100 municípios que perderam mais de 5% de suas florestas nativas, totalizando uma perda de 195 mil hectares. Apenas 16 municípios tiveram mais de 5% de ganho da cobertura de floresta nativa, com um aumento de 16 mil hectares.

Apenas os municípios de Barra Velha/SC e Rio Bonito do Iguaçu/PR tiveram perdas superiores a 5% de sua cobertura florestal nos 3 períodos analisados. No caso de Barra Velha/SC é possível citar o aumento da Silvicultura e expansão da ocupação urbana litorânea [\(Figura 78\)](#page-207-0) como as principais causas da perda de cobertura florestal nativa.

<span id="page-207-0"></span>*Figura 78 – Uso e cobertura da terra do município de Barra Velha/SC em 1985 (A) e 2019 (B)*

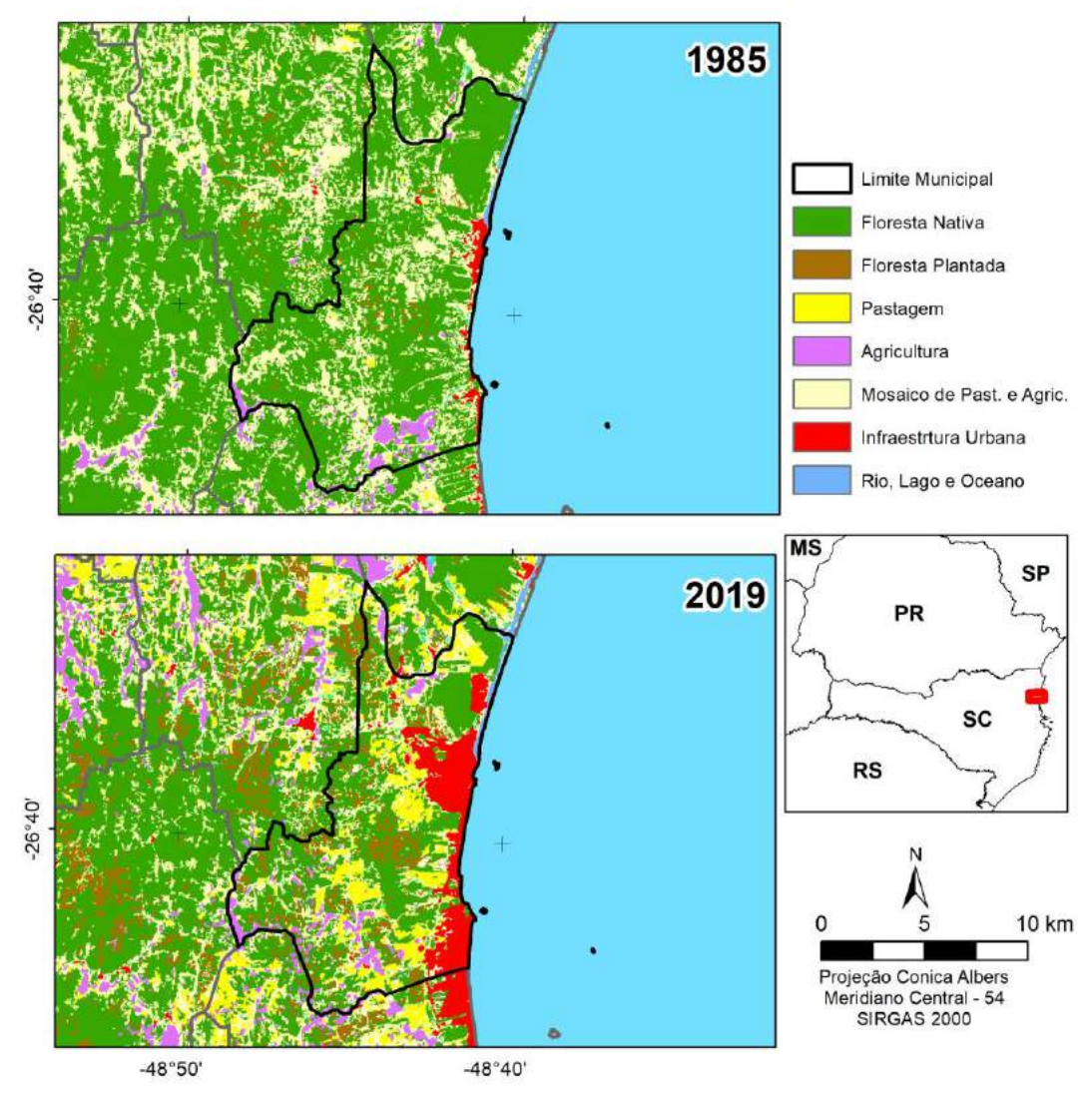

### Uso da terra em 1985 e 2019 em Barra Velho/SC

Fonte: Limites Municipais (IBGE, 2019); Uso do Solo (o autor, 2019).

*Elaboração: o autor.*

Em Rio Bonito do Iguaçu/PR a expansão agrícola foi a principal causa da perda de floresta nativa [\(Figura 79\)](#page-208-0).

<span id="page-208-0"></span>Figura 79 – Uso e cobertura da terra do município de Rio Bonito do Iguaçu/PR em 1985 e 2019.

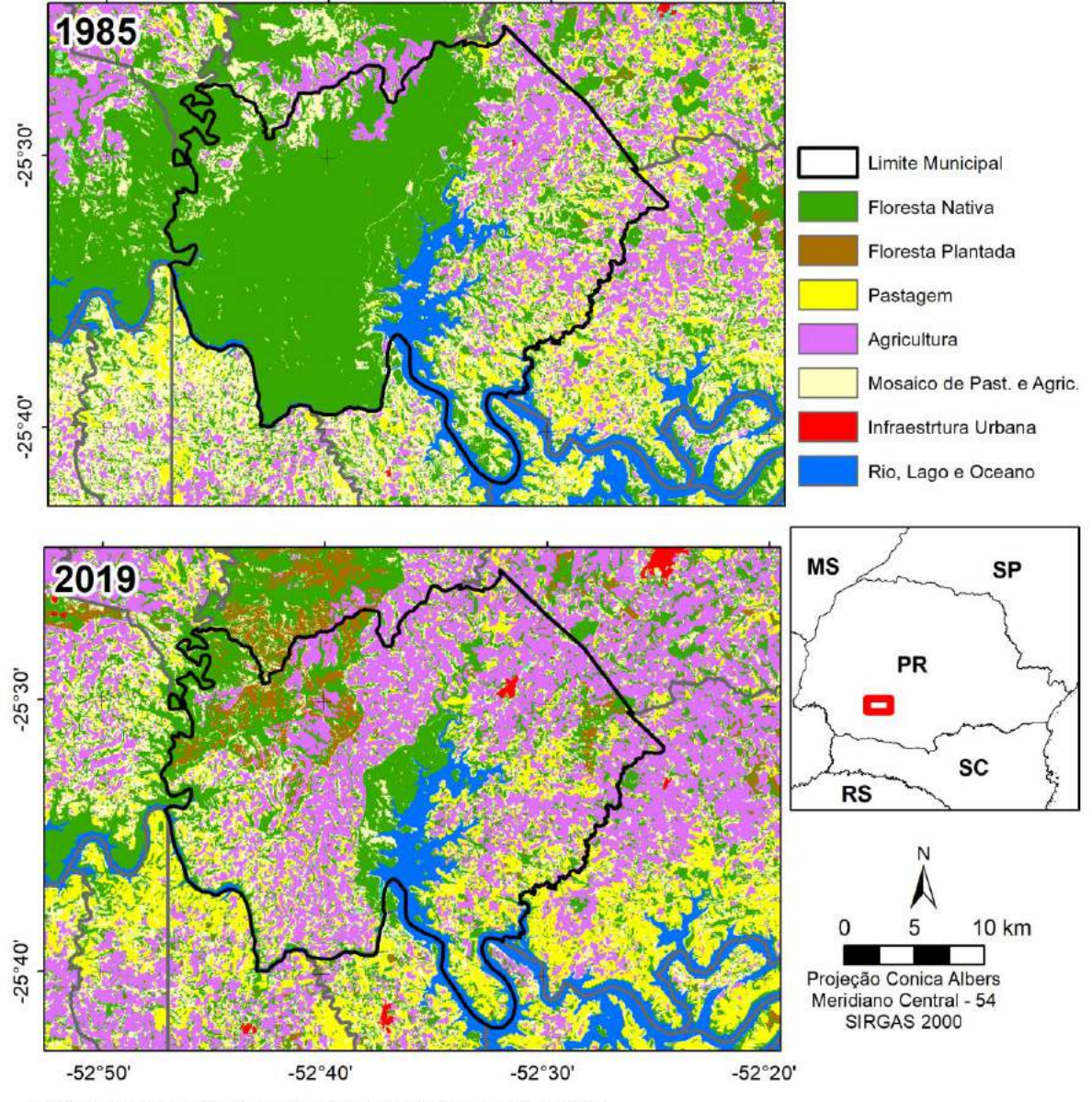

## Uso da terra em 1985 e 2019 em Rio Bonito do Iguaçu/PR

Fonte: Limites Municipais (IBGE, 2019); Uso do Solo (o autor, 2019).

*Elaboração: o autor.*

É importante ressalvar que em Rio Bonito do Iguaçu/PR ocorreu a criação de Projetos de Assentamentos (PA) do Instituto Nacional de Colonização e Reforma Agrária (INCRA), como o "PA Ireno Alves dos Santos", com 934 famílias e 16 mil hectares, criado em 1997 e que, atualmente, possui 28% de sua cobertura florestal nativa preservada; o "PA Marcos Freire", com 575 famílias e 10 mil hectares, criado em 1998, com 23% de sua cobertura florestal preservada em 2019 e o "PA 10 de maio", com 67 famílias e 1 mil hectares, criado em 2004, com 31% de sua cobertura florestal preservada em 2019 [\(Figura 80\)](#page-209-0). Todos com área de cobertura florestal superior aos 20% exigidos como reserva legal no Bioma.

<span id="page-209-0"></span>*Figura 80 – Uso e cobertura da terra do município nos Assentamentos de Rio Bonito do Iguaçu/PR em 2019.*

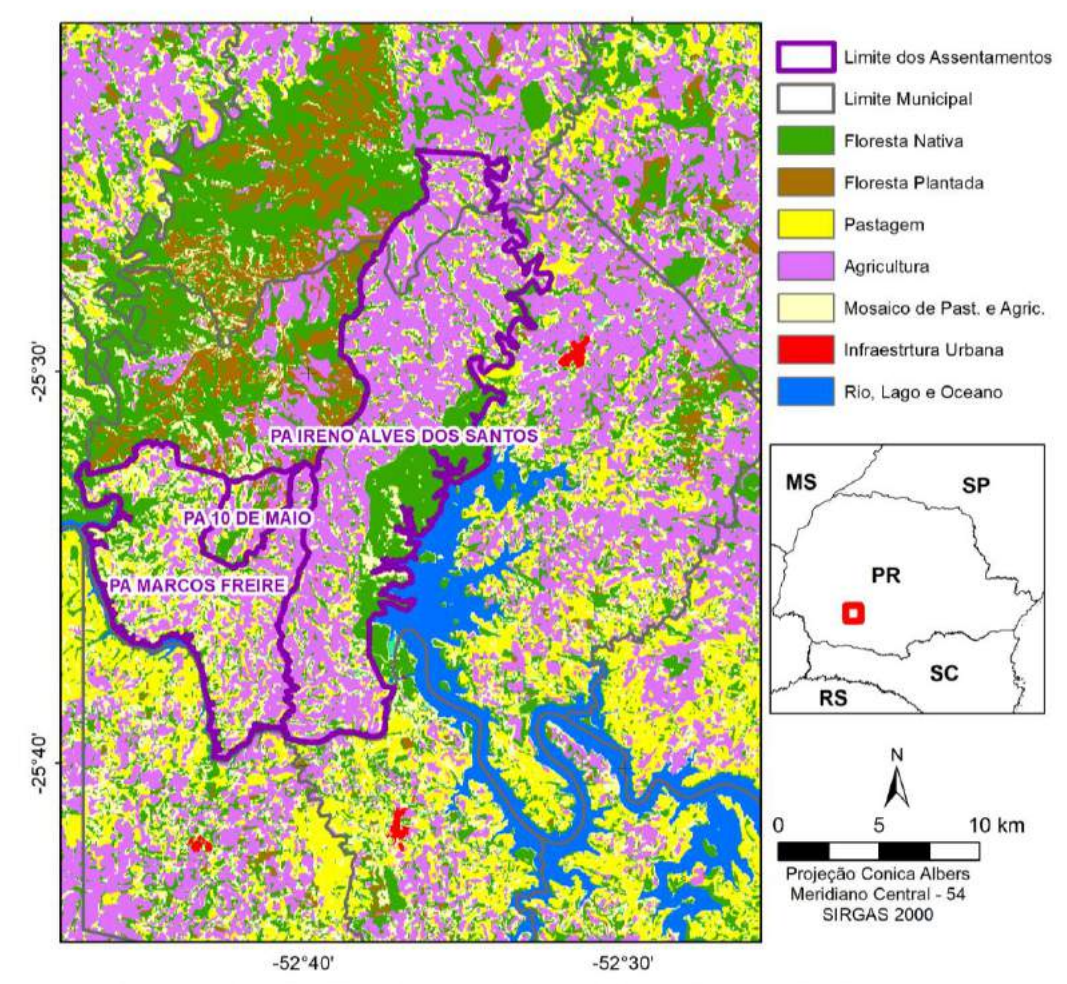

Projetos de Assentamento no município de Rio Bonito do Iguaçu/PR com uso da terra em 2019

Fonte: Assentamentos (INCRA, 2020); Limites Municipais (IBGE, 2019); Uso do Solo (o autor, 2019).

*Elaboração: o autor*

### **11.5Dinâmica Florestal por Bacia Hidrográfica**

Para realizar as análises por Bacia Hidrográfica foram adotadas as Unidades de Planejamento Hídrico (UPH) da Agência Nacional de Água (ANA), que são subdivisões das bacias hidrográficas caracterizadas por uma homogeneidade de fatores geomorfológicos, hidrográficos e hidrológicos e podem ser baixadas no link:

<http://dados.gov.br/dataset/unidade-de-planejamento-hidrico1>

São 187 UPH com mais de 10% de sua área dentro do Bioma Mata Atlântica e 57% (106 unidades) delas possuem uma cobertura natural menor do que 30%, que é considerado um limiar importante para conservação de espécies a longo prazo (BANKS-LEITE et al., 2014). No caso de cobertura florestal, 64% delas (120 unidades) são menores do que 30%.

A gestão e tomada de decisão de forma coletiva a nível de bacia hidrográfica sobre o uso da terra é essencial para o planejamento do controle de inundações e erosão e a qualidade e disponibilidade da água na bacia hidrográfica (ADAMS et al., 2016) e os comitês de bacias tem papel essencial no debate e execução de ações de interesse comum (ANA, 2020).

A [Figura 81](#page-211-0) apresenta o mapa com o percentual de cobertura florestal das UPH da ANA da Mata Atlântica.

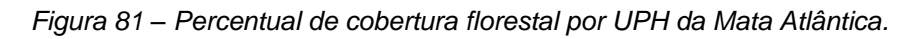

## <span id="page-211-0"></span>Percentual de Cobertura Natural em 2019 por Unidade de Planejamento Hídrico (UPH) da Mata Atlântica

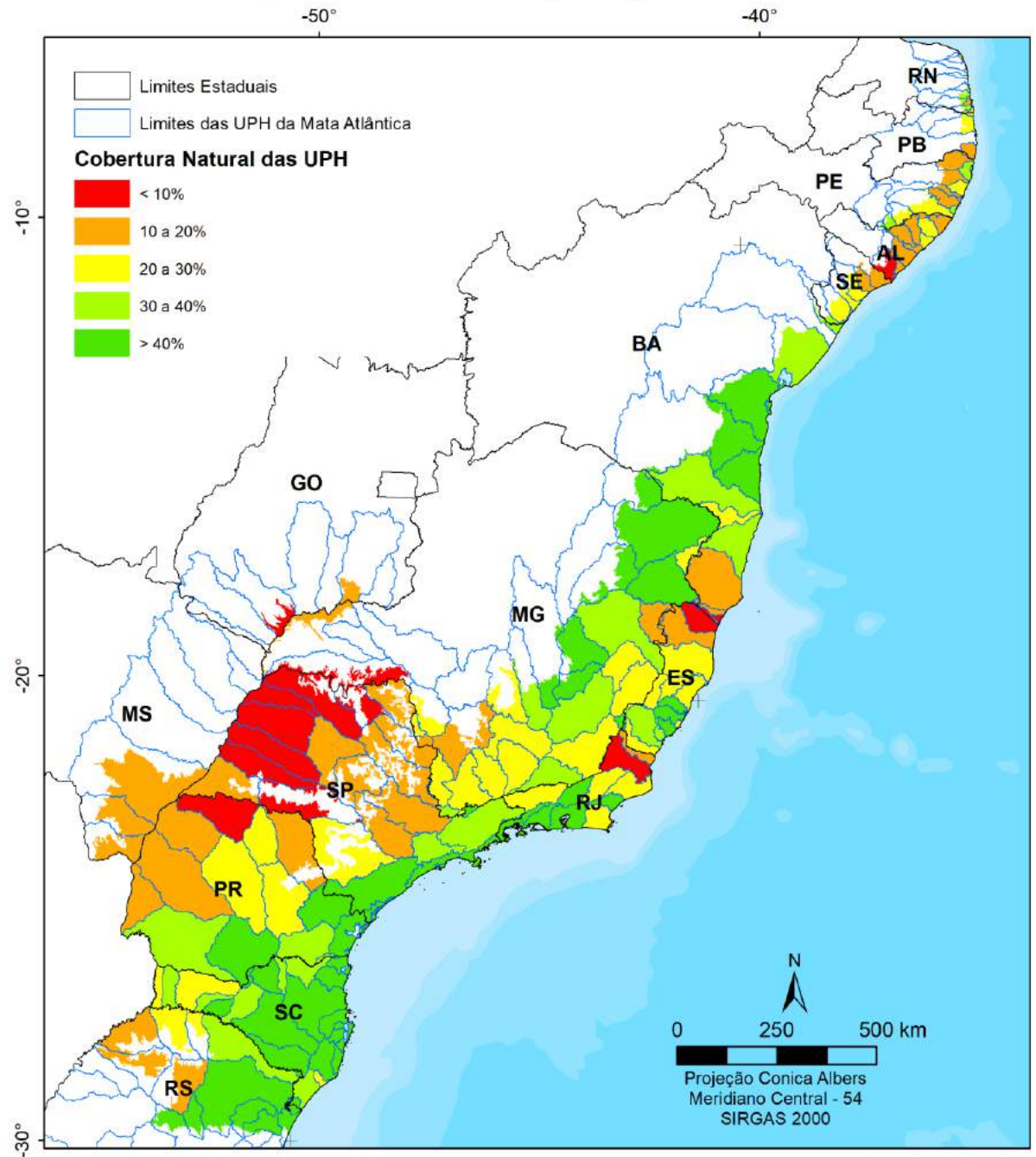

*Elaboração: o autor.*

#### **11.6 Dinâmica Florestal em Área de Proteção Permanente (APP) Hídrica**

Coelho, Buffon e Guerra (2011) analisaram a importância da preservação da cobertura vegetal na APP hídrica para manutenção da qualidade da água e Brancalion et al. (2016) os serviços ecossistêmicos prestados pelas APP hídricas na regulação da quantidade e qualidade da água e fixação do solo, enquanto discutem as mudanças no código florestal, que reduziram as normas de proteção ambiental vigentes no código florestal de 1965, inclusive com a concessão de anistia pela ocupação irregular de Áreas de Preservação Permanente (APP) hídrica, permitindo considerar áreas desmatadas antes de 2008 como "uso consolidado" e aplicar regra para diminuir a APP hídrica mínima de 30 metros para 5, 8, 15 e 20m de acordo com o tamanho da propriedade.

A Mata Atlântica é o único bioma que possui uma lei específica - LEI Nº 11.428, de 22 de dezembro de 2006 (BRASIL, 2006), o que limita a anistia por proteger os fragmentos de floresta primária e secundária em estágio médio e avançado desde o decreto nº 99.547, de 25 de setembro de 1990 (BRASIL, 1990). O Ministério do Meio Ambiente (MMA) emitiu, em 6 de abril de 2020, o Despacho 4.410/2020, que poderia anular infrações ambientais e estender a anistia concedida pelo código florestal, também à área de aplicação da LEI Nº 11.428, de 22 de dezembro de 2006. O despacho foi revogado e o MMA entrou com uma Ação de Inconstitucionalidade (ADIN) no Supremo Tribunal Federal (STF) para questionar se a LEI Nº 11.428, de 22 de dezembro de 2006, pode ou não se sobrepor ao Código Florestal.

Rezende et al. (2018) mapearam 2 milhões de quilômetros de rios na Mata Atlântica e encontraram um débito de 7,1 milhões de hectares de vegetação ripária em 2013. Utilizando a mesma base de APP Rezende et al. (2018), disponível para download em [http://geo.fbds.org.br/,](http://geo.fbds.org.br/) o mapeamento identificou um débito de 7,07 milhões de hectares em 1990, que foi reduzido para 6,8 milhões de hectares em 2015, com recuperação de 292 mil hectares de floresta em áreas de APP hídrica [\(Tabela](#page-213-0)  [32\)](#page-213-0).

<span id="page-213-0"></span>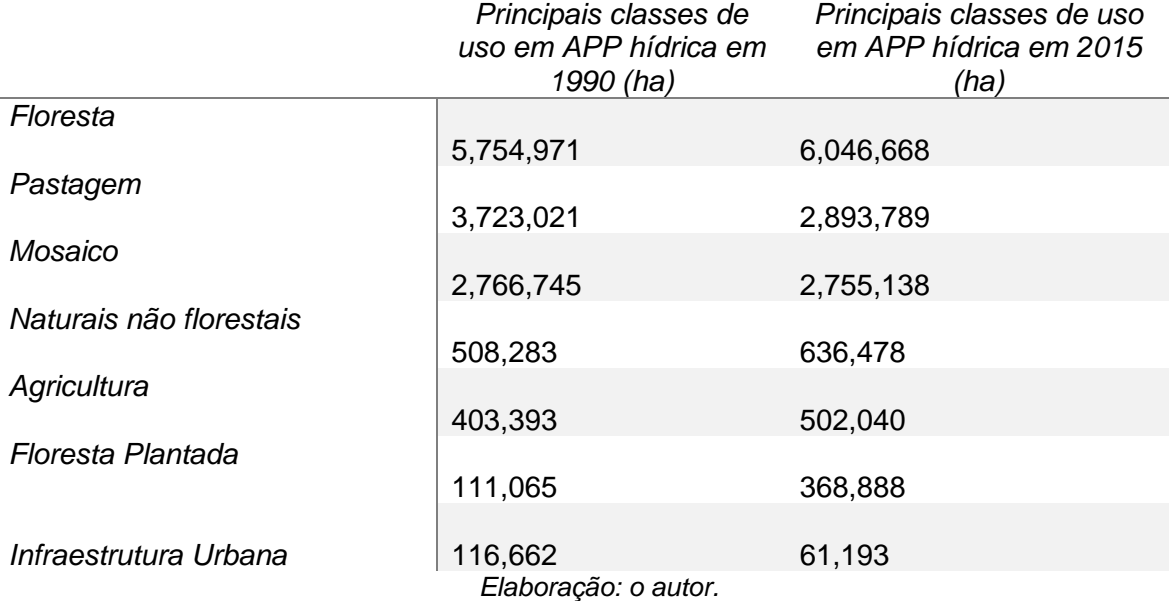

Tabela 32 – Principais classes de uso em APP Hídrica em 1990 e 2015

O número é muito próximo ao divulgado por Rezende et al. (2018), que utilizou um mapeamento com imagens RapidEye com 5m de resolução espacial, o que atesta a possiblidade de uso das imagens Landsat para produção de indicadores de APP em escala regional ou de bacias hidrográficas.

A diminuição do débito de cobertura florestal em APP Hídrica pode ser resultado de ações ativas de restauração, como por exemplo, o Programa Mata Ciliar do Estado do Paraná, que distribuiu para o plantio, entre 2003 e 2007, cerca de 80 milhões de mudas de espécies nativas para a recuperação das matas que protegem as margens dos rios e mananciais (RENNER et al., 2010); o programa Nascentes do Estado de São Paulo, que plantou, até setembro de 2020, 35 milhões de mudas em 21 mil hectares (ESTADO DE SÃO PAULO, 2020); de iniciativas de Proteção de leitos e nascentes da Itaipu Binacional nas margens e rios que chegam ao reservatório de Itaipu, do pagamento por Serviços Ambientais no Produtor de Água das Bacias Hidrográficas dos rios Piracicaba, Capivari e Jundiaí (PCJ) (VIANI; BRACALE, 2015), de projetos de restauração como o ClickArvore e Florestas do Futuro da Fundação SOS Mata Atlântica ou recuperação natural pela mudança de uso. Com a substituição da pastagem por agricultura, principalmente a cana-de-açúcar, áreas de APP hídrica que eram abertas e constantemente invadidas pelo gado, foram abandonadas e lentamente recuperaram a cobertura florestal.

O cruzamento da vegetação natural em APP hídrica por UPH permite fazer um diagnóstico da proteção dos rios. Chama atenção as UPH Pontal do Paranapanema, Paraíba do Sul (divisa de MG e RJ), São Mateus (Norte do ES) e alguma bacias litorâneas do Nordeste com menos de 20% de cobertura de APP hídrica, totalizando 20 bacias das 187. Apenas 39 UPH possuem mais de 60% da área de APP hídrica protegida por Vegetação Natural [\(](#page-215-0)

<span id="page-215-0"></span>[Figura](#page-215-0) 82).
*Figura 82 – Percentual da Área de Proteção Permanente (APP Hídrica com Vegetação Natural por Sub-Bacia (UPH) na Mata Atlântica.*

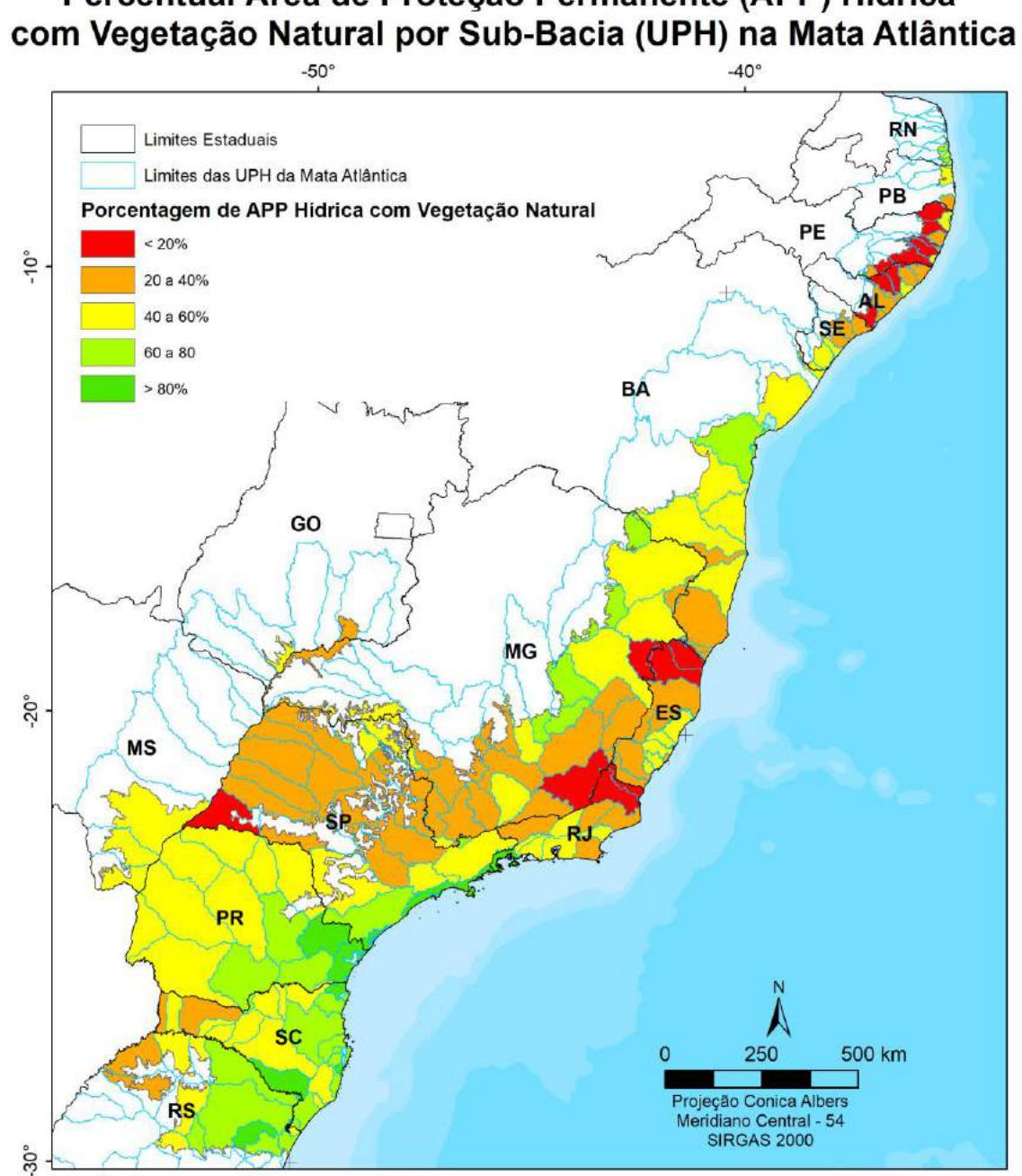

Percentual Área de Proteção Permanente (APP) Hídrica

*Elaboração: o autor.*

### **11.7Dinâmica Florestal em Áreas de Regime Fundiário especial**

Para realizar essas análises foram utilizadas as Unidades de Conservação (MMA, 2019. O dado pode ser baixado do link: [http://mapas.mma.gov.br/i3geo/datadownload.htm\)](http://mapas.mma.gov.br/i3geo/datadownload.htm), Terras Indígenas (MMA, 2019, baixado do link: [http://mapas.mma.gov.br/i3geo/datadownload.htm\)](http://mapas.mma.gov.br/i3geo/datadownload.htm), Áreas Quilombolas e (INCRA, 2019. Baixado do link: [http://certificacao.incra.gov.br/csv\\_shp/export\\_shp.py\)](http://certificacao.incra.gov.br/csv_shp/export_shp.py).

Apesar do foco da tese não permitir o aprofundamento da discussão que envolve a complexa interação entre a ocupação histórica do território e a conservação dos recursos naturais, é possível gerar indicadores que podem ser aprofundados em análises mais detalhadas.

A Mata Atlântica possui um total de 1.068 Unidades de Conservação (UCs), que serão analisadas agrupadas em 3 diferentes categorias. UCs de Proteção Integral, UCs de Uso Sustentável sem incluir as Áreas de Proteção Ambiental (APAs), e as APAs [\(Figura 83\)](#page-218-0).

São 416 Unidades de Conservação (Ucs) de Proteção Integral, com área de 2,7 milhões de hectares, equivalentes a 2,5% da área do Bioma, que protegem 2,2 milhões de hectares de florestas, o correspondente a 7,4% das florestas do Bioma e possuem 81,6% de sua área com floresta nativa em 2019, um aumento de 14,8 mil hectares de cobetura florestal nativa na mesma extensão de área em 1989.

As UCs de uso sustentável, são 453 unidades, incluindo 375 Reservas Particulares do Patrimônio Natural (RPPN), 12 Reservas Extrativistas (RESEX), 13 Reservas de Desenvolvimento Sustentável (RDS), 32 Florestas Nacionais ou Estaduais e 21 Área de Relevante Interesse Ecológico (ARIE). Essas UCs ocupam 0,21% do Bioma e possuem 64,3% da sua área coberta por florestas em 2019. A cobertura florestal nessas Ucs, é praticamente, a mesma cobetura de floresta nativa que existia na mesma extensão territorial em 1989 (64,2%).

Especificamente as RESEX e RDS, novas categorias criadas na década de 1990, que buscam minimizar dívidas sociais e legitimar o processo de resistência de populações humanas residentes em espaços naturais (FURLAN; MARINHO; CAMPOLIM, 2003), são 25 unidades, com área total de 96 mil hectares (0,09% da área do Bioma) e uma cobertura florestal que varia entre 55 a 57% nos últimos 20 anos.

As 200 APAs terrestres do Bioma ocupam uma área total de 8 milhões de hectares, que correspondem a 7,3% da área do Bioma, com um total de 3,7 milhões de hectares de floresta, que corresponde a 46,1% da sua área. Em 1989 a área de floresta era de 45,8% na mesma extensão territorial, representando um ganho de 18,9 mil hectares de cobertura florestal nativa.

<span id="page-218-0"></span>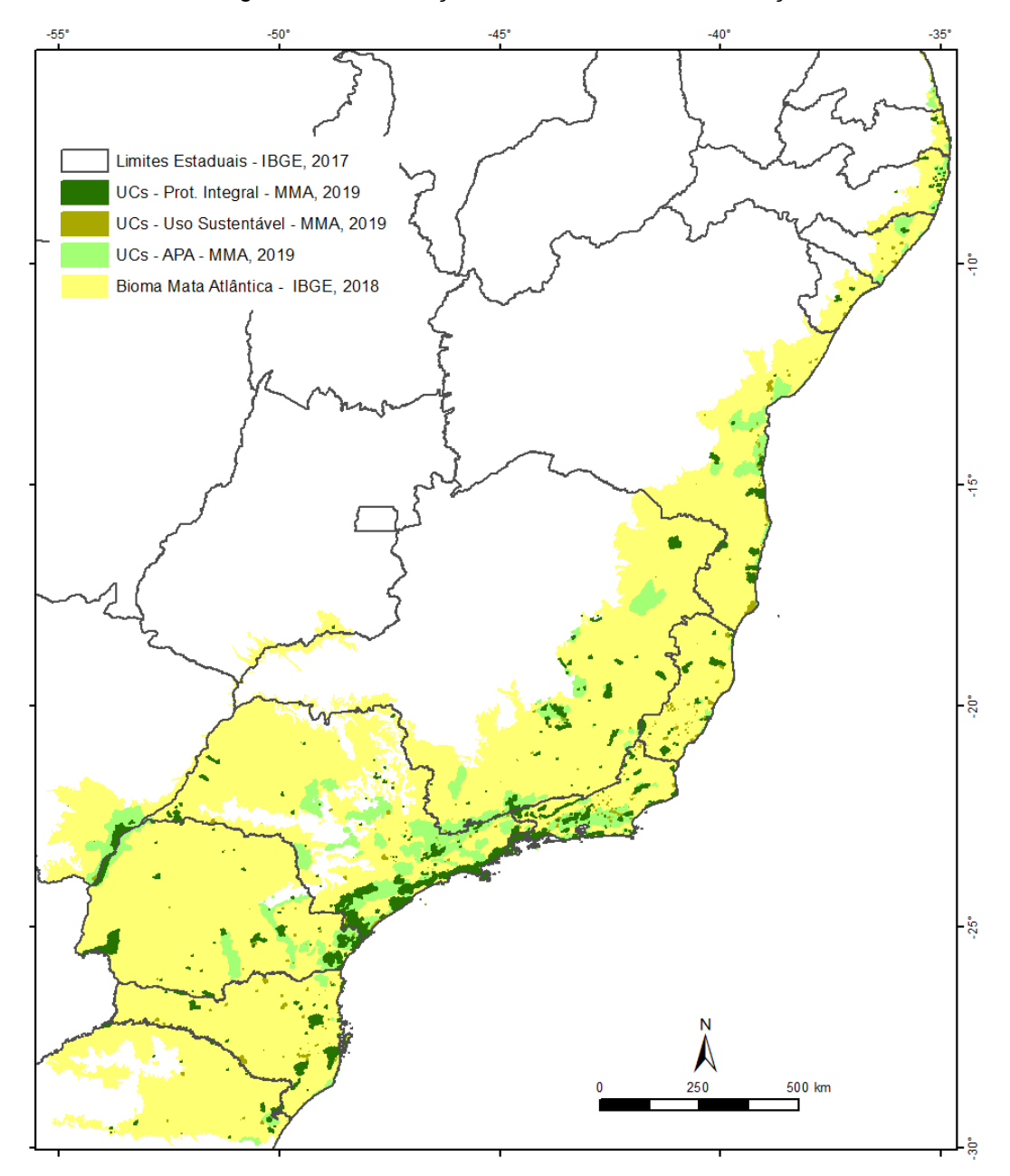

*Figura 83 – Localização das Unidades de Conservação no Bioma.* 

*Elaboração: o autor.*

A Mata Atlântica possui 147 Terras Indígenas [\(Figura 84\)](#page-219-0) que ocupam 808 mil hectares, 0,73% da área do Bioma, com uma cobertura florestal praticamente constante nos últimos 20 anos, que corresponde a 50,5% em 2019 (408 mil hectares).

Existem ainda 145 áreas Quilombolas, que ocupam 190 mil hectares, equivalentes a 0,17% da área do Bioma, com cobertura florestal de 50,7% em 2019 (99 mil hectares). Em 1989, a cobertura florestal na mesma extensão territorial era de 81,2 mil hectares (42,6%), o que significa um aumento significativo de 15,4 mil hectares de cobertura florestal nativa.

<span id="page-219-0"></span>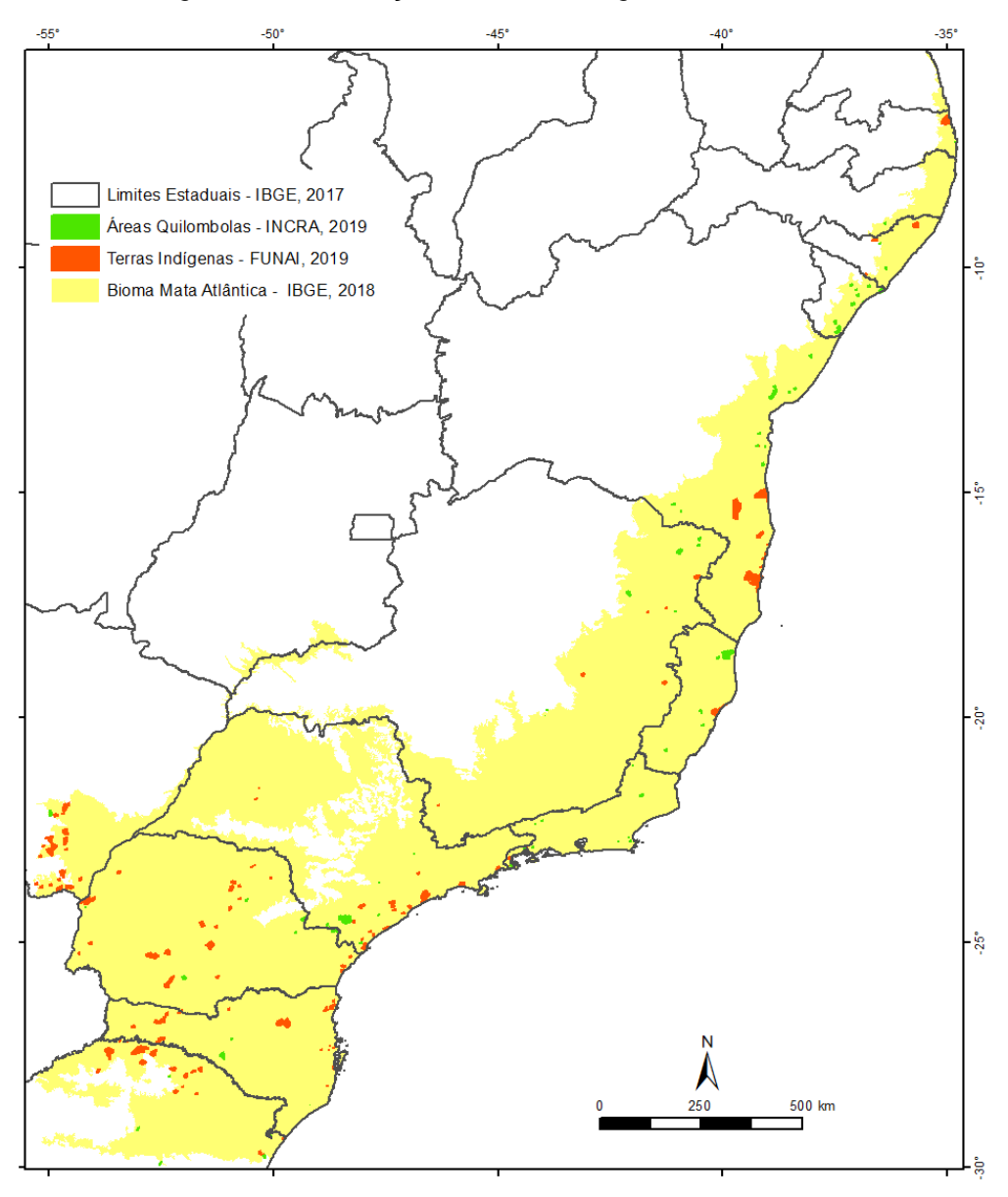

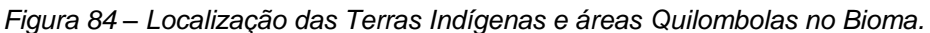

*Elaboração: o autor.*

#### **11.8 Dinâmica Florestal em Propriedades Privadas**

A análise de informações de propriedades privadas foi realizada com base nas propriedades privadas compiladas pelo IMAFLORA, 2019, a partir das bases do Sistema de Gestão Fundiária do INCRA (SIGEF), 2019 [\(http://certificacao.incra.gov.br/csv\\_shp/export\\_shp.py\)](http://certificacao.incra.gov.br/csv_shp/export_shp.py) e do Cadastro Ambiental Rural (CAR) 2019 [\(http://www.car.gov.br/publico/municipios/downloads\)](http://www.car.gov.br/publico/municipios/downloads)

A base de propriedades privadas do IMAFLORA utilizou a base de propriedades certificadas pelo SIGEF e complementou áreas de vazio fundiário com a base autodeclarada no CAR. Descontando as áreas públicas, urbanas, de infraestrutura e de água, ainda restam 22% do Bioma que não podem ser avaliados e, possivelmente, possuem um grande número de propriedades privadas ainda não declaradas no CAR. A base do IMAFLORA possui 2 milhões de propriedades privadas com uma área de 71,3 milhões de hectares. As propriedades estão classificadas de acordo com o tamanho dos módulos fiscais, em pequenas, médias e grandes.

As imagens Landsat, com resolução espacial de 30m, que são a base para o mapeamento anual do uso e ocupação da terra, não é a mais indicada para análise individual da cobertura florestal e passivo ambiental de cada propriedade, principalmente no caso de pequenas propriedades. As imagens Landsat são, no entanto, as únicas imagens que permitem observar o histórico da ocupação desde 1985, e que podem fornecer indicativos muito importantes sobre as condições ambientais para o conjunto de propriedades por bacias, estados ou regiões.

Em um bioma tão fragmentado como a Mata Atlântica, os remanescentes florestais dentro de propriedades privadas são essenciais para diminuir as distâncias entre os fragmentos maiores e criar corredores conectando diferentes fragmentos.

A [Figura 85](#page-221-0) apresenta o mapa de uso e cobertura da terra no entorno da Floresta Nacional de Ipanema, em Iperó/SP e exemplifica uma situação comum onde os grandes remanescentes florestais fora das regiões costeiras estão protegidos por Unidades de Conservação, mas isolados de outros remanescentes e cercados por propriedades privadas, ressaltando a importância dos fragmentos florestais nas áreas de Reserva Legal (RL) e Área de Preservação Permanente (APP) para conexão de fragmentos florestais.

<span id="page-221-0"></span>*Figura 85 – Mapa de Uso e Cobertura da Terra do entorno da Floresta Nacional de Ipanema com propriedades privadas.* 

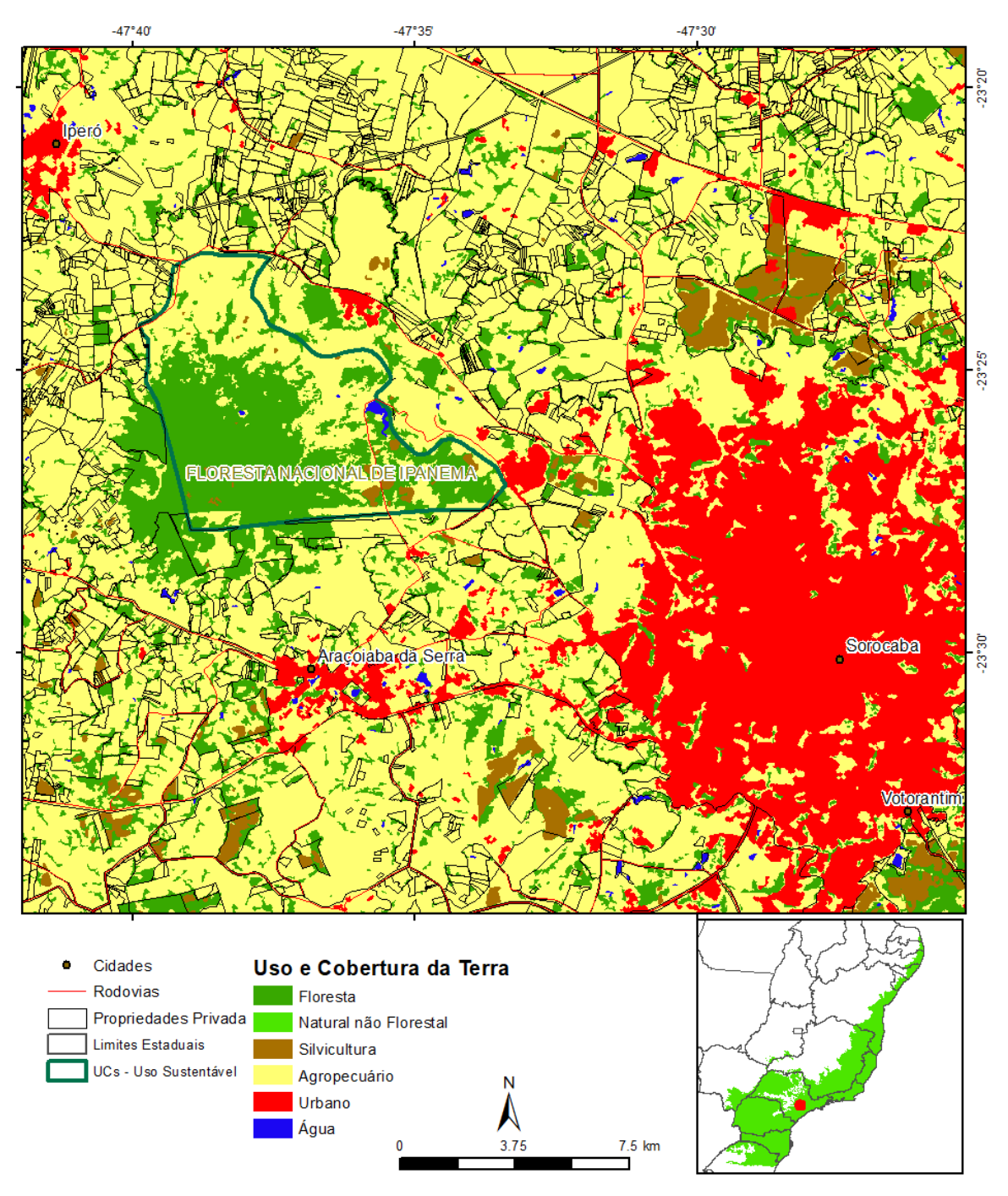

*Elaboração: o autor.*

A dinâmica da cobertura florestal natural pode ser analisada também por tamanho de propriedade. A base de dados identifica um total de 1,9 milhões de pequenos proprietários, com área total de 33 milhões de hectares e que possuíam, em 2017, cobertura florestal total de 23,3%. Os grandes e médios somam 136 mil propriedades, com área total de 37,5 milhões de hectares e que possuíam, em 2017, cobertura florestal total de 24,8%.

A [Figura 86](#page-222-0) apresenta o histórico de desmatamento de florestas maduras de 1995 a 2017. A data foi escolhida para reduzir a influência do desmatamento de florestas jovens anteriores a 1995, que estão identificadas como maduras. O gráfico mostra uma queda consistente do desmatamento de florestas maduras, tanto em pequenas quanto em médias e grandes propriedades. Essa queda é um pouco mais acentuada em médias e grandes propriedades, que eram responsáveis por 56% do desmatamento em 1995 e são responsáveis por 41% do desmatamento em 2017. Essa dinâmica pode indicar que além da abordagem de "comando e controle" que garanta a aplicação da lei de proteção dos remanescentes, pode ser necessário complementar as ações com orientação técnica e incentivos econômicos para preservação das florestas por pequenos produtores rurais.

<span id="page-222-0"></span>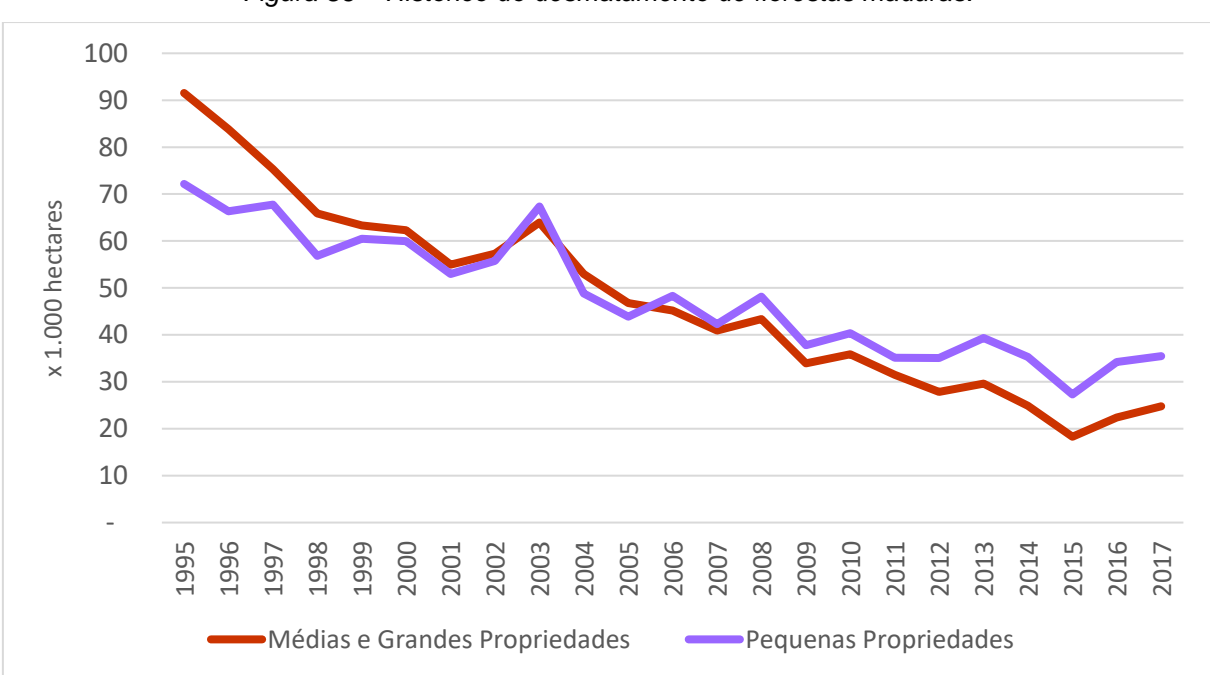

*Figura 86 – Histórico do desmatamento de florestas maduras.* 

*Elaboração: o autor.*

Os pequenos proprietários possuíam, em 2017, 5,4 milhões de hectares de florestas maduras e 2,2 milhões de hectares de florestas jovens. Essas florestas jovens correspondem a 29,1% do total de florestas em 2017 e 6,7% da área total de 33 milhões de hectares de pequenas propriedades. Os grandes e médios possuíam 7,2 milhões de hectares de florestas maduras e 2,1 milhões de florestas jovens. As florestas jovens correspondem a 22,4% do total de florestas em 2017 e 5,6% da área total de 37,5 milhões de hectares de médias e grandes propriedades.

O aumento de florestas jovens em pequenas propriedades [\(Figura 87\)](#page-223-0) é um fenômeno que merece mais atenção em estudos futuros, que necessariamente devem ser regionalizados.

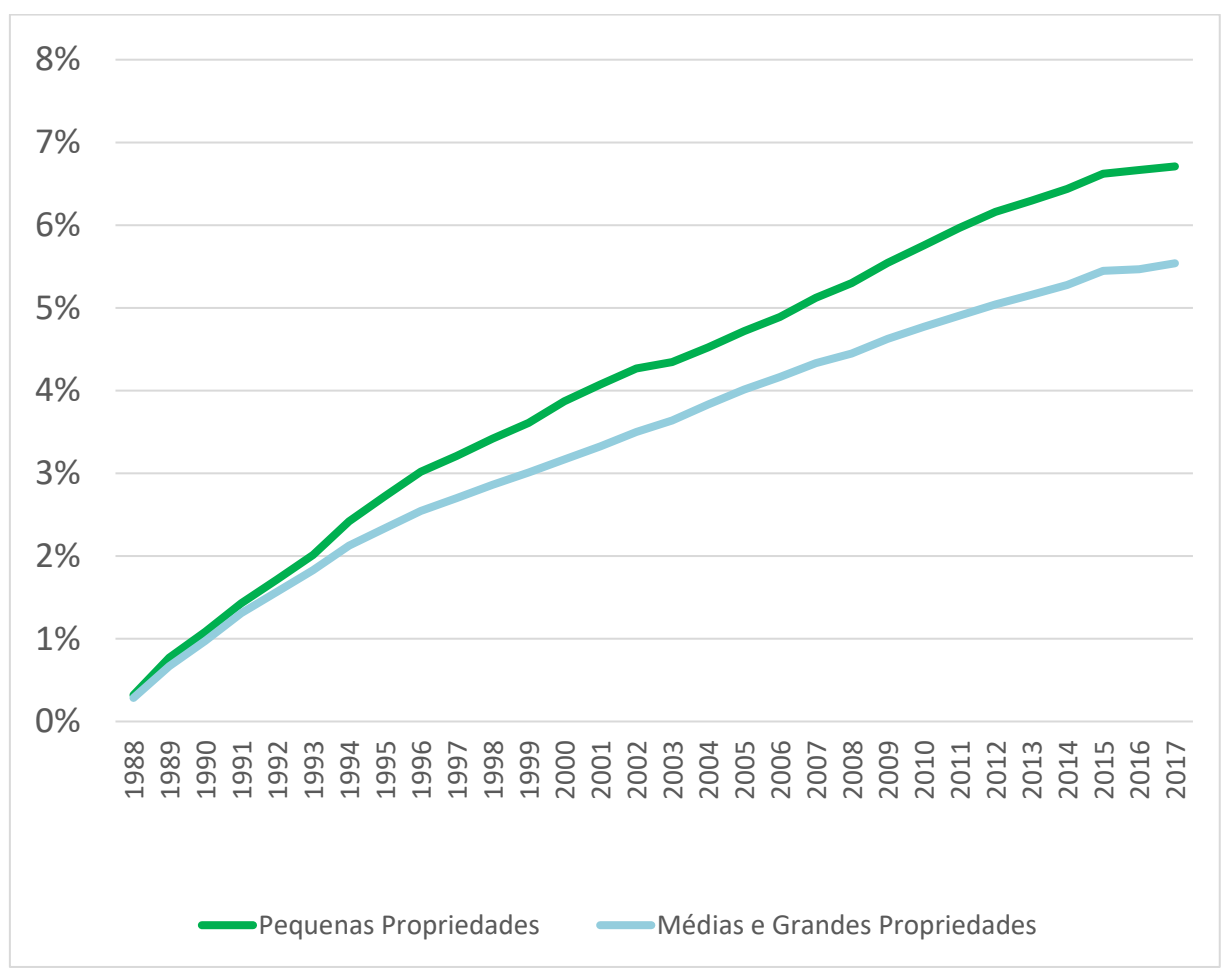

<span id="page-223-0"></span>*Figura 87 – Percentual de Florestas Jovens em relação à área total das pequenas e médias e grandes propriedades.* 

*Elaboração: o autor.*

Entrevistas não sistematizadas realizadas na região do Alto Vale do Itajaí, em Santa Catarina, durante trabalhos de campo para validação do mapeamento, mostraram que o êxodo rural dos filhos de pequenos produtores rurais, que migram para cidades em busca de melhor formação educacional e melhores oportunidades no mercado de trabalho, causou abandono de áreas agrícolas. Sem mão de obra para manter o cultivo agrícola, porções de muitas pequenas propriedades acabam recuperando sua cobertura florestal, muitas vezes, misturadas com algumas espécies exóticas (pinus ou eucalipto) considerados, pelo proprietário, como poupança para o futuro.

Programas de pagamento por serviços ambientais e de indução da recuperação florestal em áreas de nascentes, também podem ter colaborado para essa recuperação de florestas em pequenas propriedades, principalmente em áreas de mananciais ou proteção de aquíferos.

Os dados de recuperação florestal produzidos no âmbito dessa tese estão sendo utilizados pelas equipes do "Pacto pela Restauração da Mata Atlântica" para selecionar produtores rurais em duas áreas piloto (zona da mata de MG e sul do ES) para aplicação de questionários.

## **11.9 Análise das áreas de perda e ganho de floresta**

Analisando o uso pretérito e a declividade média das áreas que atualmente estão ocupadas por florestas jovens e comparando com o uso atual e declividade média das áreas de floresta madura que foram perdidas, é possível entender melhor a dinâmica de expansão e retração dos usos agropastoris e sua influência sobre a dinâmica florestal, mostrando que a perda e o ganho de cobertura florestal nativa estão ocorrendo em contextos diferentes.

A área perdida de floresta nativa madura [\(Tabela 33\)](#page-225-0) está atualmente ocupada principalmente por pastagens, com declividade média de 22%, mosaico de pastagem e agricultura, com declividade média de 23%, agricultura, com declividade média de 14%, floresta plantada, com declividade média de 24%, e infraestrutura urbana, com declividade média de 14%.

<span id="page-225-0"></span>*Tabela 33 – Uso atual (2017) e Declividade Média das áreas perdidas de Floresta Madura*

| USO ATUAL (2017) DAS AREAS DECLIVIDADE<br>PERDIDAS DE FLORESTA MADURA MÉDIA (%)<br>(HECTARES) |       |
|-----------------------------------------------------------------------------------------------|-------|
| 2.282.022                                                                                     | - 22% |
|                                                                                               |       |

**TOTAL 6,307,993** 

**MOSAICO DE PAST. E AGRIC.** 1,694,146 23% **AGRICULTURA** 1,210,177 14% **FLORESTA PLANTADA** 1,014,285 24% **INFRAESTRUTURA URBANA** 107,362 14%<br> **IOTAL** 6.307.993

**PASTAGEM** 

Elaboração: o autor.

As florestas jovens estão, por sua vez, recuperando em áreas mais íngremes, principalmente em áreas de floresta nativa, que foram desmatadas por ao menos 2 anos consecutivos e depois recuperaram sua cobertura florestal, com declividade média de 27%, em mosaico de pastagem e agricultura, com declividade média de 26% e em pastagem, com declividade média de 25% [\(Tabela 34\)](#page-226-0).

<span id="page-226-0"></span>*Tabela 34 – Uso pretérito (1990) e Declividade Média das áreas de florestas jovens atuais*

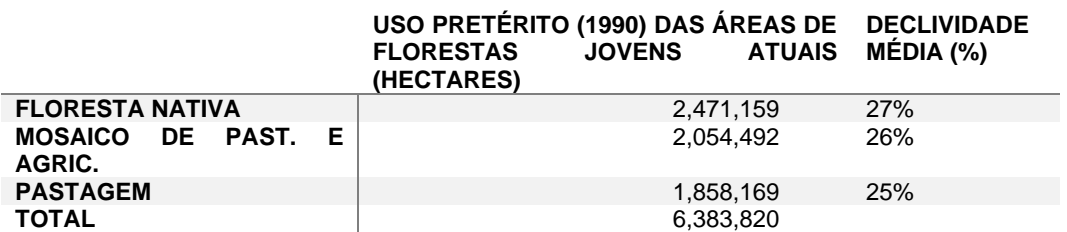

Elaboração: o autor.

A expansão de áreas de agricultura e infraestrutura urbana na Mata Atlântica impulsionou diretamente o desmatamento em áreas mais planas. As culturas predominantes na Mata Atlântica - cana-de-açúcar: (~ 5,2 milhões de hectares), plantio com monocultura de exóticas, principalmente pinus e eucalipto, (~ 5,8 milhões de hectares) e soja, milho e café (~ 14,4 milhões de hectares) - são produzidas em sistemas altamente intensivos e mecanizados, que dependem principalmente de terrenos mais planos, e sua recente expansão sobre pastagens podem ter deslocado algumas atividades de pecuária para áreas mais íngremes, contribuindo indiretamente para a perda de florestas nativas em áreas mais planas. Em uma escala mais ampla, esse padrão resulta em uma distribuição desigual, que, em última instância, promoveu a concentração de florestas nativas em áreas marginais, inadequadas para agricultura intensiva.

As consequências dessa dinâmica florestal para a biodiversidade e para os serviços ecossistêmicos podem ser drásticas, incluindo o aumento do isolamento de habitat, a destruição de habitats e a perda de espécies endêmicas que ocorrem exclusivamente em áreas mais adequadas para a agricultura (GIBSON et al., 2011), bem como a redução da produtividade agrícola por perdas nos serviços ecossistêmicos (ARISTIZÁBAL; METZGER, 2019; GONZÁLEZ-CHAVES et al., 2020; SATURNI; JAFFÉ; METZGER, 2016). Embora a intensificação da agricultura tenha liberado terras para restauração, ela também está promovendo a destruição direta e indireta de florestas mais antigas, com valor de conservação potencialmente alto, tendo assim um impacto final líquido negativo para a biodiversidade.

Em 2019 foram mapeados 4,3 milhões de hectares de floresta plantada na Mata Atlântica (o MapBiomas mapeou um total de 8,5 milhões de hectares em todo Brasil). O projeto Floram (AB'SÁBER; RODÉS; ZULAUF, 1996) tinha como objetivo implantar no Brasil 14 milhões de hectares de monocultura de exóticas para sequestrar até 115 bilhões de toneladas de gás carbônico e adiar os impactos do efeito estufa até que soluções definitivas pudessem ser adotadas. A monocultura de exóticas, no entanto, apesar de fornecer suporte econômico para os produtores e populações locais, é muito mais pobre para absorção e estoque de carbono que a recuperação de nativas. A colheita das árvores a cada 10-20 anos pode liberar na atmosfera parte do carbono estocado, enquanto a recuperação de nativas pode continuar a sequestrar carbono por décadas (LEWIS et al., 2019). Durante os primeiros 20 anos de recuperação, uma floresta nativa pode fixar até 11 vezes mais carbono, considerando a biomassa acima do solo, que uma floresta antiga, recuperando por volta de 90% do estoque de carbono, em média, após 66 anos (POORTER et al., 2016).

É preocupante que quase um quarto dos 4,3 milhões de hectares de floresta plantada estejam em áreas que eram florestais nativas em 1985 [\(Tabela 33\)](#page-225-0). Mesmo sem poder afirmar que tenha ocorrido perda direta de florestas maduras para o plantio de exóticas, é preciso assegurar que propostas como a do projeto Floram, de expansão do plantio de monoculturas exóticas, tenham salvaguardas que garantam a proteção das florestas nativas e incentivem o plantio de exóticas em áreas abandonadas.

Atualmente, parece consolidada a visão de que a melhor solução é a recuperação florestal com nativas envolvendo a população local em todas as etapas (BRANCALION; HOLL, 2020), desde o planejamento, a produção das mudas, até o plantio, manutenção e recebimento de valores pelo pagamento de serviços florestais.

#### **11.10 Discussão**

O mapeamento histórico detalhado do uso e cobertura é essencial para melhorar o entendimento do Bioma, mas, conforme demonstrado nas análises por diferentes recortes territoriais, a perda e ganho da cobertura florestal é influenciada por uma complexa e dinâmica relação entre a população e o território geográfico, que é melhor compreendida ao aproximar a escala de análise.

Enquanto existem regiões (municípios e bacias hidrográficas) onde foi possível identificar o processo de transição florestal, com ganho líquido da cobertura florestal ao longo do tempo, existem outras áreas (exemplo das "Matas de Araucária" no centro-sul do PR e "Matas Secas" na divisa entre MG e BA) onde a perda de florestas maduras ainda é uma realidade que ameaça a diversidade e preservação do Bioma.

Além do entendimento gerado com as análises realizadas, o mapeamento produzido e tornado público permite a produção de um conjunto de análises que extrapola as propostas no escopo desta tese e reforça a importância do caráter coletivo de produção da ciência e a importância da integração entre a pesquisa e o projeto MapBiomas, que disponibiliza os mapas e estatísticas em um site interativo, com informações por estados, municípios, bacias hidrográficas, UCs, TIs, propriedades privadas, etc. O mapa está disponível ao público para download ou para consulta pelo site<https://mapbiomas.org/> [\(Figura 88\)](#page-229-0).

<span id="page-229-0"></span>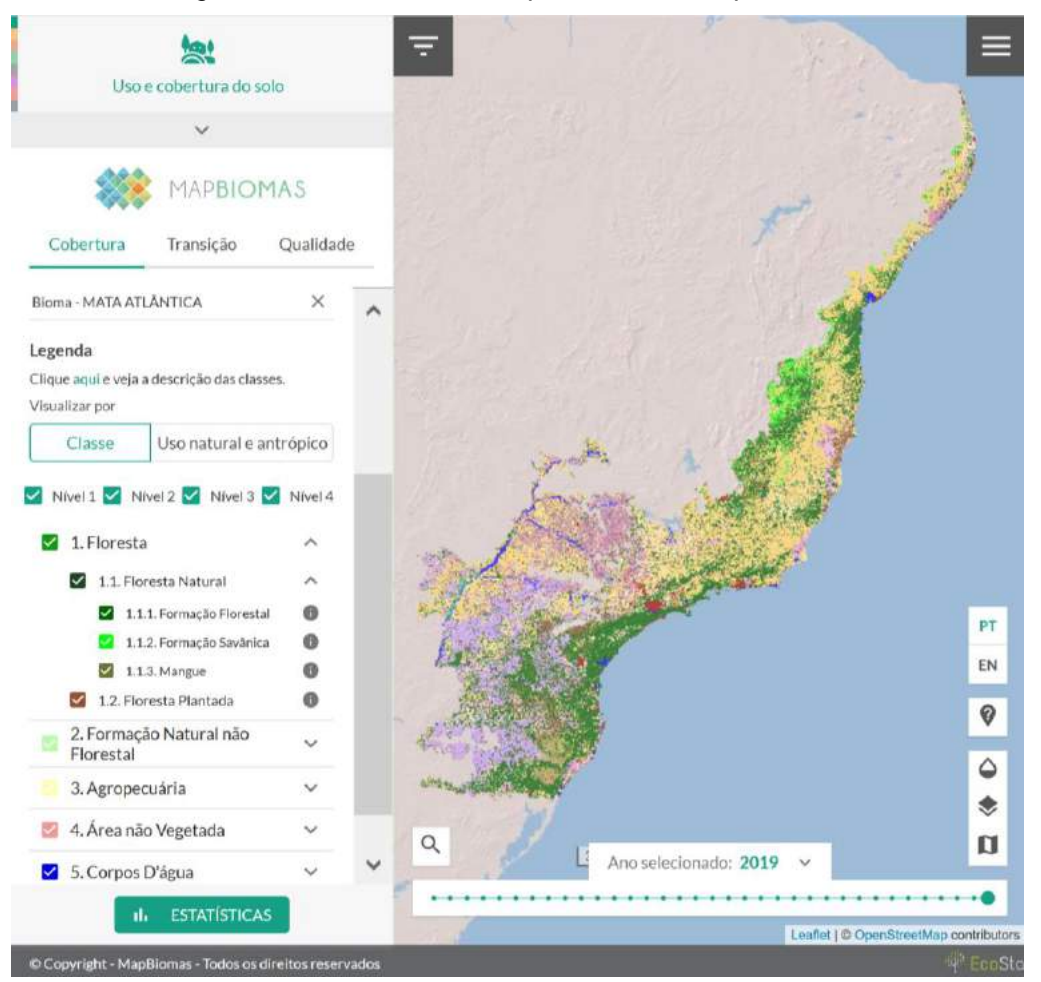

*Figura 88 - Tela do site do MapBiomas com mapa do Bioma Mata Atlântica*

*Fonte:<https://plataforma.mapbiomas.org/>*

O mapa também está disponível no Google Earth Engine (GEE) através do ID:

*'projects/mapbiomas-workspace/public/collection5/mapbiomas\_collection50\_integration\_v1'*

A legenda completa do mapa do mapeamento pode ser consultada em https://mapbiomas-br-site.s3.amazonaws.com/PT-BR\_-[\\_C%C3%B3digos\\_da\\_legenda\\_Cole%C3%A7%C3%A3o\\_5.pdf](https://mapbiomas-br-site.s3.amazonaws.com/_PT-BR__-_C%C3%B3digos_da_legenda_Cole%C3%A7%C3%A3o_5.pdf)

A definição de cada classe da legenda para o Bioma Mata Atlântica, comparando com as definições do Manual de Vegetação do IBGE (IBGE, 2012b), da FAO (FAO, 2015) e do Inventário Nacional de Emissões de Gases do Efeito Estufa podem ser consultadas neste link:

[https://storage.googleapis.com/mapbiomas/mapbiomas-br/v4/%5Bpt](https://storage.googleapis.com/mapbiomas/mapbiomas-br/v4/%5Bpt-br%5D%20Legenda%20Cole%C3%A7%C3%A3o%204.0%20-%20Descricao%20Detalhada.pdf)[br%5D%20Legenda%20Cole%C3%A7%C3%A3o%204.0%20-](https://storage.googleapis.com/mapbiomas/mapbiomas-br/v4/%5Bpt-br%5D%20Legenda%20Cole%C3%A7%C3%A3o%204.0%20-%20Descricao%20Detalhada.pdf) [%20Descricao%20Detalhada.pdf](https://storage.googleapis.com/mapbiomas/mapbiomas-br/v4/%5Bpt-br%5D%20Legenda%20Cole%C3%A7%C3%A3o%204.0%20-%20Descricao%20Detalhada.pdf)

O desenvolvimento conjunto da tese com uma iniciativa MapBiomas, permitiu que outros pesquisadores pudessem utilizar os mapeamentos gerados durante todo processo de consolidação metodológica, que foram publicados na forma de coleções com informações transparentes sobre suas qualidades e limitações e que estão em constante aprimoramento.

Os mapas públicos, com a dinâmica de uso e cobertura da terra, permitem que gestores e pesquisadores possam integrar o contexto regional e histórico ao conhecimento local das interações entre a população e o território, aumentando o impacto das análises e diagnósticos. Alguns trabalhos já publicados merecem destaque:

De Oliveira Santos et al. (2018) utilizam a base do Mapbiomas para mapear a ocorrência de Necromys lasiurus (roedor generalista que se acredita ser o principal reservatório do hantavírus Araraquara) na Mata Atlântica do Estado do Rio de Janeiro.

Reis et al. (2020) utilizaram o mapeamento histórico do MapBiomas para avaliar os impactos causados pela construção e inauguração da rodovia SC 446, entre Içara e Criciúma/SC.

Crouzeilles et al. (2019) utilizam a base do MapBiomas para estimar uma recuperação entre 673.510–740.555 ha de florestas nativas de 2011 a 2015 na Mata Atlântica e relacionar esse potencial de recuperação aos compromissos globais.

Püttker et al. (2020) utilizam a base do MapBiomas para geração de métricas de paisagem para modelar, não apenas os efeitos diretos da perda de habitat, mas também seus efeitos indiretos (via fragmentação de habitat), sobre a riqueza de espécies dependentes da floresta, concluindo que, descartar a fragmentação do habitat como uma força poderosa que impulsiona a extinção de espécies em paisagens de floresta tropical é prematuro e inseguro.

Crouzeilles et al. (2020) utilizam a base do MapBiomas para estimar a regeneração natural de 1996 a 2015 em 2,7 M ha e quantificar o potencial de regeneração natural e assistida até 2035, que tem o potencial de sequestrar 2,3 GtCO2 de carbono, reduzir o número médio de espécies em risco de extinção em 63,4% e reduzir a fragmentação em 44% em comparação aos níveis atuais.

Outro artigo que merece ser citado, apesar de ser para todo território brasileiro e não apenas para a Mata Atlântica:

Silva Junior et al. (2020) utilizam a base do MapBiomas para entender a dinâmica da cobertura florestal analisando o incremento, extensão e idade de longo prazo das florestas secundárias e produzir um conjunto de dados que fornece informações essenciais espacialmente explícitas para apoiar a redução de emissões de carbono, biodiversidade e políticas de restauração, permitindo aplicações de ciência ambiental, planejamento territorial e subsidiando a aplicação da lei ambiental.

# **12. Aprimoramentos Futuros e Inovações**

Os avanços tecnológicos dos últimos anos causaram um forte impacto no Sensoriamento Remoto e em sua aplicação para o monitoramento das mudanças de uso e ocupação da terra para grandes regiões. A tendência é que esses avanços continuem a modificar e a aprimorar toda base técnica do Sensoriamento Remoto, com surgimento e consolidação de novos sensores, novas formas de classificação das imagens e novas técnicas de processamento dos dados.

Muitas inovações disponíveis e aplicadas atualmente em estudos locais ou em pesquisas para temas específicos, em poucos anos, poderão ser popularizadas e utilizadas em escala regional ou global.

Os avanços incluem melhoria nas resoluções espaciais, espectrais e temporais, novos tipos de sensores, incluindo sensores ativos como radar e laser, novas técnicas de tratamento e classificação de imagem e aumento substancial da capacidade de processamento, armazenamento e disponibilização de dados.

A anexo 2 discute alguns dos pontos que tem potencial de aprimorar, nos próximos anos, os resultados desta tese

## **13. Considerações Finais**

As florestas tropicais e subtropicais, responsáveis por metade da biodiversidade do planeta e com importante influência sobre o sistema climático, tem sofrido influência humana crescente e mais de 100 milhões de hectares foram degradados e desmatados globalmente entre 1980 e 2012 (LEWIS; EDWARDS; GALBRAITH, 2015), principalmente para expansão permanente da fronteira agrícola (27%), monocultura florestal com exóticas (26%), plantio ou uso antrópico intermitente, com conversão para uso agrícola, abandono e recuperação de áreas degradadas (24%) e incêndios sem uso posterior identificado (23%) (CURTIS et al., 2018). Para reverter parcialmente essa tendência e suas consequências ambientais negativas, programas de restauração e reflorestamento em grande escala foram promovidos globalmente (CHAZDON; BRANCALION, 2019), e muitas regiões tropicais, com distintos contextos biofísicos, demográficos e agrícolas, estão agora passando por transição florestal, onde a perda é substituída por ganho líquido na cobertura de árvores (NANNI et al., 2019).

Muitos países têm assumido compromissos para atingir o desmatamento zero, considerando o desmatamento líquido, que é a diferença entre o ganho e perda de cobertura florestal na comparação entre dois períodos e não mais a redução do desmatamento bruto, que contabiliza apenas a perda de floresta observada sobre uma referência de cobertura florestal pré-estabelecida. A ideia de monitorar o desmatamento líquido, adotada pela FAO-FRA (FAO, 2015), parece simples e precisa, no entanto, pode estar sendo utilizada, intencionalmente ou não, de forma confusa e o "desmatamento zero" pode ter efeitos perversos, ocultando a perda de florestas mais antigas, mais diversas e com mais carbono estocado (BROWN; ZARIN, 2013).

A contabilização de ganho de cobertura florestal inclui a regeneração espontânea, predominante na América Latina, que tende a ter biomassa e biodiversidade relativamente altas, porém, possuem menor valor econômico. Incluem também a monocultura florestal com exóticas, que são predominantes em partes da Europa e Ásia e possuem baixa biodiversidade, e os sistemas agroflorestais, que predominante na Europa e América Central, com baixa biomassa e pouco potencial

para sequestro de carbono. A qualidade do aumento de cobertura florestal deve ser monitorada e diferenciada, para avaliar o quanto atende às necessidades da população e contribuem para objetivos ambientais, como mitigação das mudanças climáticas e evitar a perda da biodiversidade. (REID et al., 2019; WILSON et al., 2017).

O plantio de árvores em larga escala tem sido defendido como uma solução com benefícios para conservar a biodiversidade, melhorar a qualidade da água, fornecer sombra em áreas urbanas e sequestrar carbono (BASTIN et al., 2019; GRISCOM et al., 2017; NEWMARK et al., 2017). O plantio de árvores bem planejado é realmente um importante componente dos esforços globais para melhorar o bemestar ecológico e humano, no entanto, torna-se problemático quando promovido como uma solução simples e mágica que ofusca outras ações que têm maior potencial para abordar as causas de problemas ambientais específicos, como tomar medidas ousadas e rápidas para reduzir o desmatamento e emissões dos gases de efeito estufa (HOLL; BRANCALION, 2020). A urgência para aumentar a cobertura florestal não pode ser utilizada para desconsiderar possíveis impactos sociais e ambientais de longo prazo e ocultar a destruição contínua de florestas mais antigas em áreas favoráveis para a produção agropastoril (CHAZDON; BRANCALION, 2019).

Melhorias recentes na tecnologia de imagem de satélite e processamento de dados em nuvem aumentaram substancialmente nossa capacidade de mapear, quantificar e qualificar mudanças na cobertura de árvores em escalas globais (HANSEN et al., 2013; SONG et al., 2018), incorporando uma enorme quantidade de informações de imagens. No entanto, a maioria dos estudos em escalas globais ou continentais não fez distinção entre coberturas de árvores nativas e exóticas (HANSEN et al., 2013; KIM et al., 2014; SONG et al., 2018), e quando isso foi feito, apenas grandes remanescentes de florestas primárias foram considerados (HANSEN et al., 2020; POTAPOV et al., 2017; TURUBANOVA et al., 2018; TYUKAVINA et al., 2015).

A metodologia de produção dos mapeamentos anuais e dos mapas de dinâmica florestal apresentada de forma transparente e replicável se mostrou viável e robusta e permite o monitoramento contínuo para qualquer região de florestas tropicais, sendo, inclusive, replicada para outras regiões através da iniciativa MapBiomas, como o CHACO, a Indonésia e a Mata Atlântica trinacional, expandindo o mapeamento para incluir a porção da Mata Atlântica da Argentina e do Paraguai.

O mapeamento histórico, com 35 anos de informações sobre uso e ocupação da Terra para todo Bioma Mata Atlântica tem um potencial enorme de aplicações nas mais diversas áreas do conhecimento e extrapolam o escopo e a capacidade de análise desta tese. Essa abordagem metodológica oferece oportunidades valiosas para mapear a dinâmica de restauração e conservação de florestas nativas (CROUZEILLES et al., 2019b; SILVA JUNIOR et al., 2020), que têm um papel crítico para acompanhar o progresso de compromissos ambiciosos de restauração e plantio de árvores, como como o Desafio de Bonn e o <https://www.1t.org/> do Fórum Econômico Mundial<sup>33</sup>, bem como na "Década das Nações Unidas para a Restauração do Ecossistema (2021-2030)". Ele também permite uma análise profunda e de longo prazo da dinâmica temporal da floresta em grandes escalas espaciais, não apenas melhorando nosso entendimento da estrutura espacial da floresta, mas também dando suporte para uma melhor quantificação dos benefícios da restauração. A disponibilização dos mapas ao público, que é realizada dentro do escopo do projeto MapBiomas desde as primeiras versões produzidas, reforça o caráter colaborativo da ciência, permitindo que outros pesquisadores utilizem os mapas como base de estudos em diversas áreas.

Foi possível produzir uma análise consistente da dinâmica da cobertura florestal no Bioma, mostrando regiões onde o processo de desmatamento continua ameaçando a cobertura florestal e regiões onde o processo de recuperação tem ajudado na proteção dos recursos hídricos e na conexão de fragmentos isolados, essenciais para sustentabilidade dessas regiões. Com base na dinâmica observada, é possível planejar ações de proteção, conservação e recuperação do Bioma Mata Atlântica, seja através da atuação dos municípios, que possuem um mapeamento de ótima qualidade para produção dos Planos Municipais da Mata Atlântica, por meio da fiscalização, que pode identificar as áreas de maior pressão por desmatamento, ou de ações de restauração florestal, que podem realizar um planejamento regional para identificar as áreas mais eficientes para restauração florestal visando a recuperação ecológica através da conexão de fragmentos e criação de corredores.

A hipótese inicial que orientou o trabalho foi confirmada com ressalvas. Apesar da constatação de que as áreas em recuperação florestal na Mata Atlântica são

<sup>33</sup> Plataforma para o plantio de 1 trilhão de árvores globalmente

maiores do que as áreas desmatadas, a sustentabilidade do bioma ainda depende de ações de fiscalização para coibir o desmatamento ilegal, que afeta as florestas mais antigas, que possuem maior biodiversidade e estoque de carbono, de ações para garantir a persistência de áreas em recuperação natural e de políticas de fomento para a recuperação florestal, seja por incentivos técnicos, como apoio para implantação de sistemas agroflorestais ou financeiros, como pagamento por serviços ambientais (PSA).

No início da tese, a hipótese de que o caráter fiscalizatório e proibitivo não era tão necessário estava baseada nos resultados do monitoramento, que apontavam para queda consistente do desmatamento no Bioma e na existência de uma legislação bem estruturada, com início da discussão sobre formas de atingir o desmatamento ilegal zero. O último levantamento do Atlas da Mata Atlântica e do INPE indicou aumento de 27% no desmatamento entre 2018 e 2019 (FUNDAÇÃO SOS MATA ATLANTICA; INPE, 2020) e o MapBiomas Alerta [\(www.alertas.mapbiomas.org\)](http://www.alertas.mapbiomas.org/) indica que, até julho de 2020, já existe mais desmatamento na Mata Atlântica do que em todo ano de 2019. Essa inversão de tendência tem origem clara em políticas ambientais equivocadas, que visam desmantelar o arcabouço legal ambiental e desestruturar os órgãos de fiscalização e controle, pregando uma visão ideológica que contrapõe a preservação do meio ambiente ao desenvolvimento.

## **14. Bibliografia**

AB'SÁBER, A.; RODÉS, L.; ZULAUF, W. Projeto Floram e desenvolvimento sustentável. **Estudos Avançados**, v. 10, n. 27, p. 307–316, 1996.

ADAMS, C. et al. Impacts of large-scale forest restoration on socioeconomic status and local livelihoods: what we know and do not know. **Biotropica**, v. 48, n. 6, p. 731–744, 2016.

ADAMS, J. B. et al. Classification of multispectral images based on fractions of endmembers: Application to land-cover change in the Brazilian Amazon. **Remote Sensing of Environment**, v. 52, n. 2, p. 137–154, 1995.

ADARME, M. O. et al. Evaluation of deep learning techniques for deforestation detection in the brazilian amazon and cerrado biomes from remote sensing imagery. **Remote Sensing**, v. 12, n. 6, 2020.

ALENCAR, A. et al. Savanna Native Vegetation Using Landsat Data Processed in the Google Earth Engine Platform. v. 2017, 2020.

ANA. **Comitês de Bacia Hidrográfica**. Disponível em: <https://www.ana.gov.br/aguas-no-brasil/sistema-de-gerenciamento-de-recursoshidricos/comites-de-bacia-hidrografica>.

ARAÚJO, M. H. S.; CRUZ, C. B. M.; VICENS, R. S. Levantamento da cobertura vegetal nativa do Bioma Mata Atlântica: Relatório Final. p. 84, 2007.

ARCOVA, F. C. S.; CICCO, V. DE; ROCHA, P. A. B. Precipitação efetiva e interceptação das chuvas por floresta de Mata Atlântica em uma microbacia experimental em Cunha - São Paulo. **Revista Árvore**, v. 27, n. 2, p. 257–262, 2003.

ARISTIZÁBAL, N.; METZGER, J. P. Landscape structure regulates pest control provided by ants in sun coffee farms. **Journal of Applied Ecology**, v. 56, n. 1, p. 21– 30, 1 jan. 2019.

ARONSON, J. et al. Ecological restoration: A new frontier for nature conservation and economics. **Journal for Nature Conservation**, v. 14, n. 3–4, p. 135– 139, 2006.

ARONSON, J.; ALEXANDER, S. Ecosystem restoration is now a global priority: Time to roll up our sleeves. **Restoration Ecology**, v. 21, n. 3, p. 293–296, 2013.

BALMFORD, A. et al. Ecology: Economic reasons for conserving wild nature. **Science**, v. 297, n. 5583, p. 950–953, 2002.

BANKS-LEITE, C. et al. Using ecological thresholds to evaluate the costs and benefits of set-asides in a biodiversity hotspot. **Science**, v. 345, n. 6200, p. 1041– 1045, 2014.

BAPTISTA, S. R.; RUDEL, T. K. A re-emerging Atlantic forest? Urbanization,

industrialization and the forest transition in Santa Catarina, southern Brazil. **Environmental Conservation**, v. 33, n. 3, p. 195–202, 2006.

BARLOW, J. et al. Quantifying the biodiversity value of tropical primary, secondary, and plantation forests. **Proceedings of the National Academy of Sciences of the United States of America**, v. 104, n. 47, p. 18555–18560, 2007.

BASTIN, J.-F. et al. The global tree restoration potential. **Science**, v. 365, n. 6448, p. 76 LP – 79, 5 jul. 2019.

BECKER, C. G. et al. Habitat Split and the Global Decline of Amphibians. **Science**, v. 318, n. 5857, p. 1775 LP – 1777, 14 dez. 2007.

BELGIU, M.; DRĂGU, L. Random forest in remote sensing: A review of applications and future directions. **ISPRS Journal of Photogrammetry and Remote Sensing**, v. 114, p. 24–31, 2016.

BELLOT, F.-F. et al. The high-resolution global map of 21st-century forest cover change from the University of Maryland (' Hansen Map ') is hugely overestimating deforestation in Indonesia. **2014**, v. 342, n. September, p. 3, 2014.

BICUDO DA SILVA, R. F. et al. Land Changes Fostering Atlantic Forest Transition in Brazil: Evidence from the Paraíba Valley. **Professional Geographer**, v. 69, n. 1, p. 80–93, 2017.

BRANCALION, P. H. S. et al. A critical analysis of the Native Vegetation Protection Law of Brazil (2012): Updates and ongoing initiatives. **Natureza e Conservacao**, v. 14, p. 1–15, 2016.

BRANCALION, P. H. S. et al. Maximizing biodiversity conservation and carbon stocking in restored tropical forests. **Conservation Letters**, v. 11, n. 4, p. 1–9, 2018.

BRANCALION, P. H. S. et al. Global restoration opportunities in tropical rainforest landscapes. **Science Advances**, v. 5, n. 7, p. 1–12, 2019.

BRANCALION, P. H. S.; HOLL, K. D. Guidance for successful tree planting initiatives. **Journal of Applied Ecology**, v. n/a, n. n/a, 27 jul. 2020.

BRASIL. **DECRETO No 23.793, DE 23 DE JANEIRO DE 1934**Brasil, 1934. Disponível em: <https://www2.camara.leg.br/legin/fed/decret/1930-1939/decreto-23793-23-janeiro-1934-498279-publicacaooriginal-78167-pe.html>

BRASIL. **LEI N<sup>o</sup> 4.771, DE 15 DE SETEMBRO DE 1965**, Brasília, DF, Brasil, 1965. Disponível em: <http://www.planalto.gov.br/ccivil\_03/leis/L4771impressao.htm>

## BRASIL. **CONSTITUIÇÃO DA REPÚBLICA FEDERATIVA DO BRASIL**, 1988.

BRASIL. **DECRETO No 99.547, DE 25 DE SETEMBRO DE 1990**Brasil, 1990. Disponível em: <https://www2.camara.leg.br/legin/fed/decret/1990/decreto-99547-25 setembro-1990-339012-publicacaooriginal-1-pe.html>

BRASIL. **DECRETO No 750, DE 10 DE FEVEREIRO DE 1993**Brasil, 1993. Disponível em: < http://www.planalto.gov.br/ccivil\_03/decreto/1990-1994/D750impressao.htm>

BRASIL. **LEI N<sup>o</sup> 11.428, DE 22 DE DEZEMBRO DE 2006**, 2006.

BRASIL. **DECRETO N<sup>o</sup> 6.660, DE 21 DE NOVEMBRO DE 2008**Brasil, 2008. Disponível em:  $\leftarrow$  em:  $\leftarrow$  http://www.planalto.gov.br/ccivil 03/ ato2007-2010/2008/decreto/d6660.htm>

BREIMAN, L. Random Forests. **Machine Learning**, v. 45, n. 5, 2001.

BRITO, A. DE et al. **Monitoramento da cobertura natural do Cerrado por satélite**. São José dos Campos: [s.n.].

BROWN, S.; ZARIN, D. What does zero deforestation mean? **Science**, v. 342, n. 6160, p. 805–807, 2013.

CAMPANILI, M.; WIGOLD, B. Mata Atlântica: patrimônio nacional dos brasileiros. **Secretaria de Biodiversidade e florestas. Ministério do Meio Ambiente**, p. 408, 2010.

CAPOBIANCO, J. P. R. **Dossiê MATA ATLANTICA 2001**. São Paulo: Instituto Socioambiental, Rede de ONGs da Mata Atlântica e Sociedade Nordestina de Ecologia, 2001.

CHANDER, G.; MARKHAM, B. L.; HELDER, D. L. Summary of current radiometric calibration coefficients for Landsat MSS, TM, ETM+, and EO-1 ALI sensors. **Remote Sensing of Environment**, v. 113, n. 5, p. 893–903, 2009.

CHAVERO, R. C. AND D. L. AND M. R. G. AND R. C. AND J. M. R. B. AND E. L. Fostering natural forest regeneration on former agricultural land through economic and policy interventions. **Environmental Research Letters**, 2020.

CHAZDON, R.; BRANCALION, P. Restoring forests as a means to many ends. **Science**, v. 364, n. 6448, p. 24–25, 2019.

CHAZDON, R. L. et al. A Policy-Driven Knowledge Agenda for Global Forest and Landscape Restoration. **Conservation Letters**, v. 10, n. 1, p. 125–132, 2015.

CHAZDON, R. L. et al. Carbon sequestration potential of second-growth forest regeneration in the Latin American tropics. **Science Advances**, v. 2, n. 5, 2016.

CHAZDON, R. L.; GUARIGUATA, M. R. Natural regeneration as a tool for largescale forest restoration in the tropics: prospects and challenges. **Biotropica**, v. 48, n. 6, p. 716–730, 2016.

COELHO, R. C.; BUFFON, I.; GUERRA, T. Influência do uso e ocupação do solo na qualidade da água: um método para avaliar a importância da zona ripária. **Ambiente e Agua - An Interdisciplinary Journal of Applied Science**, v. 6, n. 1, p. 104–117, 30 abr. 2011.

COLDITZ, R. R. et al. Land cover classification with coarse spatial resolution data to derive continuous and discrete maps for complex regions. **Remote Sensing of Environment**, v. 115, n. 12, p. 3264–3275, 2011.

COLDITZ, R. R. An evaluation of different training sample allocation schemes for discrete and continuous land cover classification using decision tree-based algorithms. **Remote Sensing**, v. 7, n. 8, p. 9655–9681, 2015.

CONAMA. Resolução Conama Nº 10 - De 1º-10-1993. . 1993, p. 1-3.

CONAMA. Diretrizes para a política de conservação e desenvolvimento sustentável da Mata Atlântica. . 1999, p. 53.

CONGALTON, R. G. A review of assessing the accuracy of classifications of remotely sensed data. **Remote Sensing of Environment**, v. 37, n. 1, p. 35–46, 1991.

COPPIN, P. et al. Digital change detection methods in ecosystem monitoring: A review. **International Journal of Remote Sensing**, v. 25, n. 9, p. 1565–1596, 2004.

COSTA, R. L. et al. Forest transitions in tropical landscapes: A test in the Atlantic Forest biodiversity hotspot. **Applied Geography**, v. 82, p. 93–100, 2017.

CRÓSTA, A. P. **Processamento digital de imagens de sensoriamento remoto**. [s.l: s.n.].

CROUZEILLES, R. et al. A new approach to map landscape variation in forest restoration success in tropical and temperate forest biomes. **Journal of Applied Ecology**, n. December 2018, p. 1–12, 2019a.

CROUZEILLES, R. et al. There is hope for achieving ambitious Atlantic Forest restoration commitments. **Perspectives in Ecology and Conservation**, v. 17, n. 2, p. 80–83, 2019b.

CROUZEILLES, R. et al. Achieving cost-effective landscape-scale forest restoration through targeted natural regeneration. **Conservation Letters**, n. July 2019, p. 1–9, 2020.

CUNHA, A. A.; GUEDES, F. B. **Mapeamentos para conservação e recuperação da biodiversidade na Mata Atlântica: em busca de uma estratégia espacial integradora para orientar ações aplicadas**. Brasília, DF: [s.n.].

CURTIS, P. G. et al. Classifying drivers of global forest loss. **Science**, v. 361, n. 6407, p. 1108–1111, 2018.

DE OLIVEIRA SANTOS, F. et al. Expansion of the range of Necromys lasiurus (Lund, 1841) into open areas of the Atlantic Forest biome in Rio de Janeiro state, Brazil, and the role of the species as a host of the hantavirus. **Acta Tropica**, v. 188, n. May, p. 195–205, 2018.

ESTADO DE SÃO PAULO. **Programa nascentes São Paulo**. Disponível em: <http://www.programanascentes.sp.gov.br/>.

EUROPEAN COMMISSION. CORINE Land Cover Technical Guide. **Methodology**, 1994.

FAO. Fra 2015 - Terms & Definitions. 2015.

FARR, T. G. et al. THE SHUTTLE RADAR TOPOGRAPHY MISSION. **Rev. Geophys.**, v. 45, p. 33, 2007.

FORKUOR, G. et al. Landsat-8 vs. Sentinel-2: examining the added value of sentinel-2's red-edge bands to land-use and land-cover mapping in Burkina Faso. **GIScience and Remote Sensing**, v. 55, n. 3, p. 331–354, 2018.

FUNDAÇÃO SOS MATA ATLANTICA; INPE. **Atlas dos Remanescentes Florestais da Mata Atlântica**.

FUNDAÇÃO SOS MATA ATLANTICA; INPE. Atlas da Mata Atlântica: Desflorestamentos entre 2017-2018. p. 35, 2019.

FUNDAÇÃO SOS MATA ATLANTICA; INPE. **ATLAS DOS REMANESCENTES FLORESTAIS DA MATA ATLÂNTICA PERÍODO 2018-2019**. São Paulo: [s.n.].

FUNDAÇÃO SOS MATA ATLANTICA; INPE; IBAMA. **Atlas dos remanescentes florestais do Domínio da Mata Atlântica**. São Paulo: [s.n.].

FUNDAÇÃO SOS MATA ATLANTICA; INPE; INSTITUTO SOCIOAMBIENTAL. **Atlas da evolução dos remanescentes florestais da Mata Atlântica e ecossistemas associados no período de 1999-1995**. São Paulo: [s.n.].

FURLAN, S. A.; MARINHO, M. DE A.; CAMPOLIM, M. B. Depto. Geografia - FFLCH-USP | (\*). p. 1–32, 2003.

G1. **Desmatamento na Mata Atlântica tem queda de 24%, segundo relatório**. **Contrary em:** Disponível **Example 2018 em: em: em:** <http://g1.globo.com/natureza/noticia/2015/05/desmatamento-na-mata-atlantica-temqueda-de-24-segundo-relatorio.html>.

GALINDO-LEAL, C.; CÂMARA, I. DE G. **Breve história da conservação da Mata Atlântica. in Mata Atlântica: biodiversidade, ameaças e perspectivas**. São Paulo: Fundação SOS Mata Atlântica, 2005.

GAMON, J. A.; PEÑUELAS, J.; FIELD, C. B. A narrow-waveband spectral index that tracks diurnal changes in photosynthetic efficiency. **Remote Sensing of Environment**, v. 41, n. 1, p. 35–44, 1 jul. 1992.

GAO, B.-C. **NDWI A Normalized Difference Water Index for Remote Sensing of Vegetation Liquid Water From SpaceREMOTE SENS. ENVIRON**. NY:  $[s.n.]$ .

GIBSON, L. et al. Primary forests are irreplaceable for sustaining tropical biodiversity. **Nature**, v. 478, n. 7369, p. 378–381, 2011.

GITELSON, A. A. et al. Remote estimation of leaf area index and green leaf biomass in maize canopies. **Geophysical Research Letters**, v. 30, n. 5, p. n/a-n/a, 2003.

GONZÁLEZ-CHAVES, A. et al. Forest proximity rather than local forest cover affects bee diversity and coffee pollination services. **Landscape Ecology**, v. 35, n. 8, p. 1841–1855, 2020.

GOOGLE. **Texture**. Disponível em: <https://developers.google.com/earthengine/image\_texture>. Acesso em: 30 abr. 2020.

GORELICK, N. et al. Google Earth Engine: Planetary-scale geospatial analysis for everyone. **Remote Sensing of Environment**, v. 202, n. 2016, p. 18–27, 2017.

GREGORIO, A. DI; JANSEN, L. J. M. **Land Cover Classification System**. Rome: FAO, 2005.

GRISCOM, B. W. et al. Natural climate solutions. **Proceedings of the National Academy of Sciences**, v. 114, n. 44, p. 11645 LP – 11650, 31 out. 2017.

HALL, R. J. et al. Modeling forest stand structure attributes using Landsat ETM+ data: Application to mapping of aboveground biomass and stand volume. **Forest Ecology and Management**, v. 225, n. 1–3, p. 378–390, 2006.

HANSEN, M. C. et al. High-Resolution Global Maps of 21st-Century Forest Cover Change. **Science**, v. 850, n. November, p. 850–854, 2013.

HANSEN, M. C. et al. The fate of tropical forest fragments. **Science Advances**, v. 6, n. 11, p. 1–10, 2020.

HOLANDA, S. B. DE. **Raízes do Brasil**. São Paulo: Companhia das Letras, 1995.

HOLL, K. D.; BRANCALION, P. H. S. Tree planting is not a simple solution. **Science**, v. 368, n. 6491, p. 580 LP – 581, 8 maio 2020.

HOUSMAN, I. W.; CHASTAIN, R. A.; FINCO, M. V. An Evaluation of Forest Health Insect and Disease Survey Data and Satellite-Based Remote Sensing Forest Change Detection Methods : Case Studies in the United States. **remote sensing Article**, p. 21, 2018.

HUANG, C.; DAVIS, L. S.; TOWNSHEND, J. R. G. An assessment of support vector machines for land cover classifi cation. **International Journal of Remote Sensing**, v. 23, n. 4, p. 725–749, 2002.

HUETE, A. R. A Soil-Adjusted Vegetation Index (SAVI). **REMOTE SENSING OF ENVIRONMENT**, v. 25, p. 295–309, 1988.

HUGUES, G. F. On the Mean Accuracy of Statistical Pattern Recognizers. **IEEE Transactions on Information Theory**, v. IT-15, n. 3, p. 420–423, 1968.

IBÁ. Relatório 2019 Report 2019. **Livro**, p. 80, 2019.

### IBAMA. **Projeto de Monitoramento do Desmatamento dos Biomas Brasileiros por Satélite - PMDBBS**.

IBAMA. **PMDBBS**. Disponível em: <http://siscom.ibama.gov.br/monitora\_biomas/Metodologia - PMDBBS .html>.

IBGE. Mapa da área de aplicação da Lei n° 11.428 de 2006. **Instituto Brasileiro de Geografia e Estatística - IBGE**, p. 1, 2012a.

IBGE. **Manual Técnico da Vegetação Brasileira**. Rio de Janeiro: IBGE, 2012b. v. 55

IBGE. **Mapa de Vegetação do Brasil**. Disponível em: <http://www.metadados.geo.ibge.gov.br/geonetwork\_ibge/srv/por/metadata.show?id =19626>. Acesso em: 23 jan. 2020.

IBGE. **Mapa dos Biomas e Sistema Costeiro e Marinho 1:250.000**RioIBGE, , 2019.

IMAZON. **SAD**. Disponível em: <https://imazon.org.br/boletim-dodesmatamento-sad/>. Acesso em: 23 jan. 2020.

INPE. **PRODES**. Disponível em: <http://www.obt.inpe.br/OBT/assuntos/programas/amazonia/prodes>. Acesso em: 20 dez. 2019.

INPE. **DETER**. Disponível em: <http://www.obt.inpe.br/OBT/assuntos/programas/amazonia/deter>. Acesso em: 20 dez. 2019.

INPE. **TerraClass Cerrado**. Disponível em: <http://www.dpi.inpe.br/tccerrado/>. Acesso em: 20 dez. 2019.

INPE; EMBRAPA. **TerraClass Amazônia**. Disponível em: <http://www.inpe.br/cra/projetos\_pesquisas/dados\_terraclass.php>. Acesso em: 20 dez. 2019.

INSTITUTO SOS PANTANAL. **Mapeamento da Cobertura Vegetal da Bacia do Alto Paraguai (BAP)**. Disponível em: <http://www.sospantanal.org.br/arquivos/projetos/mapeamento-da-cobertura-vegetalda-bacia-do-alto-paraguai-bap>. Acesso em: 24 jan. 2020.

JIANG, Z. et al. Development of a two-band enhanced vegetation index without a blue band. **Remote Sensing of Environment**, v. 112, n. 10, p. 3833–3845, 2008.

JOHANSEN, K.; PHINN, S.; TAYLOR, M. Mapping woody vegetation clearing in Queensland, Australia from Landsat imagery using the Google Earth Engine. **Remote Sensing Applications: Society and Environment**, v. 1, n. October 2016, p. 36–49, 2015.

KAWAKUBO, F. S. Metodologia de Classificação de Imagens Multiespectrais aplicada ao Mapeamento do Uso da Terra e Cobertura Vegetal na Amazônia: Exemplo de Caso na Região de São Félix do Xingu, Sul do Pará. **Tese Doutorado**, 2010.

KAWAKUBO, F. S.; MORATO, R. G.; LUCHIARI, A. Use of fraction imagery , segmentation and masking techniques to classify land-use and land- cover types in the Brazilian Amazon. **International Journal of Remote Sensing**, v. 1161, p. 15, 2013.

KIM, D. H. et al. Global, Landsat-based forest-cover change from 1990 to 2000. **Remote Sensing of Environment**, v. 155, p. 178–193, 2014.

KOHAVI, R.; PROVOST, F. Special Issue on Applications of Machine Learning and the Knowledge Discovery Process. **Glossary of Terms Journal of Machine Learning**, v. 274, n. 1998, p. 349–354, 1998.

KUSSUL, N. et al. Deep Learning Classification of Land Cover and Crop Types Using Remote Sensing Data. **a**, v. 14, n. 5, p. 778–782, 2017.

LEWIS, S. L. et al. Restoring natural forests is the best way to remove atmospheric carbon. **Nature**, v. 568, n. 7750, p. 25–28, 2019.

LEWIS, S. L.; EDWARDS, D. P.; GALBRAITH, D. Increasing human dominance of tropical forests. **Science**, v. 349, n. 6250, p. 827–832, 2015.

LINDQUIST, E. J. et al. **Global forest land-use change 1990-2005.FAO Forestry Paper**RomeFood and Agriculture Organization of the United Nations (FAO), , 2012.

LIRA, P. K. et al. Land-use and land-cover change in Atlantic Forest landscapes. **Forest Ecology and Management**, v. 278, p. 80–89, 2012.

LIRA, P. K.; DE SOUZA LEITE, M.; METZGER, J. P. Temporal Lag in Ecological Responses to Landscape Change: Where Are We Now? **Current Landscape Ecology Reports**, v. 4, n. 3, p. 70–82, set. 2019.

LU, D. et al. Change detection techniques. **International Journal of Remote Sensing**, v. 25, n. 12, p. 2365–2401, 2004.

LU, D.; WENG, Q. A survey of image classification methods and techniques for improving classification performance. **International Journal of Remote Sensing**, v. 28, n. 5, p. 823–870, 2007.

MA, L. et al. Deep learning in remote sensing applications: A meta-analysis and review. **ISPRS Journal of Photogrammetry and Remote Sensing**, v. 152, n. November 2018, p. 166–177, 2019.

MANN, G. et al. Efficient large-scale distributed training of conditional maximum entropy models. **Advances in Neural Information Processing Systems 22 - Proceedings of the 2009 Conference**, p. 1231–1239, 2009.

MAPBIOMAS. **MapBiomas**. Disponível em: <http://mapbiomas.org/>. Acesso em: 24 jan. 2020.

MARTIN, P. A.; NEWTON, A. C.; BULLOCK, J. M. Carbon pools recover more quickly than plant biodiversity in tropical secondary forests. **Proceedings of the Royal Society B: Biological Sciences**, v. 280, n. 1773, 2013.

MARTÍNEZ, S.; MOLLICONE, D. From land cover to land use: A methodology to assess land use from remote sensing data. **Remote Sensing**, v. 4, n. 4, p. 1024– 1045, 2012.

MATHER, A. S. The Forest Transition. **Royal Geographical Society**, v. 24, n. 4, p. 635–635, 1992.

MATHER, A. S.; NEEDLE, C. L. The forest transition: A theoretical basis. **Royal Geographical Society**, v. 30, n. 2, p. 117–124, 1998.

MAXWELL, A. E. et al. Comparison of NAIP orthophotography and rapideye satellite imagery for mapping of mining and mine reclamation. **GIScience and Remote Sensing**, v. 51, n. 3, p. 301–320, 2014.

MAXWELL, A. E.; WARNER, T. A.; FANG, F. Implementation of machinelearning classification in remote sensing: An applied review. **International Journal of Remote Sensing**, v. 39, n. 9, p. 2784–2817, 2018.

MENESES, P. R. Princípios de Sensoriamento Remoto. **Introdução ao Processamento de Imagens de Sensoriamento Remoto**, p. 1–31, 2012.

MIGUEL, M.; TEMER, E. **De Geografia E Estatística - Ibge**. [s.l: s.n.].

MOLIN, P. G. et al. A landscape approach for cost-effective large-scale forest restoration. **Journal of Applied Ecology**, v. 55, n. 6, p. 2767–2778, 2018.

MORENO-MATEOS, D. et al. Anthropogenic ecosystem disturbance and the recovery debt. **Nature Communications**, v. 8, p. 8–13, 2017.

MORRIS, A. L. et al. Deforestation-driven food-web collapse linked to emerging tropical infectious disease, mycobacterium ulcerans. **Science Advances**, v. 2, n. 12, 2016.

NAGLER, P. L. et al. Cellulose absorption index (CAI) to quantify mixed soil– plant litter scenes. **Remote Sensing of Environment**, v. 87, n. 2–3, p. 310–325, 15 out. 2003.

NANNI, A. S. et al. The neotropical reforestation hotspots: A biophysical and socioeconomic typology of contemporary forest expansion. **Global Environmental Change**, v. 54, n. February 2018, p. 148–159, 2019.

NEPSTAD, D. et al. Slowing Amazon deforestation through public policy and interventions in beef and soy supply chains. **Science**, v. 344, n. 6188, p. 1118–1123, 2014.

NEWMARK, W. D. et al. Targeted habitat restoration can reduce extinction rates in fragmented forests. **Proceedings of the National Academy of Sciences**, v. 114, n. 36, p. 9635 LP – 9640, 5 set. 2017.

NOVO, E. M. L. DE M. **Sensoriamento remoto: princípios e aplicações**. 4. ed. São Paulo: Blucher, 2010.

OLOFSSON, P. et al. Good practices for estimating area and assessing accuracy of land change. **Remote Sensing of Environment**, v. 148, p. 42–57, 2014.

PAL, M. Random forest classifier for remote sensing classification. **International Journal of Remote Sensing**, v. 26, n. 1, p. 217–222, 2005.

PANDEY, P. C. et al. Land use/land cover in view of earth observation: data sources, input dimensions, and classifiers—a review of the state of the art. **Geocarto International**, v. 0, n. 0, p. 1–32, 2019.

PARENTE, L. et al. Monitoring the brazilian pasturelands: A new mapping approach based on the landsat 8 spectral and temporal domains. **International Journal of Applied Earth Observation and Geoinformation**, v. 62, n. June, p. 135– 143, 2017.

PARENTE, L. et al. Next generation mapping: Combining deep learning, cloud computing, and big remote sensing data. **Remote Sensing**, v. 11, n. 23, 2019.

PHIRI, D.; MORGENROTH, J. Developments in Landsat land cover classification methods: A review. **Remote Sensing**, v. 9, n. 9, 2017.

PONTIUS, R. G.; MILLONES, M. Death to Kappa: Birth of quantity disagreement and allocation disagreement for accuracy assessment. **International Journal of Remote Sensing**, v. 32, n. 15, p. 4407–4429, 2011.

PONZONI, F. J.; SHIMABUKURO, Y. E.; KUPLICH, T. M. **Sensoriamento Remoto da Vegetação**. São Paulo: Oficina de Textos, 2012.

POORTER, L. et al. Biomass resilience of Neotropical secondary forests. **Nature**, v. 530, n. 7589, p. 211–214, 2016.

POTAPOV, P. et al. The last frontiers of wilderness: Tracking loss of intact forest landscapes from 2000 to 2013. **Science Advances**, v. 3, n. 1, p. 1–14, 2017.

PÜTTKER, T. et al. Indirect effects of habitat loss via habitat fragmentation: A cross-taxa analysis of forest-dependent species. **Biological Conservation**, v. 241, n. December 2019, p. 108368, 2020.

PÜTZ, S. et al. Long-term carbon loss in fragmented Neotropical forests. **Nature Communications**, v. 5, n. iDiv, p. 1–8, 2014.

REID, J. L. et al. The ephemerality of secondary forests in southern Costa Rica. **Conservation Letters**, v. 12, n. 2, p. 1–7, 2019.

REIS, R. B. et al. A inserção da rodovia Via Rápida (SC 446) e os desafios da expansão urbana e de proteção ambiental entre Içara e Criciúma/SC. **Research, Society and Development**, v. 9, n. 2, p. e118922203, 1 jan. 2020.

RENNER, R. M. ; et al. **Programa Mata Ciliar no Estado do Paraná: comportamento de espécies florestais plantadas RosanaEmbrapa Florestas**. Colombo, PR: [s.n.].

REZENDE, C. L. et al. Atlantic Forest spontaneous regeneration at landscape scale. **Biodiversity and Conservation**, v. 24, n. 9, p. 2255–2272, 2015.

REZENDE, C. L. et al. From hotspot to hopespot: An opportunity for the Brazilian Atlantic Forest. **Perspectives in Ecology and Conservation**, v. 16, n. 4, p. 208–214, 2018.

RIBEIRO, M. C. et al. The Brazilian Atlantic Forest: How much is left, and how is the remaining forest distributed? Implications for conservation. **Biological Conservation**, v. 142, n. 6, p. 1141–1153, 2009.

RODRIGUES, R. R. et al. Large-scale ecological restoration of high-diversity tropical forests in SE Brazil. **Forest Ecology and Management**, v. 261, n. 10, p. 1605– 1613, 2011.

RODRIGUES, R. R.; BRANCALION, P. H. S.; ISERNHAGEN, I. **Pacto pela restauração da mata atlântica : referencial dos conceitos e ações de restauração florestal**. São Paulo: LERF/ESALQ, 2009.

ROSA, M. R. Comparação e análise de diferentes metodologias de mapeamento da cobertura florestal da Mata Atlântica. **Boletim Paulista de Geografia**, v. 95, p. 25–34, 2016.

ROSA, M. R. Classificação do Padrão de Ocupação Urbana de São Paulo Utilizando Aprendizagem de Máquina e Sentinel 2 Urban land use classification of São Paulo using Machine Learning and Sentinel 2. 2018.

ROSENFIELD, G. H.; FITZPATRICK-LINS, K. A coefficient of agreement as a measure of thematic classification accuracy. **Photogrammetric Engineering and Remote Sensing**, v. 52, n. 2, p. 223–227, 1986.

ROUSE, J. W. J. et al. Monitoring vegetation systems in the Great Plains with ERTS. **In Proceedings of the Third Earth Resources Technology Satellite-1 Symposium**, 1973.

ROZENDAAL, D. M. A. et al. Biodiversity recovery of Neotropical secondary forests. **Science Advances**, v. 5, n. 3, 2019.

RUDEL, T. Is There a Forest Transition ? **Rural Sociology**, v. 63, n. 4, p. 533– 552, 1998.

RUDEL, T. K. et al. Forest transitions: towards a global understanding of land

use change. **Global Environmental Change**, v. 15, n. 1, p. 23–31, 1 abr. 2005.

SARAIVA, M.; PROTAS, É.; SALGADO, M. Automatic Mapping of Center Pivot Irrigation Systems from Satellite Images Using Deep Learning. p. 1–14, 2020.

SATURNI, F. T.; JAFFÉ, R.; METZGER, J. P. Landscape structure influences bee community and coffee pollination at different spatial scales. **Agriculture, Ecosystems and Environment**, v. 235, p. 1–12, 2016.

SHIMABUKURO, Y. E.; PONZONI, F. J. **Mistura Espectral: modelo linear e aplicações**. Oficina de ed. São Paulo: [s.n.].

SHIMABUKURO, Y. E.; SMITH, J. A. The Least-Squares Mixing Models to Generate Fraction Images Derived From Remote Sensing Multispectral Data. **IEEE Transactions on Geoscience and Remote Sensing**, v. 29, n. 1, p. 4, 1991.

SILVA JUNIOR, C. H. L. et al. Benchmark maps of 33 years of secondary forest age for Brazil. **Zenodo**, p. 1–9, 2020.

SINGH, A. Review Articlel: Digital change detection techniques using remotelysensed data. **International Journal of Remote Sensing**, v. 10, n. 6, p. 989–1003, 1 jun. 1989.

SLOAN, S. et al. Remaining natural vegetation in the global biodiversity hotspots. **Biological Conservation**, v. 177, p. 12–24, 2014.

SMALL, C. The Landsat ETM+ spectral mixing space. **Remote Sensing of Environment**, v. 93, n. 1–2, p. 1–17, 2004.

SONG, X. P. et al. Global land change from 1982 to 2016. **Nature**, v. 560, n. 7720, p. 639–643, 2018.

SOUZA, C. M. et al. Ten-year landsat classification of deforestation and forest degradation in the brazilian amazon. **Remote Sensing**, v. 5, n. 11, p. 5493–5513, 2013.

SOUZA, C. M. et al. Reconstructing Three Decades of Land Use and Land Cover Changes in Brazilian Biomes with Landsat Archive and Earth Engine. **Remote Sensing**, v. 12, n. 17, p. 2735, 25 ago. 2020.

SOUZA, C. M.; ROBERTS, D. A.; COCHRANE, M. A. Combining spectral and spatial information to map canopy damage from selective logging and forest fires. **Remote Sensing of Environment**, v. 98, n. 2–3, p. 329–343, 2005.

SRIVASTAVA, P. K. et al. Selection of classification techniques for land use/land cover change investigation. **Advances in Space Research**, v. 50, n. 9, p. 1250–1265, 2012.

STEHMAN, S. V. Estimating area and map accuracy for stratified random sampling when the strata are different from the map classes. **International Journal of Remote Sensing**, v. 35, n. 13, p. 4923–4939, 2014.

STEHMAN, S. V.; FOODY, G. M. Key issues in rigorous accuracy assessment of land cover products. **Remote Sensing of Environment**, v. 231, n. December 2018, p. 111199, 2019.

STEHMAN, S. V. Selecting and interpreting measures of thematic classification accuracy. **Remote Sensing of Environment**, v. 62, n. 1, p. 77–89, 1997.

STORY, M.; CONGALTON, R. G. Remote Sensing Brief Accuracy Assessment: A User's Perspective. **Photogrammetric Engineering and Remote Sensing**, v. 52, n. 3, p. 397–399, 1986.

STRASSBURG, B. B. N. et al. Strategic approaches to restoring ecosystems can triple conservation gains and halve costs. **Nature Ecology & Evolution**, v. 3, n. 1, p. 62–70, 2019.

SUDING, K. et al. Committing to ecological restoration. **Science**, v. 348, n. 6235, p. 638–640, 2015.

THOMPSON, I. D. et al. Forest Biodiversity and the Delivery of Ecosystem Goods and Services: Translating Science into Policy. **BioScience**, v. 61, n. 12, p. 972– 981, 2011.

TURUBANOVA, S. et al. Ongoing primary forest loss in Brazil, Democratic Republic of the Congo, and Indonesia. **Environmental Research Letters**, v. 13, n. 7, 2018.

TYUKAVINA, A. et al. Aboveground carbon loss in natural and managed tropical forests from 2000 to 2012. **Environmental Research Letters**, v. 10, n. 7, 2015.

USGS. **LANDSAT Collection 1 Level 1 Product Definition**. Sioux Falls, South Dakota: [s.n.]. Disponível em: <https://prd-wret.s3-us-west-2.amazonaws.com/assets/palladium/production/atoms/files/LSDS-1656\_ Landsat Collection1 L1 Product Definition-v2.pdf>.

VACA, A. et al. Evidence of Incipient Forest Transition in Southern Mexico. v. 7, n. 8, 2012.

VIANI, R. A. G.; BRACALE, H. **Produtor de Água no PCJ**. 1. ed. São Paulo - SP: The Nature Conservancy Todos, 2015.

WANG, Y. et al. Upturn in secondary forest clearing buffers primary forest loss in the Brazilian Amazon. **Nature Sustainability**, v. 3, n. 4, p. 290–295, 2020.

WILLIAM F. LAURANCE. Conserving the hottest of the hotspots. **Biological Conservation**, v. 142, n. November 2008, p. 1137, 2009.

WILSON, S. J. et al. Forest ecosystem-service transitions: The ecological dimensions of the forest transition. **Ecology and Society**, v. 22, n. 4, 2017.

YOUNG, T. P. Restoration ecology and conservation biology. **Ecological Restoration**, v. 18, n. 4, p. 243–246, 2000.

ZHAI, D. et al. Lost in transition: Forest transition and natural forest loss in tropical China. **Plant Diversity**, v. 39, n. 3, p. 149–153, 2017.

ZHANG, L.; ZHANG, L.; DU, B. Deep learning for remote sensing data: A technical tutorial on the state of the art. IEEE Geoscience and Remote Sensing **Magazine**, v. 4, n. 2, p. 22–40, 2016.

# **1. Anexo 1 – Experimentos Comprovatórios**

Mesmo com a qualidade final do mapeamento comprovada pela análise de acurácia, é necessário reportar a realização de experimentos que comprovam a importância de uma série de escolhas e decisões metodológicas adotadas.

Para permitir a avaliação dos experimentos sem que houvesse uma contaminação dos resultados de acurácia, os 12.155 pontos avaliados pelo LAPIG foram divididos em duas classes:

- Validação, com 70% das amostras (8.509 amostras)
- Avaliação, com 30% das amostras (3.646 amostras)

A [Figura 89](#page-251-0) apresenta a distribuição dos pontos de Avaliação e de Validação utilizados na tese.

*Figura 89 - Distribuição dos pontos de Avaliação e Validação para o Bioma Mata Atlântica*

<span id="page-251-0"></span>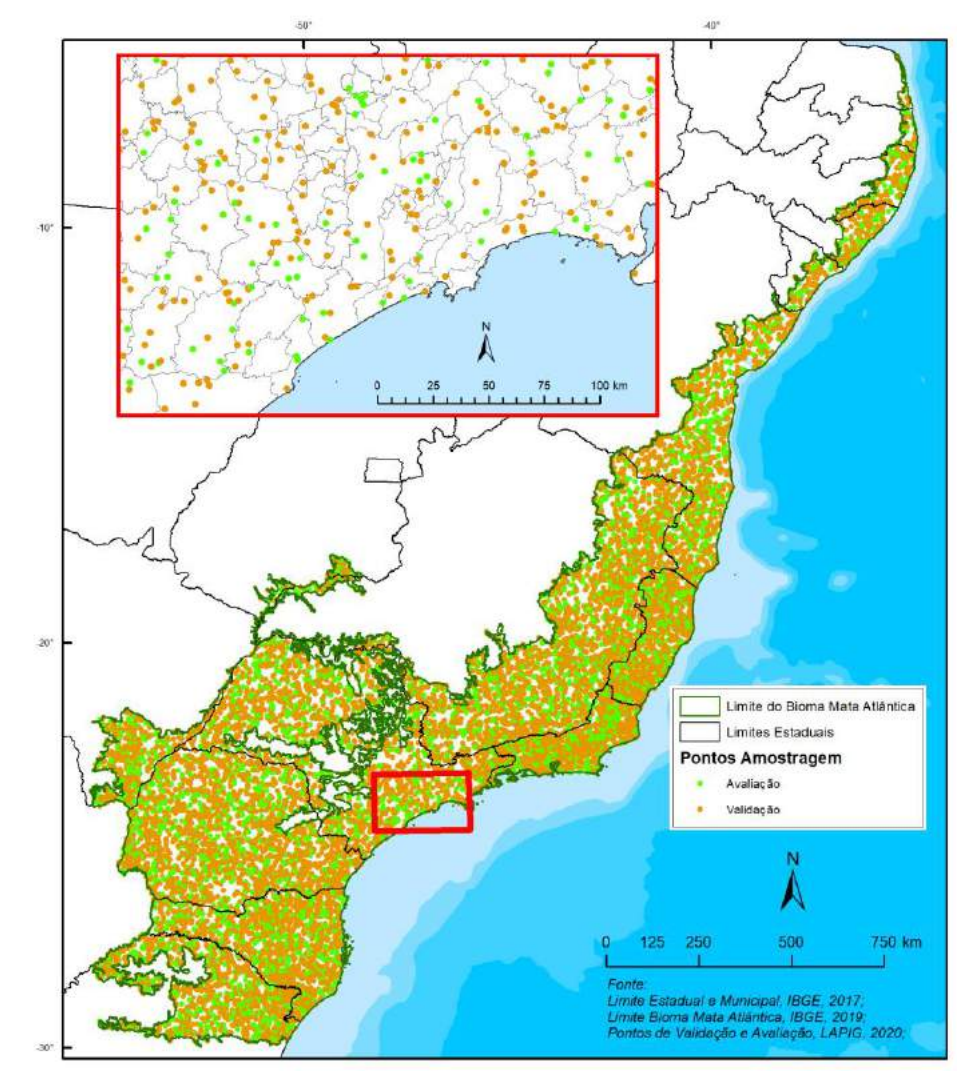

*Elaboração: o autor.*
#### **1.1 Teste da consistência espacial e geométrica das imagens Landsat**

Como o objetivo do mapeamento anual de Uso e Cobertura da Terra é a geração de mapas comparáveis ao longo do período de monitoramento, a consistência espacial e geométrica das imagens é essencial para garantir que os mapas sejam comparáveis ao longo dos anos.

Para testar a consistência espacial foram selecionadas duas regiões onde uma construção isolada do tamanho aproximado de um pixel (30 x 30 m) pode ser acompanhada ao longo do tempo.

Uma das áreas utilizadas para análise é a casa de máquinas da Usina Hidrelétrica de Chavantes, no Rio Paranapanema. Foram selecionadas imagens sem nuvens dos meses de abril ou maio a cada 5 anos a partir de 1990. Esse conjunto de imagens inclui 4 imagens do L5 e 1 imagem do L7 e L8. Independentemente de qualquer sazonalidade, o pixel da construção tem a tendência de ficar mais claro que os pixels do entorno [\(Figura 90\)](#page-252-0).

<span id="page-252-0"></span>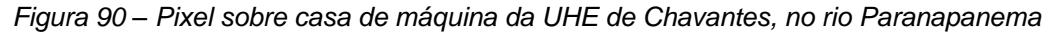

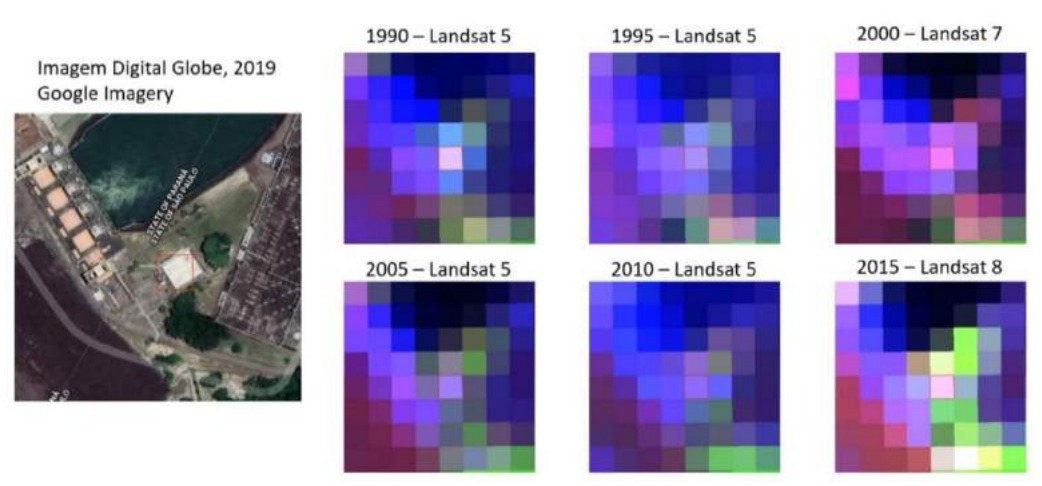

*Elaboração: o autor.*

Outra área escolhida foi a região do Cristo Redentor, na cidade do Rio de Janeiro/RJ. Essa é uma área de relevo muito acidentado, o que adiciona complexidade ao processo de ortorretificação de imagens. Foi delimitado um retângulo com 4 pixels de altura e 9 de comprimento, que englobam a região da encosta/infraestrutura visível nas imagens Landsat, para comparar seu

comportamento ao longo do tempo. A imagem de alta resolução do Google deve ser utilizada apenas como referência, pois é mais suscetível a distorções, pois podem ser capturadas com angulação. É possível observar que todas as imagens Landsat, independente do ano e sensor, apresentam o padrão semelhante da distribuição dos pixels sem floresta [\(Figura 91\)](#page-253-0).

<span id="page-253-0"></span>*Figura 91 – Consistência espacial das imagens na região do Cristo Redentor no Rio de Janeiro/RJ*

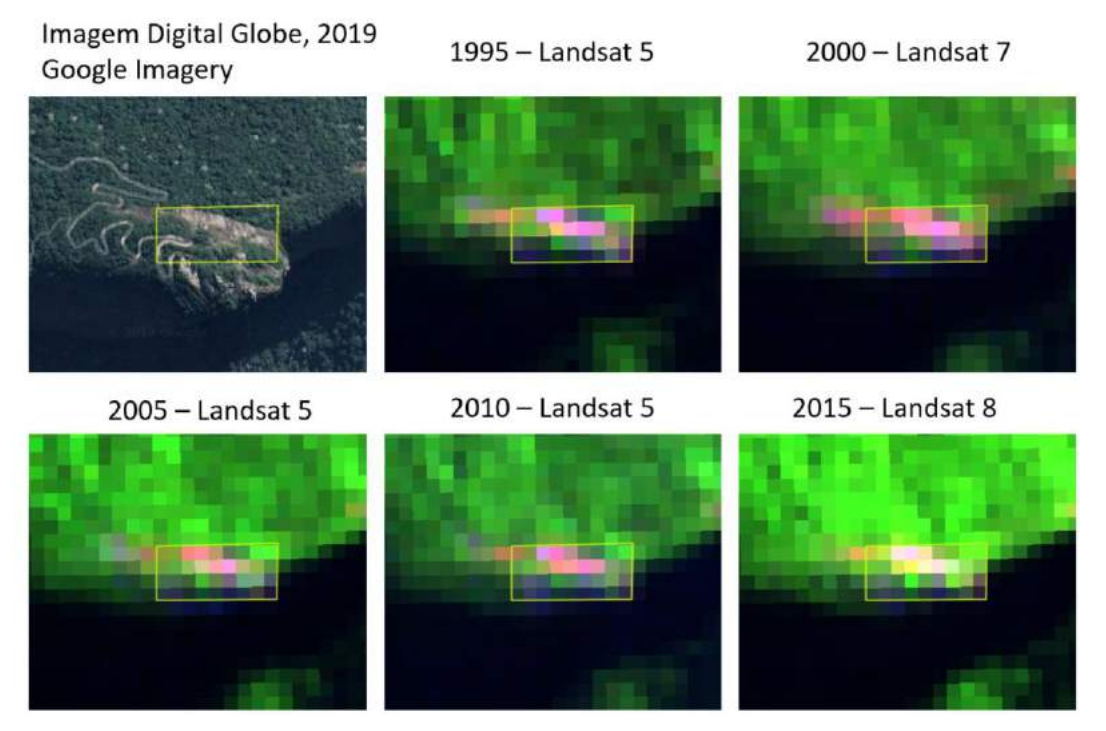

*Elaboração: o autor.*

Com base nessas análises mais detalhadas é possível concluir que as imagens Landsat disponibilizadas pela coleção principal da USGS podem ser utilizadas para análises multi-temporais considerando sua consistência espacial e geométrica.

Algumas variações de tonalidade não podem ser explicadas unicamente pela sazonalidade e variação de iluminação das imagens, indicando que existe um deslocamento do alvo intra-pixel, que é consistente com os valores de deslocamento relatados pela USGS (inferior a 12 m). Esse deslocamento pode afetar pixels de borda entre alvos. Por exemplo, um pixel pode ter seu valor de reflectância calculado com base em 30% de floresta e 70% de pastagem em um ano e 60% de floresta e 40% pastagem em outro ano.

Em paisagens muito fragmentadas, como as encontradas no Bioma Mata Atlântica, esse tipo de limitação das imagens de satélite é tratado no Filtro de pixels instáveis, descrito no item 9.1.2.

# **1.2 Experimento de classificação supervisionada**

Este experimento testa uma nova abordagem para classificação de séries multi-temporais de imagens de satélite, utilizando dados de referência pré-existentes para o treinamento do *Random Forests* (RF).

O RF estava sendo utilizado com ótimos resultados dentro do projeto MapBiomas pela equipe do LAPIG/UFG no mapeamento da pastagem e pela equipe da Agrosatélite, empresa responsável pelo mapeamento da agricultura.

A ideia de utilizar as classes estáveis como fonte para geração das amostras surgiu após uma apresentação realizada pela equipe do Cerrado, liderada pela pesquisadora Ane Alencar, que utilizou um mapa de frequência da quantidade de anos que um pixel foi classificado como floresta, savana e campo para analisar a qualidade do mapa do Bioma Cerrado. Como a ocupação do Bioma Mata Atlântica é mais antiga, a tendência é que grande parte das florestas sejam estáveis durante todo período do mapeamento (2000 a 2016).

O experimento tenta comprovar que é possível reprocessar o mapa de uso e cobertura da terra com uma legenda simplificada, utilizando amostras aleatórias restritas aos pixels que ficaram estáveis em uma única classe no mapa preliminar.

# 1.2.1Delineamento amostral

Foram selecionadas sete regiões representadas pelos limites de articulação cartográfica correspondente às cartas do Sistema Internacional de 1:250.000, com uma área individual de aproximadamente de 18.000 km², representando cerca de 11% da área total do Bioma [\(Figura 92\)](#page-255-0).

<span id="page-255-0"></span>*Figura 92 - Mapa de distribuição das fitofisionomias da Mata Atlântica com cartas utilizadas como amostra (em vermelho)*

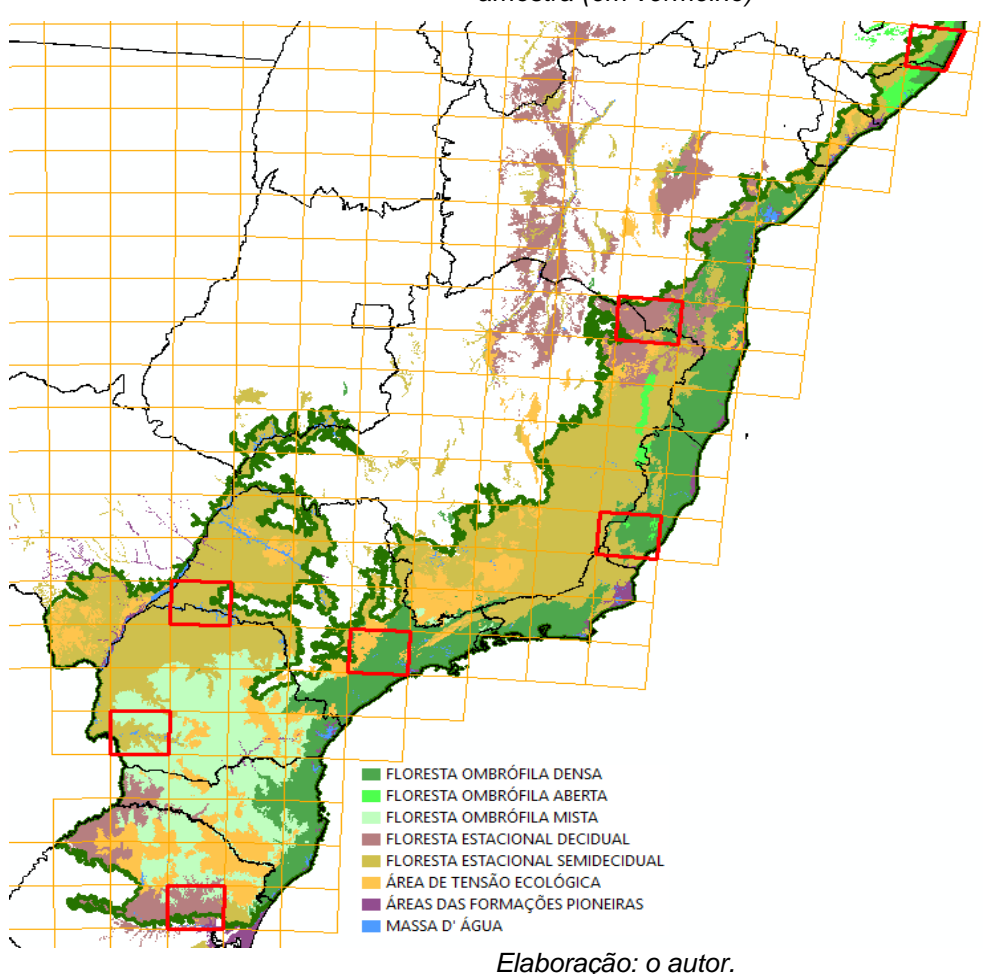

As cartas escolhidas foram:

SF-23-Y-C - Localizada próxima da Região Metropolitana de São Paulo; cobre uma área de Floresta Ombrófila Densa e áreas de transição com o Bioma Cerrado.

SF-24-V-A - Localizada no sul do Estado do Espírito Santo, em uma região de Floresta Ombrófila Densa e Floresta Estacional Decidual.

SD-24-Y-C - Localizada na divisa entre o Estado de Minas Gerais e da Bahia, em uma região de Floresta Estacional Decidual e Floresta Estacional Semidecidual.

SC-25-V-A - Localizada na costa do Estado de Pernambuco, divisa com Alagoas. É uma área de ocupação antiga, com poucos remanescentes florestais de Floresta Ombrófila Densa, Floresta Ombrófila Aberta e Floresta Estacional Decidual.

SG-22-V-C - Localizada no Paraná e inclui o Parque Nacional do Iguaçu. É uma área de ocupação agrícola intensa, com poucos remanescentes florestais de Floresta Estacional Semidecidual e Floresta Ombrófila Mista.

SF-22-Y-B - Localizada no oeste do Estado de São Paulo e inclui o Parque Estadual do Morro do Diabo. É uma área de ocupação agrícola intensa, com muito plantio de cana-de-açúcar, com poucos remanescentes florestais de Floresta Estacional Semidecidual.

SH-22-V-D - Localizada no Estado do Rio Grande do Sul, na divisa com o Bioma Pampa. É uma área de Floresta Estacional Decidual, na divisa com Floresta Ombrófila Mista.

# **2.3 Dados espaciais de referência**

Utilizou-se o mapa de 2000 a 2016 descrito no item "7.3

[Classificação preliminar](#page-90-0)". Os mapas anuais de 2000 a 2016 foram unidos e foi somada a quantidade de ocorrência de vezes que o pixel foi classificado como "floresta", "não floresta", "água" e "não vegetado". Os pixels que foram classificados ao menos 14 vezes na mesma classe nos 17 anos foram considerados com estáveis, permitindo a inclusão de áreas mesmo com falha na classificação em até 3 anos no período.

<span id="page-258-0"></span>A [Figura 93](#page-258-0) mostra as áreas estáveis de floresta para as 7 cartas do projeto. *Figura 93 - Imagem mostrando a quantidade de vezes que o pixel foi classificado como floresta entre 2000 e 2016. Quanto mais escuro o tom de verde, maior a quantidade de vezes que ele foi classificado como floresta.* 

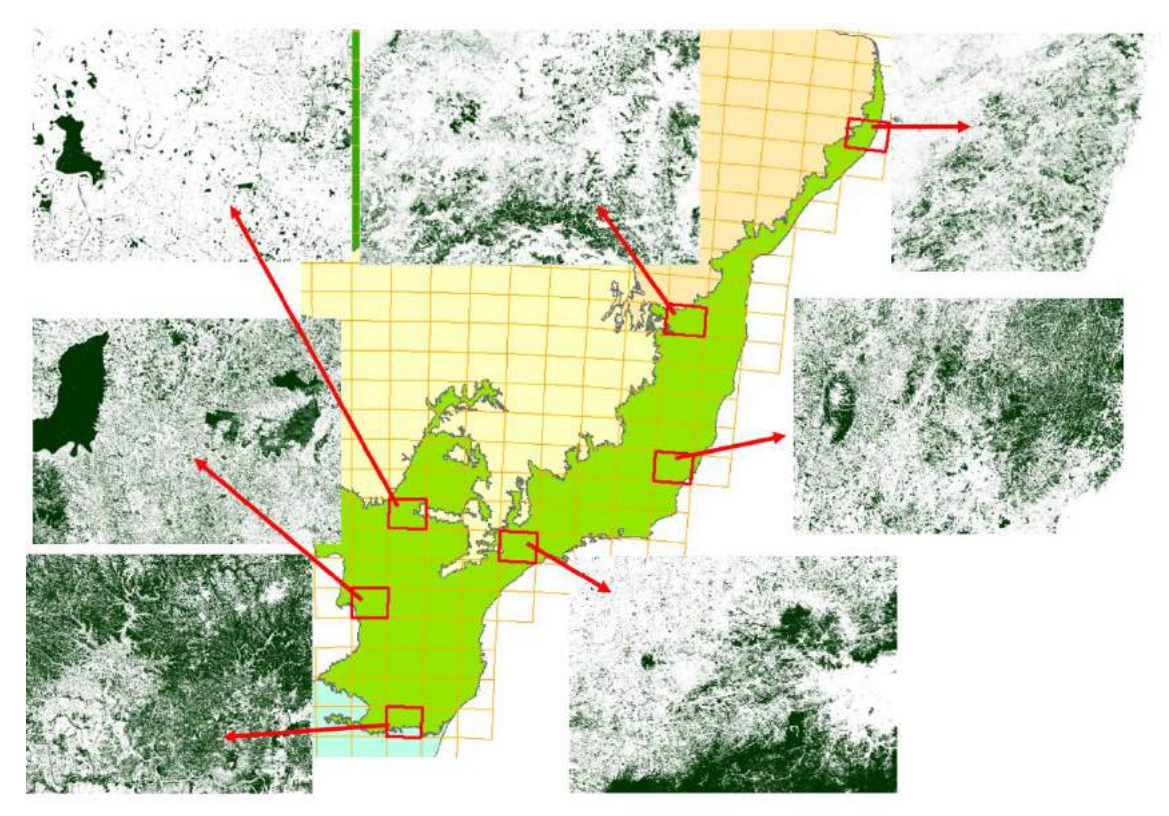

*Elaboração: o autor.*

Os pixels considerados estáveis de todas as classes foram utilizados como base para sorteio de pontos aleatórios de treinamento. O conjunto de pontos aleatórios foi sorteado para validação da nova classificação e da classificação original preliminar e comparar os resultados.

Foram sorteados 5.000 pontos aleatórios para treinamento e 5.000 pontos aleatórios para validação em cada uma das 7 cartas do projeto. As amostras que caíram sobre a classe indefinida foram desprezadas e as que caíram sobre alguma das classes estáveis receberam esses rótulos

As amostras foram treinadas no mosaico anual descrito no item "7.2 Mosaicos Anuais" utilizando para classificação as bandas de reflectância, os componentes e bandas do MEM e o índice temporal de amplitude do NDFI. Enquanto a classe indefinida tiver pouca abrangência espacial, os pontos amostrais restantes respeitam bem o balanceamento da área de ocorrência de cada classe, que, segundo COLDITZ (2015), é uma das características importantes para amostragem. O RF foi utilizado para gerar nova classificação com 100 interações para cada carta e para cada ano.

Foram gerados, também, 5.000 pontos diferentes em cada carta para realizar a comparação entre o mapa preliminar original e a nova classificação. É importante ressaltar que o resultado da análise com esses 5.000 pontos não é equivalente à acurácia do mapeamento, pois não utiliza pontos independentes que refletem a verdade de campo, mas que, mesmo assim, ajudam a comparar os resultados.

### 1.2.2Resultados e Discussões

O uso da terra na Mata Atlântica já está bem consolidado e não se esperam grandes mudanças de perda e regeneração no período analisado. A análise do resultado realizada por validação visual de ambas as classificações, revela que, em todos os casos, a classificação gerada pelo RF foi superior à gerada pela chave de decisão empírica. O RF foi capaz de manter a classificação das áreas de floresta mais estável, independentemente da variação da pluviosidade anual que afeta a sazonalidade da vegetação [\(Figura 94\)](#page-260-0).

<span id="page-260-0"></span>Figura 94 - Composição da imagem Landsat e classificações do MapBiomas e da metodologia proposta para os anos 2001, 2004 e 2015 para carta SG-22-V-C.

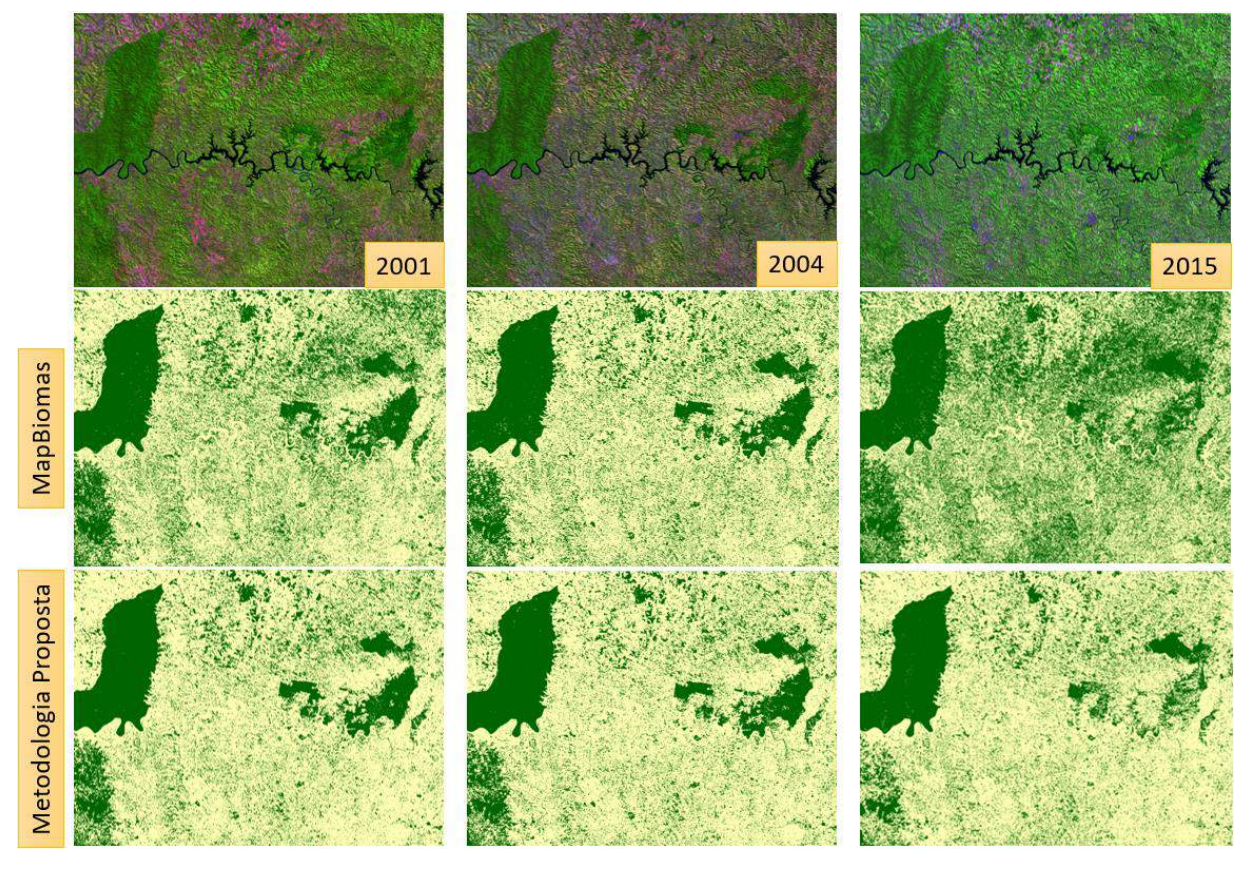

*Elaboração: o autor.*

É importante ressaltar que a metodologia proposta também obteve melhor resultado ao classificar anos onde a imagem apresentava ruídos causados por névoa ou baixa disponibilidade de dados por cobertura de nuvens, conforme observado nos anos de 2010 e 2015 da carta SH-22-V-D. [\(Figura 95\)](#page-261-0)

<span id="page-261-0"></span>*Figura 95 - Composição da imagem Landsat e classificações do MapBiomas e da metodologia proposta para os anos 2004, 2010 e 2015 para carta SH-22-V-D*

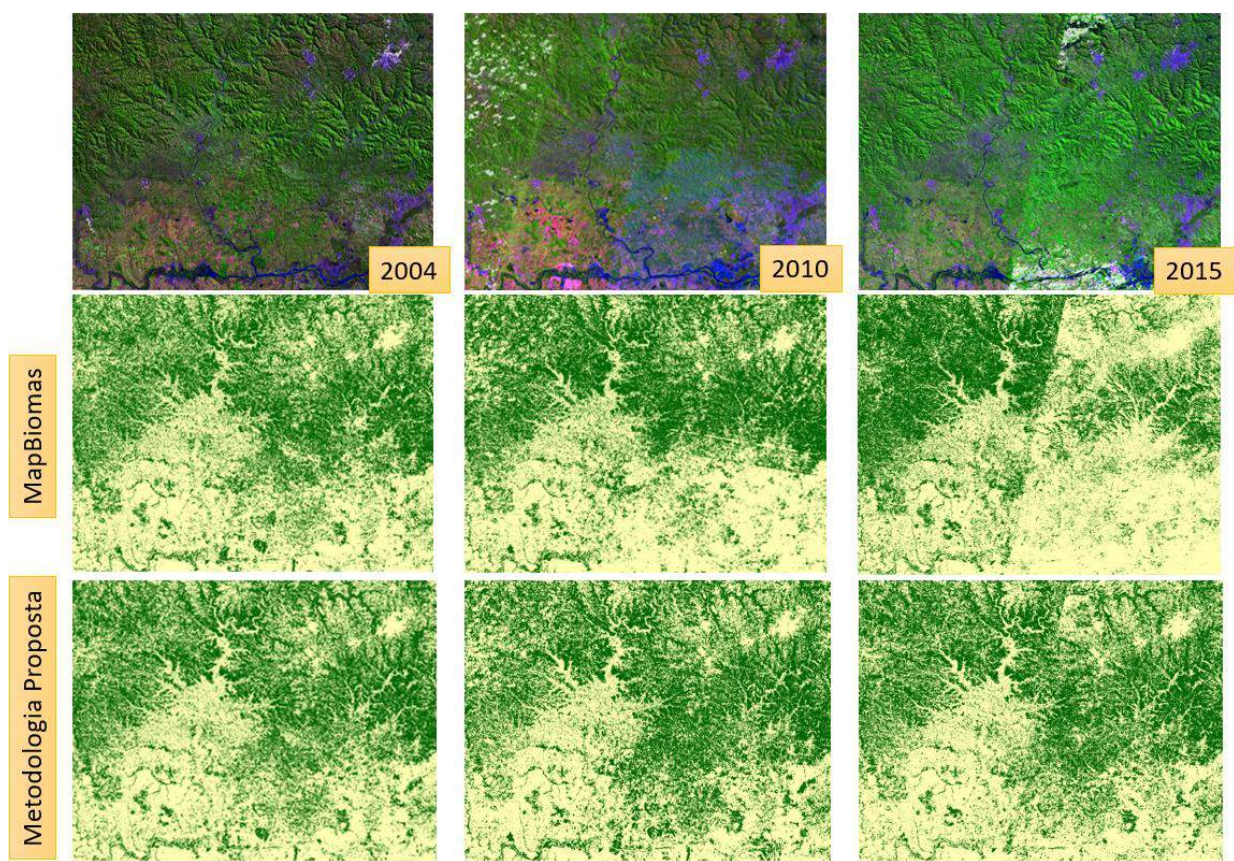

*Elaboração: o autor.*

A segunda análise é quantitativa, baseada nos dados de acurácia da classificação, gerada com base nos 5.000 pontos de validação. A [Figura 96](#page-262-0) apresenta, em vermelho, a acurácia obtida com a chave de classificação empírica e, em azul, a acurácia obtida na classificação com RF. Pode-se observar que o RF é capaz de melhorar e estabilizar a acurácia ao longo de todos os anos.

<span id="page-262-0"></span>*Figura 96 - Resultados da acurácia do classificador. Em vermelho a acurácia com chave de decisão e, em azul, acuraria com RF.*

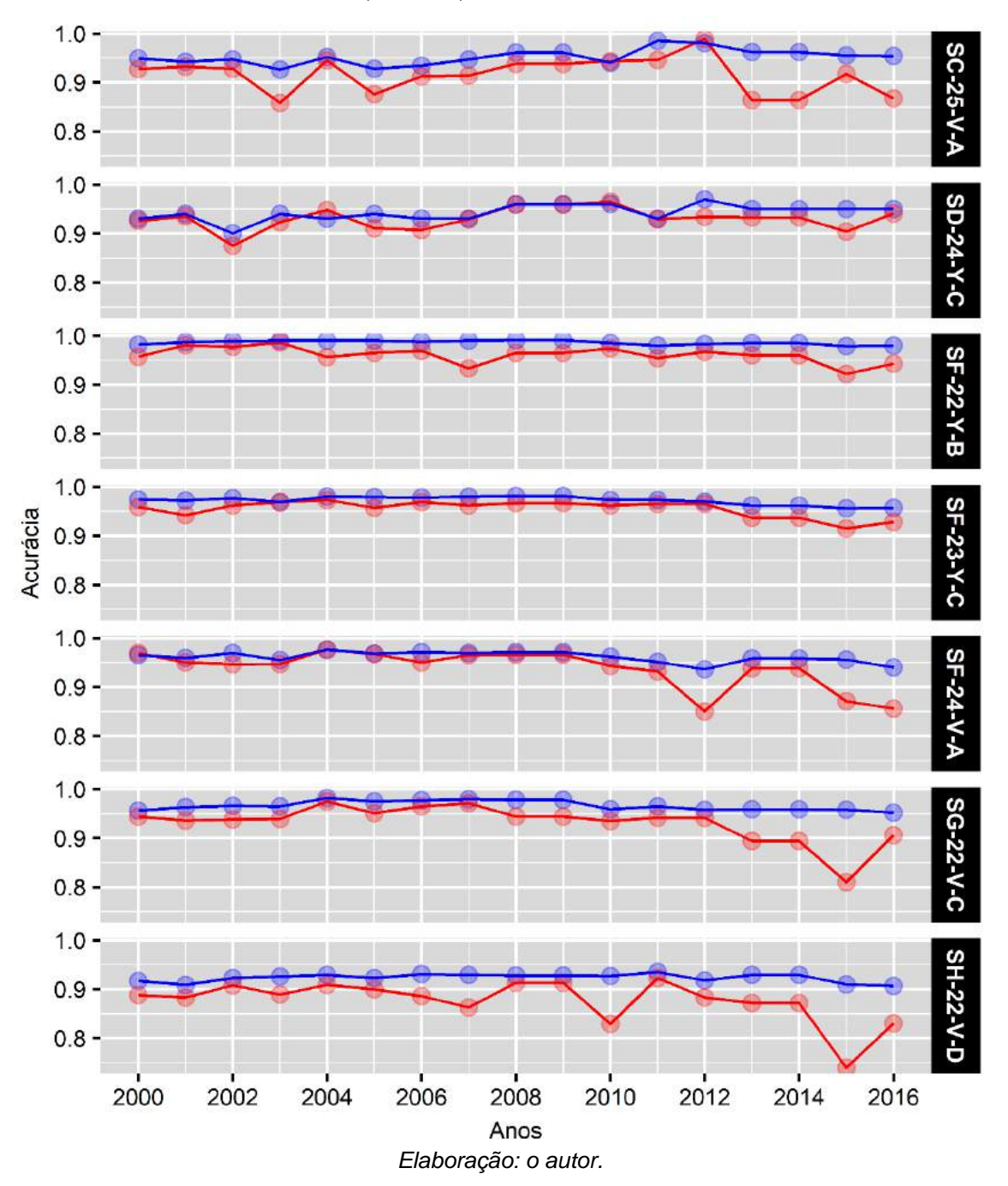

A [Figura 97](#page-263-0) apresenta a quantidade de pixels classificados como Floresta em cada carta ao longo dos anos. Em todas as cartas é possível observar uma estabilização na quantidade de floresta, o que é essencial para falsos "desmatamentos" ou "recuperações" ao se compararem os mapas anuais.

<span id="page-263-0"></span>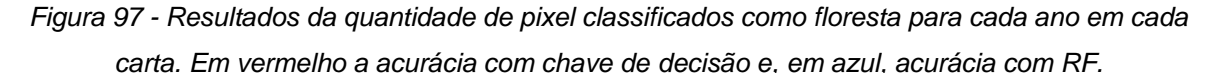

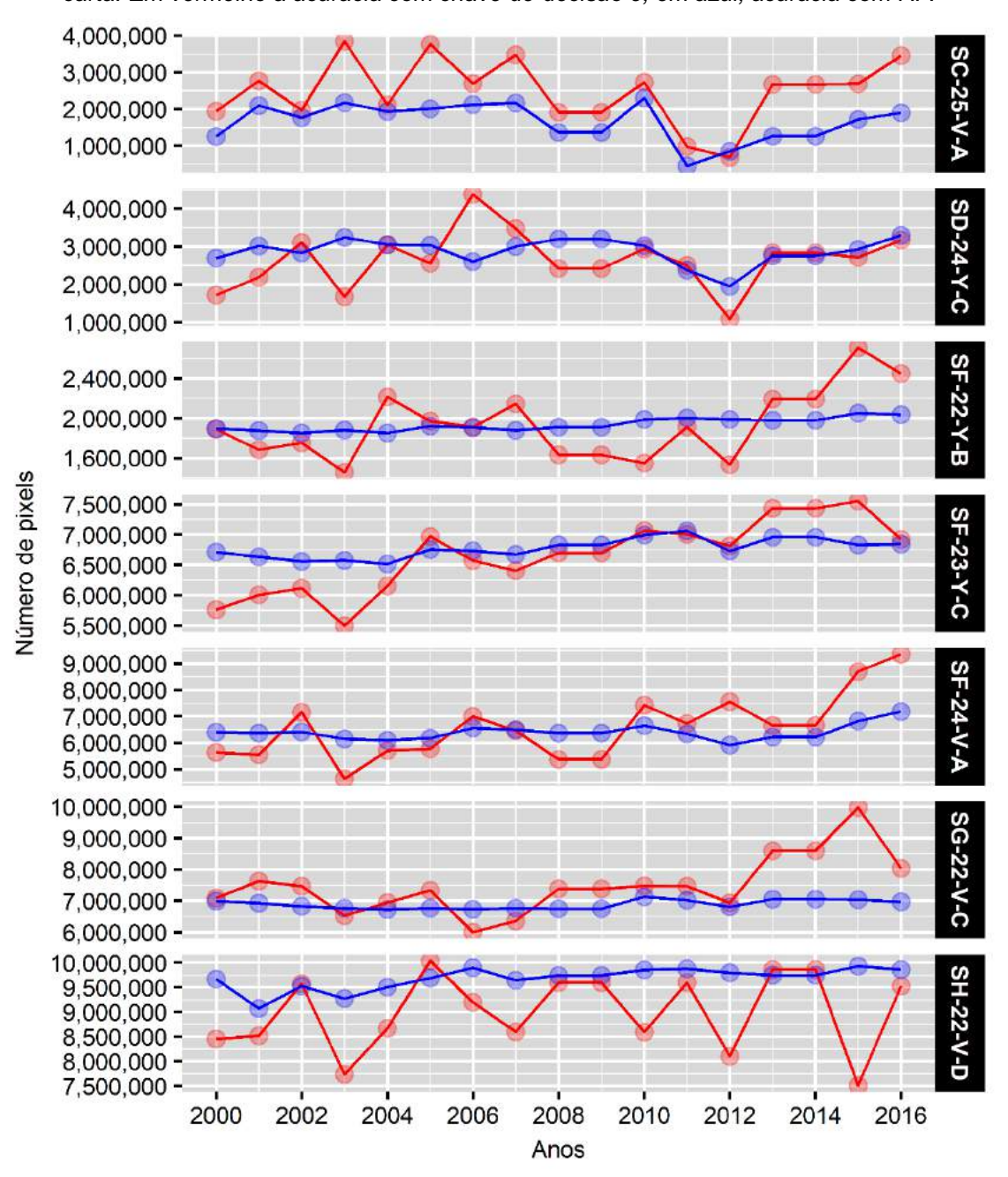

*Elaboração: o autor.*

#### 1.2.3Conclusões

Em termos gerais, a análise dos resultados demonstrou que a reclassificação das florestas utilizando o RF com amostras em áreas estáveis resultou em uma classificação com melhor acurácia e, principalmente, com muito menor variação na quantidade de florestas ao longo do ano. Em todas as cartas, sem exceção, é possível observar que a quantidade de florestas classificada a cada ano reflete a estabilidade que existe na Mata Atlântica no período (2000 a 2016), com leves variações decorrentes da classificação de florestas plantadas, que estão incluídas erroneamente na classe de floresta. O aumento líquido de aproximadamente 3 % nos valores gerais de acurácia, independente dos anos ou cartas avaliadas, revela quanto de fato é expressiva a melhoria dos resultados utilizando a metodologia proposta, lembrando que a acurácia em termos gerais já estava acima de 90%.

Um outro ponto extremamente importante para generalização desse método é que as melhorias foram consistentes em todas as regiões, mesmo com toda variação de densidade da cobertura ou tipo de fisionomia. O resultado obtido com a classe de floresta pode ser replicado para as outras classes de vegetação natural, que também apresentam a mesma possibilidade de coletar amostras estáveis, mesmo considerando um período maior.

# **1.3 Classificação com diferente balanceamento das amostras**

A amostragem é parte essencial de qualquer sistema de classificação e deve ser ajustado ao classificador escolhido. Após a escolha do RF foi realizado um experimento para comprovar o melhor método de classificação.

O RF apresenta os melhores resultados com amostras balanceadas (MAXWELL; WARNER; FANG, 2018). Foram experimentadas diferentes quantidades de amostras Aleatórias, Estratificadas e diferentes combinações de balanceamento [\(Tabela 35\)](#page-265-0).

<span id="page-265-0"></span>

| versão          | Tipo                  | Descrição                |
|-----------------|-----------------------|--------------------------|
| v <sub>01</sub> | Aleatório             | 1000                     |
| v02             | Aleatório             | 5000                     |
| v03             | Aleatório             | 10000                    |
| v04             | Aleatório             | 20000                    |
| v05             | <b>Estratificados</b> | 250                      |
| v06             | <b>Estratificados</b> | 500                      |
| v07             | <b>Estratificados</b> | 1000                     |
| v08             | <b>Estratificados</b> | 1500                     |
| v09             | <b>Balanceados</b>    | p: 2000; s: 1000; r: 100 |
| v10             | <b>Balanceados</b>    | p: 2000; s: 1000; r: 200 |
| v11             | <b>Balanceados</b>    | p: 3000; s: 500; r: 100  |
| v12             | <b>Balanceados</b>    | p: 3000; s: 1000; r: 100 |
| v13             | <b>Balanceados</b>    | p: 3000; s: 2000; r: 200 |
| v14             | <b>Balanceados</b>    | p: 5000; s: 1000; r: 200 |
| v15             | <b>Balanceados</b>    | p: 5000; s: 2000; r: 500 |
| v16             | <b>Balanceados</b>    | p: 5000; s: 3000; r: 500 |

*Tabela 35 – Versões do experimento de balanceamento das amostras.*

Para realizar o balanceamento foi identificada, em cada região, a ocorrência de cada classe mapeada e sua classificação em:

- Classe Principal (P)
- Classe Secundária (S)
- Classe Rara (R)

*Elaboração: o autor.*

As classificações foram realizadas nas 30 regiões do Bioma. A [Tabela 36](#page-266-0) apresenta o tipo de ocorrência de cada classe mapeada nas 30 regiões de classificação.

<span id="page-266-0"></span>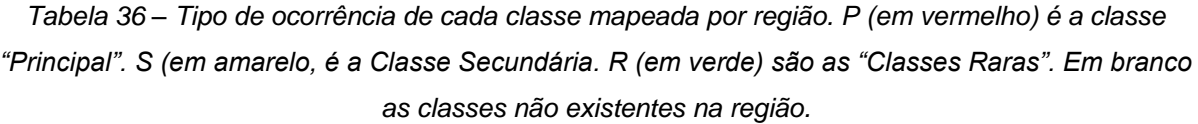

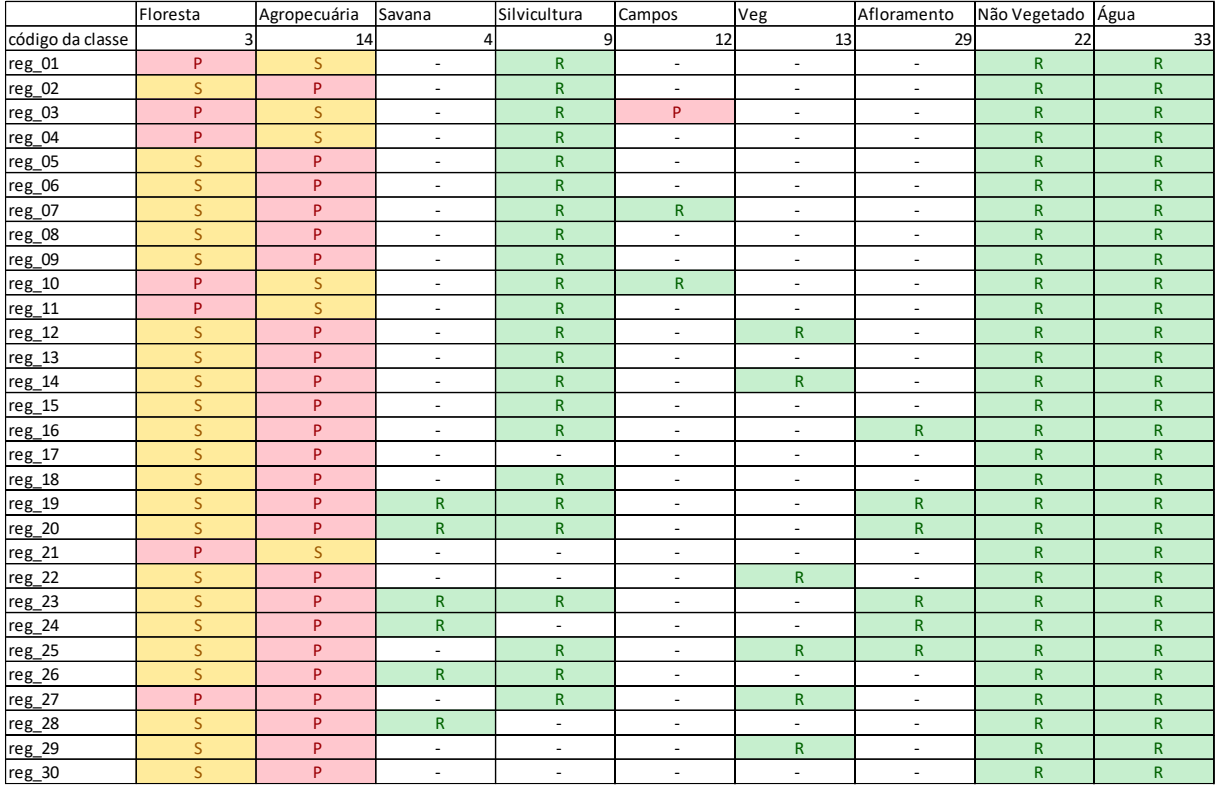

*Elaboração: o autor.*

Todos os parâmetros do método de classificação podem ser obtidos no código: <https://code.earthengine.google.com/54425efbd63de32af5a73c5ac99a958d>

A [Tabela 37](#page-267-0) apresenta o resultado da acurácia para cada método de geração de amostras no experimento. Os piores resultados estão no método estratificado simples, com a mesma quantidade de amostras para todas as classes. Ainda com resultados ruins, mostra, também, o método de amostras completamente aleatório na área classificada. Os melhores resultados formam obtidos com amostras balanceadas, em especial na versão 13, onde não existe uma diferença muito grande entre a classe principal e a secundária e onde as classes raras tiveram por volta de 10% das amostras da classe secundária.

A tabela também deixa claro que a quantidade de amostras tem certo impacto positivo, com uma tendência de maior acurácia nas versões com mais amostras de um mesmo tipo. No caso das amostras balanceadas, a quantidade de amostras não é um fator determinante e a versão 9, com aproximadamente 100 mil amostras, obteve uma acurácia um pouco maior que a versão 16, com aproximadamente 300 mil amostras.

| versão | Tipo               | Descrição                | , Amostras | Acc Pt Lapig |
|--------|--------------------|--------------------------|------------|--------------|
| v01    | Aleatório          | 1000                     | 12,239     | 0.821        |
| v02    | Aleatório          | 5000                     | 61,164     | 0.828        |
| v03    | Aleatório          | 10000                    | 121,874    | 0.829        |
| v04    | Aleatório          | 20000                    | 244,608    | 0.836        |
| v05    | Estratificados     | 250                      | 49,168     | 0.756        |
| v06    | Estratificados     | 500                      | 96,326     | 0.757        |
| v07    | Estratificados     | 1000                     | 189,341    | 0.766        |
| v08    | Estratificados     | 1500                     | 281,650    | 0.774        |
| v09    | <b>Balanceados</b> | p: 2000; s: 1000; r: 100 | 103,279    | 0.840        |
| v10    | <b>Balanceados</b> | p: 2000; s: 1000; r: 200 | 113,386    | 0.836        |
| v11    | <b>Balanceados</b> | p: 3000; s: 500; r: 100  | 120,779    | 0.835        |
| v12    | <b>Balanceados</b> | p: 3000; s: 1000; r: 100 | 135,279    | 0.835        |
| v13    | <b>Balanceados</b> | p: 3000; s: 2000; r: 200 | 174,386    | 0.841        |
| v14    | <b>Balanceados</b> | p: 5000; s: 1000; r: 200 | 209,386    | 0.840        |
| v15    | <b>Balanceados</b> | p: 5000; s: 2000; r: 500 | 268,617    | 0.836        |
| v16    | <b>Balanceados</b> | p: 5000; s: 3000; r: 500 | 297,617    | 0.839        |

<span id="page-267-0"></span>*Tabela 37 - Resultado da Exatidão Global para cada método de geração de amostras no Bioma. As cores da acurácia estão vão do vermelho, com menor valor, para o verde, com o maior valor.*

*Elaboração: o autor.*

Além da análise geral do Bioma, é possível fazer uma análise mais detalhada por região. A [Tabela 38](#page-268-0) apresenta o resultado de cada versão do experimento para cada umas das 30 regiões de classificação. É importante notar como o método de geração de amostras possui um resultado altamente variável conforme o tipo da paisagem que está sendo classificado. O maior valor de exatidão global média das regiões foi na região 13, com valor de 0.838 (o valor para todo bioma nessa versão foi 0.841, conforme [Tabela 37\)](#page-267-0).

A coluna MAX da [Tabela 38](#page-268-0) apresenta o maior valor de exatidão global obtido em todas as versões e permitiu aumentar a exatidão global média de 0.838, obtido na versão 13, para 0.853.

<span id="page-268-0"></span>*Tabela 38 - Exatidão global por região para cada método de geração de amostras. As cores da acurácia estão vão do vermelho, com menor valor, para o verde, com o maior valor. A coluna de Acurácia Máxima vai do vermelho, com o menor valor, para o Azul, com o maior valor.*

|              | <b>v01</b> | v <sub>02</sub> | v03    | v04    | v <sub>05</sub> | v06     | v07     | v08     | v <sub>09</sub> | v10     | v11     | v12     | v13     | v14     | v15     | v16     | <b>MAX</b> |
|--------------|------------|-----------------|--------|--------|-----------------|---------|---------|---------|-----------------|---------|---------|---------|---------|---------|---------|---------|------------|
| tipo         | Aleat.     | Aleat.          | Aleat. | Aleat. | Estrat.         | Estrat. | Estrat. | Estrat. | Balanc.         | Balanc. | Balanc. | Balanc. | Balanc. | Balanc. | Balanc. | Balanc. |            |
| reg_01       | 0.808      | 0.838           | 0.832  | 0.850  | 0.743           | 0.737   | 0.731   | 0.772   | 0.850           | 0.838   | 0.832   | 0.850   | 0.862   | 0.838   | 0.826   | 0.850   | 0.862      |
| reg_02       | 0.874      | 0.848           | 0.868  | 0.868  | 0.821           | 0.821   | 0.841   | 0.848   | 0.901           | 0.894   | 0.881   | 0.868   | 0.907   | 0.914   | 0.894   | 0.921   | 0.921      |
| reg_03       | 0.811      | 0.826           | 0.822  | 0.834  | 0.683           | 0.672   | 0.707   | 0.714   | 0.819           | 0.799   | 0.826   | 0.830   | 0.815   | 0.819   | 0.815   | 0.811   | 0.834      |
| reg_04       | 0.807      | 0.821           | 0.814  | 0.836  | 0.821           | 0.843   | 0.843   | 0.836   | 0.864           | 0.850   | 0.829   | 0.850   | 0.857   | 0.836   | 0.871   | 0.864   | 0.871      |
| reg_05       | 0.645      | 0.692           | 0.710  | 0.710  | 0.729           | 0.720   | 0.682   | 0.682   | 0.757           | 0.748   | 0.720   | 0.729   | 0.748   | 0.720   | 0.729   | 0.738   | 0.757      |
| reg_06       | 0.849      | 0.860           | 0.849  | 0.860  | 0.802           | 0.802   | 0.814   | 0.802   | 0.872           | 0.884   | 0.919   | 0.895   | 0.884   | 0.919   | 0.884   | 0.872   | 0.919      |
| reg_07       | 0.846      | 0.865           | 0.885  | 0.846  | 0.808           | 0.808   | 0.750   | 0.788   | 0.885           | 0.885   | 0.865   | 0.865   | 0.846   | 0.865   | 0.846   | 0.865   | 0.885      |
| reg_08       | 0.757      | 0.774           | 0.791  | 0.791  | 0.678           | 0.652   | 0.687   | 0.722   | 0.774           | 0.809   | 0.774   | 0.774   | 0.800   | 0.791   | 0.809   | 0.817   | 0.817      |
| reg_09       | 0.865      | 0.862           | 0.859  | 0.871  | 0.801           | 0.791   | 0.826   | 0.830   | 0.865           | 0.855   | 0.862   | 0.859   | 0.862   | 0.875   | 0.868   | 0.862   | 0.875      |
| $reg_10$     | 0.882      | 0.866           | 0.866  | 0.882  | 0.724           | 0.772   | 0.764   | 0.780   | 0.874           | 0.890   | 0.866   | 0.890   | 0.882   | 0.882   | 0.874   | 0.882   | 0.890      |
| $reg_11$     | 0.850      | 0.863           | 0.850  | 0.843  | 0.765           | 0.778   | 0.797   | 0.810   | 0.837           | 0.843   | 0.863   | 0.843   | 0.843   | 0.869   | 0.843   | 0.850   | 0.869      |
| $reg_12$     | 0.919      | 0.928           | 0.919  | 0.928  | 0.811           | 0.820   | 0.820   | 0.856   | 0.928           | 0.928   | 0.928   | 0.928   | 0.937   | 0.919   | 0.928   | 0.928   | 0.937      |
| $reg_13$     | 0.757      | 0.787           | 0.779  | 0.765  | 0.706           | 0.713   | 0.706   | 0.713   | 0.794           | 0.787   | 0.757   | 0.787   | 0.787   | 0.750   | 0.772   | 0.779   | 0.794      |
| $reg_14$     | 0.934      | 0.949           | 0.956  | 0.963  | 0.831           | 0.838   | 0.860   | 0.875   | 0.963           | 0.956   | 0.963   | 0.956   | 0.956   | 0.971   | 0.963   | 0.971   | 0.971      |
| $reg_15$     | 0.848      | 0.848           | 0.857  | 0.875  | 0.857           | 0.839   | 0.830   | 0.857   | 0.848           | 0.857   | 0.839   | 0.821   | 0.866   | 0.848   | 0.857   | 0.857   | 0.875      |
| reg_16       | 0.863      | 0.863           | 0.855  | 0.871  | 0.879           | 0.871   | 0.847   | 0.863   | 0.855           | 0.879   | 0.806   | 0.847   | 0.863   | 0.863   | 0.863   | 0.847   | 0.879      |
| $reg_17$     | 0.977      | 1.000           | 1.000  | 1.000  | 0.860           | 0.860   | 0.860   | 0.860   | 1.000           | 1.000   | 1.000   | 1.000   | 0.977   | 1.000   | 1.000   | 0.977   | 1.000      |
| $reg_18$     | 0.920      | 0.920           | 0.930  | 0.930  | 0.760           | 0.780   | 0.750   | 0.740   | 0.940           | 0.930   | 0.940   | 0.940   | 0.920   | 0.930   | 0.920   | 0.910   | 0.940      |
| reg_19       | 0.783      | 0.772           | 0.783  | 0.793  | 0.837           | 0.837   | 0.826   | 0.826   | 0.837           | 0.859   | 0.837   | 0.848   | 0.859   | 0.837   | 0.848   | 0.848   | 0.859      |
| $reg_2$      | 0.844      | 0.867           | 0.844  | 0.867  | 0.822           | 0.844   | 0.822   | 0.844   | 0.867           | 0.867   | 0.867   | 0.867   | 0.867   | 0.867   | 0.867   | 0.867   | 0.867      |
| $reg_21$     | 0.691      | 0.709           | 0.727  | 0.727  | 0.673           | 0.691   | 0.691   | 0.655   | 0.673           | 0.673   | 0.709   | 0.691   | 0.709   | 0.691   | 0.709   | 0.691   | 0.727      |
| $reg_22$     | 0.770      | 0.710           | 0.740  | 0.730  | 0.570           | 0.610   | 0.640   | 0.640   | 0.770           | 0.740   | 0.780   | 0.760   | 0.770   | 0.780   | 0.710   | 0.720   | 0.780      |
| reg_23       | 0.707      | 0.677           | 0.695  | 0.707  | 0.585           | 0.555   | 0.579   | 0.598   | 0.720           | 0.695   | 0.744   | 0.732   | 0.732   | 0.713   | 0.701   | 0.713   | 0.744      |
| reg_24       | 0.614      | 0.648           | 0.659  | 0.648  | 0.591           | 0.585   | 0.608   | 0.602   | 0.676           | 0.659   | 0.625   | 0.653   | 0.659   | 0.653   | 0.653   | 0.676   | 0.676      |
| $reg_25$     | 0.883      | 0.870           | 0.858  | 0.870  | 0.747           | 0.778   | 0.778   | 0.790   | 0.883           | 0.864   | 0.883   | 0.877   | 0.877   | 0.889   | 0.889   | 0.889   | 0.889      |
| $reg_26$     | 0.718      | 0.761           | 0.761  | 0.704  | 0.775           | 0.732   | 0.746   | 0.746   | 0.746           | 0.775   | 0.761   | 0.746   | 0.761   | 0.761   | 0.761   | 0.775   | 0.775      |
| $reg_27$     | 0.747      | 0.760           | 0.760  | 0.760  | 0.613           | 0.640   | 0.680   | 0.667   | 0.733           | 0.733   | 0.733   | 0.720   | 0.773   | 0.720   | 0.747   | 0.747   | 0.773      |
| $reg_28$     | 0.763      | 0.780           | 0.797  | 0.797  | 0.780           | 0.712   | 0.746   | 0.746   | 0.797           | 0.831   | 0.780   | 0.780   | 0.797   | 0.780   | 0.814   | 0.814   | 0.831      |
| reg_29       | 0.936      | 0.936           | 0.936  | 0.936  | 0.834           | 0.840   | 0.845   | 0.856   | 0.930           | 0.914   | 0.930   | 0.925   | 0.920   | 0.925   | 0.909   | 0.914   | 0.936      |
| reg_30       | 0.798      | 0.793           | 0.798  | 0.798  | 0.766           | 0.793   | 0.787   | 0.777   | 0.809           | 0.814   | 0.814   | 0.803   | 0.803   | 0.830   | 0.819   | 0.819   | 0.830      |
| <b>MÉDIA</b> | 0.815      | 0.823           | 0.827  | 0.829  | 0.756           | 0.758   | 0.762   | 0.770   | 0.836           | 0.835   | 0.831   | 0.831   | 0.838   | 0.835   | 0.833   | 0.836   | 0.853      |

# **1.4 Análise de Importância das Bandas na classificação**

Para análise de importância das bandas foi utilizado o algoritmo de classificação "*smileRandonForest*", implementado no GEE com as 174.386 amostras de treinamento.

Foi gerado um treinamento com 200 interações nas imagens do ano 2000 utilizando todas as 104 bandas disponíveis das amostras de cada região. Para uma análise de importância com muitos índices é importante ter um grande número de interações para permitir que o *Random Forests* possa analisar a importância de cada uma para atingir a classificação final.

A função "*.explain()*", implementada no GEE, apresenta a importância que cada banda teve durante o treinamento do classificador em cada uma das 30 regiões. A importância de cada banda em cada região foi somada para geração da importância geral no Bioma [\(Tabela 39\)](#page-269-0).

| Importância    | banda            | Importância | banda           | Importância | banda            | Importância | banda           |
|----------------|------------------|-------------|-----------------|-------------|------------------|-------------|-----------------|
|                | min_green        | 28          | median_nir_dry  | 55          | median shade     | 82          | stdDev shade    |
| $\overline{2}$ | median_swir1_wet | 29          | min nir         | 56          | stdDev red       | 83          | amp_evi2        |
| 3              | median green dry | 30          | median cai dry  | 57          | median savi wet  | 84          | amp ndvi        |
| 4              | median_red_dry   | 31          | median_ndfi     | 58          | stdDev ndvi      | 85          | stdDev_blue     |
| 5              | min swir2        | 32          | latitude        | 59          | amp_ndfi         | 86          | amp_gv          |
| 6              | median_swir1     | 33          | median wefi     | 60          | stdDev swir2     | 87          | stdDev_green    |
| 7              | median_swir2_dry | 34          | median ndwi     | 61          | median_evi2_wet  | 88          | median_gv       |
| 8              | median_green     | 35          | median_ndvi_dry | 62          | stdDev_cai       | 89          | min_temp        |
| 9              | median red       | 36          | median_wefi_dry | 63          | stdDev ndfi      | 90          | stdDev cloud    |
| 10             | median swir2     | 37          | median_gcvi_dry | 64          | median_gvs       | 91          | stdDev_pri      |
| 11             | median swir1 dry | 38          | median ndwi dry | 65          | amp ndwi         | 92          | median temp     |
| 12             | median hallcover | 39          | median_cai      | 66          | stdDev_savi      | 93          | median_cloud    |
| 13             | min swir1        | 40          | median ndfi dry | 67          | median_gcvi      | 94          | median_gcvi_wet |
| 14             | median swir2 wet | 41          | median cai wet  | 68          | median savi      | 95          | stdDev sefi     |
| 15             | median_red_wet   | 42          | median blue wet | 69          | stdDev gcvi      | 96          | stdDev fns      |
| 16             | min red          | 43          | median ndvi wet | 70          | stdDev temp      | 97          | stdDev_soil     |
| 17             | median blue dry  | 44          | median ndvi     | 71          | median savi dry  | 98          | amp_npv         |
| 18             | median ndfi wet  | 45          | median_npv      | 72          | stdDev swir1     | 99          | amp_sefi        |
| 19             | min blue         | 46          | stdDev wefi     | 73          | stdDev nir       | 100         | amp soil        |
| 20             | longitude        | 47          | stdDev evi2     | 74          | amp_wefi         | 101         | median_fns_dry  |
| 21             | median_green_wet | 48          | stdDev qvs      | 75          | stdDev hallcover | 102         | median sefi dry |
| 22             | median nir       | 49          | median_pri_wet  | 76          | median evi2 dry  | 103         | median sefi     |
| 23             | median wefi wet  | 50          | textG           | 77          | median_gvs_dry   | 104         | median fns      |
| 24             | median ndwi wet  | 51          | stdDev gv       | 78          | median_pri_dry   | 105         | median soil     |
| 25             | amp_ndvi_3anos   | 52          | stdDev ndwi     | 79          | median evi2      | 106         | median sefi wet |
| 26             | median blue      | 53          | median_pri      | 80          | stdDev_npv       | 107         | median fns wet  |
| 27             | median nir wet   | 54          | median_gvs_wet  | 81          | slope            |             |                 |
|                |                  |             |                 |             |                  |             |                 |

<span id="page-269-0"></span>*Tabela 39 - Lista de Bandas ordenadas por importância*

*Elaboração: o autor.*

O bioma foi classificado com diferentes combinações de bandas para verificar a variação da exatidão global [\(Tabela 40\)](#page-270-0).

<span id="page-270-0"></span>

|   | Descrição                                     | Número de Bandas | Exatidão Global |
|---|-----------------------------------------------|------------------|-----------------|
| A | Bandas e Índices do MEM                       | 10               | 0.793           |
| B | Bandas e Índices de Reflectância              | 15               | 0.822           |
| C | 10 primeiras bandas da análise de importância | 10               | 0.822           |
| D | 15 primeiras bandas da análise de importância | 15               | 0.828           |
| E | 25 primeiras bandas da análise de importância | 25               | 0.837           |
| F | 35 primeiras bandas da análise de importância | 35               | 0.839           |
| G | 50 primeiras bandas da análise de importância | 50               | 0.839           |
| H | 65 primeiras bandas da análise de importância | 65               | 0.835           |
|   | 80 bandas selecionadas pela importância       | 80               | 0.836           |
|   | Todas as 107 bandas                           | 107              | 0.831           |

*Tabela 40 - Comparação das classificações com diferentes conjuntos de bandas*

*Elaboração: o autor.*

De acordo o resultado é possível tirar algumas conclusões:

- 1. Conforme dito anteriormente, esse experimento corrobora a citação de Hugues (1968) sobre o efeito que ficou conhecido como "maldição da dimensionalidade" (tradução livre de "*curse of dimensionality*"), onde a acurácia aumenta conforme aumenta o "*feature space"* mas, a partir de um ponto ótimo, a acurácia começa a decair. Esse efeito pode ser observado na Acurácia média do classificador, que atingiu seu pico com 35 bandas (F) e começou a diminuir;
- 2. A classificação com apenas as 10 bandas do MEM (A) obteve o pior resultado de todos os cenários, inclusive quando comparado à mesma quantidade de bandas selecionadas pela importância (C);
- 3. A classificação com 15 bandas selecionadas pela importância (D), que inclui bandas com informações temporais (seco, úmido e mínimo) obteve um resultado melhor que a classificação com 15 bandas espectrais com valores exclusivos de mediana (B);
- 4. O método de seleção das 35 bandas (F) foi capaz de reduzir a dimensionalidade do "*feature space"* e obter o maior valor de exatidão global.

Dessa forma, o conjunto com 35 bandas indicadas pela análise de importância foi adotado com a solução para classificação de todo Bioma.

# **1.5 Experimento com número de interações**

O principal parâmetro do *Random Forests* que afeta a qualidade das classificações é o número de interações. Em função disso, foi realizado um experimento utilizando as 174.386 amostras de treinamento e as 35 bandas indicadas pela análise de importância para classificar o ano de 2000 (meio da série temporal) com diferentes números de interações [\(Tabela 41\)](#page-271-0) e [\(Figura 98\)](#page-271-1)

| versão | Num. Interações | Exatidão Global |
|--------|-----------------|-----------------|
| Α      | 1               | 0.793           |
| B      | 5               | 0.830           |
| C      | 10              | 0.833           |
| D      | 25              | 0.835           |
| E      | 50              | 0.838           |
| F      | 60              | 0.839           |
| G      | 70              | 0.841           |
| Н      | 85              | 0.839           |
|        | 100             | 0.840           |
| J      | 125             | 0.839           |
| Κ      | 150             | 0.840           |
|        | 175             | 0.839           |
| M      | 200             | 0.840           |

<span id="page-271-0"></span>*Tabela 41 - Comparação das classificações com diferentes números de interações. As cores da acurácia estão vão do vermelho, com menor valor, para o verde, com o maior valor.*

*Elaboração: o autor.*

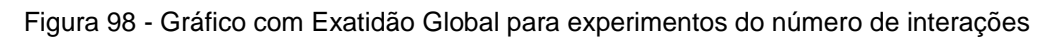

<span id="page-271-1"></span>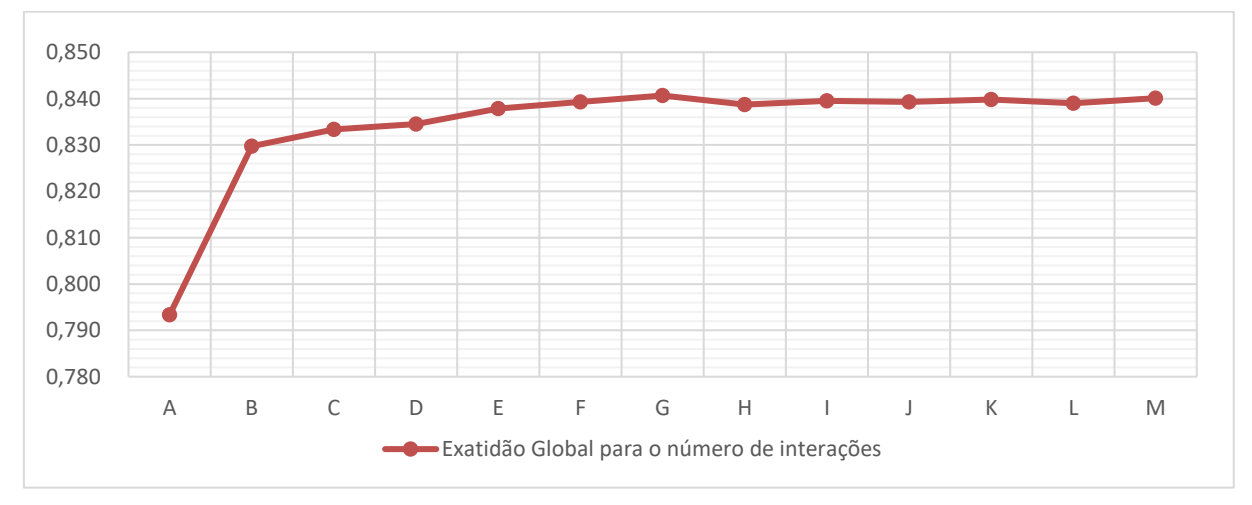

### *Elaboração: o autor.*

O melhor resultado foi obtido utilizando 70 interações, que foi adotado como padrão para o processamento.

# **1.6 Experimento com diferentes unidades de classificação**

Para testar os resultados da classificação com diferentes unidades de classificação foram realizadas 6 classificações de todo Bioma utilizando as 35 bandas identificadas pela análise de importância e as imagens de 2000. O mesmo conjunto de amostras foi utilizado em todas as classificações com as classes de floresta, savana, agropecuária, não vegetado, praia e dunas, afloramentos rochosos e água.

Os testes foram realizados utilizando diferentes limites [\(Figura 99\)](#page-273-0):

- $A 129$  cartas 1:250.000
- B 94 cenas baseadas na órbita/ponto das imagens Landsat
- C 37 Bacias Hidrográficas do nível 2 da ANA
- D 30 regiões propostas pelo autor utilizando como referência principal o Mapa de Vegetação do Brasil (IBGE, 2015)
- E 15 Unidades da Federação
- F 7 Bacias Hidrográficas do nível 1 da ANA

<span id="page-273-0"></span>*Figura 99 - Unidades utilizadas para teste de classificação: A-cartas 1:250mil; B-cenas Landsat; C-Bacias nível 2; D-30 regiões propostas; E-Unidades da Federação; F-Bacias nível 1*

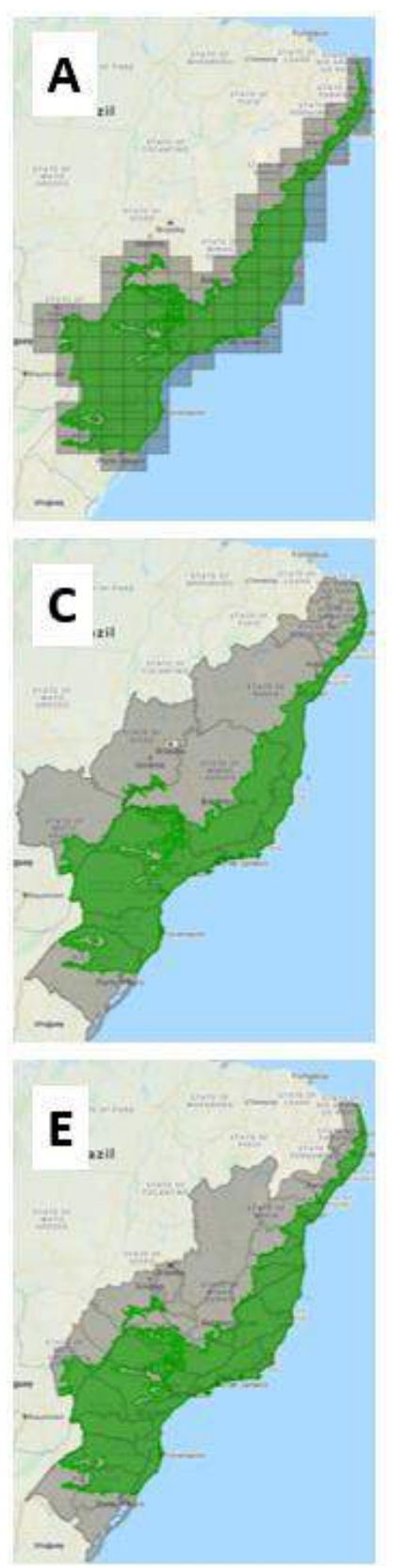

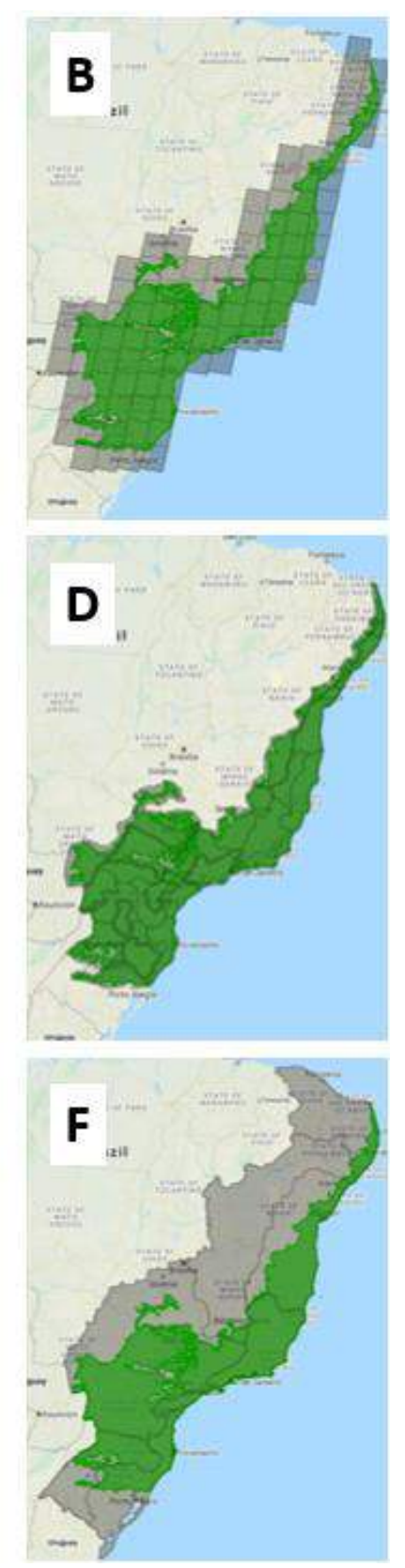

*Elaboração: o autor.*

Foram realizados 4 testes complementares para analisar o impacto das diversas regiões no resultado da classificação utilizando 3 classificadores distintos: *Random Forests* - RF (BREIMAN, 2001), *Support Vector Machine* - SVM (HUANG; DAVIS; TOWNSHEND, 2002) e *GMO Maximum Entropy* – GM) (MANN et al., 2009). Todos os classificadores foram executados com seus parâmetros padrão e o RF com 70 interações. Todas as classificações que foram realizadas para o ano 2000 e utilizaram o mesmo conjunto de 174.386 amostras, indicadas como melhor resultado no experimento de balanceamento.

A [Tabela 42](#page-274-0) apresenta o resultado da Acurácia do Classificador (Acc. Class.) para cada Unidade Regional de classificação e para cada classificador. É importante entender que a Acc. Class. não reflete a qualidade do mapa classificado. Ela é uma medida do quanto o classificador foi capaz de gerar um modelo de classificação reduzindo a confusão nas amostras fornecidas.

<span id="page-274-0"></span>

| Unidade Regional    | Num. Elementos | Acc Class, RF | Acc. Class, SVM | Acc. Class. GMO |
|---------------------|----------------|---------------|-----------------|-----------------|
| Cartas 250mil       | 111            | 0.996         | 0.983           | 0.936           |
| Cenas               | 82             | 0.995         | 0.980           | 0.938           |
| Bacia Nível 2       | 35             | 0.995         | 0.972           | 0.916           |
| 30 regiões          | 30             | 0.993         | 0.966           | 0.911           |
| UF                  | 15             | 0.993         | 0.965           | 0.900           |
| <b>Bacia Nivel1</b> |                | 0.992         | 0.953           | 0.873           |

*Tabela 42 - Comparação das classificações com diferentes unidades de classificação*

*Elaboração: o autor.*

A [Figura](#page-275-0) 100 apresenta os resultados de forma gráfica e permite entender que a Acc. Class. fica praticamente estável com o RF, independente da região adotada. Para o SVM e GMO as regiões maiores significam uma maior quantidade de amostras e maior diversidade entre elas, o que causa uma redução do valor de acurácia.

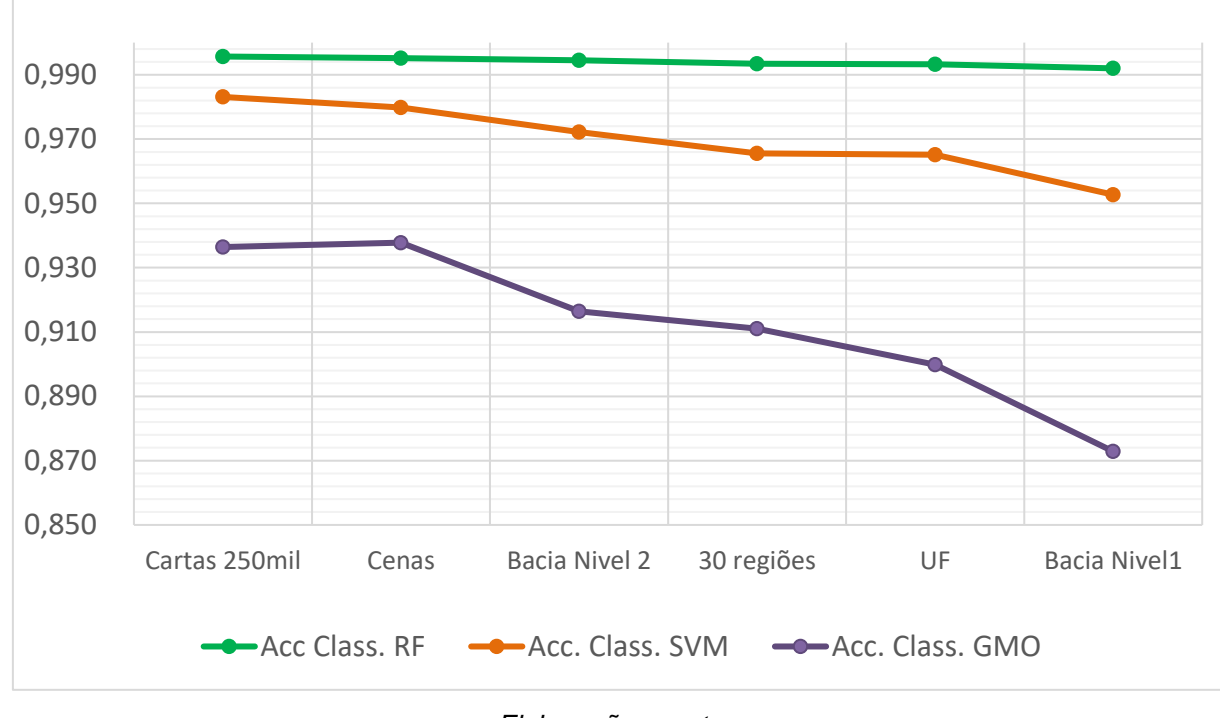

<span id="page-275-0"></span>Figura 100 – Acurácia do Classificador (Acc. Class.) para cada unidade de classificação;

*Elaboração: o autor.*

A [Figura 101](#page-276-0) apresenta o resultado da exatidão global baseada nas amostras de referência. Tanto o RF quanto o SVM apresentam valores de exatidão muito próximos para quase todas as regiões testadas. O classificador GMO apresenta valores mais baixos, especialmente nas regiões mais amplas, onde existe maior confusão entre os alvos.

<span id="page-276-0"></span>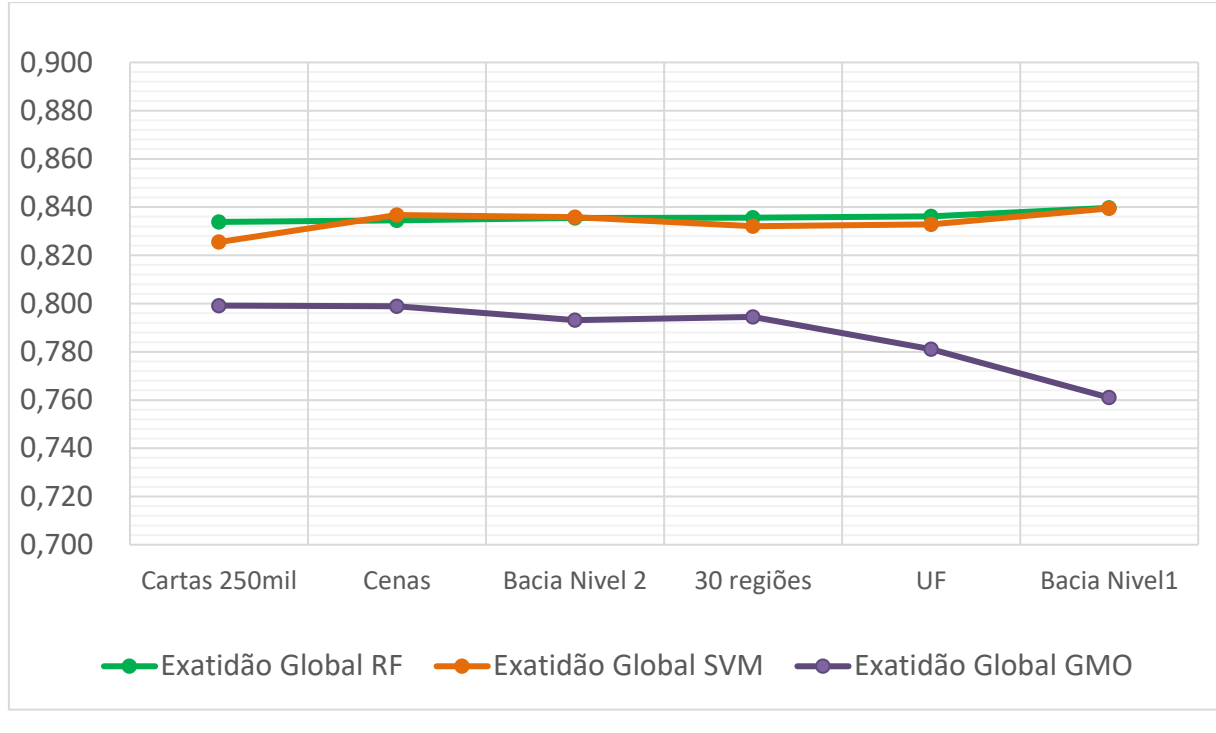

*Figura 101 –Exatidão Global (Acc. Class.) para cada unidade de classificação;*

De acordo o resultado é possível tirar algumas conclusões:

- 1. Todas as classificações tiveram resultado da exatidão global semelhante, indicando que a unidade de classificação possui um impacto menor do que o "*feature space"* e o conjunto de amostras de treinamento, é que causa variações maiores na acurácia do resultado;
- 2. As classificações por UF (C) e Bacias nível 1 (D) tem os menores valores de acurácia média do classificador. São unidades com regiões mais extensas, que acabam unindo em uma mesma região, maior quantidade de amostras e paisagem muito distintas, fazendo com que o classificador tenha maior dificuldade na separação de alvos em ambientes muito complexos;
- 3. As variações existentes na exatidão global estão mais relacionadas ao balanceamento, quando regiões englobam paisagens com diferente distribuição dos alvos, do que a capacidade do classificador em gerar um bom resultado.

*Elaboração: o autor.*

# **2. Anexo 2 – Aprimoramentos Futuros**

# **2.1 Discussão sobre a importância de inovações técnicas e tecnológicas para produção do conhecimento**

Os conhecimentos e conceitos de sensoriamento remoto permanecem essenciais para garantir a correta utilização das novas técnicas disponíveis e dos dados e informações existentes e terão um impacto muito grande sobre a qualidade do produto gerado.

Assim como a produção de mapas temáticos foi popularizada com a expansão dos softwares de Sistemas de Informação Geográfica (SIG) na década de 90, observa-se um processo semelhante acontecendo com a popularização das imagens de satélite, do Google Earth e do GEE.

Esse processo de popularização apresenta vantagens e desafios que precisam ser considerados. Softwares como QGIS<sup>34</sup> e ArcView<sup>35</sup> permitiram a produção muito rápida de mapas em uma interface gráfica amigável, mesmo por profissionais que não tinham conhecimento dos conceitos básicos de cartografia. Como resultado, pode-se observar um grande aumento da utilização de mapas, mas vários deles sendo publicados sem elementos básicos como coordenadas, orientação, escalas gráficas, respeito à utilização de símbolos e cores seguindo os padrões da cartografia temática.

O GEE ainda não possui uma interface gráfica e deve ser utilizado customizando funções com javascript<sup>36</sup> em uma interface chamada codeeditor [\(](#page-278-0)

<sup>34</sup> Software livre com código-fonte aberto, multiplataforma de SIG

<sup>35</sup> Software de SIG comercializado pela Environmental Systems Research Institute (ESRI)

<sup>36</sup> Linguagem de programação para implementar funcionalidades complexas em páginas web

<span id="page-278-0"></span>[Figura 102](#page-278-0)**Erro! Fonte de referência não encontrada.**) ou utilizando uma Interface de Programação de Aplicativos (API) para programação em python<sup>37</sup>.

<sup>37</sup> Linguagem de programação de alto nível, orientada a objetos

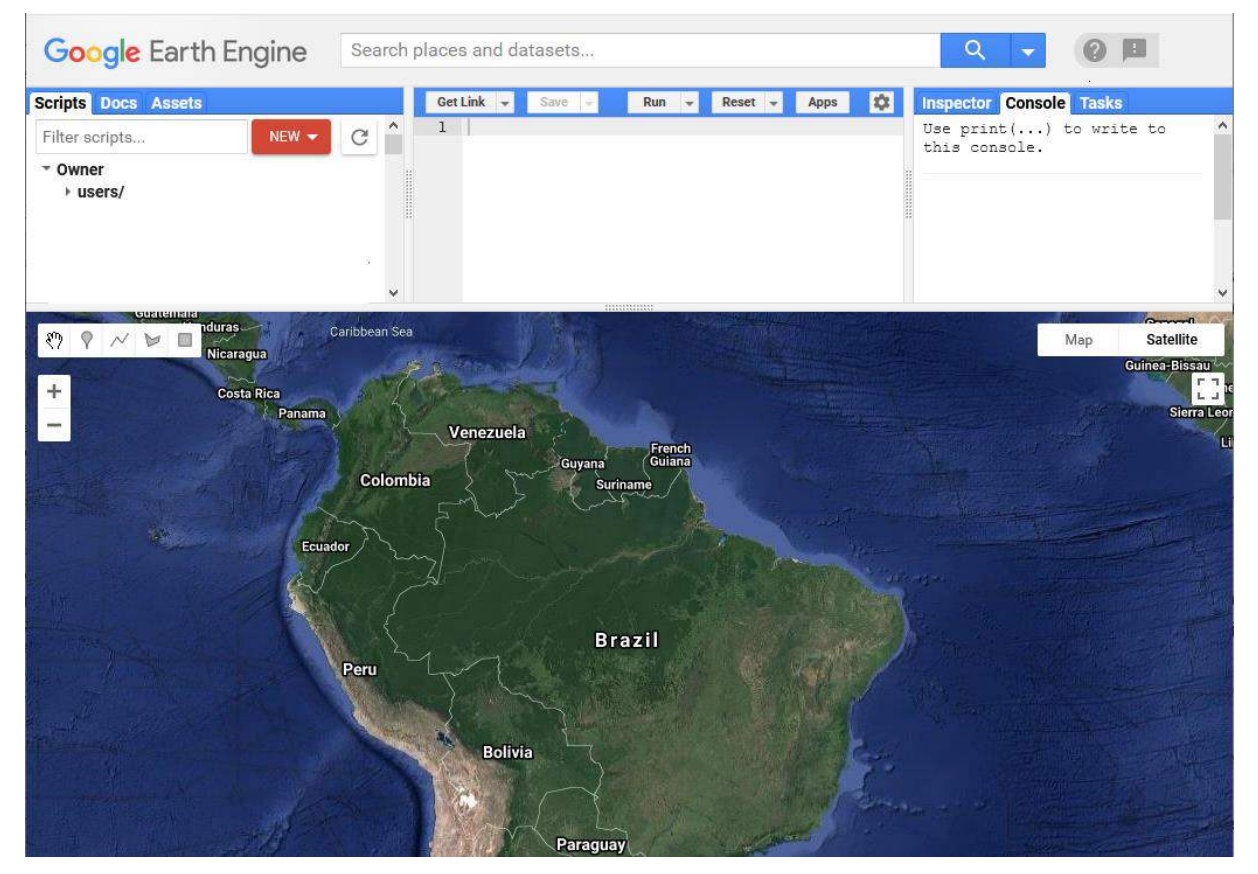

*Figura 102 - Interface do codeeditor do GEE*

*Fonte: Google Earth Engine<https://code.earthengine.google.com/>*

Isso ainda é um limitante para sua utilização, principalmente para profissionais sem formação em computação e programação, o que indica uma necessidade premente de complementar a formação dos profissionais da área de ciências naturais (geógrafos, ecólogos, biólogos, etc.). A facilidade com computação, programação e cálculos matemáticos e estatísticos facilita a utilização do GEE por profissionais da área de exatas (engenheiros, analistas de programação, matemáticos e estatísticos, etc.), mas esses profissionais sofrem com a falta de formação nos conhecimentos sobre Sensoriamento Remoto, dinâmicas de uso e ocupação da terra, impactos da morfologia, clima e relevo sobre as fisionomias vegetacionais, etc.

Conceitos como seleção e filtragem, mosaico e classificação de imagens estão disponíveis em funções pré-definidas que podem ser utilizadas, mesmo sem o conhecimento dos pré-requisitos ou das implicações no produto gerado. É possível que mapas bonitos e coloridos, mas completamente equivocados, sejam gerados com alguns códigos aplicados de forma sequencial, seguindo modelos que não são completamente entendidos e nem adequados ao problema proposto.

Esse é um risco que aumenta à medida que a tecnologia começa a se tornar cada vez mais complexa, com a inclusão de métodos de classificação como o "*deep learning"*, onde os profissionais formados em ciências naturais terão cada vez mais dificuldade de entender e programar sistemas mais complexos e o ser humano deixa de ter controle sobre a maneira com que os algoritmos aprendem e possuem controle limitado apenas às amostras de entrada, que alimentam o sistema, e o resultado gerado.

Como o conhecimento científico é um processo cumulativo, cada vez mais é necessário que os profissionais complementem sua formação básica com inclusão de conhecimentos em áreas complementares ou que os projetos envolvam equipes multidisciplinares.

É essencial que os produtos gerados passem por processos de avaliação que deixe de forma transparente os limites de sua utilização. Deve existir uma documentação detalhada da metodologia de geração, objetivos, fonte de informação, escala, período, nível de detalhamento, qualidade e limitações, para que seja possível avaliar a adequação e limitação de uso desses mapas e evite interpretações equivocadas.

# **2.2 Novas Imagens**

As imagens dos satélites do programa Landsat são as únicas que nos permitem um monitoramento histórico com mais de 3 décadas com resoluções espaciais, espectrais e temporais semelhantes, o que ajuda na produção de mapas comparáveis. Para o monitoramento mais recentes, no entanto, existem outras opções de imagens com características que permitem a produção de mapas e monitoramento em melhor qualidade espacial, temporal e espectral.

As imagens Sentinel 2 são boas opções para monitoramento das alterações de uso e cobertura da terra a partir de 2016. Estas, quando comparadas às imagens Landsat, possuem melhor resolução espacial, melhor resolução temporal e resolução espectral (FORKUOR et al., 2018) e sua disponibilização gratuita faz com que elas sejam utilizadas em larga escala para classificação do uso e cobertura da terra e monitoramento da vegetação.

Rosa (2018) utilizou imagens Sentinel 2 para mapear diferentes padrões de ocupação urbana (residencial, residencial arborizado, residencial adensado, verticalizado, industrial, etc.), na cidade de São Paulo [\(](#page-282-0)

<span id="page-282-0"></span>[Figura 103\)](#page-282-0). Um nível de detalhamento que não é possível com imagens Landsat.

*Figura 103 - Figura com a região dos Jardins/Itaim/Ibirapuera apresentando A) mapa com nome dos*  bairros; B) Imagem Sentinel 2; C) classificação com bandas de reflectância, NDVI e NDBI; D) *classificação com bandas de reflectância, NDVI e NDBI<sup>38</sup>, EVI2 (mediana e amplitude) e NDBI\_entropy (índice de textura baseada no índice NDBI).* 

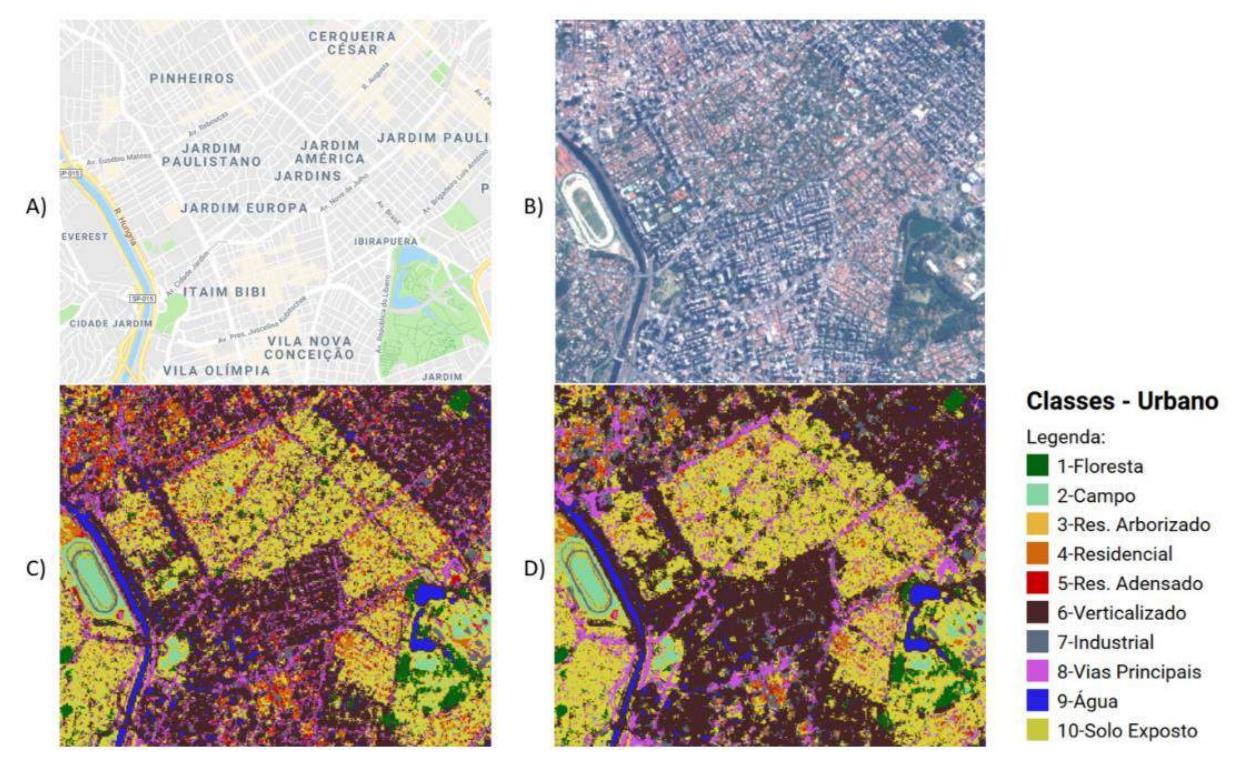

*Fonte: (ROSA, 2018)*

### A

[Figura](#page-284-0) 104, no município de Itu, interior de São Paulo, apresenta uma comparação entre imagens e classificação do uso e ocupação da terra produzidos com imagens Landsat 8 (resolução espacial de 30m) e Sentinel 2 (resolução espacial de 10m). Um bioma tão fragmentado quanto a Mata Atlântica, onde os pequenos fragmentos florestais e matas ciliares têm papel fundamental na conservação das espécies e no monitoramento da implantação do código florestal em cada propriedade, haverá muitos ganhos em monitorar o uso e cobertura florestal recente utilizando imagens Sentinel 2 em todo Bioma.

<sup>38</sup> Indice por Diferença Normalizada para Áreas Construídas (Normalized Difference Built-Up Index)

<span id="page-284-0"></span>*Figura 104 – Compação entre imagens A1-Landsat e B1-Sentinel 2 e classificação de uso e cobertura da terra A2-Landsat e B2-Sentinel 2 capturados na escala 1:40.000*

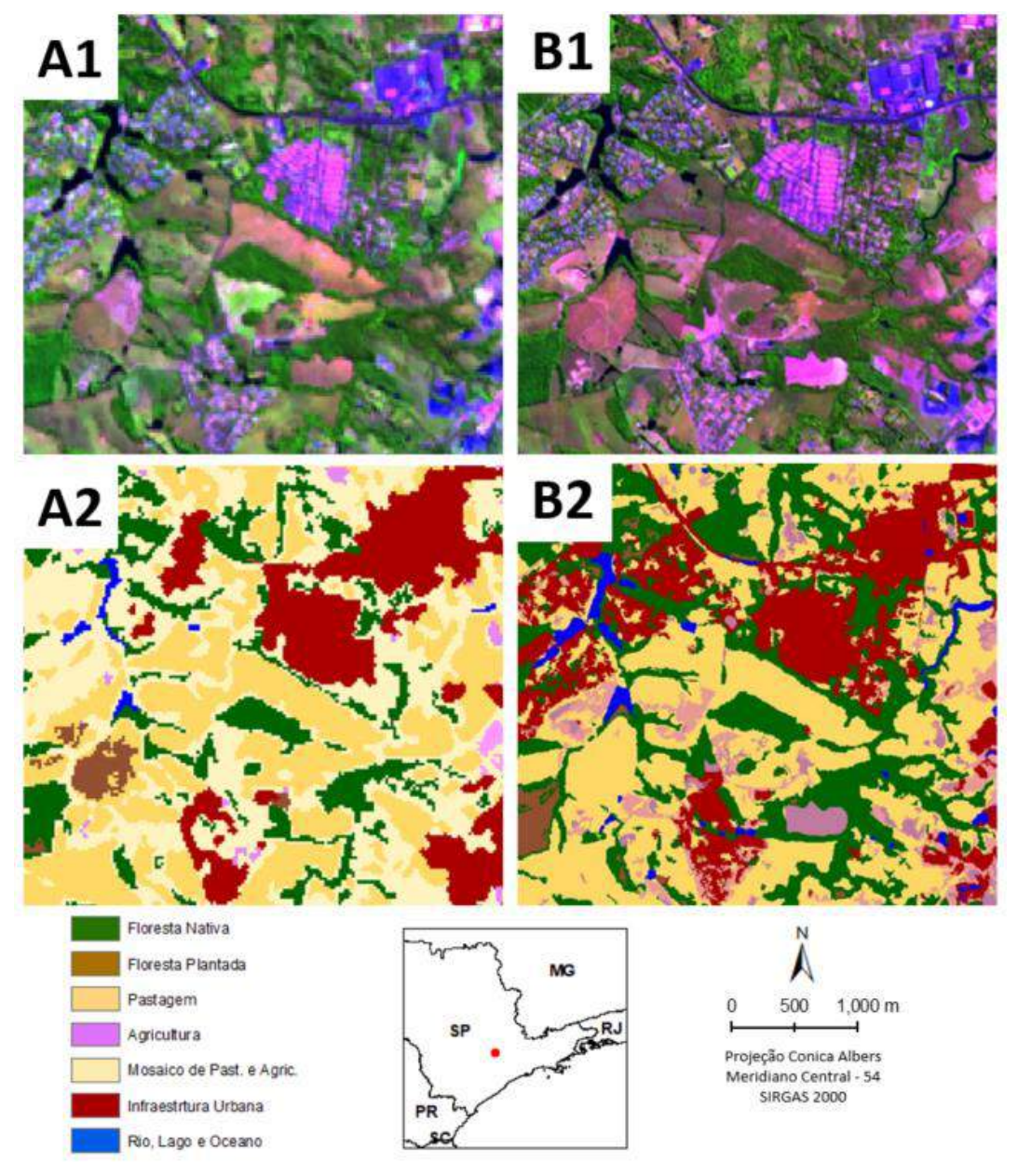

#### *Elaboração: o autor.*

Um experimento de classificação do uso e cobertura da terra utilizando imagens Planescope, com resolução espacial de 4m, foi realizado, no âmbito do projeto Nexgen, do MapBiomas. Estas imagens possuem uma revisita diária e quatro bandas espectrais na faixa do vermelho, verde, azul e infravermelho próximo. Foram mapeadas 3 cartas 1:250.000 do bioma Mata Atlântica [\(Figura 105\)](#page-285-0), SF-23-Z-B (Rio

Doce/MG), SF-23-Y-C (São Paulo/SP) e SF-23-Z-B (Rio de Janeiro/RJ), utilizando imagens diárias coletadas entre setembro de 2017 a agosto de 2018.

<span id="page-285-0"></span>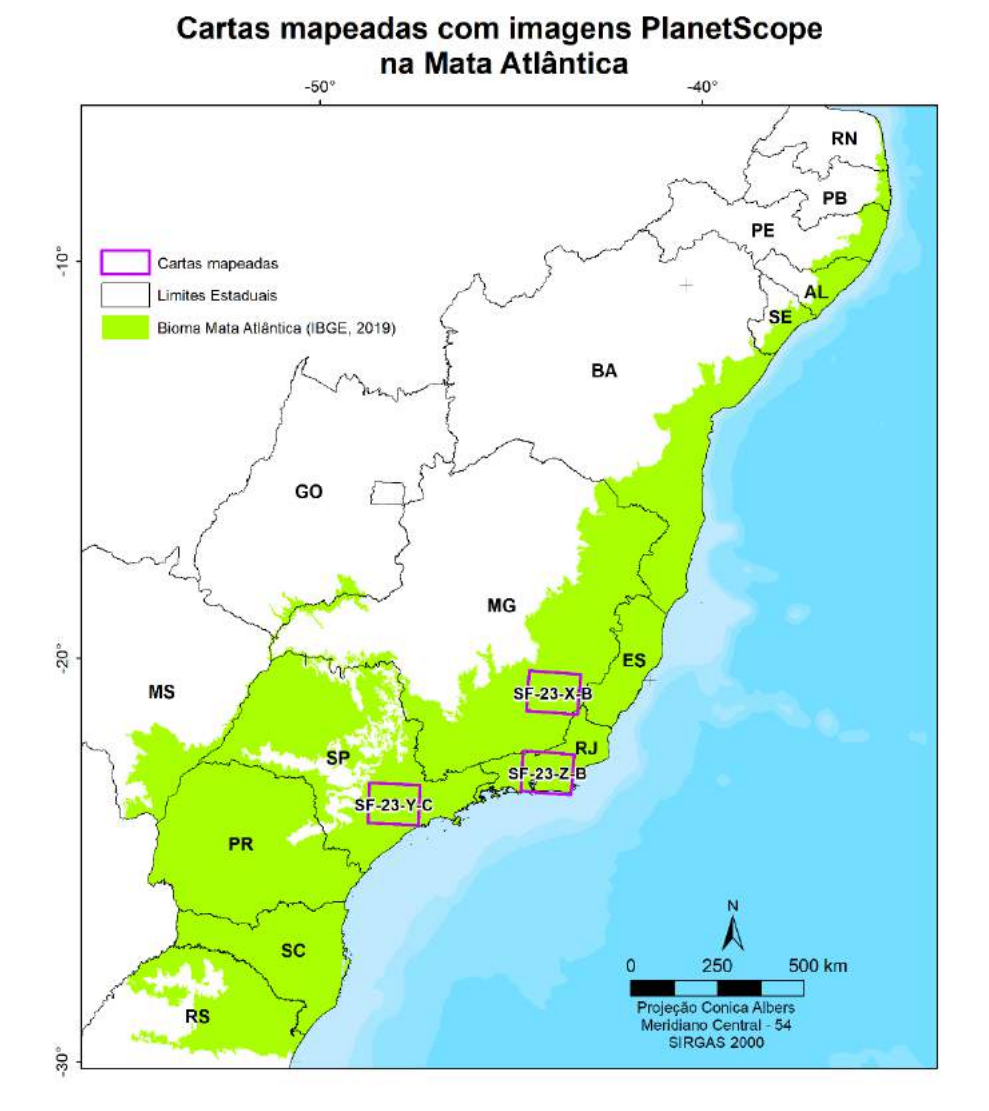

*Figura 105 – Cartas mapeadas com imagens PlanetScope no Bioma Mata Atlântica* 

*Elaboração: o autor.*

O experimento, descrito no artigo submetido para ISPRS Journal of Photogrammetry and Remote Sensing, em revisão, incluiu o pré-processamento das imagens diárias do Planet, incluindo ingestão de GEE, normalização e filtro de nuvem para gerar mosaico mensal e o agrupamento dos mosaicos mensais em um mosaico anual. Amostras de uso e cobertura foram interpretadas visualmente, com a delimitação de polígonos, usando os mosaicos mensais da PlanetScope e as imagens de alta resolução do Google Earth como referência. Os polígonos foram divididos em

grupos para treinamento, teste e validação e, dentro deles, sorteados pontos aleatórios. Esses pontos foram utilizados como amostras de treinamento para classificação utilizando o algoritmo Random Forests (BREIMAN, 2001). As amostras de teste foram utilizadas para estabelecer o melhor padrão de balanceamento das amostras de treinamento e as amostras de validação foram utilizadas para produzir a matriz de confusão e análise de acurácia.

As classificações de uso e cobertura da terra baseada nos mosaicos mensais tiveram exatidão global média de 81,4%, no entanto, a variação da acurácia em cada mês, apresentado na [Figura 106,](#page-286-0) demonstra grande fragilidade para produção de mapas comparáveis, que é um pré-requisito essencial para monitoramento de mudanças.

<span id="page-286-0"></span>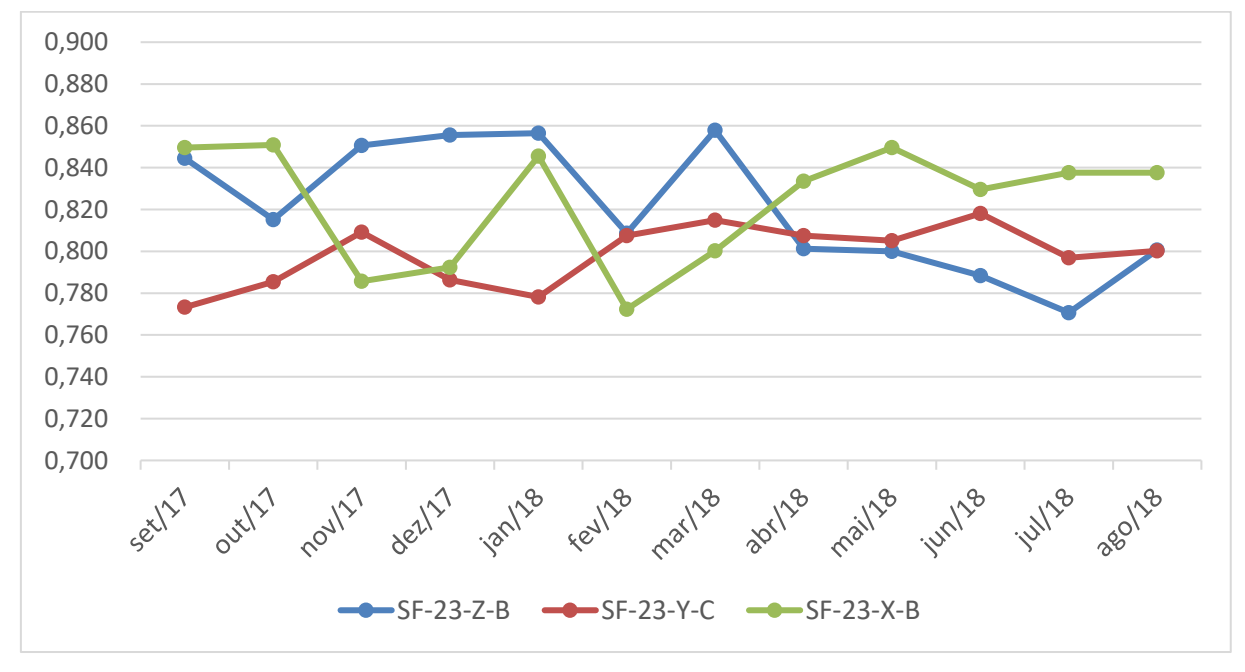

*Figura 106 – Variação da exatidão global mensal nas cartas da Mata Atlântica* 

*Elaboração: o autor.*

A falta de estabilidade da área de cada classe [\(](#page-287-0)

<span id="page-287-0"></span>[Figura](#page-287-0) 107) demonstra que existe muita confusão na classificação mensal. As "mudanças" geradas pelos erros de classificação serão maiores do que as mudanças reais observadas na paisagem, o que descarta a tentativa de monitorar o uso da terra baseado na metodologia de comparação de mapas de uso e cobertura da terra classificados mensalmente.
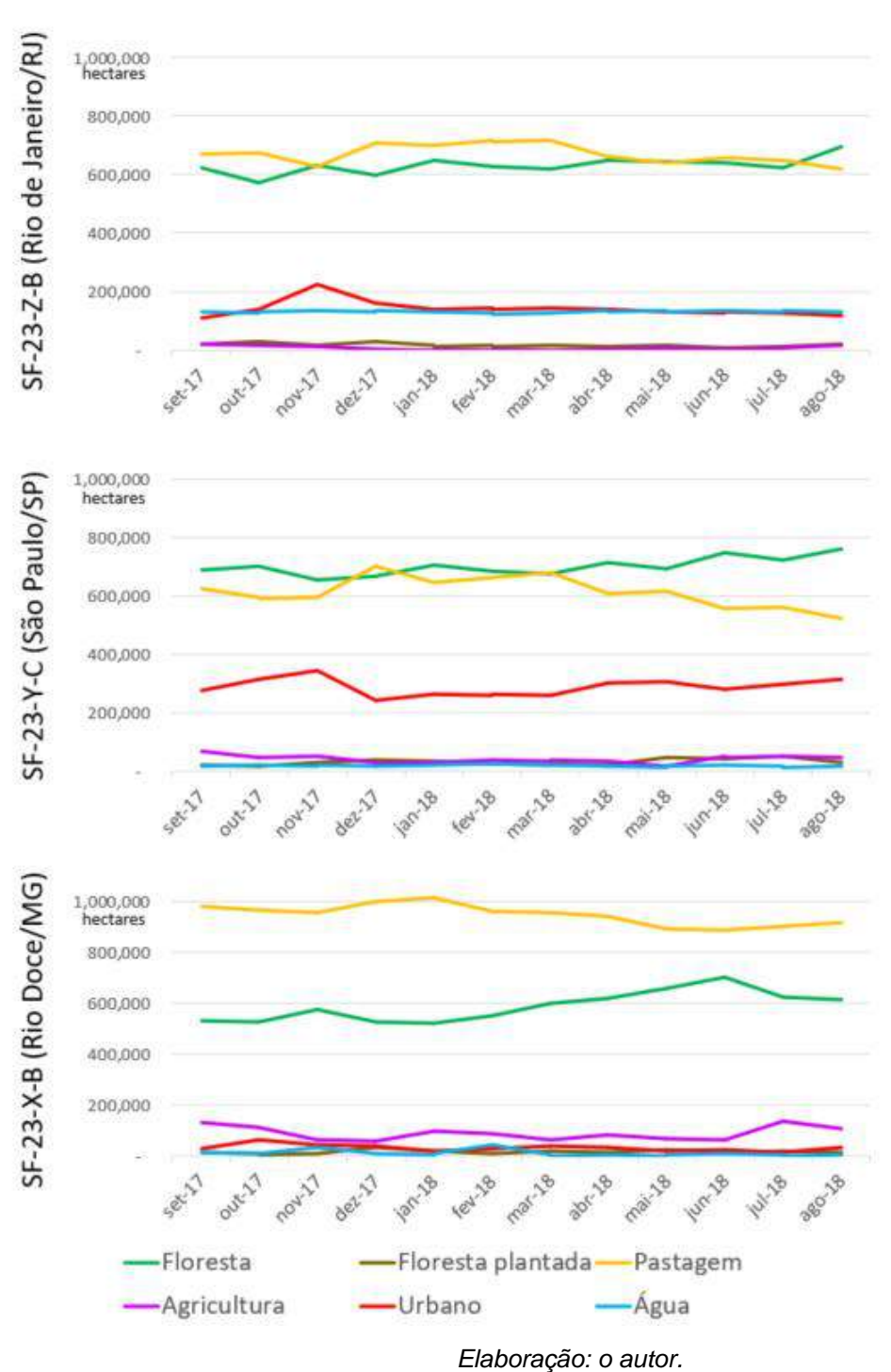

*Figura 107 – Variação área das principais classes de uso em cada carta*

Porém, ao agrupar os mosaicos mensais e gerar um mosaico anual com índices de comportamento temporal (máximo, mínimo, amplitude e desvio padrão das bandas de reflectância) e realizar uma classificação com o mesmo conjunto de amostras, o valor de exatidão global do mapeamento da carta SF-23-X-B (Rio de Janeiro/RJ), que tinha um valor médio de 82,4% nas classificações mensais subiu para 85%, a da carta

SF-23-Y-C (São Paulo/SP), subiu de 79,9% para 91% e da SF-23-Z-B (Rio Doce/MG) subiu de 82,1% para 92%, permitindo melhor refinamento na classificação, em especial, nas classes de floresta e infraestrutura urbana [\(Figura 108\)](#page-289-0).

<span id="page-289-0"></span>*Figura 108 – Compação entre imagens A1-Landsat e B1-PlanetScope e classificação de uso e cobertura da terra A2-Landsat e B2-PlanetScope capturados na escala 1:40.000 para carta SF-23-Y-C (São Paulo/SP)*

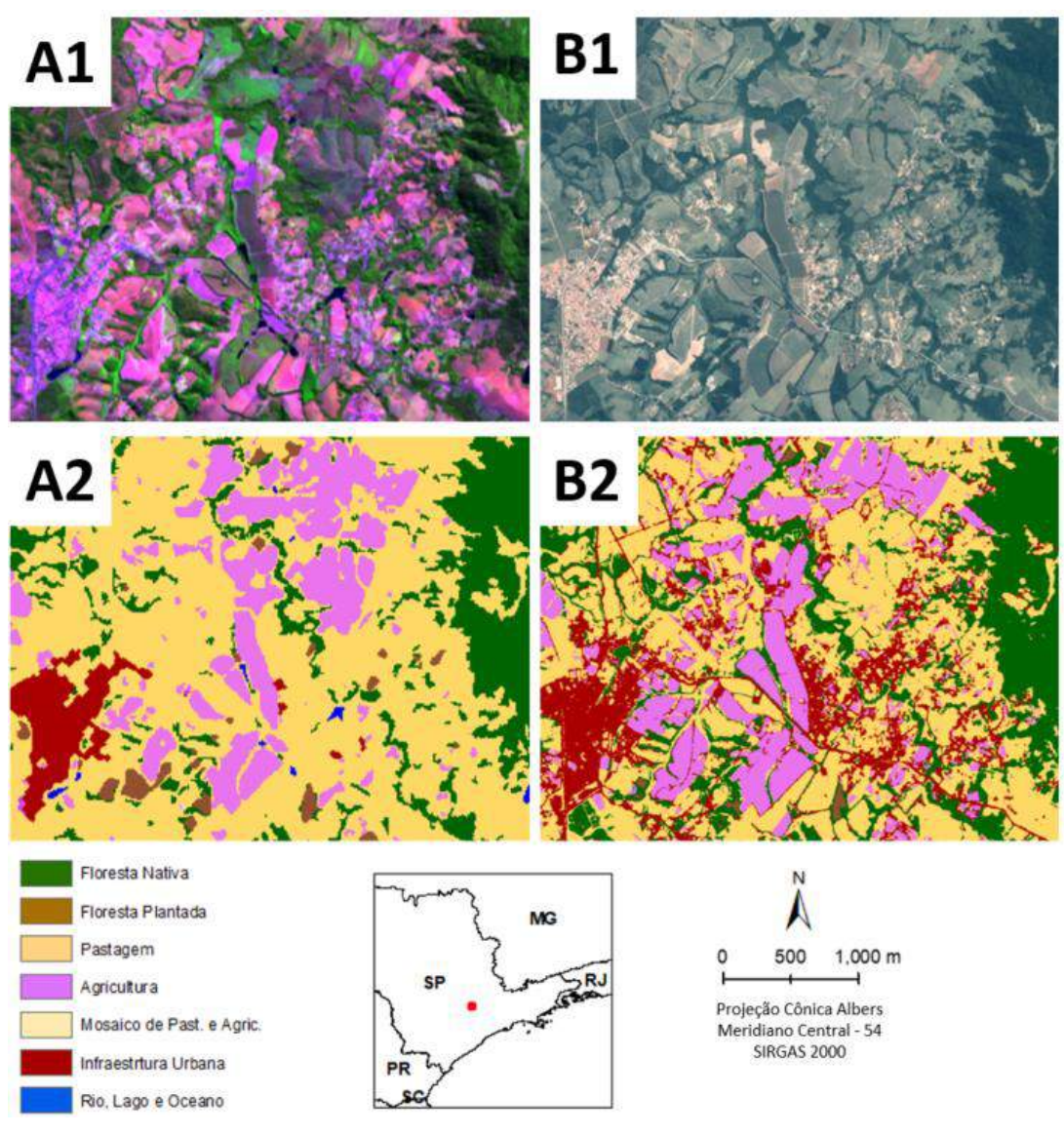

*Elaboração: o autor.*

O processamento das imagens diárias para construir mosaicos mensais e a classificação de cada carta requer uma arquitetura de computação em nuvem que não está disponível no GEE. Cada carta foi dividida em seis partes para executar a operação erro de memória no GEE, usando contas padrão. O custo das imagens do PlanetScope também é ainda muito alto para áreas extensas, mas esse cenário será alterado com o recente anúncio do Governo da Noruega [\(https://www.nicfi.no/current/new-satellite-images-to-allow-anyone-anywhere-to](https://www.nicfi.no/current/new-satellite-images-to-allow-anyone-anywhere-to-monitor-tropical-deforestation/)[monitor-tropical-deforestation/\)](https://www.nicfi.no/current/new-satellite-images-to-allow-anyone-anywhere-to-monitor-tropical-deforestation/) que vai disponibilizar publicamente por 2 anos, renovável por mais 2 anos, mosaicos mensais de imagens Planet para o monitoramento global de florestas tropicais.

Nesse mesmo contexto de maior disponibilidade de imagens de resolução espacial mais detalhadas, podemos incluir as imagens do satélite brasileiro CBERS 4A, disponíveis a partir de 2020, com a Câmera MUX (multiespectral com 16,5m de resolução espacial) e WPM (Multiespectral com 8m e pancromática com 2m de resolução espacial) [\(http://www.cbers.inpe.br/sobre/cameras/cbers04a.php\)](http://www.cbers.inpe.br/sobre/cameras/cbers04a.php), que também abre nova perspectiva para monitoramento futuro do uso e cobertura da terra.

Atualmente, uma boa forma de utilizar as imagens Planescope é a solução adotada pelo projeto MapBiomas Alerta [\(http://alerta.mapbiomas.org/\)](http://alerta.mapbiomas.org/). O projeto utiliza os alertas de desmatamento de todo Brasil gerados com base em imagens Landsat e Sentinel 2. Para cada alerta é realizada uma validação e refinamento utilizando imagens Planet, utilizadas na produção de um laudo contendo a imagem antes e depois do desmatamento. Essa metodologia otimiza a utilização da imagem mais adequada em cada etapa, permitindo que as imagens de alta resolução só sejam necessárias para refinamento da área desmatada e comprovação do desmatamento, que terão maior valor para comprovação jurídica no caso de desmatamentos ilegais.

## **2.3 Novos algoritmos de classificação**

Phiri e Morgenroth (2017) realizaram uma revisão do métodos de classificação de imagens Landsat, desde as primeiras interpretações visuais da década de 70, passando pelas classificações automáticas e supervisionadas como máxima verossimilaridade, K-means e outros métodos baseados nos pixels, os métodos de sub-pixels, a classificação baseada em objetos (OBIA) e abordagens híbridas, relatando vantagens e desafios em cada método. Maxwell, Warner e Fang (2018) realizam uma análise específica dos algoritmos de aprendizagem de máquina, ressaltando a capacidade de lidar com dados de alta dimensionalidade e mapear classes muito complexas e como principais desafios a preparação dos dados de treinamento e capacidade computacional.

A metodologia utilizada na classificação do uso e ocupação da terra na Mata Atlântica inovou ao gerar amostras de treinamento com base em classes invariantes no tempo, fixando as coordenadas de um mesmo conjunto de amostras que são treinadas com base na dimensionalidade das imagens de cada ano. Isso resolve a questão da grande quantidade de amostras que os algoritmos de aprendizagem de máquina precisam para aprender o comportamento de cada alvo. A limitação da capacidade computacional foi solucionada pela utilização do Google Earth Engine (GORELICK et al., 2017).

O Deep Learning (DL) tem grande potencial de ser uma próxima revolução no processo de classificação, por adicionar diretamente a informação de contexto e forma na classificação dos alvos. Com aumento da resolução espacial, as informações de contexto vão ganhar importância na classificação. Um classificador tradicional, baseado em estatísticas ou aprendizagem de máquina, baseado apenas na informação dos pixels, ou segmentos, será capaz de identificar os pixels de água, campo (talvez pastagem), floresta e solo exposto na [Figura 109.](#page-291-0)

<span id="page-291-0"></span>*Figura 109 – Exemplo de uma imagem de alta resolução na cidade de São Paulo.*

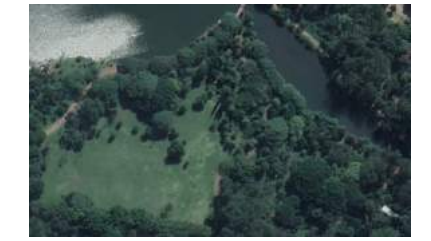

*Fonte: Google Earth*

Sem informação de contexto regional, que é utilizada pelos algoritmos de DL, não é possível agrupar esse conjunto de pixels e identificar que eles fazem parte de uma área verde ou um parque urbano. [\(Figura 110\)](#page-292-0).

<span id="page-292-0"></span>*Figura 110 – Imagem de alta resolução da região do Parque Ibirapuera na cidade de São Paulo, com área de ocorrência da [Figura 109](#page-291-0) em vermelho.*

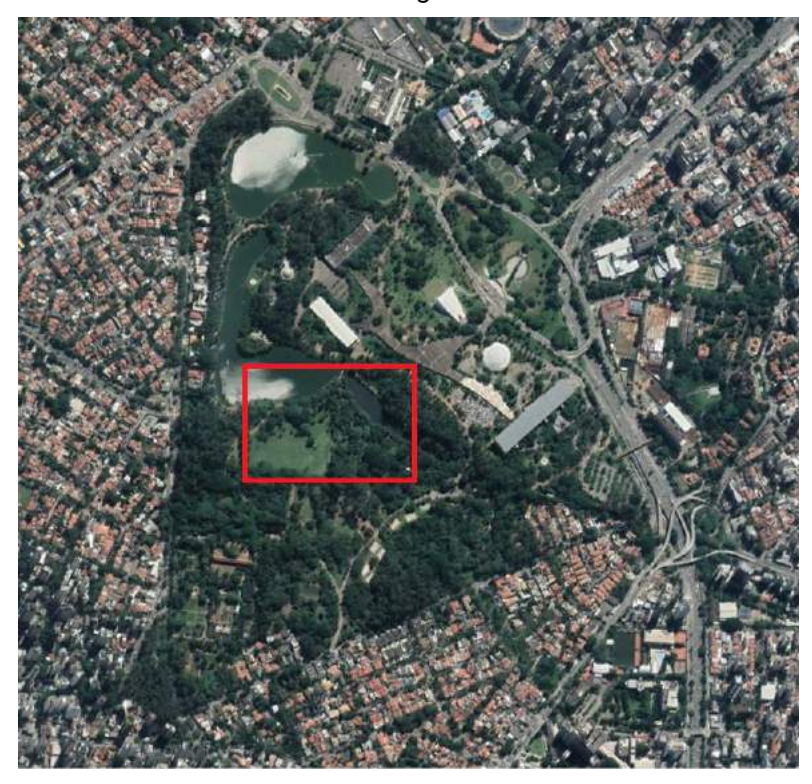

*Fonte: Google Earth*

Ao classificar uma imagem de alta resolução interessa pouco que uma copa de uma árvore isolada seja classificada como "floresta". É necessário entender o contexto para identificar se a área é uma pastagem, uma savana aberta ou um parque urbano.

Diversos trabalhos já têm aplicado DL em sensoriamento remoto (MA et al., 2019; PARENTE et al., 2019; ZHANG; ZHANG; DU, 2016) e obtido excelentes resultados, principalmente na identificação de elementos onde o contexto tem muita importância, como pivôs centrais de irrigação (SARAIVA; PROTAS; SALGADO, 2020). A tendência é que essa técnica, em breve, esteja consolidada pra realização de classificações de uso do solo (KUSSUL et al., 2017) e de desmatamento (ADARME et al., 2020).